# Berichte des Instituts für Mechanik

Bericht 1/2009

Sylvester Lindemann

# Model Updating an einem biegeelastischen Rotor

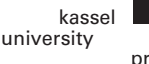

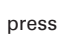

Die vorliegende Arbeit wurde vom Fachbereich Maschinenbau der Universität Kassel als Dissertation zur Erlangung des akademischen Grades eines Doktors der Ingenieurwissenschaften (Dr.-Ing.) angenommen.

Erster Gutachter: Prof. Dr.-Ing. Horst Irretier Zweiter Gutachter: Prof. Dr.-Ing. Michael Link

Tag der mündlichen Prüfung: 11. April 2008

Bibliografische Information der Deutschen Nationalbibliothek Die Deutsche Nationalbibliothek verzeichnet diese Publikation in der Deutschen Nationalbibliografie; detaillierte bibliografische Daten sind im Internet über [http://dnb.d-nb.de](http://dnb.ddb.de/) abrufbar

Zugl.: Kassel, Univ., Diss. 2008 ISBN print: 978-3-89958-674-9 ISBN online: 978-3-89958-675-6

© 2009, kassel university press GmbH, Kassel www.upress.uni-kassel.de

Umschlaggestaltung: Heike Arend, Unidruckerei der Universität Kassel Druck und Verarbeitung: Unidruckerei der Universität Kassel Printed in Germany

# Vorwort

Die vorliegende Arbeit entstand während meiner Tätigkeit als wissenschaftlicher Mitarbeiter am Institut für Mechanik – Fachgebiet Maschinendynamik – des Fachbereichs Maschinenbau der Universität Kassel.

Mein besonderer Dank gilt Herrn Prof. Dr.-Ing. H. Irretier für seine Betreuung der Arbeit. Außerdem möchte ich Herrn Prof. Dr.-Ing. M. Link für die Übernahme des Koreferates danken.

Bei Herrn Dr.-Ing. T. Kreuzinger-Janik bedanke ich mich für den Einstieg in die experimentelle Modalanalyse und Unwuchtidentifikation an biegeelastischen Rotoren. Mein Dank gilt ferner Herrn Dipl.-Ing. G. Schneider und Herrn Dipl.-Ing. D. Strohschein fur die ¨ Unterstutzung und Weiterentwicklung des Rotorverssuchstandes sowie bei der Erzeugung ¨ und Zusammenstellung der experimentellen Daten für diese Arbeit.

Den "Otto Braun Fonds" danke ich, dass sie diese Arbeit im Rahmen der Förderung des<br>missenschaftlichen Nachmuchses an der Universität Kassal unterstützten wissenschaftlichen Nachwuchses an der Universität Kassel unterstützten.

Auch danke ich den Kollegen und Mitarbeitern des Institutes, die zum Gelingen dieser Arbeit beigetragen haben. Mein Dank gilt zuletzt meiner Frau Vera, die mir durch ihre Unterstützung und Mitarbeit bei der Korrektur fachlich und persönlich eine große Hilfe war.

Koblenz, im Juni 2007

# Inhaltsverzeichnis

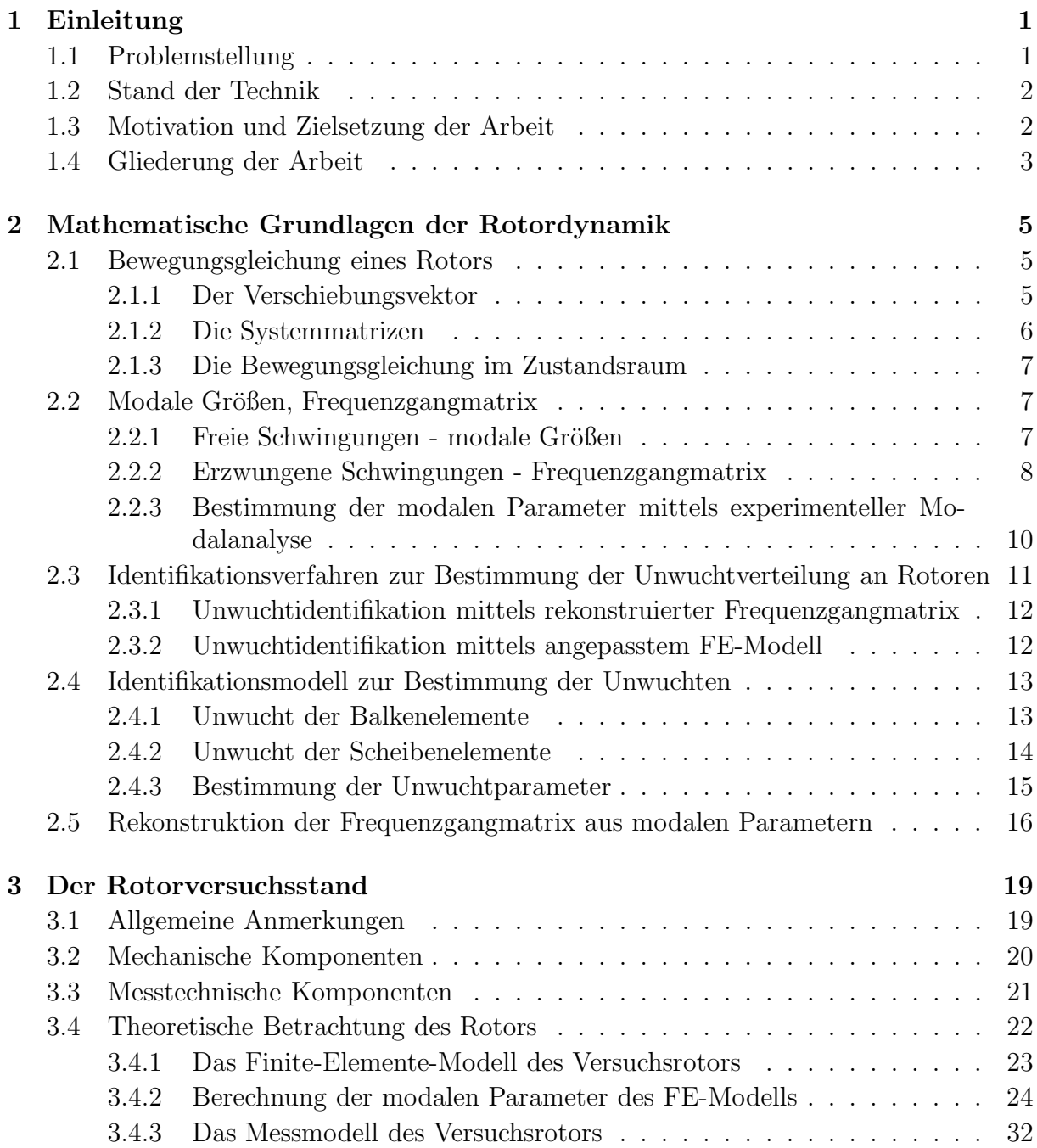

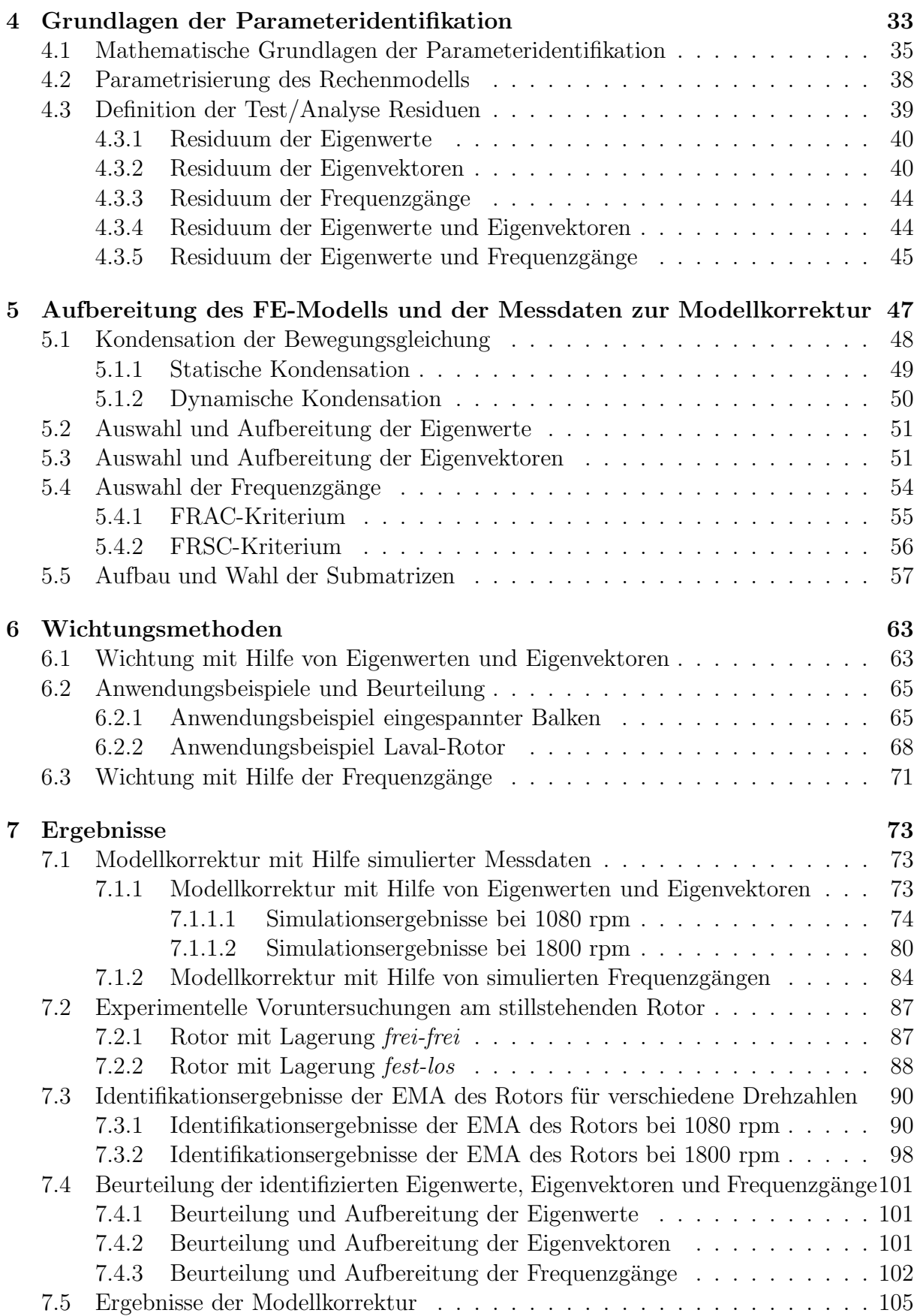

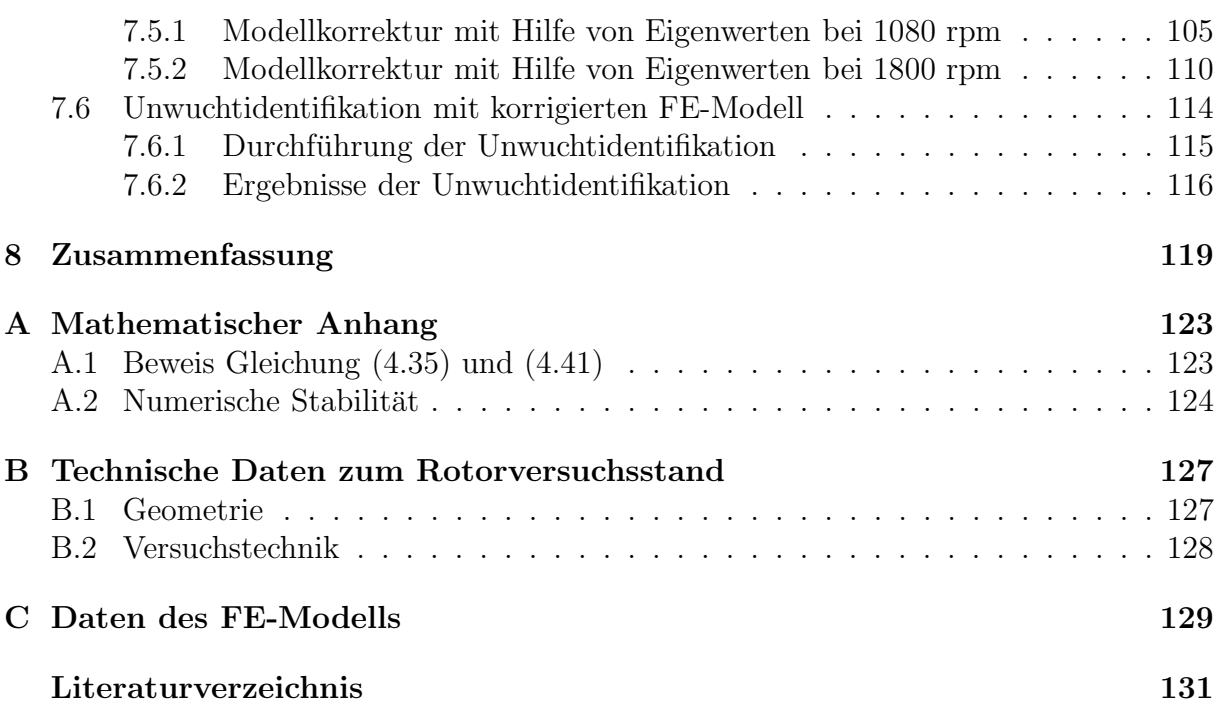

# Verwendete Formelzeichen

## Skalare

- a Korrekturparameter, Entwicklungskoeffizient
- $i$  imaginäre Einheit
- $c$  Element der Dämpfungsmatrix
- k Element der Steifigkeitsmatrix
- m Element der Massenmatrix
- n Anzahl, Drehzahl
- t Zeit
- u Verschiebung in  $x$ -Richtung
- $v$  Verschiebung in  $y$ -Richtung
- w Verschiebung in z-Richtung
- $x, y, z$  Achsenbezeichnung des kartesischen Koordinatensystems
- $\bar{\alpha}$  Normierungsparameter der Eigenvektoren im Zustandsraum Normierungsparameter der Eigenvektoren im Zustandsraum
- β¯ Normierungsparameter der Eigenvektoren im Zustandsraum
- $\delta$  Abklingkonstante
- ∆ Summe der Normierungsparameter
- $\varphi$  Verdrehung in *x*-Richtung
- $\psi$  Verdrehung in y-Richtung
- $\vartheta$  Verdrehung in *z*-Richtung
- $\bar{\kappa}$  reziproker Eigenwert<br>
Eigenwert
- Eigenwert
- $\omega$  Eigenkreisfrequenz des ungedämpften Systems
- Ω Erregerkreisfrequenz
- $\Omega_R$  Winkelgeschwindigkeit des Rotors

## Matrizen und Vektoren

- A Zustandsmatrix im Zustandsraum
- B Zustandsmatrix im Zustandsraum
- $C$  globale Dämpfungsmatrix, Matrix der geschwindigkeitsproportionalen Kräfte
- D globale Lagerdämpfungsmatrix
- $S$  Funktionalmatrix (Sensitivitätsmatrix)
- G globale Kreiselmatrix, gyroskopische Matrix
- $\bar{W}$  Wichtungsmatrix
- $K$  globale Steifigkeitsmatrix, Matrix der verschiebungsproportionalen Kräfte
- M globale Massenmatrix
- $\bar{\mathbf{\Psi}}$  Modalmatrix im Zustandsraum
- $\underline{a}$ Korrekturparametervektor
- $\frac{a}{b}$ Differenzenvektor
- $\check{f}$ Kraftvektor
- ¯ p Kraftvektor im Zustandsraum
- $\bar{\bar{v}}$ Residuenvektor
- $\stackrel{\scriptscriptstyle \Xi}{w}$ (t) Verschiebungsvektor im Verschiebungsraum
- $\frac{y}{y}$ (t) Verschiebungsvektor im Zustandsraum
- $\breve {\bar \phi}$ Eigenvektor im Verschiebungsraum
- $\bar{\bar{\Psi}}$  $\bar{\bar{\partial}} \bar{\lambda}_r$ Eigenvektor im Zustandsraum
	- ∂a Ableitung des Eigenwertes nach dem Korrekturparameter
		- Ableitung des Rechtseigenvektors nach dem Korrekturparameter
- $\frac{1}{\Omega}$  $\partial a_{\pmb{i}}$  $\partial \bar{\phi}$  $\frac{1}{\sqrt{2}}$ L r

 $\partial a_i$ 

 $\partial \bar{\phi}$ 

R r

Ableitung des Linkseigenvektors nach dem Korrekturparameter

## Indizes

(siehe auch Abkurzungen) ¨

### Hochgestellte Indizes

- B Balken
- $Im$  Imaginärteil
- K Korrigiert
- $L$  Links, Lager
- R Rechts
- Re Realteil
- S Scheibe
- T Transponiert
- H Hermitesche Transponierte
- −1 Invertierte Matrix
- Pseudoinverse Matrix

### Tiefgestellte Indizes

- A Analytisch, Parameter der Matrix A
- B Parameter der Matrix B
- FG Globale Freiheitsgrade
- $i, j$  Zählvariable
- Kn Knoten
- k Messort der Schwingungsantwort
- l Messort des Kraftangriffspunktes
- $M$  Messung
- $r, s$  Zählvariable
- 0 Erster Iterationsschritt

## Abkürzungen

- $\bar{z}$  Komplexe Zahl
- $\overline{z}^*$ <sup>∗</sup> Konjugiert komplexe Zahl
- $\dot{z}$  Ableitung nach der Zeit
- diag $(z_i)$  Diagonalmatrix mit den Komponenten  $z_i$
- det(Z) Determinante der Matrix Z
- MIF Mode Indikator Funktion
- SIF Single Mode Indikator Funktion
- MSF Modal Scale Factor
- MAC Modal Assurance Criterion
- FRAC Frequency Response Assurance Criterion
- FRSC Frequency Response Selection Criterion

# Kapitel 1

# Einleitung

## 1.1 Problemstellung

Vor Inbetriebnahme von Rotoren ist es notwendig, die teilweise mit hohen Drehzahlen rotierenden Baugruppen auszuwuchten. Bei axialen Maschinen bestehen diese Baugruppen aus gekoppelten Wellen, die mit einer unterschiedlichen Anzahl von Scheiben besetzt sind. Bei Radialverdichtern besteht der Rotor im Allgemeinen aus der Welle und häufig nur einem Laufrad am überkragenden Ende der Welle.

Beim Herstellungsprozess ist es unmöglich, dafür Sorge zu tragen, dass der Verlauf der Schwerelinien und Trägheitsachsen mit der Drehachse übereinstimmt. Unter Rotation treten daher Kräfte und Momente auf, die zum einen die Lager belasten und Spannungen in den Rotor einbringen und zum anderen den Rotor als schwingungsfähiges System anregen. Die umlaufenden Lagerkräfte und die Schwingungen zu minimieren, ist Ziel des Auswuchtens. Die dabei ermittelten Korrekturunwuchten sind diskrete Unwuchten an mehreren Rotorpositionen, die nichts uber die wirkliche Unwuchtverteilung aussagen. Sie ¨ haben lediglich unter den Bedingungen, unter denen sie ermittelt wurden, die gleiche, aber entgegengesetzte Anregung wie die tatsächliche Unwucht. Daher ist eine möglichst exakte Kenntnis der Unwuchtverteilung zur Ermittlung der Korrekturunwuchten von großem Nutzen. Andererseits ermöglichen diese Kenntnisse Simulationsrechnungen unter anderen Randbedingungen.

In bisherigen Arbeiten wurden am Institut für Mechanik unter Verwendung modaler Parameter Aussagen uber die Unwuchtverteilung im Rahmen einer Diskretisierung des Rotors ¨ getroffen. Hierzu wurden die modalen Parameter durch Simulationsrechnungen mit einem numerischen Modell (Finite-Elemente-Modell) gewonnen [4]. Vergleiche dieser numerisch ermittelten modalen Parameter mit entsprechenden experimentell ermittelten Werten zeigen, dass das numerische Modell deutlich von der realen Struktur des drehenden Rotors abweichen kann [24]. Hieraus ergibt sich als nächster Schritt eine Anpassung des numerischen Modells an die experimentellen Daten. Dabei ist die Frage zu klären, ob und wie das numerische Modell mit seinen Parametern an das Versuchsmodell angepasst werden kann.

### 1.2 Stand der Technik

Die theoretische Systemanalyse liefert mit ihrem numerischen Modell Ergebnisse, deren Genauigkeit von der Modellierung (einschließlich Diskretisierung) und der Güte der Modellparameter abhängt. Generell lässt sich sagen, dass sich z.B. die Dämpfung eines Systems nur sehr unzureichend modellieren lässt. Beim oben genannten Rotor zum Beispiel ist davon auszugehen, dass die Dämpfungs- und Steifigkeitseigenschaften der Lager nur sehr ungenau erfasst werden können. Dieser Sachverhalt führt zu einer mehr oder weniger abweichenden Vorhersage des Systemverhaltens. Für die Beurteilung der Abweichung der experimentell und numerisch ermittelten Werte wird ein Gütekriterium eingeführt, welches eine Aussage über die Qualität der Ergebnisse zulässt. Wird eine gegebene Fehlerschranke erfullt, ist das numerische Modell verifiziert und das Ziel der Verifizierung der ¨ Annahme und das Ergebnis der Systemanalyse sind erreicht. Andernfalls muss eine Korrektur (Updating) des numerischen Modells vorgenommen werden. Geht man davon aus, dass man die modalen Parameter im Experiment hinreichend genau bestimmen kann, so kann aufgrund dieser Ergebnisse versucht werden, das numerische Modell bezuglich dieser ¨ Daten zu korrigieren. Ist das numerische Modell hinreichend genau, konzentriert sich die Korrektur auf eine Parameteranpassung [37], [34]. Bei der Lokalisierung geht es nunmehr darum, die unsicheren Parameter fur einen folgenden Korrekturschritt zu lokalisieren und ¨ das Modell zu korrigieren. Das so gewonnene korrigierte Rechenmodell vermag realistischere Vorhersagen zu liefern als das a priori Rechenmodell.

### 1.3 Motivation und Zielsetzung der Arbeit

Ziel dieser Arbeit ist es, das numerische Modell eines Rotors auf Basis experimentell bestimmter Größen zu korrigieren und somit die Genauigkeit der numerischen Rechnung zu erhöhen. Hierzu wurden bisher eine Reihe von Methoden entwickelt, deren gemeinsames Kennzeichen die Minimierung einer Zielfunktion ist, die aus Residuen, d.h. den Differenzen von numerisch berechneten und experimentell bestimmten Größen, gebildet wird. Dazu sind die Eigenwerte einer Struktur, die Eigenformen oder die gemessenen Erregungen und Antworten geeignet. Die Verfahren der Modellkorrektur haben in der Strukturdynamik breiten Eingang gefunden. Auf dem Gebiet der Rotordynamik sind diesbezügliche Methoden ebenfalls in der Entwicklung.

Im Rahmen dieser Arbeit soll untersucht werden, inwiefern die Verfahren der Modellkorrektur der Strukturdynamik auf die Rotordynamik anwendbar sind und verbessert werden können. Die in der Strukturdynamik verwendeten Verfahren haben als wesentliches Kennzeichen, dass die dort vorliegenden Strukturen symmetrische Systemmatrizen liefern. Im Gegensatz hierzu haben Strukturen in der Rotordynamik unsymmetrische und drehzahlabh¨angige Systemmatrizen. Das hat zur Folge, dass bereits bestehende Verfahren, die in der Strukturdynamik Einzug gefunden haben, diesem Sachverhalt angepasst werden müssen. Die meisten bisherigen Verfahren gehen davon aus, dass Dämpfungseigenschaften des betrachteten Systems nur sehr unzureichend bzw. gar nicht berücksichtigt

werden [30]. Weiterhin soll untersucht werden, welches Korrekturverfahren sich am besten eignet, da in der Regel davon auszugehen ist, dass die Messergebnisse fehlerbehaftet sind und mehr oder weniger von den Versuchsbedingungen abhängig sein können. Ein weiterer Punkt ist, eine Aussage daruber zu treffen, welche physikalischen Parameter des Systems ¨ korrigiert werden sollen, da die oben genannten Verfahren diese Frage offen lassen. Sind diese Punkte erfullt, soll mit dem so gewonnenen korrigierten Modell eine Unwuchtiden- ¨ tifikation durchgeführt werden.

## 1.4 Gliederung der Arbeit

Die Arbeit ist in sieben Kapitel gegliedert. Kapitel 1 und 2 befassen sich mit der Modellbeschreibung des Rotors sowie der Unwuchtidentifikation. Zunächst wird das FE-Modell eines Rotors vorgestellt. Dabei wird die Bewegungsgleichung sowie der Aufbau der Systemmatrizen beschrieben. Anschließend werden die modalen Parameter sowie die Frequenzgangmatrix fur rotierende Systeme definiert. Danach werden zwei Verfahren zur ¨ Unwuchtidentifikation an biegeelastischen Rotoren vorgestellt sowie das Identifikationsmodell zur Bestimmung der Unwucht beschrieben.

In Kapitel 3 wird der Rotorversuchsstand betrachtet. Dabei werden als Erstes grundlegende Aspekte bei der Durchführung einer experimentellen Modalanalyse an rotierenden Strukturen diskutiert. Daran anschließend werden die mechanischen Komponenten des Rotors vorgestellt und die messtechnischen Komponenten sowie der Messablauf erläutert. In einem weiteren Unterkapitel werden das FE-Modell vorgestellt, die modalen Parameter dazu berechnet (Eigenwerte, Eigenvektoren, Dämpfungsgrade) und die Ergebnisse interpretiert. Ergänzend hierzu wird abschließend noch das CAMPBELL-Diagramm berechnet.

Kapitel 4 beschäftigt sich mit der Parameteridentifikation, die im Rahmen dieser Arbeit einen besonderen Stellenwert einnimmt. Hier wird als Erstes die Grundidee hergeleitet (Stichwort: Zielfunktional, Residuum). Danach werden die in dieser Arbeit verwendeten Residuen (Eigenwerte, Eigenvektoren, Frequenzgänge) eingeführt und erläutert. Es wird des Weiteren ein Verfahren zur Bestimmung der Ableitungen der Eigenwerte und Rechtsund Linkseigenvektoren vorgestellt.

In den beiden Kapiteln 5 und 6 werden grundlegende Aspekte und Verfahren zur Aufbereitung des FE-Modells (Stichwort: Kondensation) und die Auswahl der Residuen und der Submatrizen zur Modellkorrektur vorgestellt und diskutiert. Dabei werden die Auswahl und der Aufbau der Submatrizen zur Modellkorrektur an einem Rotor erläutert. Es sollen Verfahren gezeigt werden, die eine effizientere Anwendung und Beurteilung bezuglich ¨ der Auswahl der Submatrizen und Messdaten zur Modellkorrektur ermöglichen. In einem zweiten Schritt werden dann Wichtungsmethoden vorgestellt und diskutiert.

Abschließend wird in Kapitel 7 eine Modellkorrektur und Unwuchtidentifikation an dem in der Arbeit vorgestellten Rotor mit Hilfe von identifizierten modalen Parametern durchgeführt. Dabei werden in einem ersten Schritt die Daten bezüglich ihrer Eignung zur

Modellkorrektur beurteilt. In einem zweiten Schritt wird dann die Modellkorrektur und die Unwuchtidentifikation durchgeführt. Als letzter Punkt erfolgt in Kapitel 8 eine Zusammenfassung und Beurteilung der Ergebnisse.

# Kapitel 2

# Mathematische Grundlagen der Rotordynamik

Dieses Kapitel soll einen Überblick über die verwendeten Systemmatrizen, die Bewegungsgleichung und modalen Parameter elastischer Rotoren geben. Des Weiteren findet eine Betrachtung der Frequenzgangmatrix statt, da sie eine zentrale Rolle bei der hier durchgefuhrten Modellkorrektur des numerischen Rechenmodells eines Rotors spielt. ¨

### 2.1 Bewegungsgleichung eines Rotors

#### 2.1.1 Der Verschiebungsvektor

Die Bewegungsgleichung eines viskos gedämpften, diskretisierten, zeitinvarianten Schwingungssystems, das die Dynamik eines Rotors beschreibt, ist durch die Gleichung

$$
\mathbf{M}\ddot{\mathbf{w}} + \mathbf{C}\dot{\mathbf{w}} + \mathbf{S}\mathbf{w} = \underline{f}(t) \tag{2.1}
$$

gegeben. Hierin ist  $\overline{w}$  der Verschiebungsvektor, der die Verschiebungen und Verdrehungen aller  $n_{Kn}$  Knoten beinhaltet

> $\psi$ ¯  $(t) =$  $\lceil$  . . .  $u_i(t)$  $v_i(t)$  $w_i(t)$  $\varphi_i(t)$  $\psi_i(t)$  $\vartheta_i(t)$ . . . 1  $n_{FG}$ mit  $i = Knotennummer$  . (2.2)

Darin stehen  $u_i, v_i, w_i$  für die Verschiebungen und  $\varphi_i, \psi_i, \vartheta_i$  für die Verdrehungen des Knotens i in x-, y-, z-Richtung. Pro Knoten ergeben sich daraus 6 lokale Freiheitsgrade und damit  $n_{FG} = 6 \cdot n_{Kn}$  globale Freiheitsgrade für den Rotor (Abb. 2.1). Der zeitveränderliche, generalisierte Kraftvektor  $f(t)$  enthält an den jeweiligen Knoten angreifende, zeitabhängi- $\zeta$ <sup> $\zeta$ </sup> ge Kräfte und Momente.

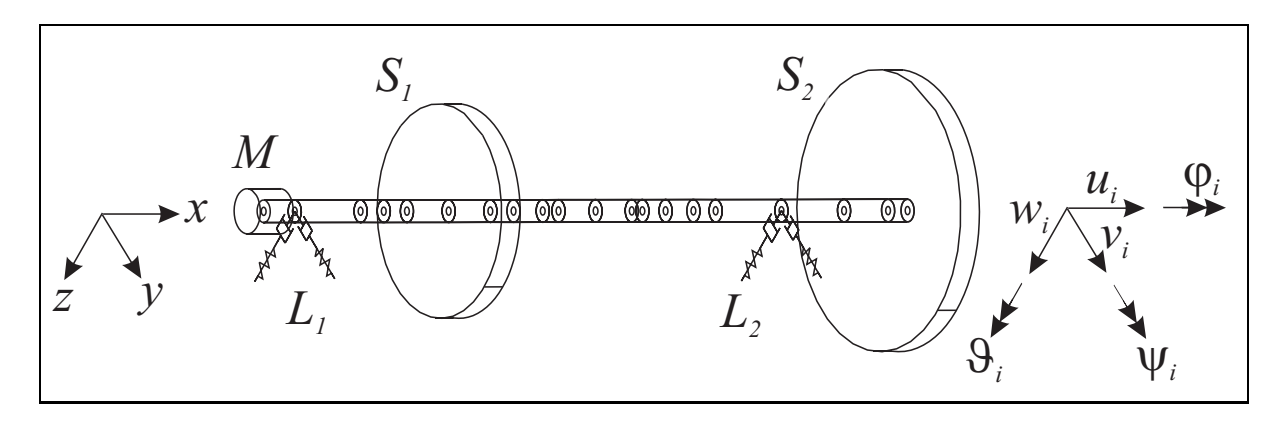

Abbildung 2.1: Finite-Elemente-Modell eines Rotors

#### 2.1.2 Die Systemmatrizen

Die Massenmatrix M des Rotors setzt sich aus den Elementmatrizen und Einzelmassenmatrizen zusammen (vgl.[4]). Hierbei beinhalten die Elementmassenmatrizen  $M^B$  die kontinuierliche Verteilung der Masse über dem jeweiligen Wellenabschnitt. Die diagonale Massenmatrix  $\mathbf{M}^S$  enthält die einzelnen Massen und Trägheitsmomente der aufgesetzten Scheiben. Die Gesamtmassenmatrix M ist eine positive definite Matrix mit drehzahlunabhängigen Elementen

$$
\mathbf{M} = \mathbf{M}^B + \mathbf{M}^S \quad \text{mit} \quad m_{ij}^B = m_{ji}^B \quad \text{und} \quad \mathbf{M}^S = \text{diag}(m_{ii}^S) \quad . \tag{2.3}
$$

Die Matrix der geschwindigkeitsproportionalen Kräfte C setzt sich aus der Dämpfungsmatrix und der gyroskopischen Matrix zusammen

$$
\mathbf{C} = \mathbf{G}(\Omega_R) + \mathbf{D}(\Omega_R) \quad . \tag{2.4}
$$

Für ein viskos gedämpftes System wäre die Dämpfungsmatrix D eine symmetrische und positiv definite Matrix. Da der Rotor jedoch in Gleitlagern gelagert ist, kommen zusätzlich nichtsymmetrische und drehzahlabhängige Terme dazu, so dass für die Dämpfungsmatrix

$$
\mathbf{D} = \mathbf{D}(\Omega_R) \quad \text{mit} \quad d_{ij} \neq d_{ji} \tag{2.5}
$$

gilt. Die gyroskopische Matrix berucksichtigt die Kreiselwirkung der Balken- und Schei- ¨ benelemente. Sie ist antimetrisch und drehzahlabhängig:

$$
\mathbf{G} = \mathbf{G}(\Omega_R) \quad \text{mit} \quad g_{ij} = -g_{ji} \ , \ g_{ii} = 0 \quad . \tag{2.6}
$$

Die Matrix der verschiebungsproportionalen Kräfte S setzt sich aus der Steifigkeitsmatrix K und der schiefsymmetrischen zirkulatorischen Matrix N

$$
\mathbf{S} = \mathbf{K} + \mathbf{N} \tag{2.7}
$$

zusammen. Bei dem hier betrachteten Rotor ist die Matrix  $N = 0$ , da hier nur die Steifigkeiten der Balken- und Lagerelemente berücksichtigt werden. Die Wellenabschnitte werden durch die Steifigkeitsmatrix  $K^B$  beschrieben. Diese Matrix ist symmetrisch und positiv

semidefinit und enthält bezüglich der Zeit und der Drehzahl konstante Elemente. Werden Starrkörperbewegungen des Rotors ausgeschlossen, wird die Steifigkeitsmatrix positiv definit. Zusätzlich zu den Steifigkeiten der Balkenelemente werden die Lagersteifigkeiten  $K^L$ berücksichtigt. Die Lagersteifigkeiten von Gleitlagern sind in der Regel drehzahlabhängig und liefern eine unsymmetrische Steifigkeitsmatrix. Damit ergibt sich für die Gesamtsteifigkeitsmatrix

$$
\mathbf{K} = \mathbf{K}^B + \mathbf{K}^L(\Omega_R) \quad \text{mit} \quad k_{ij}^B = k_{ji}^B \quad \text{und} \quad k_{ij}^L \neq k_{ji}^L \quad . \tag{2.8}
$$

#### 2.1.3 Die Bewegungsgleichung im Zustandsraum

Mit den beschriebenen Systemmatrizen ergibt sich fur die Bewegungsgleichung (2.1) im ¨ Verschiebungsraum

$$
\mathbf{M}\ddot{\underline{w}} + \mathbf{C}\dot{\underline{w}} + \mathbf{K}\underline{w} = \underline{f}(t) \quad . \tag{2.9}
$$

Diese Gleichung stellt eine Differentialgleichung 2. Ordnung dar und kann durch Einfuhren ¨ eines Zustandsvektors und eines erweiterten Kraftvektors

$$
\underline{y}(t) = \begin{bmatrix} \underline{w} \\ \dot{\underline{w}} \end{bmatrix} \quad \text{und} \quad \underline{p}(t) = \begin{bmatrix} \underline{f}(t) \\ 0 \end{bmatrix} \tag{2.10}
$$

in eine Zustandsdifferentialgleichung

$$
\mathbf{A}\underline{\dot{y}} + \mathbf{B}\underline{y} = \underline{p}(t) \tag{2.11}
$$

bestehend aus zwei Differentialgleichungssystemen 1. Ordnung überführt werden. Die Zustandsmatrizen in der Zustandsraumdarstellung enthalten die Systemmatrizen der Struktur

$$
\mathbf{A} = \begin{bmatrix} \mathbf{C} & \mathbf{M} \\ \mathbf{M} & \mathbf{0} \end{bmatrix} \text{ und } \mathbf{B} = \begin{bmatrix} \mathbf{K} & \mathbf{0} \\ \mathbf{0} & -\mathbf{M} \end{bmatrix}
$$
(2.12)

und besitzen die doppelte Dimension  $(2n_{FG} \times 2n_{FG})$ .

### 2.2 Modale Größen, Frequenzgangmatrix

#### 2.2.1 Freie Schwingungen - modale Größen

Die Differentialgleichung 2. Ordnung aus dem Verschiebungsraum lässt sich mittels des Exponentialansatzes

$$
\underline{w} = \sum_{r=1}^{2n_{FG}} \bar{\phi}_r \cdot e^{\bar{\lambda}_r t} \tag{2.13}
$$

lösen. Damit ergibt sich das allgemeine Eigenwertproblem im Verschiebungsraum

$$
(\bar{\lambda}_r^2 \mathbf{M} + \bar{\lambda}_r \mathbf{C} + \mathbf{K}) \bar{\phi}_r = 0 \quad . \tag{2.14}
$$

Darin sind  $\bar{\lambda}_r$  die Eigenwerte und  $\bar{\phi}$  $\phi_r$  die dazu korrespondierenden Eigenvektoren. Die<br>Unur unterkritisch gedämnfte Eigenwerte vorausge-Eigenwerte sind wie folgt aufgebaut (nur unterkritisch gedämpfte Eigenwerte vorausgesetzt):

$$
\bar{\lambda}_r = -\delta_r + j\nu_r \quad . \tag{2.15}
$$

In dieser Gleichung bezeichnen  $\delta_r > 0$  die Abklingkonstante und  $\nu_r > 0$  die Eigenkreisfrequenz des gedämpften Systems. Des Weiteren lassen sich der Dämpfungsgrad  $D<sub>r</sub>$  und die (ungedämpfte) Eigenkreisfrequenz  $\omega_r > 0$  analog zu einem Einfreiheitsgradsystem definieren:

$$
D_r = \delta_r/\omega_r \quad ; \quad \omega_r = \nu_r/\sqrt{1 - D^2} \quad . \tag{2.16}
$$

Da bei dem hier betrachteten Rotor unsymmetrische Matrizen M, C und K auftreten, ist zwischen Rechts- und Linkseigenwertproblem zu unterscheiden. Die Eigenwerte aus dem Eigenwertproblem (2.14) bezeichnet man als Rechtseigenvektoren und die aus dem transponierten Eigenwertproblem als Linkseigenvektoren:

$$
(\bar{\lambda}_r^2 \mathbf{M} + \bar{\lambda}_r \mathbf{C} + \mathbf{K}) \bar{\phi}_r^R = 0 \quad ; \quad (\bar{\lambda}_r^2 \mathbf{M}^T + \bar{\lambda}_r \mathbf{C}^T + \mathbf{K}^T) \bar{\phi}_r^L = 0 \quad . \tag{2.17}
$$

Beide Eigenwertprobleme liefern gleiche Eigenwerte, aber unterschiedliche Eigenvektoren.

Analog zur Lösung der Differentialgleichung 2. Ordnung im Verschiebungsraum, lässt sich  $\alpha$ die Zustandsdifferentialgleichung 1. Ordnung gemäß Gleichung (2.11) mittels Exponentialansatz

$$
\underline{y} = \sum_{r=1}^{2n_F G} \bar{\Psi}_r \cdot e^{\bar{\lambda}_r t} \tag{2.18}
$$

lösen. Somit ergibt sich das allgemeine Eigenwertproblem im Verschiebungsraum:

$$
(\bar{\lambda}_r \mathbf{A} + \mathbf{B}) \bar{\Psi}_r = 0 \quad . \tag{2.19}
$$

Wieder unterscheidet man analog zum Eigenwertproblem im Verschiebungsraum zwischen Rechts- und Linkseigenwertproblem:

$$
(\bar{\lambda}_r \mathbf{A} + \mathbf{B}) \bar{\Psi}_r^R = 0 \quad ; \quad (\bar{\lambda}_r \mathbf{A}^T + \mathbf{B}^T) \bar{\Psi}_r^L = 0 \quad . \tag{2.20}
$$

Auch hier liefern beide Eigenwertprobleme gleiche Eigenwerte, aber unterschiedliche Eigenvektoren. Die Eigenvektoren für das System 2. Ordnung sind in den Eigenvektoren der Zustandsraumdarstellung enthalten:

$$
\bar{\Psi}_r^R = \begin{bmatrix} \bar{\phi}_r^R \\ \bar{\lambda}_r \bar{\phi}_r^R \end{bmatrix} \quad ; \quad \bar{\Psi}_r^L = \begin{bmatrix} \bar{\phi}_r^L \\ \bar{\lambda}_r \bar{\phi}_r^L \end{bmatrix} \quad . \tag{2.21}
$$

Mit den Rechts- und Linkseigenvektoren lassen sich aufgrund ihrer Biorthogonalitätseigenschaften die modalen Parameter  $\bar{\alpha}_r$  und  $\bar{\beta}_r$  definieren:

$$
\bar{\Psi}_r^{LT} \mathbf{A} \bar{\Psi}_r^R = \bar{\alpha}_r \quad ; \quad \bar{\Psi}_r^{LT} \mathbf{B} \bar{\Psi}_r^R = \bar{\beta}_r = -\bar{\lambda}_r \bar{\alpha}_r \quad . \tag{2.22}
$$

#### 2.2.2 Erzwungene Schwingungen - Frequenzgangmatrix

Die erzwungenen Schwingungen werden durch die partikuläre Lösung der Bewegungsgleichung (2.1) im Verschiebungsraum beschrieben. Die Lösung erfolgt im Zustandsraum gemäß Gleichung  $(2.11)$ . Mittels des Modalansatzes

$$
\underline{y}(t) = \sum_{r=1}^{2n_{FG}} \bar{\Psi}_r^R \cdot \bar{\underline{q}}_r(t) = \bar{\Psi}^R \cdot \bar{\underline{q}} \quad , \tag{2.23}
$$

wobei die Matrix  $\bar{\bm{\Psi}}^R$  als Rechtsmodalmatrix bezeichnet wird, kann die Zustandsraumdifferentialgleichung (2.11) in den modalen Koordinaten  $\bar{q}$  dargestellt werden ¯

$$
\mathbf{A}\bar{\mathbf{\Psi}}^R \cdot \bar{\mathbf{q}} + \mathbf{B}\bar{\mathbf{\Psi}}^R \cdot \bar{\mathbf{q}} = \mathbf{p} \quad . \tag{2.24}
$$

Durch Vormultiplikation mit der transponierten Linksmodalmatrix  $\bar{\bm{\Psi}}^{LT}$  und Berücksichtigung der Biorthogonalitätsbedingungen aus Gleichung (2.22)

$$
\underbrace{\bar{\Psi}^{LT} A \bar{\Psi}^R}_{\text{diag}(\bar{\alpha}_r)} \cdot \underline{\bar{q}} + \underbrace{\bar{\Psi}^{LT} B \bar{\Psi}^R}_{\text{diag}(\bar{\beta}_r)} \cdot \underline{\bar{q}} = \bar{\Psi}^{LT} \cdot \underline{p} \quad , \tag{2.25}
$$

ergeben sich  $2n_{FG}$  entkoppelte Differentialgleichungen im Zustandsraum, die sich in der Form

$$
\bar{\alpha}_r \dot{\bar{q}}_r + \bar{\beta}_r \bar{q}_r = \bar{\Psi}_r^{LT} \cdot \underline{p} \quad \text{mit} \quad r = 1...2n_{FG}
$$
\n(2.26)

darstellen lassen. Durch die FOURIER-Transformation der modalen Differentialgleichung (2.26) mit den FOURIER-Transformierten

$$
\mathcal{F}(\bar{q}_r) = \bar{Q}_r(\Omega) \quad ; \quad \mathcal{F}(\bar{q}_r) = j\Omega \bar{Q}_r(\Omega) \quad ; \quad \mathcal{F}(\bar{p}) = \bar{P}(\Omega) \tag{2.27}
$$

und durch Einsetzen von  $\bar{\beta}_r$  aus Gleichung (2.22), erhält man die modalen Koordinaten im Frequenzbereich

$$
\bar{Q}_r(\Omega) = \frac{1}{\bar{\alpha}_r(j\Omega - \bar{\lambda}_r)} \cdot \bar{R}_r(\Omega) \quad \text{mit} \quad r = 1...2n_{FG} \quad . \tag{2.28}
$$

Darin ist  $\bar{R}_r(\Omega)$  das modale Erregerspektrum, das sich aus

$$
\bar{R}_r(\Omega) = \bar{\Psi}_r^{LT} \cdot \bar{P}(\Omega)
$$
\n(2.29)

zusammensetzt. Wird die modale FOURIER-transformierte Koordinate  $\bar{Q}_r$  in den FOU-RIER-transformierten Modalansatz (2.23) eingesetzt, ergibt sich die partikuläre Lösung der Zustandsraumdifferentialgleichung im Frequenzbereich zu

$$
\mathcal{F}(\underline{y}(t)) = \overline{\underline{Y}}(\Omega) = \sum_{r=1}^{2n_{FG}} \frac{\overline{\Psi}_r^R \cdot \overline{\Psi}_r^{LT}}{\overline{\alpha}_r(j\Omega - \overline{\lambda}_r)} \cdot \overline{P}(\Omega) \quad . \tag{2.30}
$$

Ersetzt man den FOURIER-transformierten Zustandsvektor

$$
\bar{Y}(\Omega) = \begin{bmatrix} \bar{W} \\ j\Omega \bar{W}(\Omega) \end{bmatrix} \text{ mit } \mathcal{F}(w(t)) = \bar{W}(\Omega) \text{ und } \mathcal{F}(f(t)) = \bar{F}(\Omega) \qquad (2.31)
$$

durch die gesuchte Antwort im Frequenzbereich $\bar W$  $\underline{V}(\Omega)$ , erhält man für Gleichung (2.30) mit Gleichung (2.21)

$$
\begin{bmatrix}\n\overline{\Psi} \\
j\Omega\overline{\Psi}(\Omega)\n\end{bmatrix} = \sum_{r=1}^{2n_F} \frac{1}{\bar{\alpha}_r(j\Omega - \bar{\lambda}_r)} \cdot \begin{bmatrix}\n\overline{\phi}_r^R \overline{\phi}_r^{LT} & \overline{\lambda}_r \overline{\phi}_r^R \overline{\phi}_r^{LT} \\
\overline{\lambda}_r \overline{\phi}_r^R \overline{\phi}_r^{LT} & \overline{\lambda}_r^2 \overline{\phi}_r^R \overline{\phi}_r^{LT}\n\end{bmatrix} \cdot \begin{bmatrix}\n\overline{F}(\Omega) \\
0\n\end{bmatrix} .
$$
\n(2.32)

Die obere Hälfte dieses Gleichungssystems liefert dann die erzwungene Antwort des Systems im Frequenzbereich

$$
\begin{split}\n\bar{\Psi}(\Omega) &= \sum_{r=1}^{2n_{FG}} \frac{\bar{\phi}_{r}^{R} \cdot \bar{\phi}_{r}^{LT}}{\bar{\alpha}_{r}(j\Omega - \bar{\lambda}_{r})} \cdot \bar{F}(\Omega) \\
&= \bar{\mathbf{H}}(\Omega) \cdot \bar{F}(\Omega) .\n\end{split} \tag{2.33}
$$

Die Elemente der Frequenzgangmatrix  $H(\Omega)$  werden als Frequenzgänge (Frequency Response Function, FRF) bezeichnet und lassen sich durch die komplexen Eigenvektoren und Eigenwerte aus Gleichung (2.17) zu

$$
\bar{H}_{kl}(\Omega) = \sum_{r=1}^{2n_{FG}} \frac{\bar{\phi}_{kr}^R \cdot \bar{\phi}_{lr}^L}{\bar{\alpha}_r(j\Omega - \bar{\lambda}_r)}
$$
(2.34)

berechnen. Der Frequenzgang  $\bar{H}_{kl}(\Omega)$  stellt damit den Zusammenhang zwischen einem im Punkt l anregenden Kraftspektrum  $\bar{F}_l(\Omega)$  und dem dadurch erzwungenen Antwortspektrum  $\bar{W}_k(\Omega)$  am Punkt k im Frequenzbereich her.

### 2.2.3 Bestimmung der modalen Parameter mittels experimenteller Modalanalyse

Die Bestimmung der modalen Parameter aus Frequenzgängen ist Ziel der experimentellen Modalanalyse. Das zugrunde liegende mathematische Modell des Rotors ist zeitinvariant und linear, d.h. die experimentelle Modalanalyse kann auch nur an Strukturen mit zeitlich invariantem und linearem Verhalten angewandt werden. Die zeitliche Invarianz wird hierbei durch einen stationären Zustand erreicht, indem der Rotor mit konstanter Drehzahl betrieben wird (Reuter).

Im Gegensatz zu nicht-rotierenden Strukturen reicht es bei Rotoren nicht aus, nur eine Zeile oder Spalte der Frequenzgangmatrix zu messen. Aufgrund der unsymmetrischen Systemmatrizen muss hier mindestens eine Zeile und eine Spalte der Frequenzgangmatrix gemessen werden  $[4]$ . Wie man in den Gleichungen  $(2.33)$  und  $(2.34)$  erkennt, ermöglicht demnach die Messortvariation  $r = 1...n_r$ , die der Messung der *l*-ten Spalte der Frequenzgangmatrix entspricht, die Identifikation der Rechtseigenvektoren. Die Erregerortvariation  $l = 1...n_l$ , die der *l*-ten Zeile der Frequenzgangmatrix gleichkommt, ermöglicht entsprechend die Identifikation der Linkseigenvektoren. Hierdurch ist im Vergleich zu nichtrotierenden Strukturen ein größerer Aufwand in der Versuchstechnik nötig [25].

Zur Bestimmung der modalen Parameter gibt es eine Vielzahl von verschiedenen Identifikationsverfahren in der experimentellen Modalanalyse. Bei den hier verwendeten Frequenzgängen aus [25] wurde das Phasentrennungsverfahren verwendet. Die experimentelle Modalanalyse wurde mit der Structural Dynamic Toolbox [3] für MATLAB durchgeführt. Dieses Programm stellt Programm-Module zur experimentellen und numerischen Modalanalyse sowie zum Abgleich von Finite-Elemente-Modellen zur Verfugung. ¨

# 2.3 Identifikationsverfahren zur Bestimmung der Unwuchtverteilung an Rotoren

Im folgenden Kapitel sollen zwei Verfahren zur Bestimmung der Unwuchtverteilung an Rotoren vorgestellt werden. Hierzu wird als Erstes der Grundgedanke der beiden Identifikationsverfahren erläutert  $(Abb. 2.2).$ 

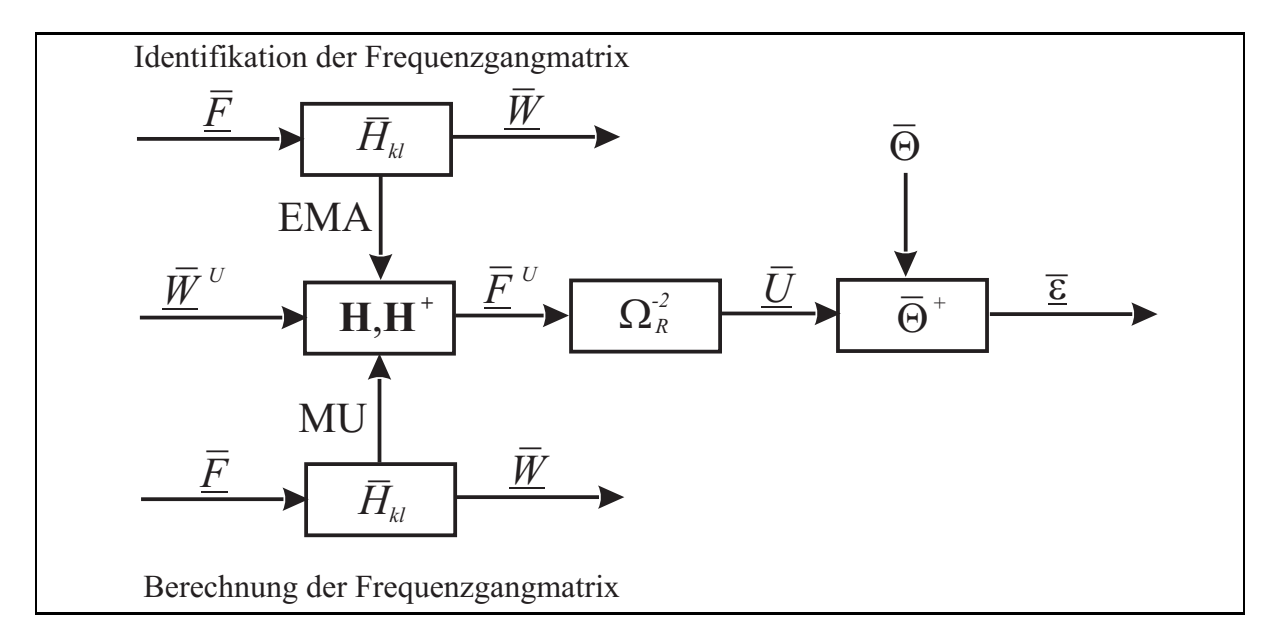

Abbildung 2.2: Identifikationsverfahren und -schritte zur Unwuchtidentifikation

Zur Identifikation der Unwuchtverteilung des Rotors wird als Erstes die unwuchterzwungene Schwingung  $\hat{\Psi}^U(\Omega_R)$  gemessen. Die Messung erfolgt hierbei an gut zugänglichen Messstellen, an denen die größte Schwingung vermutet wird.

In einem zweiten Schritt erfolgt bei gleicher Drehzahl des Rotors und gleichen Messstellen eine experimentelle Modalanalyse (EMA). Die Modalanalyse liefert die identifizierten modalen Parameter. Mit Hilfe der so gewonnenen modalen Parameter ist es möglich, die Unwuchtverteilung zu bestimmen. Dieses kann auf zwei verschiedene Arten erfolgen: Einmal mittels rekonstruierter Frequenzgangmatrix [25] bzw. alternativ aus der Frequenzgangmatrix, die aus einem angepassten Finite-Elemente-Modell (Model-Updating (MU)) berechnet wird. Die Frequenzganggleichung (2.33), die den Zusammenhang zwischen Erregerund Antwortsignal beschreibt, gibt auch den Zusammenhang zwischen der Unwuchtkraft  $\hat{\bar{F}}$ =<br>ت  $U$ <br>  $(\Omega_R)$  bzw. der Unwuchtverteilung  $\bar{U}$ und der unwuchterzwungenen Schwingungsantwort wieder

$$
\hat{\overline{W}}^U = \overline{\mathbf{H}}(\Omega_R) \cdot \hat{\overline{E}}^U(\Omega_R) = \overline{\mathbf{H}}(\Omega_R) \cdot \Omega_R^2 \cdot \overline{U} \quad . \tag{2.35}
$$

Mittels Pseudoinversion der Frequenzgangmatrix ist dann die Bestimmung des Unwuchtkraftvektors möglich. Aus diesem lässt sich über eine Pseudoinversion einer Massen- und Geometrieeigenschaften berücksichtigenden Matrix Θ der Unwuchtvektor

$$
\bar{\varepsilon} = \frac{1}{\Omega_R^2} \cdot \bar{\Theta}^+ \cdot \hat{\bar{F}}^U(\Omega_R)
$$
\n(2.36)

bestimmen. Zusammenfassend ist der Ablauf beider Verfahren zur Unwuchtidentifikation in den beiden nächsten Abschnitten dargestellt.

### 2.3.1 Unwuchtidentifikation mittels rekonstruierter Frequenzgangmatrix

Bei diesem Identifikationsverfahren werden die Frequenzgangmatrix und daraus die Unwuchten nur aus Messdaten identifiziert. Hierzu dient eine Modalanalyse, aus der alle benötigten Parameter zur Identifikation der Unwucht ermittelt werden. Die Identifikation läuft in der aufgeführten Abfolge ab:

- $\bullet$  Messung der unwuchterzwungenen Schwingung $\hat{\bar{W}}$ U
- Durchführung einer experimentellen Modalanalyse:
	- Messung einer Zeile und Spalte der Frequenzgangmatrix
	- Identifikation der modalen Parameter (Eigenwerte, Eigenvektoren)
- Rekonstruktion der Frequenzgangmatrix  $\bar{\mathbf{H}}$
- Berechnung des Unwuchtkraftvektors  $\hat{\bar{F}}$ ¯  $\sigma$  durch Inversion der extrapolierten Frequenzgangmatrix H¯
- Bestimmung der Unwuchten

Ein großer Nachteil dieses Verfahrens ist, dass zur Rekonstruktion der Frequenzgangmatrix eine Spalte und Zeile dieser Matrix gemessen werden mussen. Somit ergeben sich ¨  $(2 \cdot n_{FG} - 1)$  Frequenzgänge, die identifiziert werden. D.h. bei dem in dieser Arbeit untersuchten Rotor, dessen FE-Modell aus 80 Freiheitsgraden besteht, werden theoretisch insgesamt 159 Frequenzgänge identifiziert. Dieser Sachverhalt verdeutlicht, dass bei diesem Verfahren eine große Datenmenge aufgenommen werden muss, wodurch ein erheblicher Zeitaufwand resultiert. Weiterhin ist anzumerken, dass in der Praxis nicht alle Freiheitsgrade für eine Messung zugänglich sind und dementsprechend eine Extrapolation der Daten erforderlich ist, wodurch eine weitere Fehlerquelle bei der Datenauswertung entsteht.

#### 2.3.2 Unwuchtidentifikation mittels angepasstem FE-Modell

Bei dieser Identifikationsmethode wird die Unwucht aus Messdaten und FE-Modell gewonnen. Hierbei werden an ausgesuchten Stellen des Rotors Frequenzgänge gemessen und eine EMA durchgefuhrt, bei der die modalen Parameter identifiziert werden. Anschließend ¨ werden mit dem FE-Modell die modalen Parameter berechnet und danach eine Modellkorrektur durchgeführt. Die Arbeitsschritte bei dieser Identifikationsmethode sind:

- $\bullet$  Messung der unwuchterzwungenen Schwingung $\hat{\bar{W}}$ U
- Durchführung einer experimentellen Modalanalyse:
	- Messung ausgewählter Frequenzgänge
	- Identifikation der modalen Parameter (Eigenwerte, Eigenvektoren)
- Berechnung der modalen Parameter mittels FE-Modell
- Vergleich der identifizierten und berechneten modalen Parameter
- Anpassung des FE-Modells an die identifizierten modalen Parameter
- Berechnung der Frequenzgangmatrix  $H$  mittels angepasstem FE-Modell
- Berechnung des Unwuchtkraftvektors $\hat{\bar{F}}$ ¯  $\sigma$  durch Inversion der extrapolierten Frequenzgangmatrix H¯
- Bestimmung der Unwuchten

Diese Art der Identifikation bietet den Vorteil, dass nur eine bestimmte Anzahl an Frequenzgängen gemessen werden muss, woraus eine erhebliche Verringerung der Versuchszeit resultiert. Des Weiteren lässt sich mit dem so angepassten FE-Modell die vollständige Frequenzgangmatrix berechnen, wodurch eine Extrapolation der Daten überflüssig wird. Anzumerken hierbei ist jedoch, dass diese Methode eine gute Kenntnis bezuglich der Mo- ¨ dellierung des FE-Modells erfordert. D.h. es müssen mögliche Fehlerquellen bekannt sein, um diese durch eine Modellkorrektur zu minimieren.

## 2.4 Identifikationsmodell zur Bestimmung der Unwuchten

Die Darstellung des Unwuchtkraftvektors $\bar{U}$ ¯ des diskretisierten Rotors erfolgt mittels Superpositionsprinzip

$$
\bar{U} = \bar{U}^B + \bar{U}^S \tag{2.37}
$$

In dieser Gleichung beschreibt  $\bar{U}$ ¯  $^B$ die Unwuchten der Balkenelemente und $\bar{U}$ ¯  $S$  die Unwuchten der Scheibenelemente.

#### 2.4.1 Unwucht der Balkenelemente

Die Schwerelinie des gesamten Rotors wird durch eine stückweise lineare Verbindungslinie  $\varepsilon_e^B(x,t)$  der Schwerpunktexzentrizitäten  $\varepsilon_i$  der einzelnen Balkenelemente e in y- und z- $\mathbb{E}_{e}^{(x,y)}$  ast Banner parameterisation of  $\mathbb{E}_{t}$  at Constanting Banner and Section entsteht aufgrund der Exzentrizität eine lineare Zentrifugalkraft  $\underline{f}_e(x,t)$  für jedes Balkenelement e, die sich aus der Winkelgeschwindigkeit  $\Omega_R$  und der Massendichte  $\varrho_e$  zusammensetzt

$$
\underline{f}_e^B(x,t) = \Omega_R^2 \cdot \varrho_e \cdot A_e \cdot \varepsilon_e^B(x,t) \quad . \tag{2.38}
$$

Die über  $x$  verteilte Zentrifugalkraft kann mit Hilfe des Prinzips der virtuellen Arbeit auf eine diskrete Zentrifugalbelastung an den Knoten transformiert werden, wobei man für jeden Knoten zwei Kräfte und zwei Momente, also insgesamt acht Komponenten pro Balkenelement e enthält. Somit ergibt sich

$$
\bar{U}_e^B = \underbrace{\bar{\Gamma}_e^B m_e^B \mathbf{I}}_{\bar{\Theta}_e^B} \begin{bmatrix} \bar{\varepsilon}_i^B\\ \bar{\varepsilon}_{i+1}^B \end{bmatrix} . \tag{2.39}
$$

In dieser Gleichung beschreiben  $m_e$  die Balkenmasse und  $\Gamma_e^B$  die Geometrie und Materialeigenschaften des Balkenelements (siehe [4], Seite 168-169). Damit kann aus den lokalen

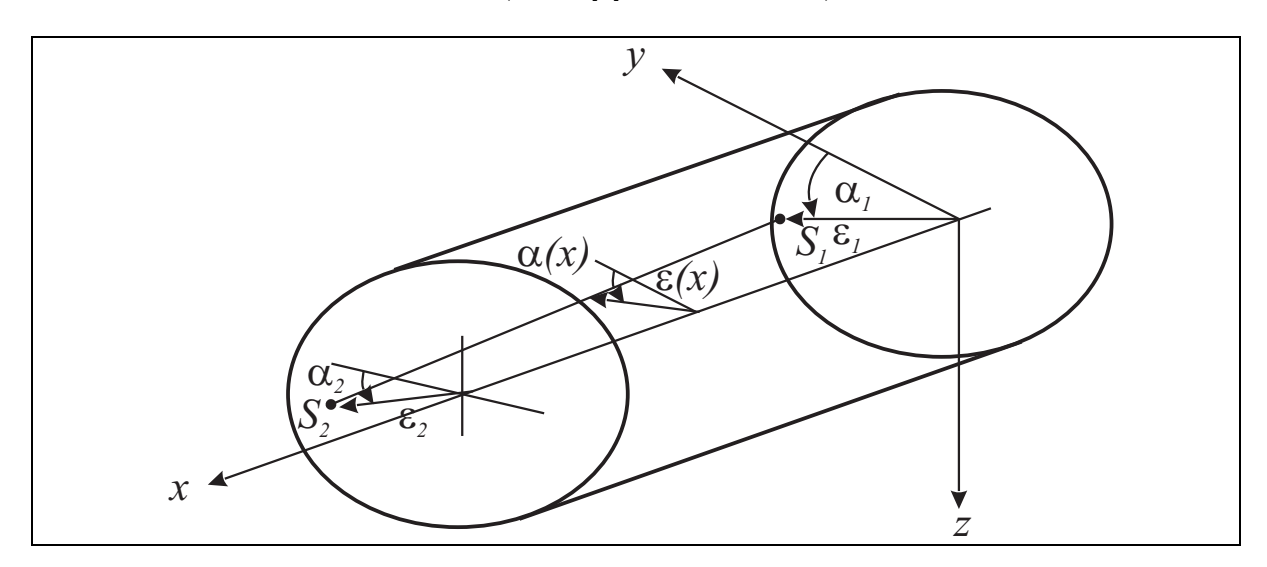

Abbildung 2.3: Lineare Verbindungslinie der Schwerpunktexzentrizitäten der Balkenelemente [4]

Elementunwuchten $\bar{U}$ ¯  $_e^B$ die Unwuchtverteilung der gesamten Welle des Rotors modelliert werden

$$
\bar{U}^B = \bar{\Theta}^B \bar{\varepsilon}^B \quad . \tag{2.40}
$$

Die Unwuchtparameter für die Unwucht der Balkenelemente setzen sich aus

$$
\bar{\varepsilon}^B = [\dots \varepsilon_i^B \cdot e^{j\alpha_i^B} \dots]^T \quad \text{mit} \quad i = 1 \dots n_{Kn} \tag{2.41}
$$

zusammen, worin  $\varepsilon_i^B$  und  $\alpha_i^B$  die Schwerpunktexzentrizität des Knotens i und dessen Winkellage beschreiben (siehe Abb. 2.3).

#### 2.4.2 Unwucht der Scheibenelemente

Die Gesamtunwucht der Scheiben eines Rotors setzt sich aus den statischen und dynamischen Unwuchten zusammen. Mit der statischen Unwucht wird eine Scheibe beschrieben, deren Schwerpunkt außermittig liegt. Unter Rotation tritt aufgrund des Schwerpunktsatzes eine radiale, mit der Drehzahl umlaufende Zentrifugalkraft  $F_e^S$ Mit der dynamischen Unwucht wird eine schiefstehende Scheibe beschrieben, die unter  $_e^s$  auf (Abb. 2.4 links).

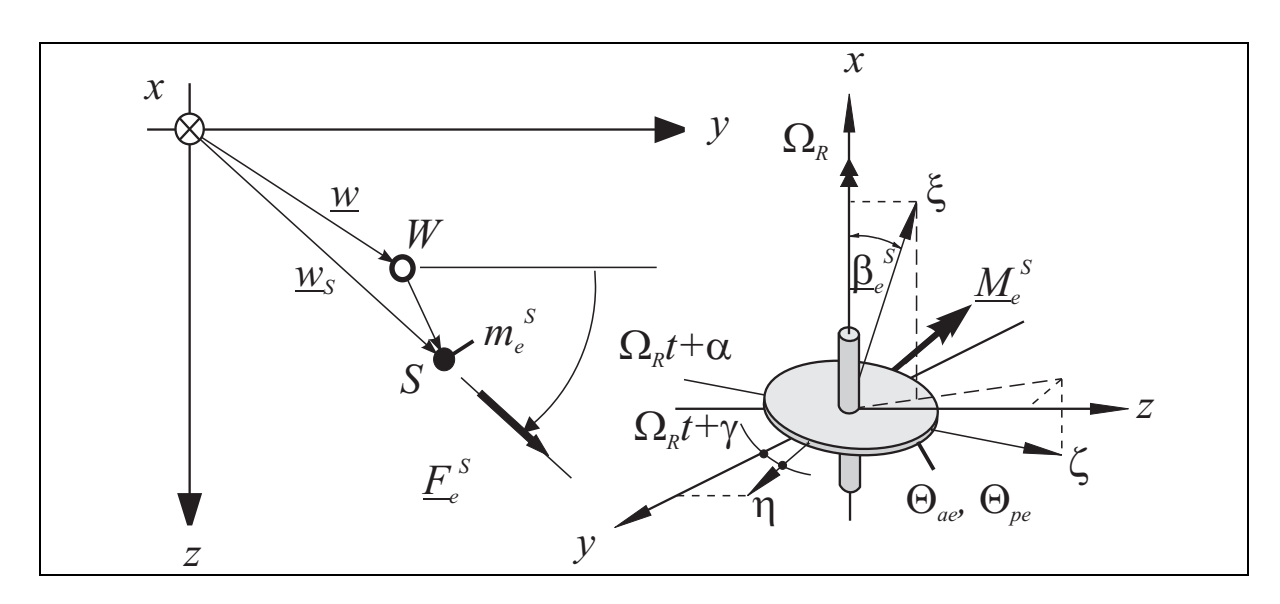

Abbildung 2.4: Statische und dynamische Unwucht der Scheibenelemente [25]

Rotation aufgrund des Drallsatzes zu einem rückstellenden Moment  $M_e^S$  führt (Abb. 2.4  $_{\text{reable}}$ ). Für den Unweckte fucktor einer Scheibe [4] ersibt sich mit den erielen und rechts). Für den Unwuchtkraftvektor einer Scheibe [4] ergibt sich mit den axialen und polaren Widerstandsmomenten  $\theta_{ae}$  und  $\theta_{pe}$ 

$$
\bar{f}_{e}^{S} = \Omega_{R}^{2} \cdot e^{j\Omega_{R}t} \cdot \begin{bmatrix} m_{e}^{S} & 0\\ -j \cdot m_{e}^{S} & 0\\ 0 & \theta_{ae} - \theta_{pe} \\ 0 & -j(\theta_{ae} - \theta_{pe}) \end{bmatrix} \cdot \begin{bmatrix} \bar{\varepsilon}_{e}^{S}\\ \bar{\beta}_{e}^{S} \end{bmatrix} , \qquad (2.42)
$$

worin die drehzahlunabhängige Scheibenunwucht sich aus

$$
\bar{U}_e^S = \bar{\Theta}_e^S \bar{\varepsilon}_e^S \tag{2.43}
$$

zusammensetzt. Die Transformation in globale Koordinaten liefert für die Scheibenunwucht des gesamten Rotors

$$
\bar{\underline{U}}^S = \bar{\Theta}^S \bar{\underline{\varepsilon}}^S \quad . \tag{2.44}
$$

Die Unwuchtparameter für die Scheibenunwucht setzen sich aus

$$
\bar{\varepsilon}^S = [\dots \varepsilon_e^S \cdot e^{j\alpha_e^S}, \beta_e^S \cdot e^{j\gamma_e^S} \dots]^T \quad \text{mit} \quad e = 1 \dots n_S \tag{2.45}
$$

zusammen. Hier bezeichnen  $\varepsilon_e^S$  und  $\alpha_e^S$  die Schwerpunktexzentrizität sowie deren Phasenlage.  $\beta_e^S$  und  $\gamma_e^S$  beschreiben den Schrägstellwinkel und die Phasenlage der e-ten Scheibe.

#### 2.4.3 Bestimmung der Unwuchtparameter

Der Unwuchtkraftvektor $\hat{\bar{E}}$ ¯  $\frac{U}{U}$  ist gegeben durch

$$
\bar{f}(t) = \hat{\bar{E}}^{U}(\Omega_R) \cdot e^{j\Omega_R t} = \Omega_R^2 \cdot \bar{U} \cdot e^{j\Omega_R t} \quad . \tag{2.46}
$$

Durch die Gleichungen (2.37), (2.40), (2.43) und (2.45) kann der Unwuchtkraftvektor durch

$$
\hat{\overline{E}}^U = \Omega_R^2 \cdot \bar{\Theta} \cdot \varepsilon \tag{2.47}
$$

dargestellt werden. Unter Berücksichtigung der Phasenbeziehung zwischen den z-Komponenten und den y-Komponenten der Unwuchtkräfte und -momente

$$
\hat{\overline{F}}_y = -j \cdot \hat{\overline{F}}_z \quad ; \quad \hat{\overline{M}}_y = -j \cdot \hat{\overline{M}}_z \tag{2.48}
$$

erhält man aus Gleichung (2.45)  $2n_K$  Gleichungen zur Berechnung von  $(n_k + 2n_S)$  unbekannten, komplexen Unwuchtparametern  $\bar{\varepsilon}$ . In der Praxis sind in der Regel viel mehr  $\frac{1}{2}$ . Knoten als Scheiben zu erwarten, so dass Gleichung  $(2.47)$  zu einem überbestimmten Gleichungssystem wird, welches durch

$$
\bar{\varepsilon} = \frac{1}{\Omega_R^2} \bar{\Theta}^+ \hat{\bar{F}}^U \quad \text{mit} \quad \bar{\Theta}^+ = (\bar{\Theta}^{T*} \bar{\Theta})^{-1} \bar{\Theta}^{T*} \tag{2.49}
$$

gelöst werden kann.

## 2.5 Rekonstruktion der Frequenzgangmatrix aus modalen Parametern

In diesem Abschnitt soll die Rekonstruktion der Frequenzgangmatrix [4],[25] aus den modalen Parametern, die zur Identifikation der Unwuchtverteilung des Rotors verwendet wurden, erläutert werden.

Die modalen Parameter des Rotors können mittels einer experimentellen Modalanalyse ermittelt werden. Hierfür müssen die Frequenzgänge einer Spalte und Zeile identifiziert werden, wozu  $(n_r + n_l - 1)$  Messungen erforderlich sind.  $n_r$  gibt die Länge des Antwortvektors und  $n_l$  die Länge des Kraftvektors an.

Die Rekonstruktion der Frequenzgangmatrix lässt sich mit Hilfe der modalen Parameter entsprechend der Beziehung

$$
\bar{\mathbf{H}}(\Omega) = \sum_{r=1}^{n_M} \left( \frac{\bar{\phi}_r^R \bar{\phi}_r^{LT}}{\bar{\alpha}_r(j\Omega - \bar{\lambda}_r)} + \frac{\bar{\phi}_r^{R*} \bar{\phi}_r^{LT*}}{\bar{\alpha}_r^*(j\Omega - \bar{\lambda}_r^*)} \right) = \bar{\boldsymbol{\phi}}^R \cdot \bar{\boldsymbol{\Lambda}} \cdot \bar{\boldsymbol{\phi}}^{LT}
$$
(2.50)

darstellen. In dieser Gleichung bezeichnet Ω die Erregerkreisfrequenz.

Um ein gutes Identifikationsergebnis bei der Unwuchtidentifikation zu erhalten, empfiehlt es sich, die Anzahl der zu bestimmenden Unwuchtparameter möglichst klein zu halten. D.h., wenn a priori Kenntnisse bezüglich der zu ermittelnden Unwuchten bekannt sind, sollten diese berücksichtigt werden. Mit der so reduzierten Anzahl der zu identifizierenden Parameter lässt sich die Anzahl der Gleichungen in dem Gleichungssystem (2.47) verringern. Diese Verringerung kann durch die Auswahl einzelner Komponenten aus dem Kraftvektor für die zu identifizierenden Stellen erreicht werden, so dass  $n_l < n_r$  wird. Dadurch ergibt sich für die Rekonstruktion der Frequenzgangmatrix, dass die Linkseigenvektoren, entsprechend der Auswahl der Kraftvektorkomponenten, ebenfalls auf die Länge  $n_l$  reduziert werden müssen

$$
\overline{\mathbf{H}}(\Omega_R) = \underbrace{\bar{\boldsymbol{\phi}}^R}_{(n_r \times n_l)} \cdot \underbrace{\bar{\boldsymbol{\phi}}^L}_{(2n_M \times 2n_M)} \cdot \underbrace{\bar{\boldsymbol{\phi}}^{LT}}_{(2n_M \times n_l)}
$$
(2.51)

mit

$$
\bar{\mathbf{\Lambda}} = \begin{bmatrix} \ddots & \frac{1}{\alpha_r (j\Omega_R - \bar{\lambda}_r)} & \dots & \frac{1}{\alpha_r^*(j\Omega_R - \bar{\lambda}_r^*)} \\ \ddots & \ddots & \frac{1}{\alpha_r^*(j\Omega_R - \bar{\lambda}_r^*)} \\ \vdots & \ddots & \ddots \end{bmatrix} \tag{2.52}
$$

Ein Nachteil bei der Rekonstruktion der Frequenzgangmatrix mittels modaler Parameter ist, dass die Frequenzgangmatrix mit identifizierten und dadurch mit fehlerhaften Größen aufgebaut wird. Ein weiterer Nachteil ist, dass die Einflusse der Eigenvektoren, die au- ¨ ßerhalb des zu untersuchenden Frequenzbereiches liegen, nicht berucksichtigt werden. In ¨ [25] wird eine Methode zur Berücksichtigung der Einflüsse beschrieben, wobei diese durch sogenannte Residualterme dargestellt werden.

Als Vorteil ist zu nennen, dass im Vergleich zur direkten Messung der gesamten Frequenzgangmatrix, bei der  $(n_l \cdot n_r)$  Messungen erforderlich sind, nur  $(n_l + n_r - 1)$  Messungen nötig sind. Weiterhin können nicht zugängliche Stellen in der Frequenzgangmatrix rekonstruiert werden, indem eine Expansion der Eigenvektoren vor der Rekonstruktion durchgeführt wird (siehe Kapitel 5.3).

# Kapitel 3

# Der Rotorversuchsstand

### 3.1 Allgemeine Anmerkungen

Im Allgemeinen lassen sich die Eigenwerte und somit die Eigenkreisfrequenzen und Dämpfungsgrade sowie Eigenvektoren relativ einfach mittels einer experimentellen Modalanalyse (EMA) aus Frequenzgängen (FRFs) bestimmen. Bei nicht rotierenden Strukturen kann die Erregung der Struktur z.B. mittels Modalhammer oder mit Hilfe eines Shakers erfolgen. Bei rotierenden Strukturen ist dies in der Regel nur eingeschränkt möglich. Die Verwendung eines Shakers bei rotierenden Strukturen bzw. bei einem Rotor [7], [47], [50] hat den Vorteil, dass herkömmliche Erreger- und Messsysteme verwendet werden können. Der Nachteil des Shakers ist, dass die Ankopplung des Erregers an den Rotor und die damit verbundene Massenkopplung die dynamischen Eigenschaften der zu untersuchenden Struktur verändern. Außerdem können durch Reibung Torsionsschwingungen angeregt werden, deren Kraftanteile nicht messbar und somit als Störungen in die Frequenzgänge eingehen. Bei der Verwendung eines modifizierten Modalhammers zur Erregung des Rotors [41], [40], [52] hat man die ähnlichen Vorteile eines Modalhammers wie z.B. leichte Handhabung, aber auch dieselben Nachteile wie schlechte Reproduzierbarkeit der Messergebnisse und die begrenzte Anregungsenergie. Neben den beiden genannten gibt es noch weitere Methoden einen Rotor anzuregen, wie es in den weiterführenden Veröffentlichungen [36], [6], [23] erläutert ist.

Eine Alternative zur Erregung einer rotierenden Struktur bietet ein Magneterreger - Messsystem [25], [51], wie es bei den hier identifizierten modalen Daten verwendet wurde. Hier erfolgt eine beruhrungslose Erregung bei gleichzeitiger Kraft- und Wegmessung. Die- ¨ se Art der Erregung bietet außerdem die M¨oglichkeit einer Erregerortvariation, womit eine Identifikation von Linkseigenvektoren möglich ist.

Abb. 3.1 und Abb. 3.2 zeigen den Rotorversuchsstand. An ihm wurden die Daten zur Modellkorrektur gewonnen. Im ersten Punkt sollen kurz die mechanischen und messtechnischen Komponenten vorgestellt werden. Eine genauere Beschreibung ist in [51] nachzulesen. Anschließend folgt eine theoretische Betrachtung an dem Finite-Elemente-Modell des Rotorversuchsstandes. Hierzu wurden die Eigenfrequenzen und -formen sowie das CAMPBELL-Diagramm mit MATLAB ermittelt und die Ergebnisse interpretiert.

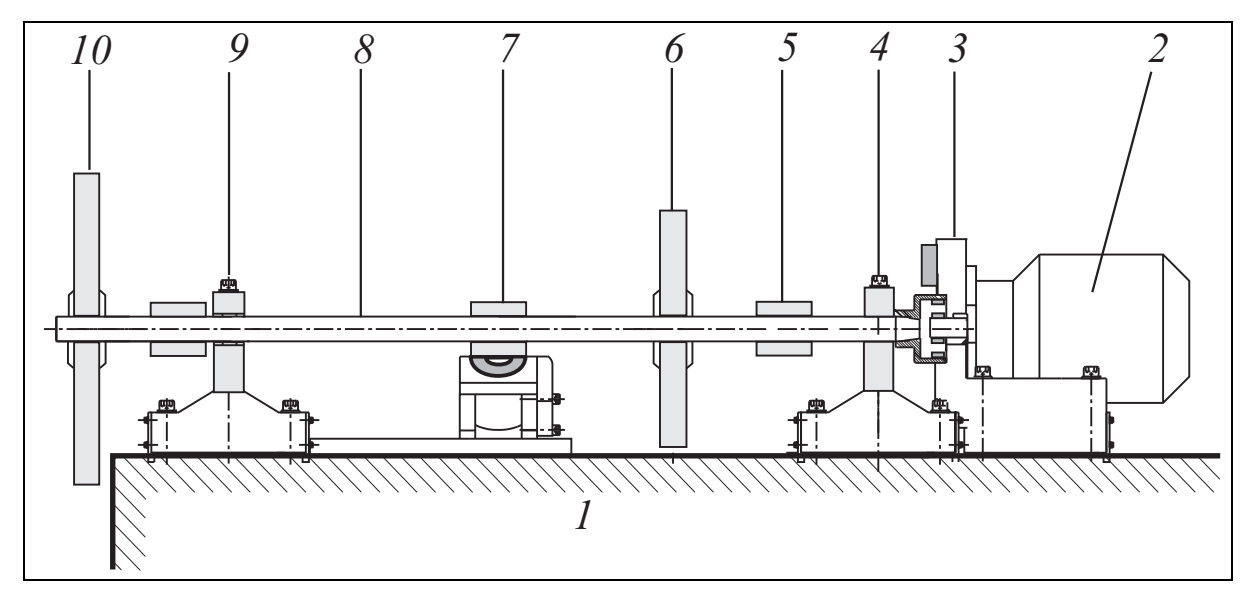

Abschließend wird das Messmodell zur EMA vorgestellt.

Abbildung 3.1: Prinzipskizze des Rotorversuchsstandes

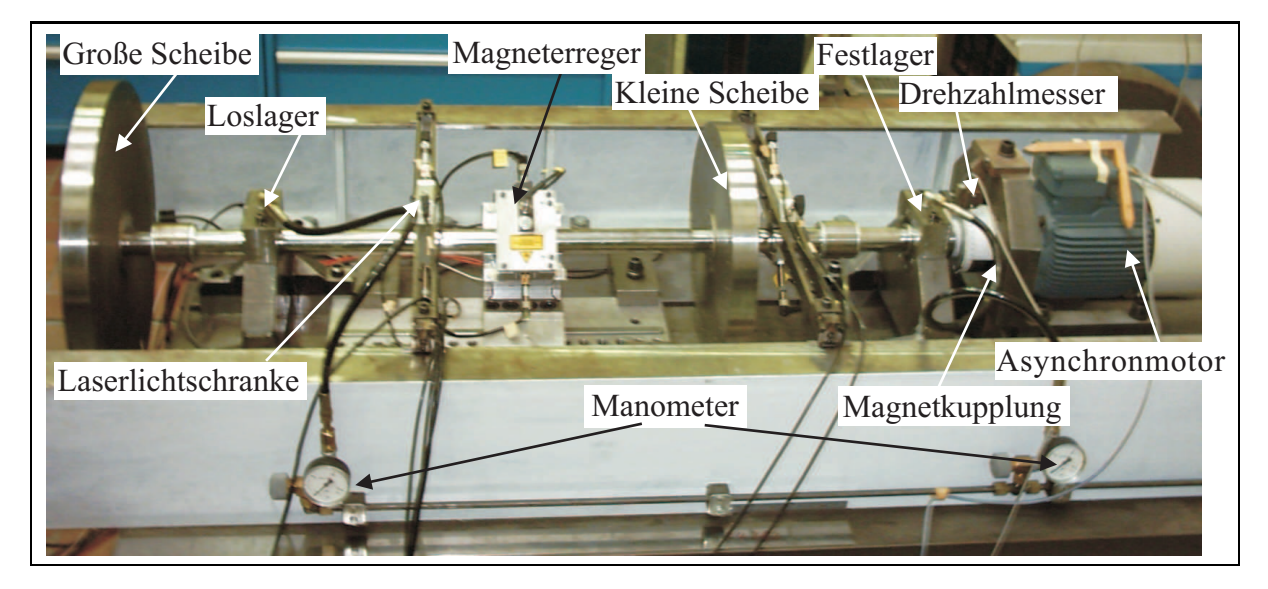

Abbildung 3.2: Foto des Rotorversuchsstandes [51]

## 3.2 Mechanische Komponenten

Der Versuchsrotor ist auf einer schwingungsisolierten Spannplatte (1) aufgebaut. Er wird über einen Frequenzumformer, der den Rotor auf konstanter Drehzahl hält, mit einem Asynchronmotor (2) angetrieben. Der Motor ist uber eine Magnetkupplung (3) an die ¨ Rotorwelle (8) angekoppelt. Die berührungslose Verbindung zwischen Motor und Rotorwelle mittels Magnetkupplung soll verhindern, dass die Rotorwelle durch den Motor zu Schwingungen angeregt wird. Zur Minimierung der durch das Magnetfeld entstehenden

Wirbelstromverluste sind frei verschiebbare, geblechte Hülsen (5) auf der Welle angebracht. Weiterhin sind an der Rotorwelle zwei Scheiben (6) und (10) mit unterschiedlichen Durchmessern mittels zentrischer Konus-Spannelementen angebracht. Dadurch können die Scheiben an unterschiedlichen Positionen auf der Welle befestigt werden. Zusätzlich sind in den Scheiben Gewindebohrungen eingebracht, die das Anbringen von Testunwuchten ermöglichen. Die Rotorwelle ist auf einem Festlager (4) und einem Loslager (9) gelagert. Bei den Lagern handelt es sich um hydrodynamische Gleitlager, die durch nicht

## 3.3 Messtechnische Komponenten

symmetrische Feder- und Dämpfereigenschaften gekennzeichnet sind.

Für die Durchführung einer Modalanalyse wird die Rotorwelle mit einem berührungslosen Magneterreger-Messsystem am Driving-Point  $(DP)^1$  (7) zu Schwingungen angeregt. Das Magneterreger-Messsystem kann zur Durchführung einer Erregerortvariation entlang des Rotors verschoben werden und in zwei senkrecht zueinander liegenden Richtungen die Schwingungen messen. Die Messung der Magnetkraft, die die Rotorwelle zu Schwingungen anregt, erfolgt durch einen piezoelektrischen Kraftsensor im Magneterreger. Die Schwingungsantwort des Rotors wird mit wegmessenden Laserlichtschranken in jeweils drei Messebenen aufgenommen. Pro Messebene werden zwei zueinander orthogonal messende Lichtschranken eingesetzt, die jeweils die Auslenkung der Welle bzw. der Scheibe in  $y$ - und  $z$ - Richtung messen können. Zwei Messebenen sind hierbei frei entlang des Rotors versetzbar. Die dritte Messebene ist so angebracht, dass sie die Bewegung der geblechten Hülsen am Magneterreger misst. Hierdurch soll eine Berührung zwischen Magneterreger und Rotorwelle verhindert werden.

Die Drehzahlmessung erfolgt mit Hilfe einer Lichtschranke, die einen Impuls pro Rotordrehung abgibt. Für eine Messortvariation müssen die beiden frei verschiebbaren Messebenen nach jeder Messung versetzt werden, so dass nacheinander in Messgruppen gemessen wird. Jede Messgruppe beinhaltet die Signale von den beiden verschiebbaren Laserlichtschranken in der jeweiligen y- und z-Richtung sowie die Signale der dritten Messebene am Erregerort. Des Weiteren wird das Signal des Kraftsensors und die Drehzahl über die Lichtschranke aufgenommen (Abb. 3.3). Die Messsignale werden dann simultan über ein Messsystem der Firma IOtech mit der Bezeichnung WaveBook/512A abgetastet und digitalisiert. Mit Hilfe einer PC-Karte/EPP (enhanced parallel port) mit Namen WBK20A, erfolgt die Datenübertragung an ein Notebook. Hier wird die weitere Datenerfassung mit der Software DASYLab durchgefuhrt, die die Daten in einem IEEE-32-Bit-Float-Format ¨ abspeichert. Die weitere Messdatenverarbeitung und Analyse erfolgt dann in MATLAB.

Die Steuerung des Magneterregers erfolgt durch einen PC, der unabhängig von dem Notebook arbeitet. Auch hier wird die Regelung durch ein selbstgeschriebenes Programm in DASYLab realisiert. Die dafür benötigten Messdaten werden von der PC-Karte PCI-MIO-16E-4 von der Firma National Instruments aufgenommen. Die Karte besitzt neben acht analogen Eingängen auch zwei analoge Ausgänge, die das Steuersignal für den Leis-

 $1$ Ort des Magneterregers zur Durchführung einer experimentellen Modalanalyse

tungsverstärker des Magneterregers liefern.

Weitere Details zu den messtechnischen Komponenten sowie der Regelung des Magneterregers können in [51] nachgelesen werden.

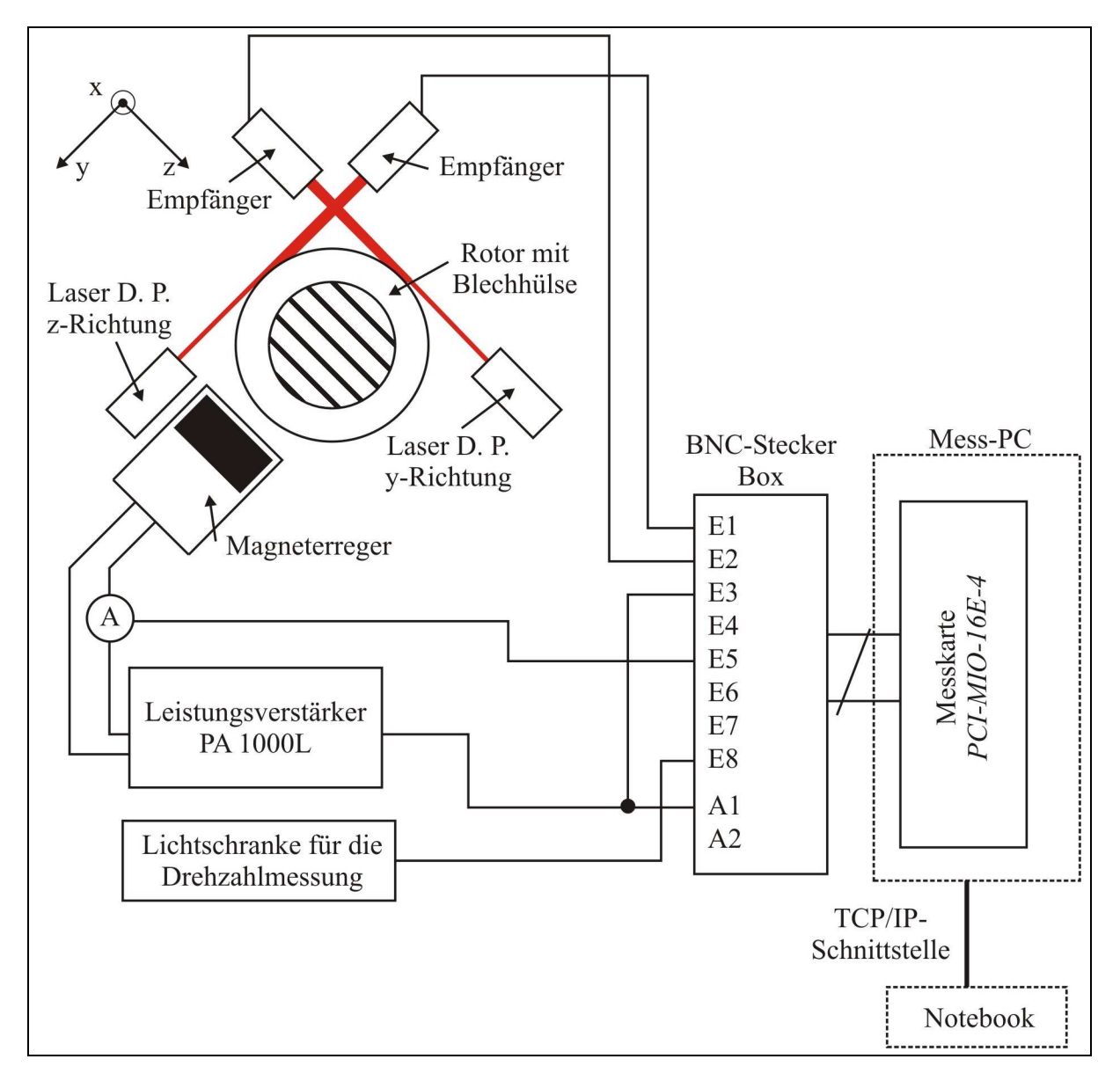

Abbildung 3.3: Messaufbau des Rotorversuchsstands [51]

### 3.4 Theoretische Betrachtung des Rotors

In den Arbeiten [4] und [25] wurden ausführliche Parameterstudien an dem Versuchsrotor zur dynamischen Auslegung und Unwuchtidentifikation durchgeführt. Bei der dynamischen Auslegung des Rotors war die Hauptanforderung eine optimale Ausgangskonfiguration bezüglich der Scheiben und der Lagerung zu finden, um aussagekräftige Studien
durchführen zu können. Ziel war es hierbei, eine große Anzahl an Eigenfrequenzen und Eigenformen am Rotor identifizieren zu können. Dieses ist notwendig, weil Parameterstudien zeigten, dass bei der Unwuchtidentifikation von jeweils einer Testunwucht je Scheibe, mindestens sechs Modes zur Identifikation benötigt werden. Eine Einschränkung ist hierbei die Auswahl des zu analysierenden Frequenzbereiches. Bei dem hier betrachteten Rotor wird dieser durch die Auslegung des Magneterregers festgelegt, wodurch sich ein Frequenzbereich von  $f \approx 10...500$  s<sup>-1</sup> bzw. Ω ≈ 60...3000 s<sup>-1</sup> ergibt. Eine weitere Forderung war, dass sich die modalen Parameter in Abhängigkeit der Rotordrehzahl deutlich ändern. Dadurch wird die Trennung der Gegenlauf- und Gleichlaufmodes gewährleistet. Außerdem ergibt sich die Möglichkeit, bei verschiedenen Drehzahlen eine Unwuchtidentifikation durchführen zu können. Man erhält dann für die zu invertierende Frequenzgangmatrix einen größeren Informationsgehalt und damit eine Vergrößerung des Ranges der Frequenzgangmatrix im Vergleich zur Identifikation bei nur einer Drehzahl.

Die Versuche bzw. das Model Updating wurde für die Drehzahlen von 1080 rpm (Drehkreisfrequenz  $\Omega_R = 113, 1 \text{ s}^{-1}$ ) und 1800 rpm (Drehkreisfrequenz  $\Omega_R = 188, 5 \text{ s}^{-1}$ ) durchgeführt. Die Wahl der Drehzahlen erfolgte dabei unter Berücksichtigung verschiedener Kriterien. Die gewählten Drehzahlen sollten nicht in Resonanznähe liegen. Des Weiteren sollte die entsprechende Betriebsschwingform möglichst viele Eigenschwingformen enthalten, was den Betrieb in Resonanz ebenfalls ausschließt. Die Wahl der Drehzahl 1080 rpm besitzt den Vorteil, dass beim Hochlauf keine biegekritische Drehzahl durchfahren werden muss (siehe Abb. 3.17), da die Gegenlaufschwingungen von den Unwuchtkräften nicht angeregt werden.

#### 3.4.1 Das Finite-Elemente-Modell des Versuchsrotors

Betrachtet sei das modifizierte Finite-Elemente-Modell (Abb. 3.4), welches die äußeren Dämpfungseinflüsse bezüglich des Umgebungsmediums an den Scheiben  $S_1$  und  $S_2$  sowie die Einflüsse der Magnetfelder an der Magnetkupplung  $(M)$  und des Magneterreger-Messsystems am Driving-Point  $(DP)$  berücksichtigt.

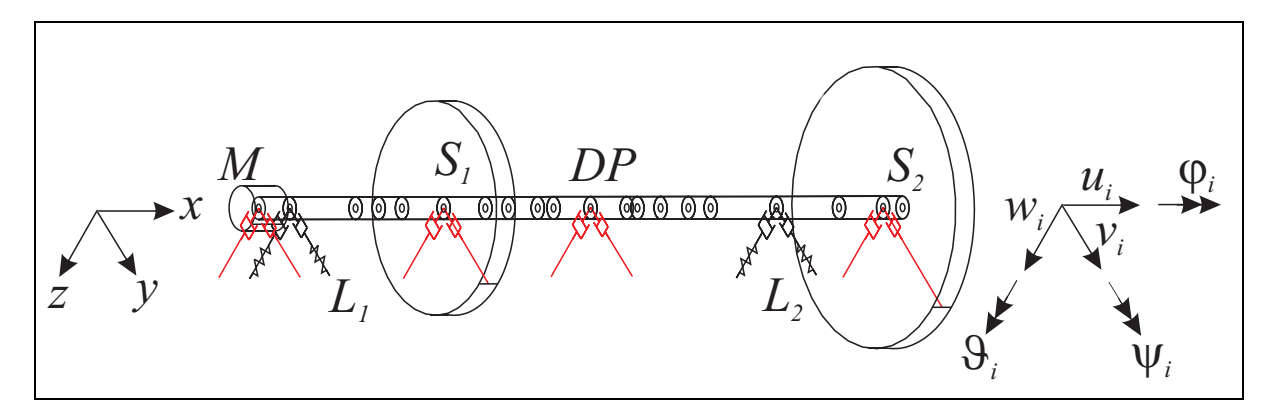

Abbildung 3.4: Finite-Elemente-Modell des Versuchsrotors

Für das Umgebungsmedium wurde eine Abschätzung zur Bestimmung der Dämpfungsparameter durchgeführt [13]. Dazu wurde ein Einscheibenrotor im stationären Umlauf (Gleichlauf) untersucht und die Dämpfungsparameter für die Scheiben berechnet. Die Dämpfung der Magnetfelder wurde mittels Testrechnung abgeschätzt. Frühere Untersuchungen [25] zeigten, dass der Einfluss der Dämpfung des Magnetfeldes auf die modalen Parameter des Rotors nur sehr gering ist.

Das FE-Modell des hier betrachteten Rotors beinhaltet somit:

- Balkenelemente für die Rotorwelle, die Scherdeformation, Rotationsträgheit und gyroskopische Effekte berucksichtigen, ¨
- Scheibenelemente  $(S_1, S_2)$ , die Transversal- und Rotationsträgheit sowie gyroskopische Effekte berucksichtigen, ¨
- Drehzahlabhängige Feder- und Dämpferelemente zur Beschreibung der Eigenschaften des Ölfilms in den Lagern  $(L_1, L_2)$ ,
- Zusätzliche Dämpferelemente an der Magnetkupplung  $(M)$  und dem Driving-Point  $(DP)$  zur Beschreibung des Einflusses der Magnetfelder auf die Dämpfung,
- Zusätzliche Dämpferelemente an den Scheiben  $(S_1, S_2)$  zur Beschreibung des Einflusses des Umgebungsmediums auf die Dämpfung.

#### 3.4.2 Berechnung der modalen Parameter des FE-Modells

| Mode | $\delta/\rm s^{-1}$ | $\nu/\mathrm{s}^{-1}$ | $\omega/\mathrm{s}^{-1}$ | $D/\%$ |
|------|---------------------|-----------------------|--------------------------|--------|
| 01   | 30,93               | 67,07                 | 73,86                    | 41,88  |
| 02   | 82,63               | $\overline{11}2,16$   | 139,31                   | 59,31  |
| 1    | 2,90                | 83,74                 | 83,79                    | 3,46   |
| 2    | 5,48                | 131,74                | 131,85                   | 4,16   |
| 3    | 6,82                | 238,35                | 238,45                   | 2,86   |
| 4    | 6,09                | 261,51                | 261,58                   | 2,33   |
| 5    | 7,77                | 642,09                | 642,14                   | 1,21   |
| 6    | 5,38                | 796,75                | 796,77                   | 0,68   |
| 7    | 11,27               | 913,64                | 913,71                   | 1,23   |
| 8    | 15,43               | 1085,60               | 1085,71                  | 1,42   |
| 9    | 58,25               | 1986,90               | 1987,75                  | 2,93   |
| 10   | 53,22               | 2024,60               | 2025,30                  | 2,63   |

Tabelle 3.1: Modale Parameter des Versuchsrotors bei 1080 rpm

Es wurden zun¨achst die modalen Parameter des FE-Modells berechnet (siehe Anhang C). Hierzu wurden bei den Drehzahlen 1080 rpm und 1800 rpm die ersten 12 Eigenwerte und die dazugehörigen Eigenvektoren mit Hilfe der Daten des Rotors (Anhang C) berechnet und dargestellt. In den Tabellen 3.1 und 3.2 sind die modalen Parameter, die aus den Eigenwerten bestimmt wurden, angegeben. Hierbei bezeichnet  $\delta$  die Abklingkonstante,  $\nu$  die Eigenkreisfrequenz des gedämpften Systems,  $\omega$  die Eigenkreisfrequenz des ungedämpften Systems und D die Dämpfungskonstante (vgl. Kapitel 2.2.1).

Bei der Bezeichnung der Modes wurden die stark gedämpften Modes 01 und 02 extra betrachtet und gezählt. Diese beiden Modes können nicht bei der Identifikation der modalen Parameter aus den Messdaten aufgrund ihrer starken Dämpfung aus den Frequenzgängen identifiziert werden (siehe Abschnitt 7.3.1).

| Mode           | $\delta/\rm s^{-1}$ | $\nu/\mathrm{s}^{-1}$ | $\omega/\mathrm{s}^{-1}$ | $D/\%$ |
|----------------|---------------------|-----------------------|--------------------------|--------|
| 01             | 33,78               | $\overline{1}02,04$   | 107,49                   | 31,43  |
| 02             | 107,32              | 156,36                | 189,65                   | 56,59  |
| 1              | 2,12                | 71,40                 | 71,43                    | 2,96   |
| $\overline{2}$ | 5,94                | 147,26                | 147,38                   | 4,03   |
| 3              | 5,96                | 233,15                | 233,23                   | 2,56   |
| 4              | 4,54                | 272,02                | 272,06                   | 1,67   |
| 5              | 3,24                | 609,51                | 609,52                   | 0,53   |
| 6              | 7,42                | 862,67                | 862,70                   | 0,86   |
| 7              | 2,67                | 870,21                | 870,21                   | 0,31   |
| 8              | 14,84               | 1147,90               | 1148,00                  | 1,29   |
| 9              | 53,62               | 1977,10               | 1977,83                  | 2,71   |
| 10             | 46,45               | 2043,00               | 2043,53                  | 2,27   |

Tabelle 3.2: Modale Parameter des Versuchsrotors bei 1800 rpm

Als N¨achstes seien die Eigenvektoren des Versuchsrotors betrachtet. Es wurden hierzu die ersten 12 Rechtseigenvektoren (Abb. 3.5 bis 3.16) bei 1080 rpm dargestellt. Hierbei lassen sich die Eigenvektoren in Gleichlauf- und Gegenlauf-Modes unterteilen. Da bei dem hier betrachteten System nicht-proportionale Dämpfung vorliegt, liegen die Eigenvektoren in komplexer Form vor. Stellt man diese Eigenvektoren bzw. die Elemente dieser Eigenvektoren in einer räumlichen Darstellung dar, in der Real- und Imaginärteil über dem Knoten r aufgetragen sind, bedeutet das, dass diese Punkte im Raum liegen. Im Gegensatz hierzu liegen die Elemente der Eigenvektoren eines ungedämpften Systems, die sich in reeller Form darstellen lassen, alle in der Ebene (siehe [21]). Für die Darstellung der ersten 12 Rechtseigenvektoren wurden diese mit dem Programm FEROS [5] berechnet. Außerdem werden im Folgenden nur die translatorischen Freiheitsgrade am Knoten i betrachtet:

$$
\bar{\phi}_{ir} = \bar{\phi}_{ir}^{Re} + j\bar{\phi}_{ir}^{Im} = \begin{bmatrix} \phi_{yir}^{Re} \\ \phi_{zir}^{Re} \end{bmatrix} + j \begin{bmatrix} \phi_{yir}^{Im} \\ \phi_{zir}^{Im} \end{bmatrix}
$$
\n(3.1)

Zum Auftreten einer Präzessionsbewegung ist es erforderlich, dass der Realteil  $\bar{\phi}$  $\overline{a}$  $\frac{Re}{ir}$  und

der Imaginärteil  $\bar{\phi}^{Im}_{ir}$  räumlich nicht in einer Ebene liegen. Anhand der Lage der Vektoren  $\bar{\phi}_{ir}^{Re}$  und  $\bar{\phi}_{ir}^{Im}$  zuein  $\dot{\bar{\text{v}}}$  $\frac{Re}{ir}$  und  $\bar{\phi}$ <br>Vinkelges  $I_m^{Im}$  zueinander, erfolgt eine Bewegung in oder gegen die Richtung des durch die Winkelgeschwindigkeit Ω vorgegebenen Umlaufsinns (Gleich- bzw. Gegenlauf). Beschreibt die Präzessionsbewegung eine Kreisbahn, was nur im ungedämpften Fall möglich ist, muss der Real- und der Imaginärteil des Eigenvektors identisch sein. Für "ungleiche" Real- und<br>Imaginärteile ergibt eich eine Ellingenbehn Imaginärteile ergibt sich eine Ellipsenbahn.

Für die stark gedämpften Modes 01 und 02 (Abb. 3.5 und 3.6) zeigt sich, dass die Eigenformen im Bereich der Lager jeweils einseitig Schwingungsknoten ausbilden bzw. ihre größte Auslenkung aufweisen. Bei den Modes 1 bis 4 (Abb. 3.7 bis 3.10) ist zu beobachten, dass sich die Schwingungsknoten in beiden Lagern ausbilden. Die größte Auslenkung liegt zwischen den beiden Lagern vor, aber auch in dem Bereich der Scheiben ist eine ausgeprägte Auslenkung zu beobachten. Ab Mode 5 (Abb. 3.11) bilden sich neben den Knoten an den Stellen der Lager zusätzlich Knoten an den Stellen der Scheiben aus, wobei zu beobachten ist, dass die Auslenkungen in den Bereichen zwischen den Scheiben und Lagern mit aufsteigendem Mode sich deutlich verringern und unterschiedlich stark ausgeprägt sind. Die größte Auslenkung liegt zwischen der Scheibe  $(S_1)$  und dem Lager  $(L_2)$  im Bereich des Driving-Points  $(DP)$  vor. Ab Mode 9 (Abb. 3.15) ist die Auslenkung in dem Bereich zwischen den beiden Lagern und den Scheiben vollständig minimiert und es ist nur noch eine deutliche Auslenkung in dem Bereich des Driving-Points festzustellen.

Auf eine Darstellung der Eigenvektoren für die Drehzahl 1800 rpm wurde verzichtet, da die Berechnungen zeigten, dass die Drehzahl keinen großen Einfluss auf die Eigenvektoren hat.

Abschließend wurde noch das CAMPBELL-Diagramm für die Eigenfrequenzen berechnet  $(Abb. 3.17$  und  $3.18$ ). Dazu wurden in einem ersten Schritt die Dämpfer- und Steifigkeitskoeffizienten mit Hilfe des Programms Gleiko [9] in einem Intervall von 250 rpm bis 4000 rpm bestimmt. Dieses Programm ermittelt die Gleitlagerkoeffizienten mit Hilfe der analytischen Kurzlagerlösung für die Reynoldsche Differentialgleichung. Anschließend wurde zur Darstellung in 250 rpm Schritten das Eigenwertproblem gelöst (Berechnungsintervall: 250 bis 4000 rpm) und die ungedämpften Eigenkreisfrequenzen des Systems in Abhängigkeit der Drehzahl dargestellt. Die durchgezogenen Linien geben in den beiden Diagrammen die Gegenlauf- und die gestrichelten Linien die Gleichlauf-Modes an. Hier wird die Drehzahlabhängigkeit der Eigenwerte und somit der Eigenkreisfrequenzen ersichtlich. Weiterhin zeigt das Diagramm, dass in diesem Bereich zwei relevante biegekritische Drehzahlen bei ca. 1250 rpm und 2750 rpm vorliegen (siehe Kap.3.4).

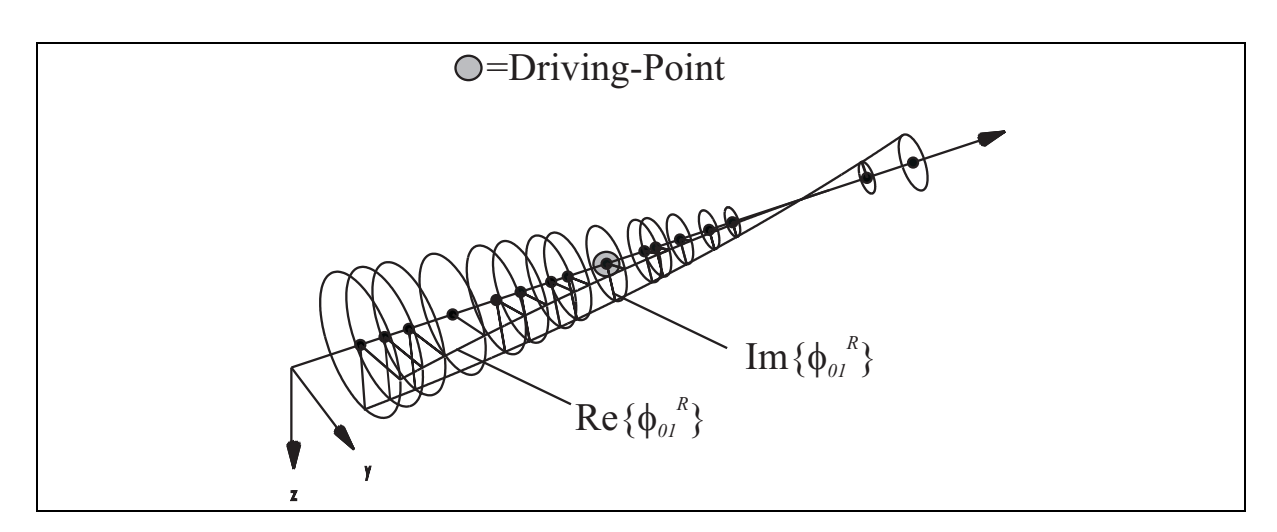

Abbildung 3.5: Mode 01 (Gleichlauf)

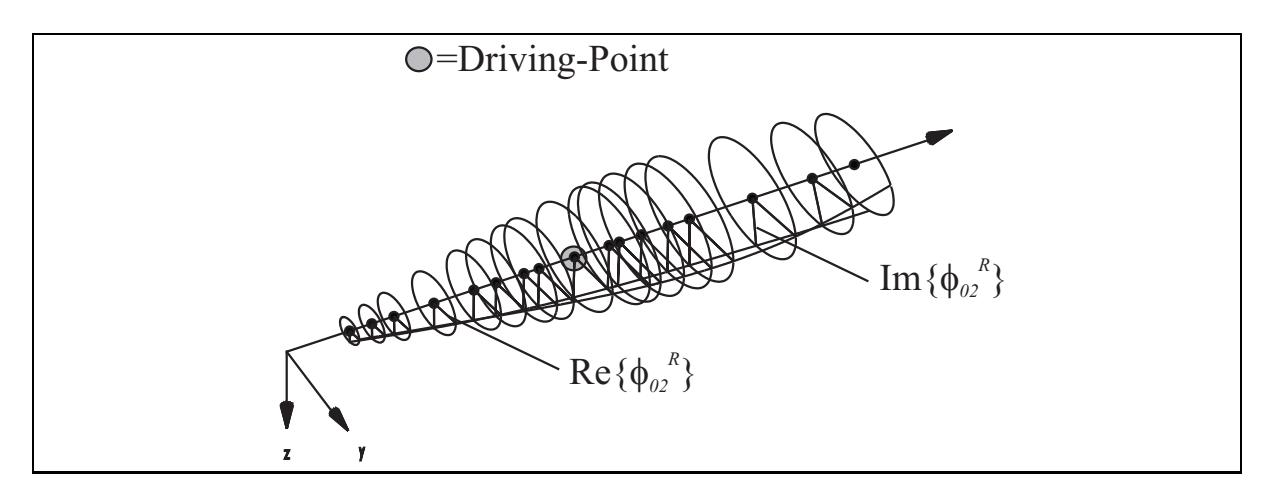

Abbildung 3.6: Mode 02 (Gegenlauf)

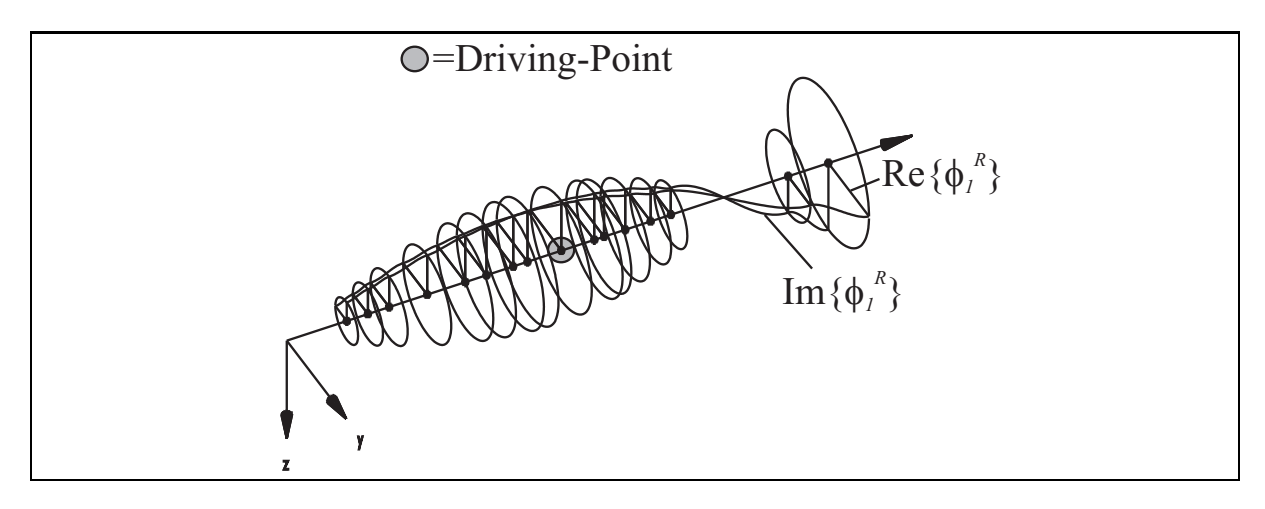

Abbildung 3.7: Mode 1 (Gegenlauf)

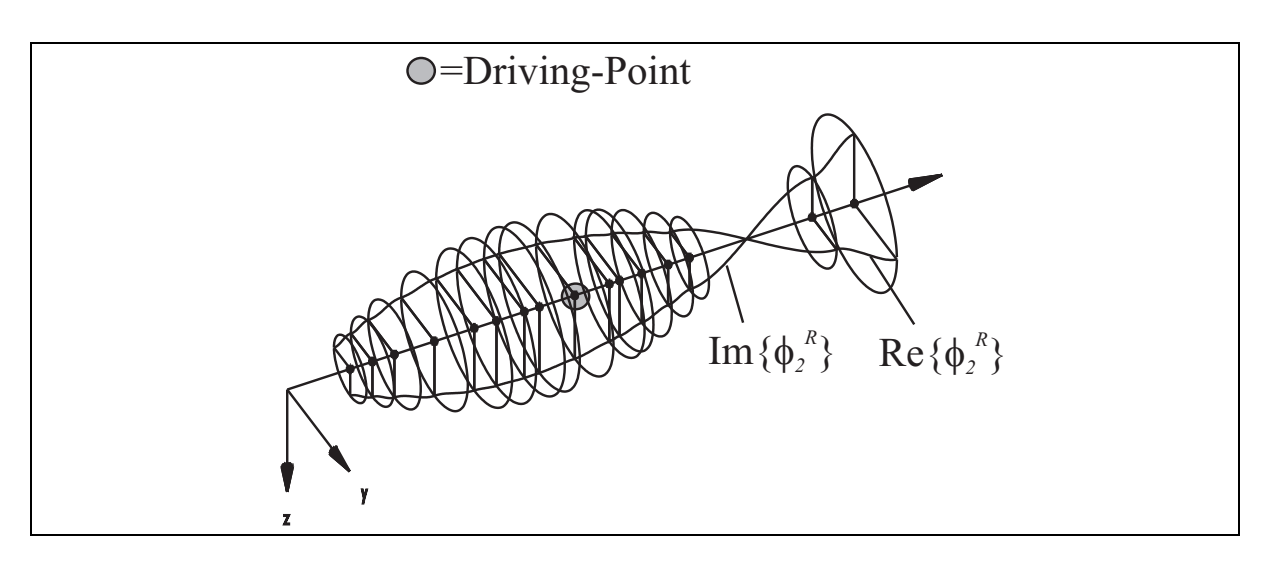

Abbildung 3.8: Mode 2 (Gleichlauf)

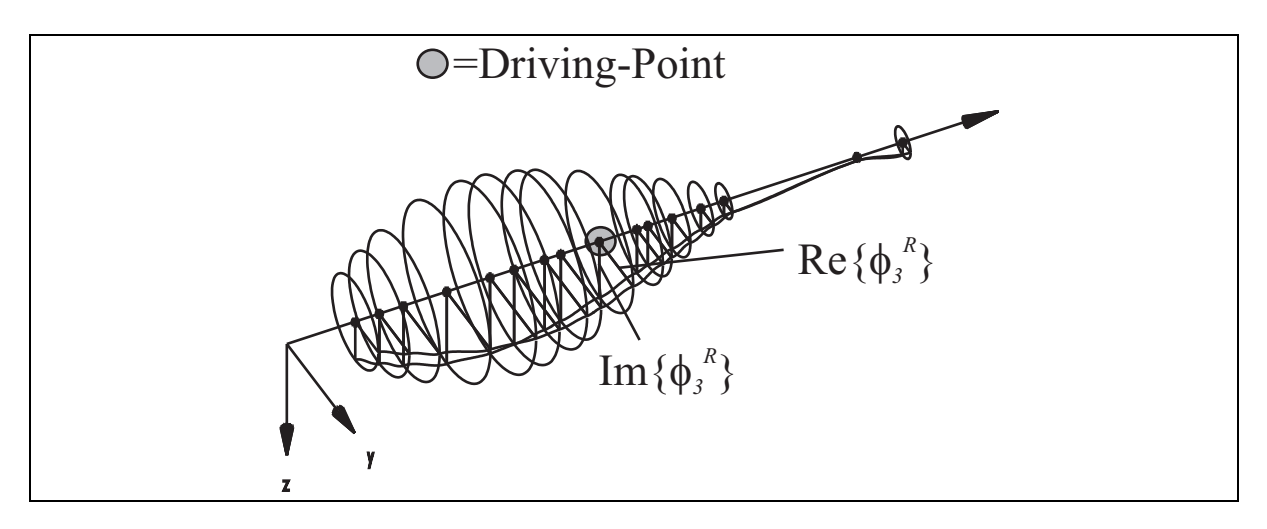

Abbildung 3.9: Mode 3 (Gegenlauf)

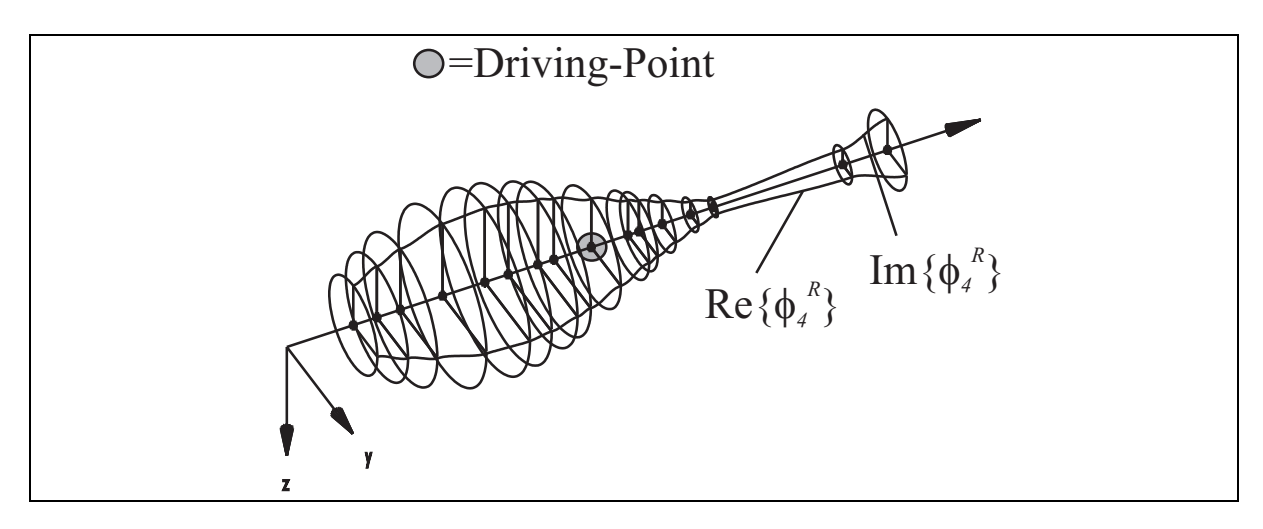

Abbildung 3.10: Mode 4 (Gleichlauf)

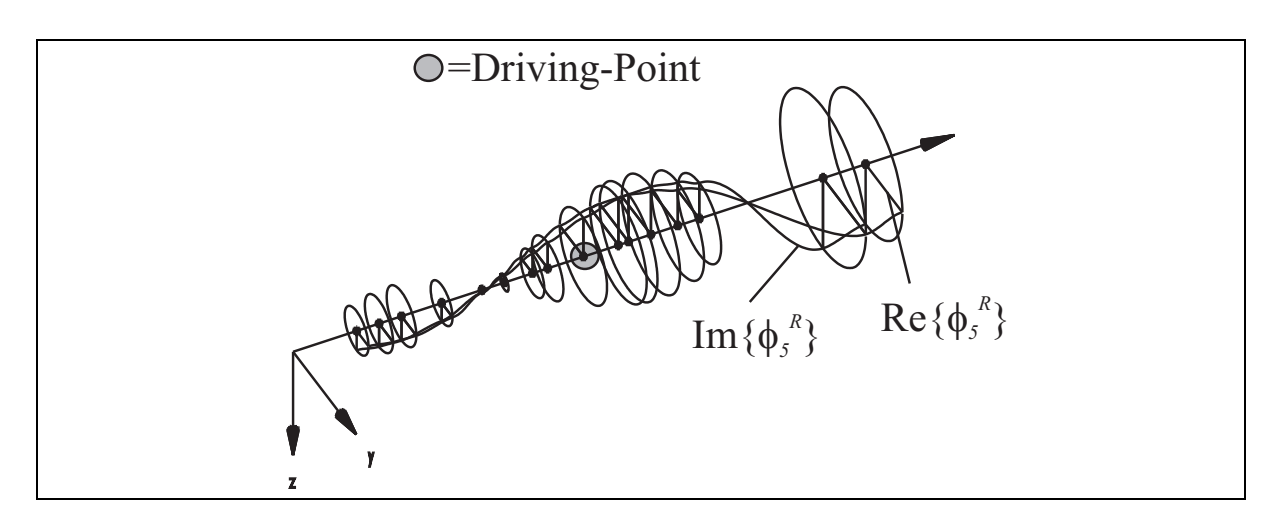

Abbildung 3.11: Mode 5 (Gegenlauf)

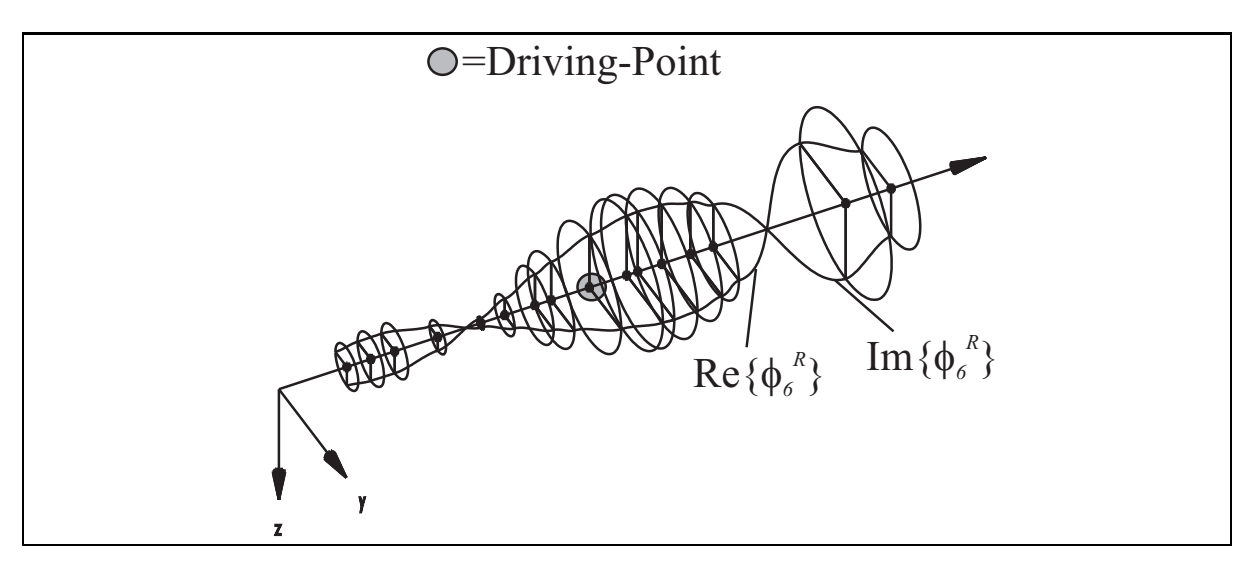

Abbildung 3.12: Mode 6 (Gleichlauf)

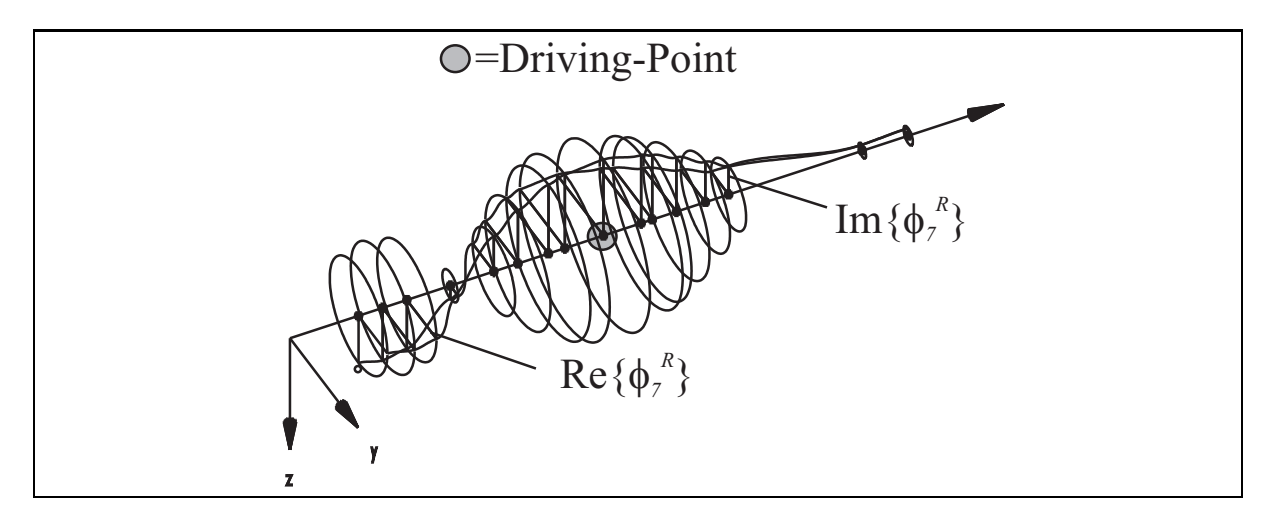

Abbildung 3.13: Mode 7 (Gegenlauf)

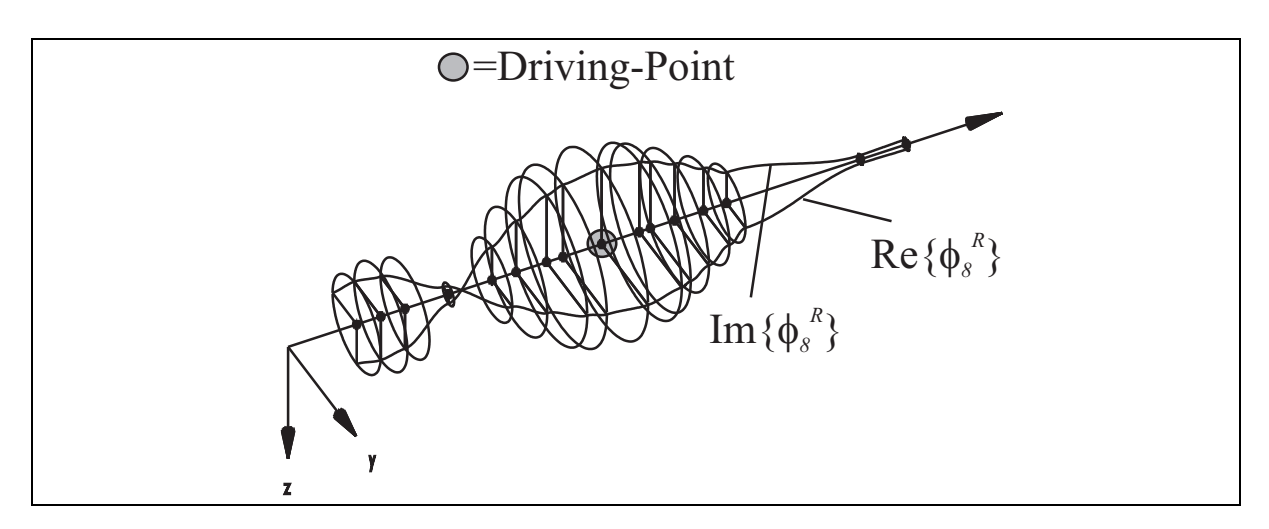

Abbildung 3.14: Mode 8 (Gleichlauf)

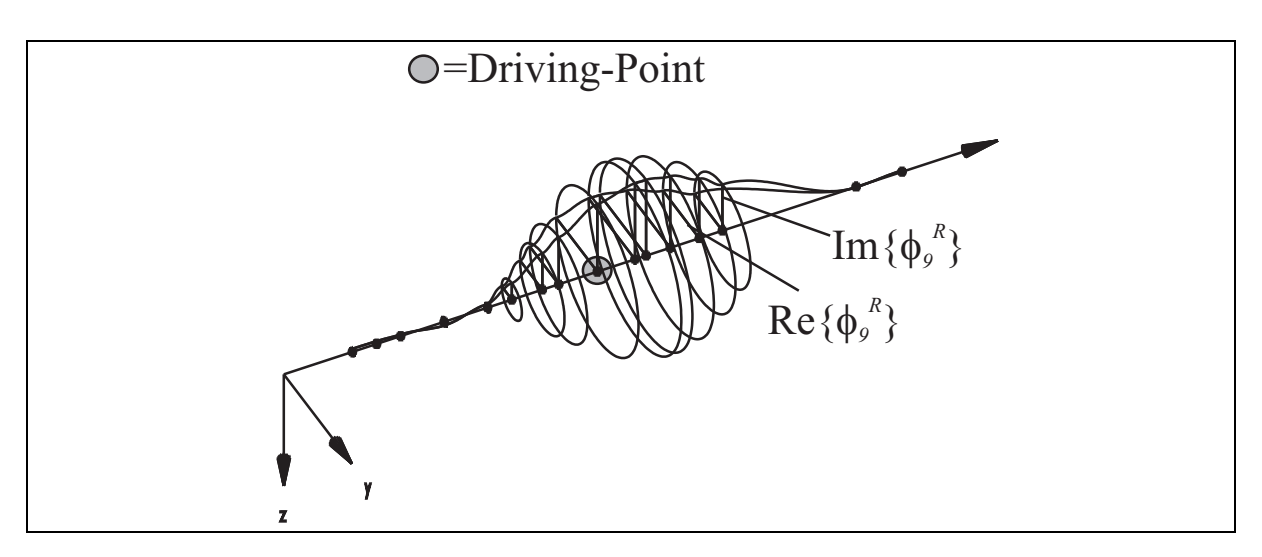

Abbildung 3.15: Mode 9 (Gegenlauf)

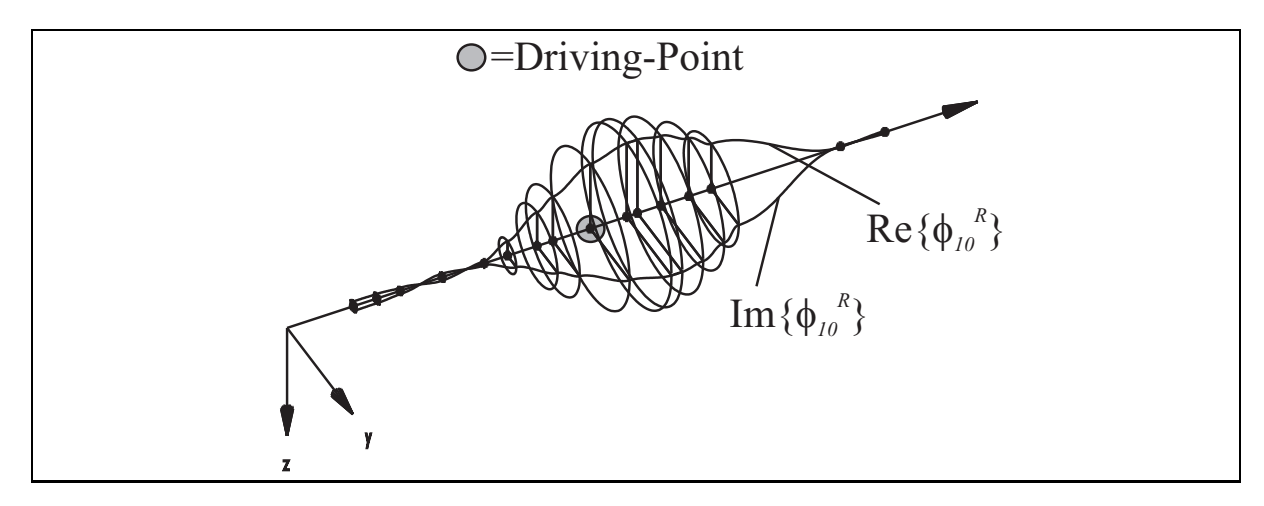

Abbildung 3.16: Mode 10 (Gleichlauf)

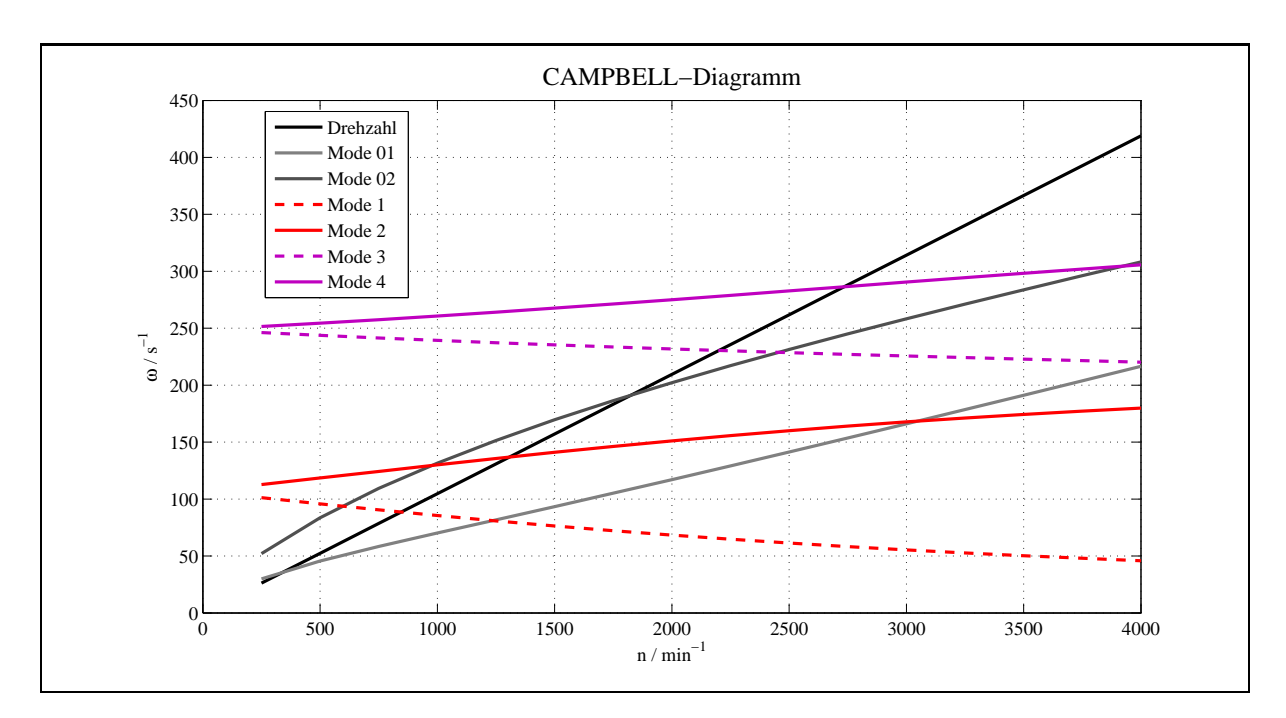

Abbildung 3.17: CAMPBELL-Diagramm für Mode 01 bis 4

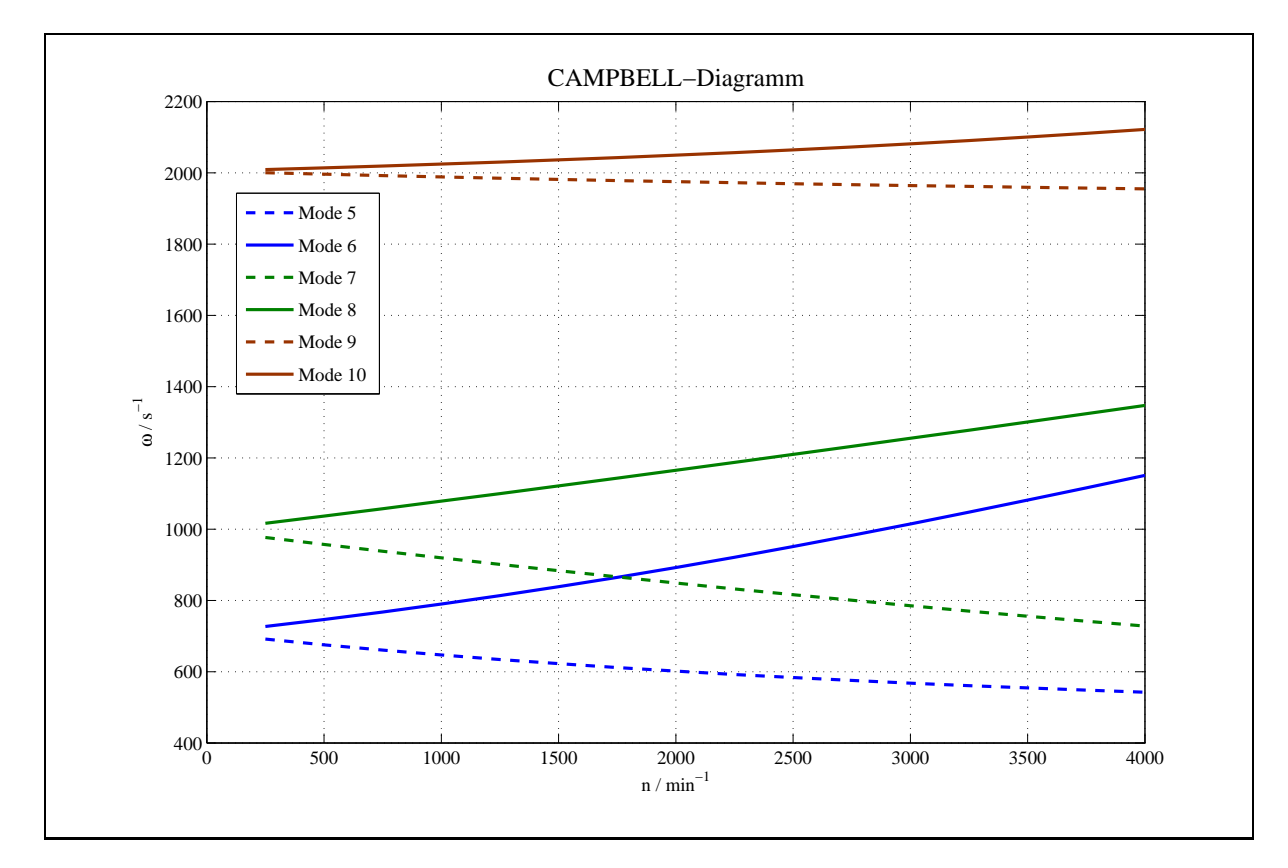

Abbildung 3.18: CAMPBELL-Diagramm für Mode 5 bis 10

#### 3.4.3 Das Messmodell des Versuchsrotors

Neben dem FE-Modell (Abb.3.4) bedarf es nun noch eines Messmodells (Abb. 3.19). Dieses Modell gibt die Freiheitsgrade an, die einer Messung zugänglich sind. Zu sehen sind das FE-Modell (entspricht Abb.3.4), welches aus 20 Knoten besteht, und das Messmodell (14

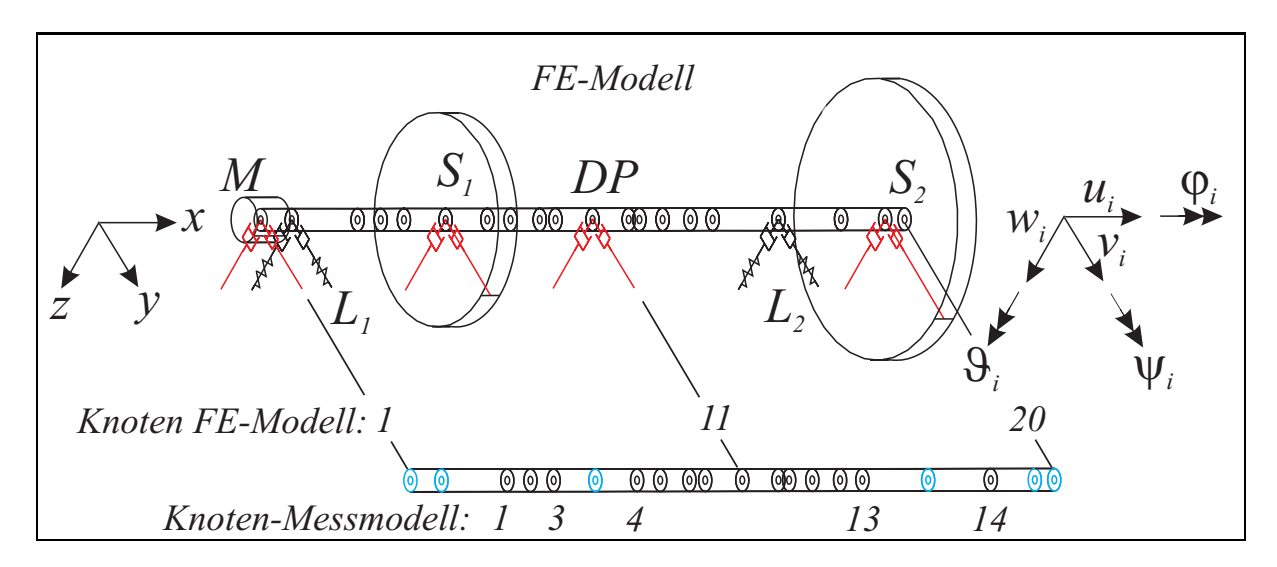

Abbildung 3.19: Messmodell des Versuchsrotors

Knoten). Hierbei geben die blauen Ringe die Freiheitsgrade an, die einer Messung nicht zugänglich sind bzw. keine Messung durchgeführt wurde. Dieses sind die Knoten an den Scheiben  $S_1, S_2$  sowie an der Magnetkupplung M und an den Lagern  $L_1$  und  $L_2$ . Weiterhin werden nur die Translationsfreiheitsgrade in v und w gemessen. Hieraus folgt, dass das Messmodell insgesamt 28 Freiheitsgrade hat, w¨ahrend das FE-Modell 80 Freiheitsgrade besitzt. Daraus ergibt sich, dass die identifizierten Eigenvektoren an den entsprechenden Stellen erweitert werden müssen, um eine Korrektur des FE-Modells mittels Eigenvektoren und somit eine Unwuchtidentifikation an den Scheiben zu ermöglichen (siehe Kapitel 5.3).

## Kapitel 4

# Grundlagen der Parameteridentifikation

Die Untersuchung eines FE-Modells liefert Ergebnisse, deren Genauigkeit von der Modellierung und der Güte der Modellparameter abhängen. Versuche mit realen Strukturen ergeben Identifikationsergebnisse, z.B. Eigenwerte, Eigenvektoren, Frequenzgänge und dynamische Antworten im Zeit- und Frequenzbereich. Vergleicht man nun beide Ergebnisse miteinander, so werden diese in der Regel voneinander abweichen. Treten nur Abweichungen auf, die in einem vorgegebenen Fehlerbereich liegen, so ist das Rechenmodell verifiziert. Uberschreiten die Abweichungen diesen Fehlerbereich, so ist eine Korrektur des Rechenmodells notwendig. Ist die Struktur des FE-Modells hinreichend genau, so wird eine Parameteranpassung durchgefuhrt, welche ein korrigiertes Rechenmodell ergibt. Das ¨ so gewonnene korrigierte Rechenmodell ermöglicht dann eine genauere Vorhersage als das ursprüngliche Rechenmodell.

Die so durchgeführte Korrektur der Parametermatrizen des Rechenmodells durch Identifikationsergebnisse, z.B. Frequenzgänge, stellt wieder eine Identifikation dar.

Die indirekte Identifikation beginnt mit dem Vergleich von Ergebnissen des FE-Modells mit dem Versuchsmodell. Hierbei wird zwischen direktem und indirektem Vergleich unterschieden. Im ersten Fall werden die direkten oder indirekten Parameter des FE-Modells mit dem Versuchsmodell verglichen, im zweiten nichtparametrische Größen, insbesondere dynamische Antworten, welche die modalen Parameter implizit enthalten.

Sind die Parameter des betrachteten Modells identifiziert und stimmt die Anzahl der Freiheitsgrade des FE-Modells mit dem Versuchsmodell überein, so lässt sich der Vergleich direkt durchführen.

Das zu untersuchende FE-Modell muss in der Regel mindestens die Freiheitsgrade des Versuchsmodells enthalten. Ist ein Modell mit geringerer Anzahl von Freiheitsgraden als das vorliegende erforderlich, so kann ein vereinfachtes Rechenmodell aufgestellt werden oder man kondensiert das ursprüngliche FE-Modell.

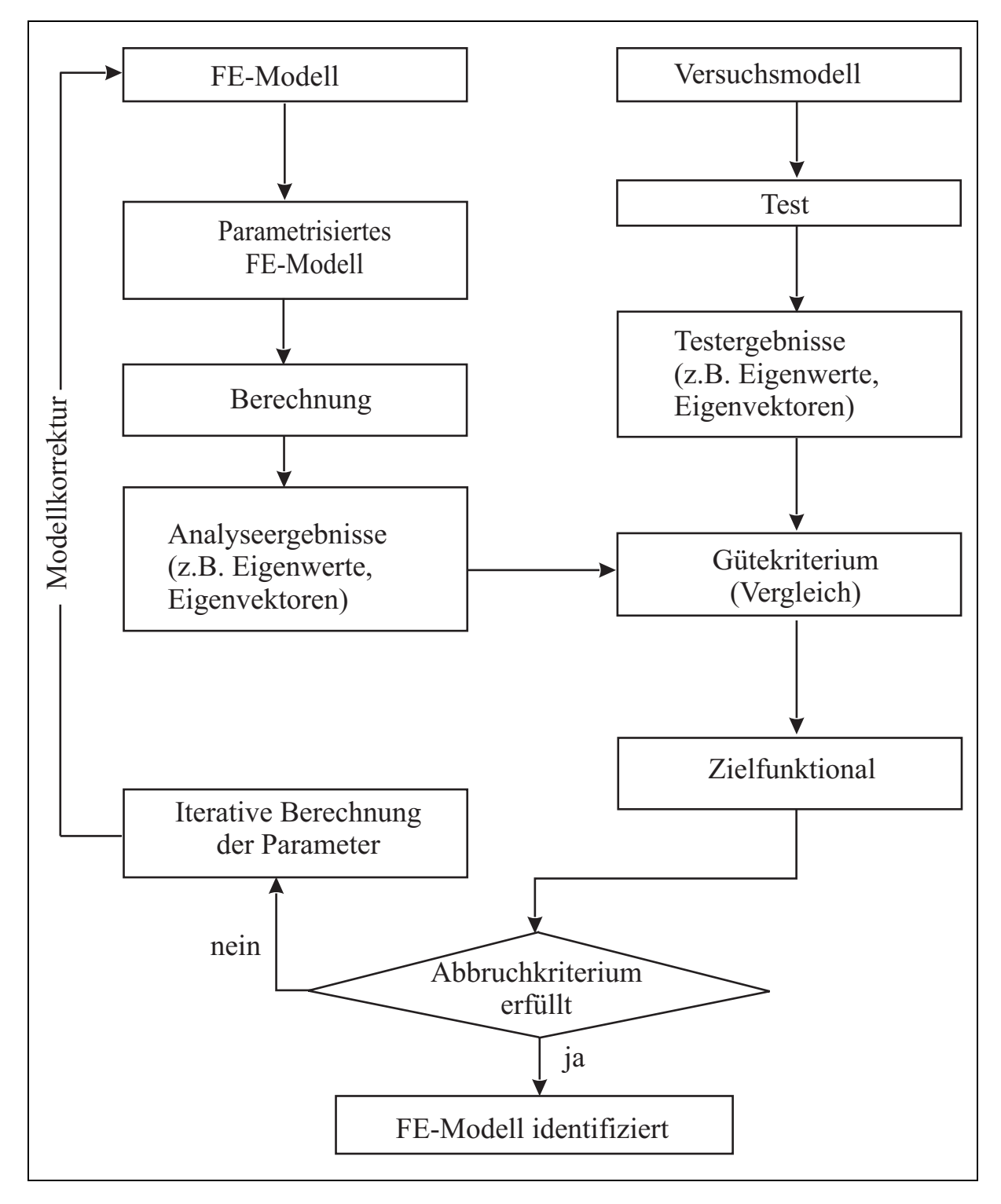

Abbildung 4.1: Ablauf der Parameteridentifikation

Die Messgrößen sollen im Allgemeinen so gewählt werden, dass sie den Verschiebungskoordinaten des FE-Modells entsprechen. Hierdurch werden zus¨atzliche Arbeiten (wie z.B. Interpolation o.ä.) und damit zusätzliche Fehlermöglichkeiten vermieden. Enthält der Vektor des Versuchsmodells mehr Komponenten als das FE-Modell, kann dieser durch das Weglassen der zusätzlichen Komponenten reduziert werden oder das FE-Modell muss entsprechend erweitert werden. In der Regel hat das Versuchsmodell weniger Verschiebungskoordinaten als das FE-Modell. Ist eine Reduktion des FE-Modells nicht sinnvoll, so kann versucht werden, die fehlenden Komponenten mitzuschätzen (Filtermethoden), oder sie durch a priori Werte des FE-Modells mit einer Wichtung entsprechend ihrer Unsicherheit zu ersetzen.

Im Folgenden soll nun die Parameteranpassung fur lineare, zeitinvariante Systeme erfol- ¨ gen. Bild 4.1 zeigt den schematischen Ablauf. Der Vergleich des FE-Modells mit dem Versuchsmodell soll hierbei eine Korrektur erforderlich machen. Hierbei wird das FE-Modell in Teilsysteme zerlegt, die durch die entsprechenden Submatrizen beschrieben werden. Man spricht hierbei von einer Parametrisierung des FE-Modells. Diese Korrektur wiederum führt auf ein korrigiertes FE-Modell, das sich von dem ursprünglichen FE-Modell durch die Wahl der freien Parameter (Korrekturansatz) unterscheidet. Eine eindeutige Zuordnung der identifizierten Größen zu den entsprechenden Größen des korrigierten FE-Modells und des ursprünglichen FE-Modells sei ebenfalls vorausgesetzt. Gemäß der Aufgabenstellung sind nun Residuen bezüglich der Werte des Versuchsmodells und der Größen des korrigierten FE-Modells zu bilden (Vergleich, Wahl des Gütekriteriums). Die Wahl eines Zielfunktionals in Verbindung mit einer Fehlernorm führt mit der Minimierungsforderung bezüglich des Zielfunktionals zu einem Gleichungssystem mit den Unbekannten.

In einem nächsten Schritt muss zur Lösung des Gleichungssystems ein Lösungsalgorithmus gewählt werden. Im Allgemeinen ergeben sich die gesuchten Parameterschätzwerte iterativ. W¨ahrend der Iteration ist darauf zu achten, dass die Zuordnung zwischen Versuchsmodell und zu korrigierendem FE-Modell nicht verloren geht.

## 4.1 Mathematische Grundlagen der Parameteridentifikation

Die Verfahren der Parameteridentifikation basieren auf der Anpassung ausgewählter Parameter (z.B. Eigenfrequenzen, Eigenvektoren und Frequenzgänge) eines Rechenmodells an Messdaten. Man spricht bei dieser Art der Identifikation auch von indirekter Identifikation. Die Verfahren der Parameteranpassung bezeichnet man auch als Schätzverfahren, wenn nicht vernachlässigbare stochastische Störungen in den Messdaten zu berücksichtigen sind.

Die Methode der gewichteten kleinsten Fehlerquadrate (WLS: Weighted least Squares) stellt das für die Praxis wichtigste Schätzverfahren dar [37].

Grundlage jeder Parameteridentifikation ist die Definition eines Fehlervektors  $\bar{v}$  $\leq$ . Bei der durchgeführten Korrektur ist der Fehler durch die Differenz zwischen gemessenem Wert  $\bar{u}$ ¯  $^M$  und berechnetem Wert $\bar{u}$ ¯  $^A$  definiert:

$$
\bar{\underline{v}} := \bar{\underline{u}}^M - \bar{\underline{u}}^A \tag{4.1}
$$

Die Fehler setzen sich aus dem Modellfehler und einer zufälligen Störung zusammen.

Neben dieser Fehlerdefinition muss noch ein Zielfunktional (Fehlerkriterium)  $J(\bar{v}) = J(\underline{a})$ eingeführt werden, das zur Bestimmung der Modellparameter  $a^T := (a_1, ..., a_J)$  bezüglich der Fehler  $\bar{v}$  zu minimieren ist. Das hier verwendete Funktional ist die gewichtete Fehlerquadratsumme, die unter Berücksichtigung, dass  $J(\underline{a})$  eine reelle Größe ist, und durch die Gleichung Gleichung

$$
J(\underline{a}) = \underline{\overline{v}}^{*T} \overline{\mathbf{W}} \underline{\overline{v}} \longrightarrow Min(\underline{a})
$$
\n(4.2)

gegeben ist.  $\bar{W}$  ist eine Wichtungsmatrix, die hermitesch und positiv definit ist.

Das Minimum des Funktionals wird bestimmt, indem die Ableitung Null gesetzt wird. Die notwendigen Bedingungen für das Minimum des Zielfunktionals führen mit den Beziehungen

$$
\frac{\partial J(a)}{\partial a_j} = 0 \quad ; \quad j = 1...J \tag{4.3}
$$

$$
\frac{\partial J(a)}{\partial a_j} = \frac{\partial \bar{\mathbf{v}}^{*T}}{\partial a_j} \bar{\mathbf{W}} \bar{\mathbf{v}} + \bar{\mathbf{v}}^{*T} \bar{\mathbf{W}} \frac{\partial \bar{\mathbf{v}}}{\partial a_j} \quad , \tag{4.4}
$$

$$
\overline{\underline{v}}^{*T}\overline{\mathbf{W}}\frac{\partial \overline{\underline{v}}}{\partial a_j} = \left(\overline{\underline{v}}^{*T}\overline{\mathbf{W}}\frac{\partial \overline{\underline{v}}}{\partial a_j}\right)^T = \frac{\partial \overline{\underline{v}}^T}{\partial a_j}\overline{\mathbf{W}}^T\overline{\underline{v}}^* = \left(\frac{\partial \overline{\underline{v}}^{*T}}{\partial a_j}\overline{\mathbf{W}}^{*T}\overline{\underline{v}}\right)^* = \left(\frac{\partial \overline{\underline{v}}^{*T}}{\partial a_j}\overline{\mathbf{W}}\overline{\underline{v}}\right)^* \tag{4.5}
$$

$$
\bar{\underline{v}}^{*T}\bar{\mathbf{W}}\frac{\partial \bar{\underline{v}}}{\partial a_j} = \frac{\partial \bar{\underline{v}}^T}{\partial a_j}\bar{\mathbf{W}}^*\bar{\underline{v}}^*
$$
\n(4.6)

auf die Ausgangsgleichung zur Berechnung der Schätzwerte :

$$
\frac{\partial J(a)}{\partial a_j} = \left[ \left( \frac{\partial \bar{v}^T}{\partial a_j} \bar{\mathbf{W}}^* \bar{v}^* \right)^* + \frac{\partial \bar{v}^T}{\partial a_j} \bar{\mathbf{W}}^* \bar{v}^* \right]_a = 2 \text{Re} \left[ \frac{\partial \bar{v}^T}{\partial a_j} \bar{\mathbf{W}}^* \bar{v}^* \right]_a = 0 \quad . \tag{4.7}
$$

Durch Einführung einer sogenannten Funktionalmatrix (Sensitivitätsmatrix)

$$
\bar{\mathbf{S}} := -\left(\frac{\partial \bar{\underline{v}}}{\partial a_1}, \dots, \frac{\partial \bar{\underline{v}}}{\partial a_J}\right) \quad , \tag{4.8}
$$

lässt sich Gleichung  $(4.7)$  in Matrixform schreiben:

$$
\left[\bar{\mathbf{S}}^T \bar{\mathbf{W}}^* \bar{\underline{v}}^* + \left(\bar{\mathbf{S}}^T \bar{\mathbf{W}}^* \bar{\underline{v}}^*\right)^*\right]_{\underline{a}_j} = 2\mathrm{Re}\left[\bar{\mathbf{S}}^T \bar{\mathbf{W}}^* \bar{\underline{v}}^*\right]_{\underline{a}_j} = 0 \quad . \tag{4.9}
$$

Aus diesem Gleichungssystem ergeben sich  $J$  Gleichungen zur Ermittlung von  $J$  Schätzwerten (Korrekturparameter) aus N Residuen. Hierin ist N die Anzahl der zu Verfügung stehenden Werte zur Korrektur (Anzahl der Elemente von  $\bar{v}$  $\leq$ ).

Im Allgemeinen ist der Modellvektor  $\bar{u}^A$  eine nichtlineare Funktion des Korrekturparametervektors  $\underline{a}$ , so dass die Minimierung von  $J(\underline{a})$  zu einem nichtlinearen Minimierungs- $\frac{1}{2}$  problem führt. Wenn man den nichtlinearen Modellvektor in einer Taylorreihe bezüglich der Parameter entwickelt, so lässt sich die Minimierungsaufgabe schrittweise linear lösen:

$$
\overline{u}^{A} = \overline{u}^{A}(a_{0}) + \sum_{i=1}^{n} \frac{\partial \overline{u}^{A}}{\partial a_{i}}\Big|_{a_{0}} \cdot \Delta a
$$
\n
$$
= \overline{u}_{0}^{A} + \overline{S}\Delta a \qquad (4.10)
$$

Damit ergibt sich für das Residuum unter Verwendung von Gleichung (4.1)

$$
\begin{array}{rcl}\n\overline{v} & = & \overline{u}^M - \overline{u}_0^A - \overline{S} \cdot \Delta \underline{a} \\
& = & \overline{b} - \overline{S} \cdot \Delta \underline{a} \quad .\n\end{array} \tag{4.11}
$$

Einsetzen der Gleichung (4.11) in (4.9) und Auflösen nach  $\Delta a$ , führt auf

$$
\Delta \underline{a} = [\bar{\mathbf{S}}^T \bar{\mathbf{W}}^* \bar{\mathbf{S}}^* + (\bar{\mathbf{S}}^T \bar{\mathbf{W}}^* \bar{\mathbf{S}}^*)^* ]^{-1} [\bar{\mathbf{S}}^T \bar{\mathbf{W}}^* \bar{\underline{b}}^* + (\bar{\mathbf{S}}^T \bar{\mathbf{W}}^* \bar{\underline{b}}^*)^* ]
$$
  
\n
$$
\Delta \underline{a} = [\text{Re}(\bar{\mathbf{S}}^T \bar{\mathbf{W}}^* \bar{\mathbf{S}}^*) ]^{-1} \text{Re}(\bar{\mathbf{S}}^T \bar{\mathbf{W}}^* \bar{\underline{b}}^*) .
$$
\n(4.12)

Das vorstehende Gleichungssystem kann unter Umständen bei schwacher Sensitivität der einzelnen Parameter die Lösung ungünstig beeinflussen, oder sie lässt sich gar nicht ermitteln.

Gleichungssystem  $(4.12)$  lässt sich alternativ auch in reeller Form schreiben [46]. Dazu werden die gemessenen und berechneten Werte  $\bar{u}^M$  und  $\bar{u}$  $\overline{W}$  und die Sensitivitätsmatrix  $\overline{S}$  wie folgt dargestellt : ¯ <sup>A</sup> sowie die Wichtungsmatrix

$$
\underline{u}^M = \begin{bmatrix} Re{\{\bar{u}^M\}} \\ Im{\{\bar{u}^M\}} \end{bmatrix} ; \quad \underline{u}^A = \begin{bmatrix} Re{\{\bar{u}^A\}} \\ Im{\{\bar{u}^A\}} \end{bmatrix}
$$
(4.13)

und

$$
\mathbf{W} = \begin{bmatrix} Re{\{\overline{\mathbf{W}}\}} & -Im{\{\overline{\mathbf{W}}\}} \\ Im{\{\overline{\mathbf{W}}\}} & Re{\{\overline{\mathbf{W}}\}} \end{bmatrix} ; \quad \mathbf{S} = \begin{bmatrix} Re{\{\overline{\mathbf{S}}\}} \\ Im{\{\overline{\mathbf{S}}\}} \end{bmatrix} .
$$
 (4.14)

Analog zu Gleichung (4.2) gilt

$$
J(\underline{a}) = \underline{v}^T \mathbf{W}^T \mathbf{W} \underline{v} \rightarrow Min(\underline{a}). \qquad (4.15)
$$

Hieraus folgt

$$
\frac{\partial J(a)}{\partial a_j} = \frac{\partial v^T}{\partial a_j} \mathbf{W}^T \mathbf{W} v + v^T \mathbf{W}^T \mathbf{W} \frac{\partial v^T}{\partial a_j} .
$$
 (4.16)

Mit der Definition (4.8) folgt

$$
\mathbf{S}^T \mathbf{W}^T \mathbf{W} \underline{v} + \underline{v}^T \mathbf{W}^T \mathbf{W} \mathbf{S} = 2\mathbf{S}^T \mathbf{W}^T \mathbf{W} \underline{v} = 0.
$$
 (4.17)

Mit Gleichung (4.11) ergibt sich

$$
\mathbf{S}^T \mathbf{W}^T \mathbf{W} \underline{b} = \mathbf{S}^T \mathbf{W}^T \mathbf{W} \mathbf{S} \Delta \underline{a} \quad . \tag{4.18}
$$

Mit den Definitionen  $\mathbf{S}_W = \mathbf{WS}$  $\underline{b}_W = \mathbf{W} \underline{b}$  ergibt sich für die Bestimmung des Korrekturparametervektors

$$
\Delta a = \left(\mathbf{S}_W^T \ \mathbf{S}_W\right)^{-1} \ \mathbf{S}_W \ b_W \ . \tag{4.19}
$$

In dieser Gleichung bezeichnet man das Produkt

$$
\left(\mathbf{S}_{W}^{T} \ \mathbf{S}_{W}\right)^{-1} \ \mathbf{S}_{W} = \mathbf{S}_{W}^{+} \tag{4.20}
$$

als Pseudoinverse der Matrix  $S_W$ . Damit ergibt sich folgendes Gleichungssystem zur Bestimmung des Korrekturparametervektors ∆a

$$
\Delta \underline{a} = \mathbf{S}_W^+ \ \underline{b}_W \tag{4.21}
$$

## 4.2 Parametrisierung des Rechenmodells

Die hier betrachteten Systeme sind gekennzeichnet durch reelle unsymmetrische und drehzahlabhängige, zeitinvariante Matrizen. Eine Korrektur aller Elemente der betrachteten Parametermatrizen gemäß Gleichung (2.1) ist sehr aufwendig. Dieser Aufwand wird durch eine globale, faktorielle Korrektur der Parametermatrizen von Teilen des Systems deutlich reduziert. Hierzu werden die Parametermatrizen gemäß den Ansätzen

$$
\mathbf{M} = \mathbf{M}_0 + \sum_{i=1}^{n_M} \mathbf{M}_i \quad ; \quad \mathbf{C} = \mathbf{C}_0 + \sum_{i=1}^{n_C} \mathbf{C}_i \quad ; \quad \mathbf{S} = \mathbf{S}_0 + \sum_{i=1}^{n_S} \mathbf{S}_i \tag{4.22}
$$

additiv aus Summandenmatrizen mit jeweils unabhängigen Summanden zusammengesetzt [37], [12], [30]. Die faktorielle Korrektur mit den zu schätzenden Parametern  $a_{Mi}$ ,  $a_{Ci}$  bzw.  $a_{Si}$  führt über die Korrekturansätze

$$
\mathbf{M}^{K} = \mathbf{M}_{0} + \sum_{i=1}^{n_{M}} a_{Mi} \mathbf{M}_{i} \quad ; \quad \mathbf{C}^{K} = \mathbf{C}_{0} + \sum_{i=1}^{n_{C}} a_{Ci} \mathbf{C}_{i} \quad ; \quad \mathbf{S}^{K} = \mathbf{S}_{0} + \sum_{i=1}^{n_{S}} a_{Si} \mathbf{S}_{i} \tag{4.23}
$$

auf die Parametermatrizen des korrigierten Rechenmodells. Hierbei werden nur die indizierten Matrizensummanden korrigiert. Die Elemente der Parametermatrizen setzen sich aus Kennwerten (Parametern) der einzelnen (realen) Konstruktionselemente zusammen. Sollen diese Parameter, Anzahl  $m$ , korrigiert werden, so muss gelten:

$$
J = nM + nC + nS \le m \t\t(4.24)
$$

Die Summandenmatrizen in Gleichung (4.22) sind reelle Matrizen der Ordnung  $n_{FG} \times n_{FG}$ , die man allgemein auch als Submatrizen bezeichnet. Durch den vereinfachten Korrekturansatz in der Gleichung (4.23) ist die indirekte Identifikation auf die Schätzung der Korrekturparameter in den Parametervektoren  $\underline{a}$  $\underline{a}_{Mi}$ ,  $\underline{a}_{Ci}$  und  $\underline{a}_{Si}$  zurückgeführt.

Der Korrekturparametervektor  $\underline{a}^T := (a_1, ..., a_J)$  setzt sich aus den Vektoren  $\underline{a}_{Mi}$ ,  $\underline{a}_{Ci}$  $\frac{d}{dz}$  and  $\frac{d}{dz}$  and  $\frac{d}{dz}$  a  $\underline{a}_{Si}$  zusammen, abhängig davon, welche Parametermatrizen korrigiert werden sollen.

Die Korrekturansätze (4.23) erfolgen unter folgenden Gesichtspunkten:

- Das Rechenmodell ist so aufgebaut, dass die Parametermatrizen aus Teilen bestehen, die für Subsysteme ermittelt wurden und die unterschiedlichen Annahmen und Genauigkeiten berücksichtigen.
- Die Parametermatrizen für die Subsysteme sind hinreichend genau berechenbar bzw. einzeln korrigierbar. Die Verbindungen der Subsysteme miteinander sind jedoch u.U. wegen ihrer Kompliziertheit nur schwierig erfassbar, so dass eine Korrektur der Parameterwerte bezüglich der Verbindungselemente zu einem Modell mit hinreichender Genauigkeit führen kann.
- Wird ein direkter Vergleich zugrunde gelegt, dann ist das Versuchsmodell im Allgemeinen unvollständig, da nur Eigenfrequenzen identifiziert oder bei der Identifikation von Eigenfrequenzen, Eigenschwingungsformen und anderen generalisierten Werten diese nicht fur alle Freiheitsgrade des Rechenmodells ermittelt wurden. Hin- ¨ zu kommt, dass unter Umständen keine eindeutige Zuordnung der identifizierten Eigenschwingungsgrößen zu denen des Rechenmodells möglich ist, und deshalb nur mit der Teilmenge der identifizierten Eigenschwingungsgrößen gearbeitet werden muss, die sich den entsprechenden Werten des Rechenmodells eindeutig zuordnen lässt. Um ein überbestimmtes Gleichungssystem mit den zu schätzenden Parametern zu erhalten, muss ein vereinfachter Korrekturansatz eingeführt werden.

## 4.3 Definition der Test/Analyse Residuen

Ziel bei der Modellkorrektur ist es, Abweichungen zwischen gemessenen und analytischen Daten des Rechenmodells zu minimieren. Hierbei spielt die Auswahl eines geeigneten Residuums eine wichtige Rolle.

In den meisten Fällen stellen die zu korrigierenden Parameter Systemparameter einer Struktur mit linearen Systemeigenschaften dar. Somit lassen sich Residuen definieren, für welche die erforderlichen Sensitivitätsmatrizen analytisch hergeleitet werden können. Hierbei haben sich in den letzten Jahren folgende Residuen etabliert [31]:

- Residuum der Eigenwerte,
- Residuum der Eigenvektoren,
- Residuum der Frequenzgänge.

In den folgenden Abschnitten werden die Residuen zur Identifikation der Parameter im Einzelnen vorgestellt.

#### 4.3.1 Residuum der Eigenwerte

Die Eigenwerte  $\bar{\lambda}$  eines linearen Schwingungssystems ergeben sich aus dem Rechts- bzw. ¯ Linkseigenwertproblem (2.17). Die Abweichung zwischen den identifizierten Eigenwerten  $\bar{\lambda}$ **−**  $^{M}$ und den berechneten Eigenwerten $\bar{\lambda}$ **−** wird als Fehlervektor $\bar{v}$  $\bar{v}_{\lambda}$  definiert:

$$
\overline{v}_{\lambda} = \overline{\lambda}^{M} - \overline{\lambda} \quad . \tag{4.25}
$$

Die Minimierung des Fehlervektors erfordert gemäß Gleichung (4.11) die Berechnung der Sensitivitätsmatrix  $\bar{\mathbf{S}}$ . Diese ergibt sich aus der Ableitung der berechneten Eigenwerte  $\bar{\lambda}_r$ nach dem gesuchten (siehe Kap. 4.3.2) Korrekturparametervektor  $\underline{a}$ ¯ :

$$
\bar{\mathbf{S}} = -\begin{bmatrix} \frac{\partial \bar{\lambda}_1}{\partial a_1} & \cdots & \frac{\partial \bar{\lambda}_1}{\partial a_J} \\ \vdots & \ddots & \vdots \\ \frac{\partial \bar{\lambda}_m}{\partial a_1} & \cdots & \frac{\partial \bar{\lambda}_m}{\partial a_J} \end{bmatrix} .
$$
 (4.26)

Mit Hilfe von Gleichung (4.21) lassen sich die Massen-, Dämpfungs- und Steifigkeitsparameter korrigieren.

#### 4.3.2 Residuum der Eigenvektoren

Das Residuum der Eigenvektoren, die in einer Modalmatrix  $\overline{\phi}$  eingeordnet sind, wird definiert als die Abweichung zwischen den identifizierten Eigenvektoren  $\bar{\boldsymbol{\phi}}^M$  und den berechneten Eigenvektoren  $\phi$ :

$$
\bar{\mathbf{v}}_{\phi} = \bar{\boldsymbol{\phi}}^M - \bar{\boldsymbol{\phi}} \quad . \tag{4.27}
$$

In Gleichung (4.27) ist zu berücksichtigen, dass die Vektoren  $\bar{\phi}$  $\overline{a}$ M  $\frac{M}{r}$  und  $\bar{\phi}$  $\phi_r$  sich aus den Rechts- und Linkseigenvektoren zusammensetzen:

$$
\bar{\phi}_{r}^{M} = \begin{bmatrix} \bar{\phi}_{r}^{MR} \\ \bar{\phi}_{r}^{ML} \end{bmatrix} \qquad ; \qquad \bar{\phi}_{r} = \begin{bmatrix} \bar{\phi}_{r}^{R} \\ \bar{\phi}_{r}^{L} \end{bmatrix} \qquad ; \qquad r = 1...m \quad . \tag{4.28}
$$

Auch hier erfordert die Minimierung des Fehlervektors gemäß Gleichung (4.11) die Berechnung der Sensitivitätsmatrix S. Diese ergibt sich aus der Ableitung der berechneten Eigenvektoren  $\bar{\phi}$  $\phi_{r}$ nach dem gesuchten Korrekturparametervektor $a$  $\tilde{a}$ :

$$
\bar{\mathbf{S}} = -\begin{bmatrix} \frac{\partial \bar{\phi}_1}{\partial a_1} & \cdots & \frac{\partial \bar{\phi}_1}{\partial a_J} \\ \vdots & \ddots & \vdots \\ \frac{\partial \bar{\phi}_m}{\partial a_1} & \cdots & \frac{\partial \bar{\phi}_m}{\partial a_J} \end{bmatrix} .
$$
 (4.29)

Somit lassen sich mit Hilfe von Gleichung (4.21) die Massen- und Steifigkeitsparameter korrigieren.

#### Bestimmung der Ableitungen der Eigenwerte und Eigenvektoren

In diesem Abschnitt sollen die Ableitungen der Eigenwerte  $\partial \bar{\lambda}_r / \partial a_i$  und Eigenvektoren  $\partial \bar{\phi}_r / \partial a_i$  bestimmt werden. Hierfür findet man in der Literatur verschiedene Methoden. Im  $\overline{\text{Al}}^{\scriptscriptstyle -r'}_{\scriptscriptstyle\rm I}$ emeinen werden die Ableitungen der Eigenwerte und Eigenvektoren nach der Methode von FOX/KAPOOR [11] berechnet. Mit dieser Methode lassen sich die Ableitungen der Eigenwerte nach den Korrekturfaktoren relativ einfach bestimmen. Die Bestimmung der Ableitungen der Eigenvektoren ist jedoch erheblich aufwendiger, da zur Berechnung der Ableitung mit Hilfe der berechneten Eigenvektoren in der Regel die doppelte Anzahl der identifizierten Eigenvektoren verwendet wird. Dieses kann bei großen Strukturen einen erheblichen Rechenaufwand bedeuten. Alternativ und deutlich weniger aufwendig lassen sich die Ableitungen der Eigenvektoren nach NELSON [39] berechnen. Auch in [1] wird eine sehr effiziente Methode zur Berechnung der Ableitungen der Eigenwerte und Eigenvektoren vorgestellt.

Alle oben genannten Verfahren lassen sich auch auf die Rotordynamik anwenden. Hierfur ¨ muss jeweils berucksichtigt werden, dass unsymmetrische Systemmatrizen vorliegen, und ¨ man somit bei der Bestimmung der Ableitung der Eigenvektoren zwischen Rechts- und Linkseigenvektoren unterscheiden muss. In [33] wurde die Methode von FOX/KAPOOR auf komplexe Eigenwerte und Eigenvektoren erweitert und bietet somit die Möglichkeit oben genannten Sachverhalt gerecht zu werden. Ziel in dieser Arbeit ist es, eine Methode zur Bestimmung der Ableitungen der Eigenwerte und Eigenvektoren zu finden, welche erlaubt, die Ableitungen relativ einfach und in einem Rechenschritt zu ermitteln. Dazu wurde eine Methode von [28] und [22] modifiziert und auf unsymmetrische Matrizen angepasst [29].

Die Eigenvektoren werden in einem ersten Schritt auf  $\bar{\alpha}_r = 1$  normiert:

$$
\bar{\Psi}_r^{LT} \mathbf{A} \bar{\Psi}_r^R = \begin{bmatrix} \bar{\phi}_r^L \\ \bar{\lambda}_r \bar{\phi}_r^L \end{bmatrix}^T \begin{bmatrix} \mathbf{C} & \mathbf{M} \\ \mathbf{M} & \mathbf{0} \end{bmatrix} \begin{bmatrix} \bar{\phi}_r^R \\ \bar{\lambda}_r \bar{\phi}_r^R \end{bmatrix} = 1 \quad . \tag{4.30}
$$

Ausmultiplikation dieser Gleichung führt auf

$$
\left[\bar{\phi}_{r}^{LT}\mathbf{C}+\bar{\lambda}_{r}\bar{\phi}_{r}^{LT}\mathbf{M}\qquad\bar{\phi}_{r}^{LT}\mathbf{M}\right]\left[\begin{array}{c}\bar{\phi}_{r}^{R}\\ \bar{\lambda}_{r}\bar{\phi}_{r}^{R}\end{array}\right]=\bar{\phi}_{r}^{LT}\left(\mathbf{C}\bar{\phi}_{r}^{R}+\bar{\lambda}_{r}\mathbf{M}\bar{\phi}_{r}^{R}+\bar{\lambda}_{r}\mathbf{M}\bar{\phi}_{r}^{R}\right) = 1
$$

bzw.

$$
\bar{\phi}_r^{LT} \left( 2 \bar{\lambda}_r \mathbf{M} + \mathbf{C} \right) \bar{\phi}_r^R = 1 \tag{4.31}
$$

Zur Bestimmung der Ableitungen der Rechtseigenvektoren betrachtet man das Eigenwertproblem aus Gleichung (2.17)

$$
\left(\bar{\lambda}_r^2 \mathbf{M} + \bar{\lambda}_r \mathbf{C} + \mathbf{K}\right) \bar{\phi}_r^R = 0 \tag{4.32}
$$

Differenziert man die Gleichung (4.32) nach dem Korrekturparameter  $a_i$ , ergibt sich

$$
\left(\bar{\lambda}_r^2 \mathbf{M} + \bar{\lambda}_r \mathbf{C} + \mathbf{K}\right) \frac{\partial \bar{\phi}_r^R}{\partial a_i} + \left(2\bar{\lambda}_r \mathbf{M} + \mathbf{C}\right) \bar{\phi}_r^R \frac{\partial \bar{\lambda}_r}{\partial a_i} = -\left(\bar{\lambda}_r^2 \frac{\partial \mathbf{M}}{\partial a_i} + \bar{\lambda}_r \frac{\partial \mathbf{C}}{\partial a_i} + \frac{\partial \mathbf{K}}{\partial a_i}\right) \bar{\phi}_r^R
$$
\n(4.33)

Betrachtet wird zusätzlich die Gleichung (4.31), welche ebenfalls nach dem Korrekturparameter  $a_i$  abgeleitet wird. Daraus ergibt sich

$$
\bar{\phi}_{r}^{LT} \left( 2 \bar{\lambda}_{r} \mathbf{M} + \mathbf{C} \right) \frac{\partial \bar{\phi}_{r}^{R}}{\partial a_{i}} + \frac{\partial \bar{\phi}_{r}^{LT}}{\partial a_{i}} \left( 2 \bar{\lambda}_{r} \mathbf{M} + \mathbf{C} \right) \bar{\phi}_{r}^{R} + + 2 \bar{\phi}_{r}^{LT} \mathbf{M} \bar{\phi}_{r}^{R} \frac{\partial \bar{\lambda}_{r}}{\partial a_{i}} + \bar{\phi}_{r}^{LT} \left( 2 \bar{\lambda}_{r} \frac{\partial \mathbf{M}}{\partial a_{i}} + \frac{\partial \mathbf{C}}{\partial a_{i}} \right) \bar{\phi}_{r}^{R} = 0
$$
\n(4.34)

Weiterhin gilt (siehe Anhang A.1)

$$
\bar{\phi}_r^{LT} \left( 2 \bar{\lambda}_r \mathbf{M} + \mathbf{C} \right) \frac{\partial \bar{\phi}_r^R}{\partial a_i} = \frac{\partial \bar{\phi}_r^{LT}}{\partial a_i} \left( 2 \bar{\lambda}_r \mathbf{M} + \mathbf{C} \right) \bar{\phi}_r^R \tag{4.35}
$$

Einsetzen von Gleichung (4.34) in Gleichung (4.35) liefert

$$
2\bar{\phi}_{r}^{LT}\left(2\bar{\lambda}_{r}\mathbf{M}+\mathbf{C}\right)\frac{\partial \bar{\phi}_{r}^{R}}{\partial a_{i}}+2\bar{\phi}_{r}^{LT}\mathbf{M}\bar{\phi}_{r}^{R}\frac{\partial \bar{\lambda}_{r}}{\partial a_{i}}+\bar{\phi}_{r}^{LT}\left(2\bar{\lambda}_{r}\frac{\partial \mathbf{M}}{\partial a_{i}}+\frac{\partial \mathbf{C}}{\partial a_{i}}\right)\bar{\phi}_{r}^{R}=0
$$

bzw.

$$
\bar{\phi}_{r}^{LT} \left( 2 \bar{\lambda}_{r} \mathbf{M} + \mathbf{C} \right) \frac{\partial \bar{\phi}_{r}^{R}}{\partial a_{i}} + \bar{\phi}_{r}^{T} \mathbf{M} \bar{\phi}_{r} \frac{\partial \bar{\lambda}_{r}}{\partial a_{i}} = -\frac{1}{2} \bar{\phi}_{r}^{LT} \left( 2 \bar{\lambda}_{r} \frac{\partial \mathbf{M}}{\partial a_{i}} + \frac{\partial \mathbf{C}}{\partial a_{i}} \right) \bar{\phi}_{r}^{R} \tag{4.36}
$$

Gleichung (4.33) und (4.36) können in Matrizenschreibweise dargestellt werden

$$
\begin{bmatrix}\n\bar{\lambda}_r^2 \mathbf{M} + \bar{\lambda}_r \mathbf{C} + \mathbf{K} & \left(2\bar{\lambda}_r \mathbf{M} + \mathbf{C}\right) \bar{\phi}_r^R \\
\bar{\phi}_r^{LT} \left(2\bar{\lambda}_r \mathbf{M} + \mathbf{C}\right) & \bar{\phi}_r^{LT} \mathbf{M} \bar{\phi}_r^R\n\end{bmatrix}\n\begin{bmatrix}\n\frac{\partial \bar{\phi}_r^R}{\partial a_i} \\
\frac{\partial \bar{\lambda}_r}{\partial a_i}\n\end{bmatrix} = \n\begin{bmatrix}\n-\left(\bar{\lambda}_r^2 \frac{\partial \mathbf{M}}{\partial a_i} + \bar{\lambda}_r \frac{\partial \mathbf{C}}{\partial a_i} + \frac{\partial \mathbf{K}}{\partial a_i}\right) \bar{\phi}_r^R \\
-\frac{1}{2} \bar{\phi}_r^{LT} \left(2\bar{\lambda}_r \frac{\partial \mathbf{M}}{\partial a_i} + \frac{\partial \mathbf{C}}{\partial a_i}\right) \bar{\phi}_r^R\n\end{bmatrix}
$$
\n(4.37)

Zur Bestimmung der Ableitungen der Linkseigenvektoren wird die Beziehung aus Gleichung (4.31)

$$
\bar{\phi}_r^{RT} \left(2\bar{\lambda}_r \mathbf{M}^T + \mathbf{C}^T\right) \bar{\phi}_r^L = 1
$$
\n(4.38)

und das Linkseigenwertproblem nach Gleichung (2.17) verwendet. Differentiation dieser Gleichung (2.17) nach dem Korrekturfaktor  $a_i$  ergibt

$$
\left(\bar{\lambda}_r^2 \mathbf{M}^T + \bar{\lambda}_r \mathbf{C}^T + \mathbf{K}^T\right) \frac{\partial \bar{\phi}_r^L}{\partial a_i} + \left(2\bar{\lambda}_r \mathbf{M}^T + \mathbf{C}^T\right) \bar{\phi}_r^L \frac{\partial \bar{\lambda}_r}{\partial a_i}
$$

$$
= -\left(\bar{\lambda}_r^2 \frac{\partial \mathbf{M}^T}{\partial a_i} + \bar{\lambda}_r \frac{\partial \mathbf{C}^T}{\partial a_i} + \frac{\partial \mathbf{K}^T}{\partial a_i}\right) \bar{\phi}_r^L \tag{4.39}
$$

Die Ableitung der Gleichung (4.38) nach dem Korrekturfaktor  $a_i$  ergibt

$$
\bar{\phi}_r^{RT} \left(2\bar{\lambda}_r \mathbf{M}^T + \mathbf{C}^T\right) \frac{\partial \bar{\phi}_r^L}{\partial a_i} + \frac{\partial \bar{\phi}_r^{RT}}{\partial a_i} \left(2\bar{\lambda}_r \mathbf{M}^T + \mathbf{C}^T\right) \bar{\phi}_r^L +
$$
  
+2\bar{\phi}\_r^{RT} \mathbf{M}^T \bar{\phi}\_r^L \frac{\partial \bar{\lambda}\_r}{\partial a\_i} + \bar{\phi}\_r^{RT} \left(2\bar{\lambda}\_r \frac{\partial \mathbf{M}^T}{\partial a\_i} + \frac{\partial \mathbf{C}^T}{\partial a\_i}\right) \bar{\phi}\_r^L = 0 \t . \t (4.40)

Weiterhin gilt analog zur Gleichung (4.35)

$$
\bar{\phi}_r^{RT} \left(2\bar{\lambda}_r \mathbf{M}^T + \mathbf{C}^T\right) \frac{\partial \bar{\phi}_r^L}{\partial a_i} = \frac{\partial \bar{\phi}_r^{RT}}{\partial a_i} \left(2\bar{\lambda}_r \mathbf{M}^T + \mathbf{C}^T\right) \bar{\phi}_r^L
$$
\n(4.41)

Einsetzen der Gleichung (4.41) in (4.40) liefert dann

$$
\bar{\phi}_{r}^{RT} \left( 2 \bar{\lambda}_{r} \mathbf{M}^{T} + \mathbf{C}^{T} \right) \frac{\partial \bar{\phi}_{r}^{L}}{\partial a_{i}} + \bar{\phi}_{r}^{RT} \mathbf{M}^{T} \bar{\phi}_{r}^{L} \frac{\partial \bar{\lambda}_{r}}{\partial a_{i}} =
$$
\n
$$
-\frac{1}{2} \bar{\phi}_{r}^{RT} \left( 2 \bar{\lambda}_{r} \frac{\partial \mathbf{M}}{\partial a_{i}} + \frac{\partial \mathbf{C}}{\partial a_{i}} \right) \bar{\phi}_{r}^{L} \tag{4.42}
$$

Gleichungen  $(4.42)$  und  $(4.41)$  können ebenfalls in Matrizenschreibweise angegeben werden:

$$
\begin{bmatrix}\n\bar{\lambda}_r^2 \mathbf{M}^T + \bar{\lambda}_r \mathbf{C}^T + \mathbf{K}^T & \left(2\bar{\lambda}_r \mathbf{M}^T + \mathbf{C}^T\right) \bar{\phi}_r^L \\
\bar{\phi}_r^{RT} \left(2\bar{\lambda}_r \mathbf{M}^T + \mathbf{C}^T\right) & \bar{\phi}_r^{RT} \mathbf{M}^T \bar{\phi}_r^L\n\end{bmatrix}\n\begin{bmatrix}\n\frac{\partial \bar{\phi}_r^L}{\partial a_i} \\
\frac{\partial \bar{\lambda}_r}{\partial a_i}\n\end{bmatrix} = \n\begin{bmatrix}\n-\left(\lambda_r^2 \frac{\partial \mathbf{M}^T}{\partial a_i} + \lambda_r \frac{\partial \mathbf{C}^T}{\partial a_i} + \frac{\partial \mathbf{K}^T}{\partial a_i}\right) \\
-\frac{1}{2} \bar{\phi}_r^{RT} \left(2\bar{\lambda}_r \frac{\partial \mathbf{M}^T}{\partial a_i} + \frac{\partial \mathbf{C}^T}{\partial a_i}\right) \bar{\phi}_r^L\n\end{bmatrix}
$$
\n(4.43)

Mit den Gleichungen (4.37) und (4.43) lassen sich die Ableitungen der Rechts- und Linkseigenvektoren  $\partial \bar{\phi}$  $\overline{a}$ R  $\frac{R}{r}/\partial a_i$  und  $\partial \bar{\phi}$  $\overline{a}$ L  $\int_{r}^{L} / \partial a_i$  sowie die der Eigenwerte  $\partial \bar{\lambda}_r / \partial a_i$  direkt bestimmen.

#### 4.3.3 Residuum der Frequenzgänge

Die Frequenzgangmatrix H eines linearen Schwingungssystems ergibt sich aus den Gleichungen (2.33) und (2.34). Man definiert dabei die Abweichung zwischen den identifizierten Frequenzgängen  $\bar{H}$  $_{rl}^M$ und den berechneten Frequenzgängen $\bar{H}_{rl}$ als Fehlervektor  $\bar{v}$  $\bar{v}_H$ :

$$
\bar{v}_{H} = \bar{H}_{rl}^{M} - \bar{H}_{rl} \quad ; \quad r = 1...m \quad , \quad l = 1...n \quad . \tag{4.44}
$$

Hierin bezeichnen die Indizes r die Spalte und l die Zeile des gemessenen Frequenzganges. Die Minimierung des Fehlers erfordert gemäß Gleichung (4.11) die Berechnung der Sensitivitätsmatrix S. Diese ergibt sich aus der Ableitung der berechneten Frequenzgangmatrix  $\bar{H}$  nach dem gesuchten Korrekturparametervektor  $a$ . Zur Bestimmung der Ableitungen der Frequenzgänge sei die Inverse der dynamischen Steifigkeitsmatrix  $\overline{\mathbf{K}}_{dyn}^{-1}$  betrachtet:

$$
\overline{\mathbf{K}}_{dyn}^{-1}(\Omega) = \overline{\mathbf{H}}(\Omega) = (-\Omega^2 \mathbf{M} + j\Omega \mathbf{C} + \mathbf{K})^{-1} \quad . \tag{4.45}
$$

Die Ableitung der Frequenzgangmatrix  $\bar{H}$  nach dem Korrekturparametervektor  $\alpha$ ¯ liefert die Sensitivitätsmatrix S:

$$
\bar{\mathbf{S}} = \frac{\partial \bar{\mathbf{H}}}{\partial \bar{\mathbf{g}}} = -\bar{\mathbf{K}}_{dyn}^{-1} \left( -\Omega^2 \frac{\partial \mathbf{M}}{\partial \mathbf{g}} + j\Omega \frac{\partial \mathbf{C}}{\partial \mathbf{g}} + \frac{\partial \mathbf{K}}{\partial \mathbf{g}} \right) \bar{\mathbf{H}}
$$
(4.46)

bzw.

$$
\bar{\mathbf{S}} = \begin{bmatrix} \frac{\partial \bar{H}_{11}}{\partial a_1} & \cdots & \frac{\partial \bar{H}_{m1}}{\partial a_J} \\ \vdots & \ddots & \vdots \\ \frac{\partial \bar{H}_{1m}}{\partial a_1} & \cdots & \frac{\partial \bar{H}_{mn}}{\partial a_J} \end{bmatrix} .
$$
 (4.47)

Ublicherweise wählt man einen Satz von Frequenzgängen (Spalte oder Zeile) zur Korrektur der Systemmatrizen. Hierbei ist darauf zu achten, dass die Abweichungen zwischen den gemessenen und berechneten Frequenzgängen nicht zu groß sind. Um diese Forderung zu erfüllen, lassen sich mittels verschiedener Gütekriterien wie z.B. dem Frequency Response Assurance Criterion (FRAC) [38] oder dem Frequency Domain Assurance Criterion (FDAC) [45] Frequenzbereiche festlegen, die sich zur Korrektur der Systemmatrizen eignen (siehe Kapitel 5).

Weitere Residuen ergeben sich durch Kombination der hier vorgestellten Residuen und werden nachfolgend kurz angegeben und diskutiert.

#### 4.3.4 Residuum der Eigenwerte und Eigenvektoren

Bei diesem Residuum wird das Residuum der Eigenwerte (4.25) mit dem Residuum der Eigenvektoren (4.27) kombiniert. Somit ergibt sich

$$
\bar{v}_{\lambda\phi} = \begin{bmatrix} \bar{v}_{\lambda} \\ \bar{v}_{\phi} \end{bmatrix} = \begin{bmatrix} \bar{\lambda}^{M} - \bar{\lambda} \\ \bar{\phi}^{M} - \bar{\phi} \end{bmatrix} . \qquad (4.48)
$$

Die Sensitivitätsmatrix ergibt sich aus der Berechnung der Sensitivitätsmatrix der Eigenwerte  $(4.26)$  und der Sensitivitätsmatrix der Eigenvektoren  $(4.29)$ 

$$
\bar{\mathbf{S}} = -\begin{bmatrix}\n\frac{\partial \bar{\lambda}_1}{\partial a_1} & \vdots & \frac{\partial \bar{\lambda}_1}{\partial a_J} \\
\vdots & \ddots & \vdots \\
\frac{\partial \bar{\lambda}_m}{\partial a_1} & \vdots & \frac{\partial \bar{\lambda}_m}{\partial a_J} \\
\frac{\partial \bar{\phi}_1}{\partial a_1} & \vdots & \frac{\partial \bar{\phi}_1}{\partial a_J} \\
\vdots & \ddots & \vdots \\
\frac{\partial \bar{\phi}_m}{\partial a_1} & \vdots & \frac{\partial \bar{\phi}_m}{\partial a_J}\n\end{bmatrix} (4.49)
$$

Das so korrigierte FE-Modell ermöglicht dadurch eine höhere Genauigkeit bezüglich der Eigenvektoren als dieses mittels der alleinigen Korrektur der Eigenwerte der Fall ist.

#### 4.3.5 Residuum der Eigenwerte und Frequenzgänge

Hier wird das Residuum der Eigenwerte (4.25) mit dem Residuum der Frequenzgänge (4.44) kombiniert. Somit ergibt sich

$$
\bar{v}_{\lambda H} = \begin{bmatrix} \bar{\lambda}^M - \bar{\lambda} \\ \bar{H}_{rl}^M - \bar{H}_{rl} \end{bmatrix} . \tag{4.50}
$$

Die Sensitivitätsmatrix setzt sich aus der Sensitivitätsmatrix der Eigenwerte (4.26) und der Sensitivitätsmatrix der Frequenzgänge (4.46) zusammen

$$
\bar{\mathbf{S}} = -\begin{bmatrix}\n\frac{\partial \bar{\lambda}_1}{\partial a_1} & \vdots & \frac{\partial \bar{\lambda}_1}{\partial a_J} \\
\vdots & \ddots & \vdots \\
\frac{\partial \bar{\lambda}_m}{\partial a_1} & \vdots & \frac{\partial \bar{\lambda}_m}{\partial a_J} \\
\frac{\partial \bar{H}_{11}}{\partial a_1} & \cdots & \frac{\partial \bar{H}_{m1}}{\partial a_J} \\
\vdots & \ddots & \vdots \\
\frac{\partial \bar{H}_{1m}}{\partial a_1} & \cdots & \frac{\partial \bar{H}_{mn}}{\partial a_J}\n\end{bmatrix}.
$$
\n(4.51)

Eine Alternative zu (4.51) ist in [48] angegeben. Dort wird das Residuum der Eigenwerte  $(4.25)$  mit dem Residuum der Imaginärteile der Frequenzgänge kombiniert

$$
\bar{v}_{\lambda H} = \begin{bmatrix} \bar{\lambda}^M - \bar{\lambda} \\ \bar{H}_{rl}^{MIm} - \bar{H}_{rl}^{Im} \end{bmatrix} . \tag{4.52}
$$

Auch hier ergibt sich die Sensitivitätsmatrix aus der Berechnung der Sensitivitätsmatrix der Eigenwerte (4.26) und der Sensitivitätsmatrix der Frequenzgänge (4.46), wobei hier nur der Imaginärteil der Frequenzgänge betrachtet wird

$$
\bar{\mathbf{S}} = -\begin{bmatrix}\n\frac{\partial \bar{\lambda}_1}{\partial a_1} & \vdots & \frac{\partial \bar{\lambda}_1}{\partial a_J} \\
\vdots & \ddots & \vdots \\
\frac{\partial \bar{\lambda}_m}{\partial a_1} & \vdots & \frac{\partial \bar{\lambda}_m}{\partial a_J} \\
\frac{\partial \bar{H}_{11}^{Im}}{\partial a_1} & \cdots & \frac{\partial \bar{H}_{m1}^{Im}}{\partial a_J} \\
\vdots & \ddots & \vdots \\
\frac{\partial \bar{H}_{1m}^{Im}}{\partial a_1} & \cdots & \frac{\partial \bar{H}_{mn}^{Im}}{\partial a_J}\n\end{bmatrix} (4.53)
$$

Das Residuum (4.52) ermöglicht es zusätzlich neben der Korrektur der Massen- und Steifigkeitsmatrix, die modalen Dämpfungsparameter zu berücksichtigen und anzupassen. Die Verwendung des Imaginärteils der Frequenzgänge ist damit begründet, dass die Peakhöhen bei den Frequenzgängen im Wesentlichen von der Dämpfung abhängen und somit die modalen Dämpfungsparameter über die Peakhöhen angepasst werden können.

In Tabelle 4.1 sind abschließend alle vorgestellten Residuen und die Systemmatrizen, die mit ihnen korrigiert werden können, aufgeführt.

| Residuum                     | korrigierbare Systemmatrizen |  |
|------------------------------|------------------------------|--|
| Eigenwerte                   | M, K, C                      |  |
| Eigenvektoren                | M, K, C                      |  |
| Frequenzgänge                | M, K, C                      |  |
| Eigenwerte und Eigenvektoren | M, K, C                      |  |
| Eigenwerte und Frequenzgänge | M, K, C                      |  |

Tabelle 4.1: Residuen und korrigierbare Systemmatrizen

Neben den hier aufgefuhrten gibt es noch weitere Residuen. Hier sind zu nennen: das Resi- ¨ duum der Mode-Indikator-Funktionen (MIF) bzw. Single-Mode-Indikator-Funktion (SIF) [16], das Residuum der Antiresonanzen [26] und das Residuum der Verschiebungsgrößen [35]. Es wird im Rahmen dieser Arbeit nicht weiter auf diese Residuen eingegangen, da sie hier nicht benutzt wurden.

## Kapitel 5

# Aufbereitung des FE-Modells und der Messdaten zur Modellkorrektur

Eine grundlegende Fragestellung bei der Modellkorrektur ist die Wahl der Korrekturmatrizen (Submatrizen) und der Residuen, welche zur Korrektur verwendet werden sollen. Hierbei sind verschiedene Aspekte zu beachten, wie z.B. welche Messdaten hat man vorliegen, welche Kenntnisse hat man zur Modellierung des Finite-Elemente-Modells und welches Ziel soll die Korrektur haben?

Die oben aufgeführten Punkte zeigen, dass bei der Wahl der Residuen und Submatrizen zur Durchführung der Modellanpassung verschiedene Aspekte berücksichtigt werden müssen. Hier ist die Kenntnis über die zu untersuchende Struktur zu nennen, d.h. wie genau ist das FE-Modell bzw. wo können Fehler liegen? Zu nennen sind hier z.B. Verbindungsstellen zwischen verschiedenen Elementen (Scheiben- und Balkenelemente), Randbedingungen. Ein weiterer Punkt ist die Messung an der zu untersuchenden Struktur. Dabei ist die Frage zu klären, wie und was kann man messen? Dabei ist ein grundlegendes Problem die Anzahl der Freiheitsgrade des FE-Modells, welche in der Regel deutlich größer sind als die des Messmodells. So werden z.B. die Rotationsfreiheitsgrade nicht gemessen, sondern nur die zugänglichen Translationsfreiheitsgrade. Hieraus folgt, dass das FE-Modell auf die Freiheitsgrade des Messmodells angepasst werden muss. Man spricht in diesem Zusammenhang auch von einer Kondensation bzw. Expansion der Bewegungsgleichung. Bei der Kondensation handelt es sich um eine Reduzierung der Freiheitsgrade des FE-Modells auf das Messmodell. Man unterscheidet hierbei zwischen statischer Kondensation (GUYAN-Transformation) [17] und dynamischer Kondensation. Bei der statischen Kondensation geht man davon aus, dass ein Teil der Trägheits- und Dämpferkräfte im Vergleich zu den übrigen Kräften nur einen sehr geringen Einfluss auf das dynamische Verhalten einer Struktur hat und somit zu vernachlässigen ist. Weiterhin wird vorausgesetzt, dass keine äußeren Lasten angreifen. Die dynamische Kondensation berücksichtigt auch die Trägheitskräfte. Ihr großer Nachteil ist aber der erhebliche Rechenaufwand. Die Nachteile der statischen und dynamischen Kondensation lassen sich mit Hilfe der Sensitivitätsmethode deutlich verringern bzw. umgehen. In der hier vorliegenden Arbeit wird ausschließlich die Sensitivitätsmethode "Sensitivity Update" verwendet. Bei dieser Me-<br>thede ist eine Kondensation haw. Einengien der Einenzeltanen nicht netwendig. thode ist eine Kondensation bzw. Expansion der Eigenvektoren nicht notwendig.

## 5.1 Kondensation der Bewegungsgleichung

In diesem Abschnitt soll die statische und dynamische Kondensation der Bewegungsgleichung vorgestellt werden. Ausgangspunkt hierbei ist die Einführung einer linearen Abhängigkeitstransformationsvorschrift zwischen den abhängigen und unabhängigen Freiheitsgraden. Die Freiheitsgrade des zu untersuchenden Systems sind dabei in Haupt- und Nebenfreiheitsgrade einzuteilen. Der Index M (Master) bezeichnet hierbei die Hauptfreiheitsgrade, die in der Regel den Freiheitsgraden des Messmodells entsprechen. Der Index  $S$  (Slave) hingegen bezeichnet die Nebenfreiheitsgrade, die einer Messung nicht zugänglich sind. Somit ergibt sich für die Verschiebungen und die Kräfte die Beziehungen

$$
w = \begin{bmatrix} w_M \\ w_S \end{bmatrix} ; f = \begin{bmatrix} f_M \\ f_S \end{bmatrix} .
$$
 (5.1)

Die Hauptfreiheitsgrade stellen dabei die verbleibenden physikalischen Freiheitsgrade dar. Besteht zwischen den Hauptfreiheitsgraden  $\bar{w}$  $\bar{w}_M$  und den Nebenfreiheitsgraden  $w_S$  eine lineare Abhängigkeit in der Form

$$
w_S = \mathbf{T}^* w_M \quad , \tag{5.2}
$$

so lässt sich der Gesamtverschiebungsvektor $\boldsymbol{w}$ in der Form

$$
\underline{w} = \begin{bmatrix} \mathbf{I} \\ \mathbf{T}^* \end{bmatrix} \underline{w}_M = \mathbf{T} \underline{w}_M \tag{5.3}
$$

angeben. In Gleichung  $(5.3)$  ist I eine Einheitsmatrix mit der Dimension der unabhängigen Freiheitsgrade. Weiterhin bezeichnet T die Transformationsmatrix zur Berechnung der jeweiligen Freiheitsgrade.

Zusätzlich wird ein Ersatzkraftvektor  $f_E$  eingeführt, welcher an den unabhängigen Freiheitsgraden  $w_S$  angreift. Zur Bestimmung der kondensierten Bewegungsgleichung gilt die Forderung, dass die Kräfte  $f_E$ , die im reduzierten Freiheitsgradsystem aufgebracht werden, die gleiche virtuelle Arbeit leisten müssen wie die Kräfte im vollständigen System

$$
\underline{f}_E^T \delta \underline{w}_U = \underline{f}^T \delta \underline{w} = \underline{f}^T \mathbf{T} \delta \underline{w}_M \quad . \tag{5.4}
$$

Einsetzen von Gleichung (5.3) liefert

$$
\underline{f}_E = \underline{f}_M + \mathbf{T}^{*T} \underline{f}_S = \mathbf{T}^T \underline{f} \quad . \tag{5.5}
$$

Gleichung (5.5) zeigt, dass die zu  $w_M$  gehörenden Kräfte nicht ausschließlich von  $f_E$ beschrieben werden, sondern auch von  $f_S$  abhängen. Nur im Sonderfall, dass an den unabhängigen Freiheitsgraden keine Kräfte angreifen, gilt  $f$  $\underline{f}_E = \underline{f}$  $\int_M$ .

Die hergeleitete Transformationsvorschrift soll im nächsten Schritt auf die lineare Bewegungsgleichung (2.1) im Frequenzbereich

$$
(-\Omega^2 \mathbf{M} + j\Omega \mathbf{C} + \mathbf{S}) \cdot \bar{\Psi} = \bar{F}
$$
 (5.6)

angewendet werden. Die Systemmatrizen der Bewegungsgleichung können ebenfalls entsprechend den Verschiebungsfreiheitsgraden in Haupt- und Nebenfreiheitsgrade aufgeteilt werden. Somit ergibt sich Gleichung (5.6) zu

$$
\left(-\Omega^2 \left[\begin{array}{cc} \mathbf{M}_{MM} & \mathbf{M}_{MS} \\ \mathbf{M}_{SM} & \mathbf{M}_{SS} \end{array}\right] + j\Omega \left[\begin{array}{cc} \mathbf{C}_{MM} & \mathbf{C}_{MS} \\ \mathbf{C}_{SM} & \mathbf{C}_{SS} \end{array}\right] + \left[\begin{array}{cc} \mathbf{S}_{MM} & \mathbf{S}_{MS} \\ \mathbf{S}_{SM} & \mathbf{S}_{SS} \end{array}\right] \right) \cdot \left[\begin{array}{c} \bar{W}_M \\ \bar{W}_S \end{array}\right] = \left[\begin{array}{c} \bar{F}_M \\ \bar{F}_S \end{array}\right] \tag{5.7}
$$

Wendet man die Transformationsvorschrift (5.3) auf Gleichung (5.7) an, so ergibt sich die kondensierte Bewegungsgleichung zu

$$
(-\Omega^2 \mathbf{M}_C + j\Omega \mathbf{C}_C + \mathbf{S}_C) \cdot \bar{\Psi}_M = \bar{F}_E \quad . \tag{5.8}
$$

In dieser Gleichung bezeichnet

$$
\mathbf{M}_C = \mathbf{T}^T \mathbf{M} \mathbf{T} \quad ; \quad \mathbf{C}_C = \mathbf{T}^T \mathbf{C} \mathbf{T} \quad ; \quad \mathbf{S}_C = \mathbf{T}^T \mathbf{S} \mathbf{T} \quad , \tag{5.9}
$$

bzw. in ausmultiplizierter Form

$$
\mathbf{M}_{C} = \mathbf{T}^{*T} \mathbf{M}_{MM} \mathbf{T}^{*} + \mathbf{M}_{MS} \mathbf{T}^{*T} \mathbf{M}_{SM} + \mathbf{M}_{MM} ,
$$
  
\n
$$
\mathbf{C}_{C} = \mathbf{T}^{*T} \mathbf{C}_{MM} \mathbf{T}^{*} + \mathbf{C}_{MS} \mathbf{T}^{*T} \mathbf{M}_{SM} + \mathbf{C}_{MM} ,
$$
  
\n
$$
\mathbf{S}_{C} = \mathbf{T}^{*T} \mathbf{S}_{MM} \mathbf{T}^{*} + \mathbf{S}_{MS} \mathbf{T}^{*T} \mathbf{S}_{SM} + \mathbf{S}_{MM} .
$$
\n(5.10)

#### 5.1.1 Statische Kondensation

Bei der statischen Kondensation (GUYAN Transformation) werden die Teile der Trägheitsund Dämpfungskräfte vernachlässigt, die im Vergleich zu den anderen Kräften nur einen sehr geringen Einfluss auf das dynamische Verhalten der Struktur haben. Weiterhin wird vorausgesetzt, dass an den zu kondensierenden Freiheitsgraden keine äußeren Lasten angreifen ( $\bar{F}$  $F_s = 0$ ). Somit reduziert sich Gleichung (5.7) zu

$$
\mathbf{S}_{SM}\bar{\Psi}_M + \mathbf{S}_{SS}\bar{\Psi}_S = 0 \quad . \tag{5.11}
$$

Löst man diese Gleichung nach $\bar{\Psi}_S$ auf, so erhält man den gesuchten Zusammenhang  $\frac{1}{2}$   $\frac{1}{2}$   $\frac{1}{8}$   $\frac{1}{4}$   $\frac{1}{8}$   $\frac{1}{8}$   $\frac{1}{12}$   $\frac{1}{8}$   $\frac{1}{12}$   $\frac{1}{8}$   $\frac{1}{12}$   $\frac{1}{12}$   $\frac{1}{12}$   $\frac{1}{12}$   $\frac{1}{12}$   $\frac{1}{12}$   $\frac{1}{12}$   $\frac{1}{12}$   $\frac{1}{12}$   $\frac{1}{12}$   $\frac{1}{12}$ 

$$
\bar{\Psi}_S = -\mathbf{S}_{SS}^{-1} \mathbf{S}_{SM} \bar{\Psi}_M = \mathbf{T}^* \bar{W}_M \tag{5.12}
$$

mit der von der Erregerkreisfrequenz  $\Omega_R$  unabhängigen Transformationsmatrix

$$
\mathbf{T}^* = -\mathbf{S}_{SS}^{-1} \mathbf{S}_{SM} \quad , \tag{5.13}
$$

die fur jedes System nur ein einziges Mal berechnet werden muss. Damit vereinfacht sich ¨ die Kondensierungsvorschrift aus Gleichung (5.10) für die Steifigkeitsmatrix auf

$$
\mathbf{S}_M = -\mathbf{S}_{SS}^T \mathbf{S}_{SS}^{-1} \mathbf{S}_{SM} + \mathbf{S}_{MM} \quad . \tag{5.14}
$$

Die Anwendung der statischen Transformationsmatrix auf die Massen- und Dämpfungsmatrix in Gleichung (5.10) liefert keine Vereinfachung.

.

#### 5.1.2 Dynamische Kondensation

Für den Fall, dass die Trägheitskräfte an den abhängigen Freiheitsgraden nicht vernachlässigt werden können, ist die Berechnung der Schwingungsantwort für eine statisch kondensierte Bewegungsgleichung ungeeignet. Hieraus folgt, dass eine erweiterte Kondensationsvorschrift notwendig ist. Diese Erweiterung führt auf die dynamische Kondensation, bei der die Kondensierungsvorschrift von der Erregerkreisfrequenz  $\Omega$  abhängig ist und für jeden Frequenzpunkt neu berechnet werden muss.

Die Partitionierung der Freiheitsgrade der Massen-, Dämpfungs- und Steifigkeitsmatrix gemäß Gleichung  $(5.7)$  liefert

$$
\left(-\Omega^2 \begin{bmatrix} \mathbf{M}_{MM} & \mathbf{M}_{MS} \\ \mathbf{M}_{SM} & \mathbf{M}_{SS} \end{bmatrix} + j\Omega \begin{bmatrix} \mathbf{C}_{MM} & \mathbf{C}_{MS} \\ \mathbf{C}_{SM} & \mathbf{C}_{SS} \end{bmatrix} + \begin{bmatrix} \mathbf{S}_{MM} & \mathbf{S}_{MS} \\ \mathbf{S}_{SM} & \mathbf{S}_{SS} \end{bmatrix}\right) \cdot \begin{bmatrix} \bar{W}_M \\ \bar{W}_S \end{bmatrix} = \begin{bmatrix} \bar{F}_M \\ \underline{0} \\ (5.15) \end{bmatrix}
$$

Aus der unteren Zeile der Gleichung (5.15) ergibt sich der folgende Zusammenhang zwischen den Hauptfreiheitsgraden und den Nebenfreiheitsgraden:

$$
\bar{W}_S = -(\mathbf{S}_{SS} + j\Omega\mathbf{C}_{SS} - \Omega^2\mathbf{M}_{SS})^{-1}(\mathbf{S}_{SM} + j\Omega\mathbf{C}_{SU} - \Omega^2\mathbf{M})\bar{\Psi}_M = \bar{T}(\Omega)\mathbf{U}_M \quad (5.16)
$$

mit

$$
\bar{\mathbf{T}} = -(\mathbf{S}_{SS} + j\Omega\mathbf{C}_{SS} - \Omega^2\mathbf{M}_{SS})^{-1}(\mathbf{S}_{SM} + j\Omega\mathbf{C}_{SU} - \Omega^2\mathbf{M}_{SM})
$$
 (5.17)

Die Transformationsmatrix  $\mathbf{T}(\Omega)$  berechnet sich analog zu Gleichung (5.3). Damit ergibt sich die kondensierte Bewegungsgleichung zu

$$
(-\Omega^2 \bar{\mathbf{M}}_C + j\Omega \bar{\mathbf{C}}_C + \bar{\mathbf{S}}_C)\bar{\Psi}_M = \bar{F}_M \quad . \tag{5.18}
$$

.

In dieser Gleichung sind

$$
\begin{array}{rcl}\n\bar{\mathbf{M}}_{C}(\Omega) & = & \bar{\mathbf{T}}(\Omega)^{T} \mathbf{M} \bar{\mathbf{T}}(\Omega) = \mathbf{M}_{C,re}(\Omega) + j \mathbf{M}_{im}(\Omega) \\
\bar{\mathbf{C}}_{C}(\Omega) & = & \bar{\mathbf{T}}(\Omega)^{T} \mathbf{C} \bar{\mathbf{T}}(\Omega) = \mathbf{C}_{C,re}(\Omega) + j \mathbf{C}_{im}(\Omega) \\
\bar{\mathbf{S}}_{C}(\Omega) & = & \bar{\mathbf{T}}(\Omega)^{T} \mathbf{S} \bar{\mathbf{T}}(\Omega) = \mathbf{S}_{C,re}(\Omega) + j \mathbf{S}_{im}(\Omega)\n\end{array} \tag{5.19}
$$

Die kondensierten Systemmatrizen stellen nun, ebenso wie der Verschiebungsvektor ${\bar W}_M$  $\vec{E}$  mondemotion by seemmetrisch stenden han, obense wie der Versentes angeventer  $\vec{P}_M$  komplexe Größen dar. Beim Aufbau der dynamischen Steifig- $\mathbf{K}_{C,dyn}$  sind neben den Realteilen auch die Imaginärteile der kondensierten Systemmatrizen zu berücksichtigen. Somit ergibt sich bei der Überführung der dynamischen Steifigkeitsmatrix in die reelle Schreibweise

$$
\mathbf{K}_{C,dyn} = \begin{bmatrix} -\Omega^2 \mathbf{M}_{C,re} + \mathbf{S}_{re} - j\Omega \mathbf{C}_{C,im} & -j\Omega \mathbf{C}_{C,re} + \Omega^2 \mathbf{M}_{C,im} - \mathbf{S}_{im} \\ j\Omega \mathbf{C}_{C,re} - \Omega^2 \mathbf{M}_{C,im} + \mathbf{S}_{im} & -\Omega^2 \mathbf{M}_{C,re} + \mathbf{S}_{re} - j\Omega \mathbf{C}_{C,im} \end{bmatrix} . \tag{5.20}
$$

Bei Systemen mit symmetrischen Systemmatrizen lässt sich Gleichung (5.20) weiter vereinfachen. Ist man ausschließlich an der Schwingungsantwort der Freiheitsgrade interessiert, die zur Gruppe der Hauptfreiheitsgrade zählen, so haben umfangreiche numerische Untersuchungen gezeigt, dass die Imaginärteile der kondensierten dynamischen Steifigkeitsmatrix ohne erkennbaren Genauigkeitsverlust bei der Antwortberechnung vernachlässigt werden können. Damit reduziert sich die dynamische Steifigkeitsmatrix aus (5.20) zu

$$
\mathbf{K}_{C,dyn} = \begin{bmatrix} -\Omega^2 \mathbf{M}_{C,re} + \mathbf{S}_{re} & -\Omega \mathbf{C}_{C,re} \\ \Omega \mathbf{C}_{C,re} & -\Omega^2 \mathbf{M}_{C,re} + \mathbf{S}_{re} \end{bmatrix} . \tag{5.21}
$$

Voraussetzung für diese Vereinfachung ist, dass schwache proportionale Dämpfung vorliegt. Soll die Schwingungsantwort an den Nebenfreiheitsgraden durch Rucktransformati- ¨ on entsprechend der Gleichung (5.2) bestimmt werden, so ist darauf zu achten, dass die exakte dynamische Transformationsmatrix aus (5.16) verwendet wird.

## 5.2 Auswahl und Aufbereitung der Eigenwerte

In der Regel lassen sich die Eigenwerte einer Struktur, auch wenn diese einen komplexen Aufbau, wie z.B. eine Brucke oder der Rotor in Abb. 3.2, einfach mittels EMA mit Hilfe ¨ eines Modalhammers oder mittels Magneterregers an wenigen Messpunkten bestimmen. Hier können schon wenige Messungen zur Identifikation der Eigenwerte ausreichen. Dabei ist sicherzustellen, dass man in dem zu untersuchenden Frequenzbereich alle Eigenwerte identifizieren kann und die Zuordnung zwischen identifizierten und berechneten Eigenwerten gewährleistet ist.

## 5.3 Auswahl und Aufbereitung der Eigenvektoren

Die Eigenvektoren einer Struktur lassen sich wie auch die Eigenwerte aus einer EMA gewinnen. Der Nachteil des Eigenvektorresiduums ist, dass die zu untersuchende Struktur für die EMA gut zugänglich sein muss, um möglichst viele Messpunkte auf der Struktur anzubringen. Bei den hier etrachteten Rotor waren die Messpunkte an den Scheiben einer Messung nicht zugänglich. Um hier eine Abhilfe zu schaffen, wurde an diesen Stellen eine Expansion der Eigenvektoren durchgeführt.

Die lineare Expansion der Eigenvektoren stellt eine lineare Interpolation zwischen zwei Knoten oder Expansion der Real- und Imaginärteile der Eigenvektoren dar [25]. Hierbei wird eine Interpolation zwischen zwei Stellen  $x_n$  und  $x_{n+1}$ , an denen die Eigenvektorenkomponenten  $\phi_n$  und  $\phi_{n+1}$  bekannt sind, durchgeführt, um die gesuchte Stelle  $x_i$  zu erhalten. Somit kann die zu der Stelle  $x_i$  zugehörige Komponente des Eigenvektors  $\phi_i$ durch

$$
\phi_i^{Re} = \Delta_i^{Re}(x_i - x_n) + \phi_n^{Re} \quad \text{und} \quad \phi_i^{Im} = \Delta_i^{Im}(x_i - x_n) + \phi_n^{Im} \tag{5.22}
$$

interpoliert werden. Der Gradient ergibt sich aus

$$
\Delta_i^{Re} = \frac{\phi_{n+1}^{Re} - \phi_n^{Re}}{x_{n+1} - x_n} \quad \text{und} \quad \Delta_i^{Im} = \frac{\phi_{n+1}^{Im} - \phi_n^{Im}}{x_{n+1} - x_n} \,. \tag{5.23}
$$

Dabei ist darauf zu achten, dass der Eigenvektor so sortiert ist, dass er einen geometrischen Zusammenhang beschreibt.

Eine weitere Möglichkeit der Expansion der Eigenvektoren bietet die Darstellung der gemessenen Eigenvektoren als Linearkombination der Eigenvektoren aus dem FE-Modell. Hierbei lässt sich der Zusammenhang mittels einer Transformationsmatrix  $T$  analog zu Gleichung (5.3)

$$
\bar{\Phi}^M = \bar{\Phi}\bar{\mathbf{T}} \tag{5.24}
$$

beschreiben. Hierin bezeichnet  $\bar{\pmb\Phi}^M$  die Modalmatrix der gemessenen Eigenvektoren und  $\bar{\Phi}$  die Modalmatrix der Eigenvektoren des FE-Modells, wobei die Freiheitsgrade der Eigenvektoren auf die Anzahl der Freiheitsgrade der identifizierten Eigenvektoren reduziert worden ist. Man kann nun mit Hilfe der Pseudoinversen die Transformationsmatrix bestimmen

$$
\bar{\mathbf{T}} = \bar{\mathbf{\Phi}}^+ \bar{\mathbf{\Phi}}^M \quad . \tag{5.25}
$$

Mit Hilfe dieser Transformationsgleichung lassen sich die gesuchten erweiterten Freiheitsgrade der Eigenvektoren bestimmen

$$
\bar{\Phi}_{ex}^M = \bar{\Phi}_{ex}\bar{\mathbf{T}} \quad . \tag{5.26}
$$

Weiterhin lässt sich die Transformationsmatrix (wenn keine Expansion erfolgen soll) zur Glättung der gemessenen Eigenvektoren verwenden

$$
\bar{\Phi}_G^M = \bar{\Phi}\bar{\mathbf{T}} \quad . \tag{5.27}
$$

Diese vorgestellte Methode ist ähnlich wie die SEREP-Methode (System Reduction Expansion Process) [43]. Neben diesen Methoden gibt es noch weitere Methoden zur Kondensation und Expansion von Eigenvektoren [42].

Ein weiterer Aspekt bei der Anwendung des Eigenvektorresiduums ist die lineare Unabhängigkeit der Eigenvektoren bzw. die richtige Zuordnung der gemessenen und berechneten Eigenvektoren zu gewährleisten. Hierzu eignet sich das Modal Assurance Criterion (MAC) [2]. Hierbei handelt es sich um eine Beziehung, die es ermöglicht, eine Aussage bezüglich der Orthogonalität der Eigenvektoren zu treffen. Gleichzeitig eignet sich dieses Kriterium auch als ein Gütekriterium zur Beurteilung der identifizierten Eigenvektoren. Für Rechtseigenvektoren lautet das Kriterium

$$
MAC_r^R = \frac{|\bar{\phi}_r^{RH} - \bar{\phi}_r^{MR}|^2}{(\bar{\phi}_r^{RH} - \bar{\phi}_r^{R})(\bar{\phi}_r^{MRH} - \bar{\phi}_r^{MR})}
$$
(5.28)

bzw. für Linkseigenvektoren

$$
MAC_r^L = \frac{|\bar{\phi}_r^{LH} \bar{\phi}_r^{ML}|^2}{(\bar{\phi}_r^{LH} \bar{\phi}_r^L)(\bar{\phi}_r^{MLH} \bar{\phi}_r^{ML})}
$$
(5.29)

Ist der MAC-Wert 1, so sind die Eigenvektoren parallel und es liegt eine gute Ubereinstimmung zwischen identifizierten und berechneten Eigenvektoren vor. Ist der Wert kleiner 1 bzw. geht gegen 0, so liegt eine schlechte bzw. gar keine Ubereinstimmung vor. ¨ Als wünschenswerter Richtwert lässt sich ein MAC-Wert von 0,8 vorgeben. Eigenvektoren,

die unter diesem Wert liegen, sollten nicht zur Korrektur herangezogen werden.

Neben den oben aufgeführten Methoden zur Aufbereitung der Eigenvektoren für die Anwendung zur Fehlerkorrektur, muss als Letztes der Vergleich bezüglich der Normierung der Eigenvektoren ermöglicht werden. Im Allgemeinen weiß man nicht, wie die identifizierten Eigenvektoren normiert sind, d.h. man muss sicherstellen, dass die identifizierten und berechneten Eigenvektoren vergleichbar sind. Die Eigenvektoren können sich im Vorzeichen unterscheiden und somit phasenverschoben sein. Dieses Problem lässt sich mittels einer Skalierung der identifizierten Eigenvektoren ausschließen. Hierzu wird der sogenannte Modal Scale Factor (MSF) [12] ermittelt

$$
MSF = \frac{\bar{\phi}_r^H \bar{\phi}_r^M}{\bar{\phi}_r^{HM} \bar{\phi}_r^M} \quad . \tag{5.30}
$$

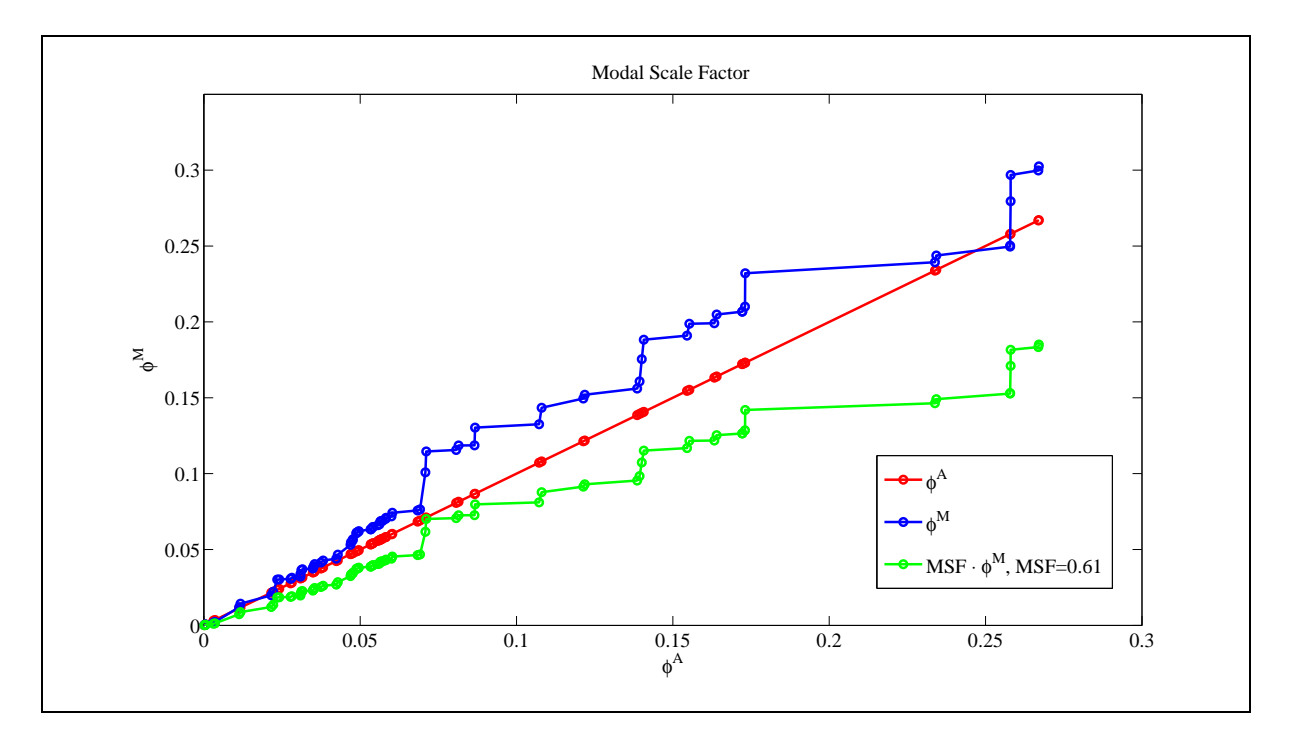

Abbildung 5.1: Modale Scale Factor zwischen identifiziertem und gemessenem Eigenvektor

Dieser Skalierungsfaktor lässt sich wie folgt interpretieren: Sortiert man die Elemente der identifizierten und berechneten Eigenvektoren  $\bar{\phi}$ ¯ M  $\frac{M}{r}$  bzw.  $\bar{\phi}$ –<br>آ ( A  $\int_{r}^{A}$  der Größe nach und stellt dann die Elemente des identifizierten Eigenvektors über denen des berechneten Eigenvektors dar, so erhält man die Darstellung (Abb. 5.1). Besteht zwischen beiden Eigenvektoren eine gute Korrelation und sind sie in gleicher Weise normiert, so liegen alle Punkte auf einer Geraden, die unter einem Winkel von 45◦ geneigt ist. Allgemein wird die Neigung der Geraden als Modal Scale Factor beschrieben.

Damit lautet der Residuenvektor

$$
\bar{v}_{\phi} = MSF \cdot \bar{\phi}_{r}^{M} - \bar{\phi}_{r} \quad . \tag{5.31}
$$

## 5.4 Auswahl der Frequenzgänge

Das Residuum der Frequenzgänge bietet den Vorteil, dass keine EMA durchgeführt werden muss. Bei der so durchgefuhrten Korrektur wird nur eine bestimmte Anzahl an Fre- ¨ quenzgängen verwendet. Wie schon ausgeführt, kann die Frequenzgangmatrix bei Systemen mit unsymmetrischen Systemmatrizen nur durch die Identifikation einer kompletten Zeile und Spalte rekonstruiert werden. Ziel ist es, diesen Aufwand zu minimieren und nur eine bestimmte Anzahl an Frequenzgängen zu verwenden (z.B. nur eine Zeile oder Spalte der Frequenzgangmatrix). Ein weiteres Problem ist, dass man den Frequenzbereich bei der Korrektur mittels Frequenzgänge einschränken muss, was anhand Abb. 5.2 ersichtlich wird. Dargestellt ist der Ausschnitt eines Frequenzgangs eines 4-Freiheitsgradmodells

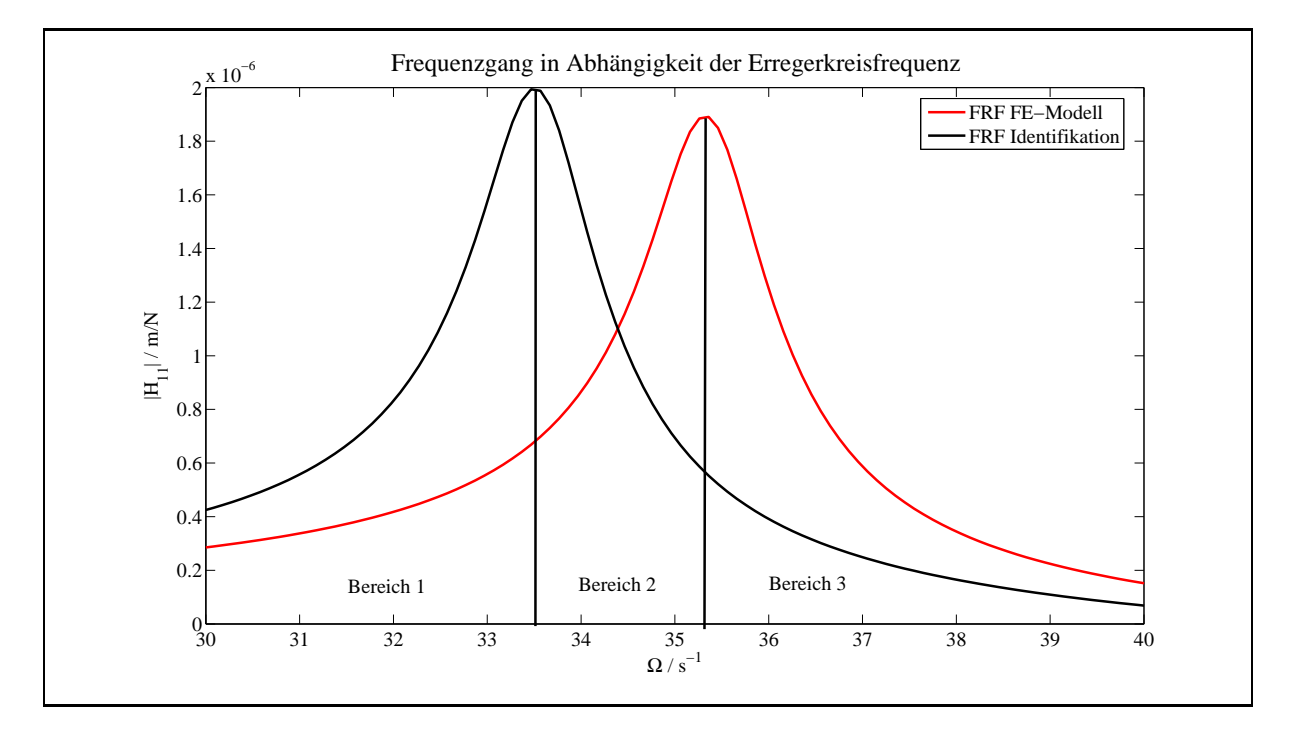

Abbildung 5.2: Ausschnitt eines Frequenzgangs eines 4-Freiheitsgradmodells

[10]. Zu sehen ist die Resonanz bei der zweiten Eigenkreisfrequenz. Das Bild zeigt den  $\overline{F}$ Frequenzgang  $\overline{H}_{11}$  des FE-Modells (FRF FE-Modell) und das des dazugehörigen Testmodells (FRF Identifikation).

Man kann anhand Abb. 5.2 drei Bereiche bezüglich der Korrektur betrachten: Im Bereich 1 entfernen sich beide Frequenzgänge mit zunehmender Erregerkreisfrequenz. D.h. die Differenz zwischen beiden Frequenzgängen wird mit zunehmender Erregerfrequenz größer. Im Bereich 3 verringert sich der Abstand der Frequenzgänge mit zunehmender Erregerfrequenz. Hier sieht man ein gegensätzliches Verhalten zu Bereich 1. Bezüglich der Ermittlung des Korrekturfaktors kann sich dadurch die Anzahl der Iterationsschritte vergrößern bzw. auch verringern. Weiterhin darf die Anderung des Korrekturfaktors pro Iterationsschritt auch nicht zu groß ausfallen, da sonst der Korrekturfaktor eine unverhältnismäßige Veränderung erfahren würde. Der Bereich 2 gestaltet sich für die Korrektur problematisch, da hier bei der Ermittlung der A¨nderung des Korrekturfaktors ein Vorzeichenwechsel auftritt. Daraus folgt, dass sich dieser Bereich nicht zur Korrektur eignet. Eine ausfuhrliche Untersuchung des Verhaltens des Korrekturfaktors in den verschiedenen ¨ Frequenzbereichen findet man in [35].

Ziel ist es nun, ein geeignetes Kriterium zu finden, mit dessen Hilfe man den Frequenzbereich zur Korrektur ermitteln kann. In den folgenden zwei Unterabschnitten sollen zwei Kriterien vorgestellt werden.

### 5.4.1 FRAC-Kriterium

Als Erstes soll das sogenannte FRAC-Kriterium (Frequency Response Assurance Criterion) [38] vorgestellt werden. Dieses Kriterium basiert auf dem MAC-Kriterium (Gleichungen (5.27) und 5.28)). Hier wird anstelle eines Vektors  $\bar{\phi}_r$  eine Spalte der Frequenzgangmatrix  $\overline{H}_r(\Omega)$  (Operating Deflection Shape) betrachtet, d.h. man vergleicht eine Spalte  $\frac{d}{dx}r^{(2)}$  (Sperating Beneems Fragmentering  $\bar{H}$ ¯ M  $_{r}^{M}(\Omega)$ mit der berechneten Spalte $\bar{H}$  $H_r(\Omega)$ . Somit ergibt sich

$$
FRAC(\Omega) = \frac{|\bar{H}_r^H(\Omega)\bar{H}_r^M(\Omega)|^2}{(\bar{H}_r^H(\Omega)\bar{H}_r(\Omega))(\bar{H}_r^{MH}(\Omega)\bar{H}_r^M(\Omega))}
$$
(5.32)

Analog zum MAC erhält man auch hier Werte zwischen 0 und 1, wobei ein Wert bei 1 eine

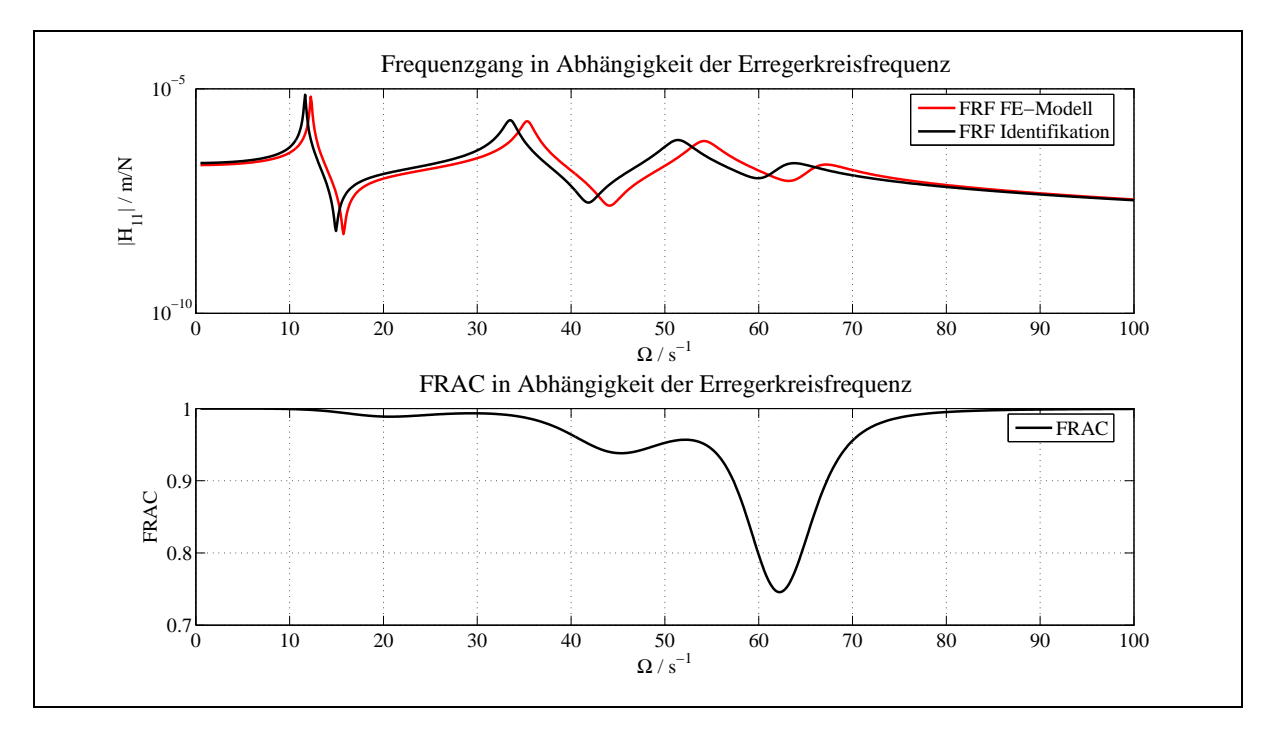

Abbildung 5.3: Frequenzgang und FRAC eines 4-Freiheitsgradmodells

gute Übereinstimmung darstellt. In Abb. 5.3 sind die Frequenzgänge  $\bar{H}_{11}$  des FE-Modells und der Identifikation sowie der dazugehörige FRAC für das 4-Freiheitsgradmodell aus [10] dargestellt. Hierbei wurde die erste Spalte der Frequenzgangmatrix zur Berechnung der FRAC-Werte verwendet. Die Abbildung zeigt, dass bei geringen Abweichungen der beiden Frequenzgänge zueinander (FE- und identifizierter Frequenzgang) im Frequenzbereich 0 − 40 s<sup>-1</sup> eine gute Übereinstimmung vorliegt (FRAC-Wert  $\approx$  1), d.h. dass diese Frequenzbereiche (erste und zweite Eigenkreisfrequenz) mit zur Korrektur herangezogen werden können. In dem Frequenzbereich 40−80 s<sup>-1</sup> zeigt sich eine deutlich größere Abweichung (FRAC-Wert < 1), dieser Bereich sollte nicht zur Korrektur herangezogen werden. Der Bereich darüber eignet sich wieder zur Korrektur (Frequenzbereich  $80 - 100 \text{ s}^{-1}$ ).

#### 5.4.2 FRSC-Kriterium

Eine modifizierte Methode des FRAC-Kriteriums, ist das so genannte FRSC-Kriterium (Frequency Response Selection Criterion) [35], welches auf der Idee des FDAC-Kriteriums (Frequency Domain Assurance Criterion) [45] basiert. Auch hier wird jeweils eine Spalte der Frequenzgangmatrix betrachtet. Das FDAC-Kriterium ist gegeben durch

$$
FDAC(\Omega) = \sqrt{\frac{(\bar{H}_r^*^{T}(\Omega) \cdot \bar{H}_r^M(\Omega))^{*T} (\bar{H}_r^{*T}(\Omega) \cdot \bar{H}_r^M(\Omega))}{(\bar{H}_r^{*T}(\Omega)\bar{H}_r^M(\Omega)) (\bar{H}_r^{*T}(\Omega)\bar{H}_r^M(\Omega))}}
$$
(5.33)

Gleichung (5.33) soll nun auf die Real- und Imaginärteile der berechneten und gemessenen Frequenzgänge angewendet werden. Damit ergibt sich für die Imaginärteile der Frequenzgänge

$$
FDAC^{Im}(\Omega) = \frac{\bar{H}_r^{ImT}(\Omega)\bar{H}_r^{ImM}(\Omega)}{|\bar{H}_r^{Im}(\Omega)| \cdot |\bar{H}_r^{ImM}(\Omega)|}
$$
(5.34)

und für die Realteile

$$
FDAC^{Re}(\Omega) = \frac{\bar{H}_r^{ImT}(\Omega)\bar{H}_r^{ReM}(\Omega)}{|\bar{H}_r^{Re}(\Omega)| \cdot |\bar{H}_r^{ReM}(\Omega)|} \quad . \tag{5.35}
$$

Die Größen  $FDAC^{Im}$  und  $FDAC^{Re}$  können Werte zwischen +1 und −1 annehmen, wobei ein Wert von  $+1$  eine sehr gute Übereinstimmung zwischen berechnetem und gemessenem Frequenzgang am betrachteten Frequenzpunkt zeigt. Ziel ist es, eine Kenngröße zu bestimmen, die beide Informationen von  $FDAC^{Im}$  und  $FDAC^{Re}$  beinhalten. Dazu wird in einem ersten Schritt die Vorzeicheninformation zwischen  $FDAC^{Im}$  und  $FDAC^{Re}$  bestimmt. Diese ergibt sich aus der Beziehung

$$
FRSC_{sign}(\Omega) = \frac{FDAC^{Im} \cdot FDAC^{Re}}{|FDAC^{Im}| \cdot |FDAC^{Re}|}
$$
 (5.36)

FRSCsign kann die Werte +1 oder −1 annehmen. In einem zweiten Schritt wird die endgültige  $FRSC$ -Kenngröße berechnet

$$
FRSC(\Omega) = FRSC_{sign}(\Omega) \cdot 2 \cdot \left[ \left( \frac{FDAC^{Im}(\Omega)}{2} \right)^2 + \left( \frac{FDAC^{Im}(\Omega)}{2} \right)^2 \right] \quad . \tag{5.37}
$$

Die FRSC-Kenngröße liefert Werte zwischen −1 und +1. Ein Wert von +1 bedeutet eine sehr gute Ubereinstimmung zwischen berechneten und gemessenen Frequenzgängen. Ein

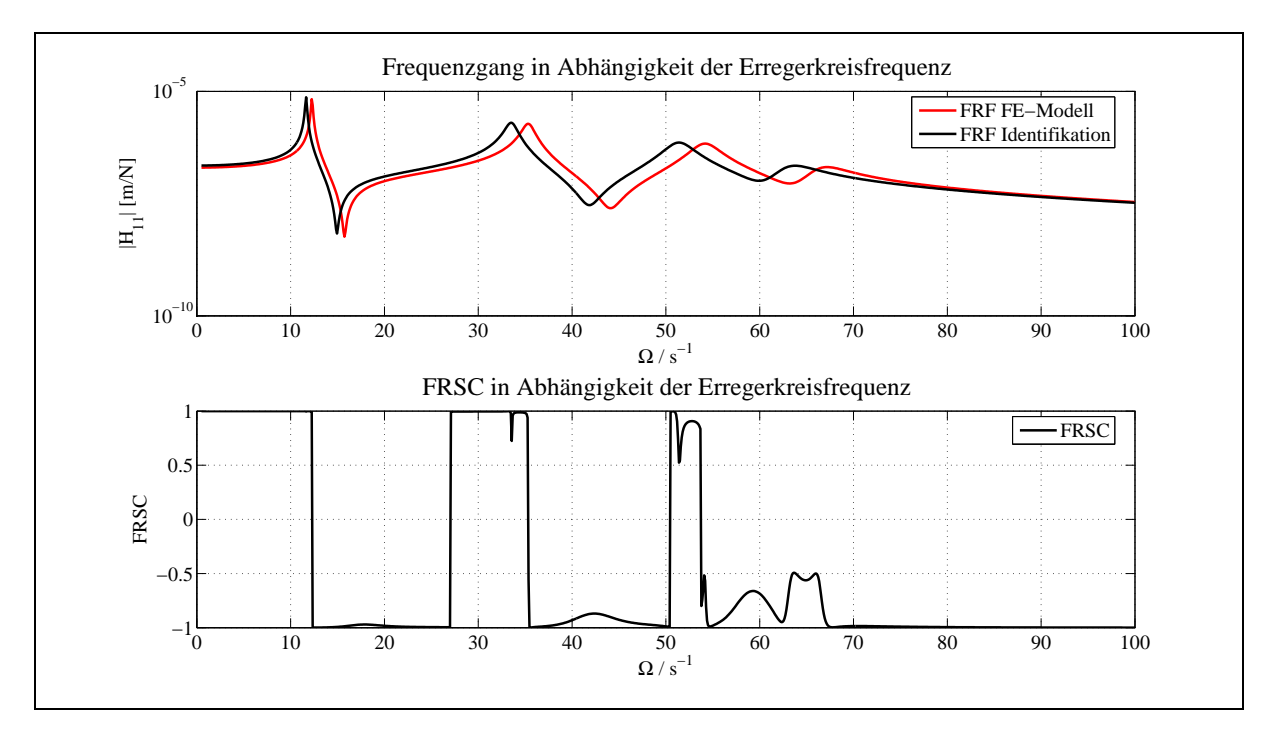

Abbildung 5.4: Frequenzgang und FRSC eines 4-Freiheitsgradmodells

Wert von −1 bedeutet ebenfalls eine gute Übereinstimmung, wobei hier eine Phasenverschiebung von 180◦ vorliegt. Es sollten bei der Bestimmung der Korrekturparameter nur Werte verwendet werden, deren FRSC-Werte bei +1 liegen.

Um den Vorteil dieses Kriteriums zu verdeutlichen, sind in Abb. 5.4 wiederum die Frequenzgänge  $\bar{H}_{11}$  des FE-Modells und der Identifikation sowie der dazugehörige FRSC für das 4-Freiheitsgradmodell aus [10] dargestellt. Hier ist deutlich zu sehen, dass die Frequenzbereiche im Bereich der Antiresonanzen deutlich von +1 abweichen.

## 5.5 Aufbau und Wahl der Submatrizen

Neben der Auswahl der Residuen ist die Auswahl der Submatrizen, die korrigiert werden sollen, eine Hauptfrage. Die Auswahl dieser Submatrizen erfordert vom Anwender eine sehr gute Kenntnis des FE-Modells. Der hier untersuchte Rotor besteht aus Balkenund Scheibenelementen sowie aus Feder- und Dämpferelementen, die die Steifigkeitsund Dämpfungseigenschaften der Lagerung des Rotors sowie die Dämpfungseigenschaften des Umgebungsmediums beschreiben. D.h. die Submatrizen, die hier zur Korrektur zur Verfügung stehen bzw. gebildet werden können, sind einzelne Balkenelemente bzw. Teile dieser Elemente oder die Dämpfer- und Steifigkeitselemente der Lager bzw. der Scheiben (siehe Abb. 3.4).

Bei einer Korrektur der Steifigkeitsmatrix kann z.B. entweder die komplette Steifigkeitsmatrix oder ein Teil der Steifigkeitsmatrix zur Korrektur freigegeben werden. Letzteres ist der Fall, wenn eine Korrektur an einer Verbindungsstelle (Scheiben- und Balkenelement) erfolgen soll. Hierbei wird die Steifigkeitsmatrix eines Balkenelements an den Verbindungsstellen freigegeben. Erfolgt eine Freigabe der Steifigkeitsparameter nur an einem Knoten der Balkenelemente, so entsteht ein Gleichgewichtsfehler der zu "geerdeten Federn" im<br>EE Medell fährt FE-Modell führt.

Die Abbildung 5.5 zeigt die Verbindungsstelle der Balkenelemente 5 und 6 mit der Schei-

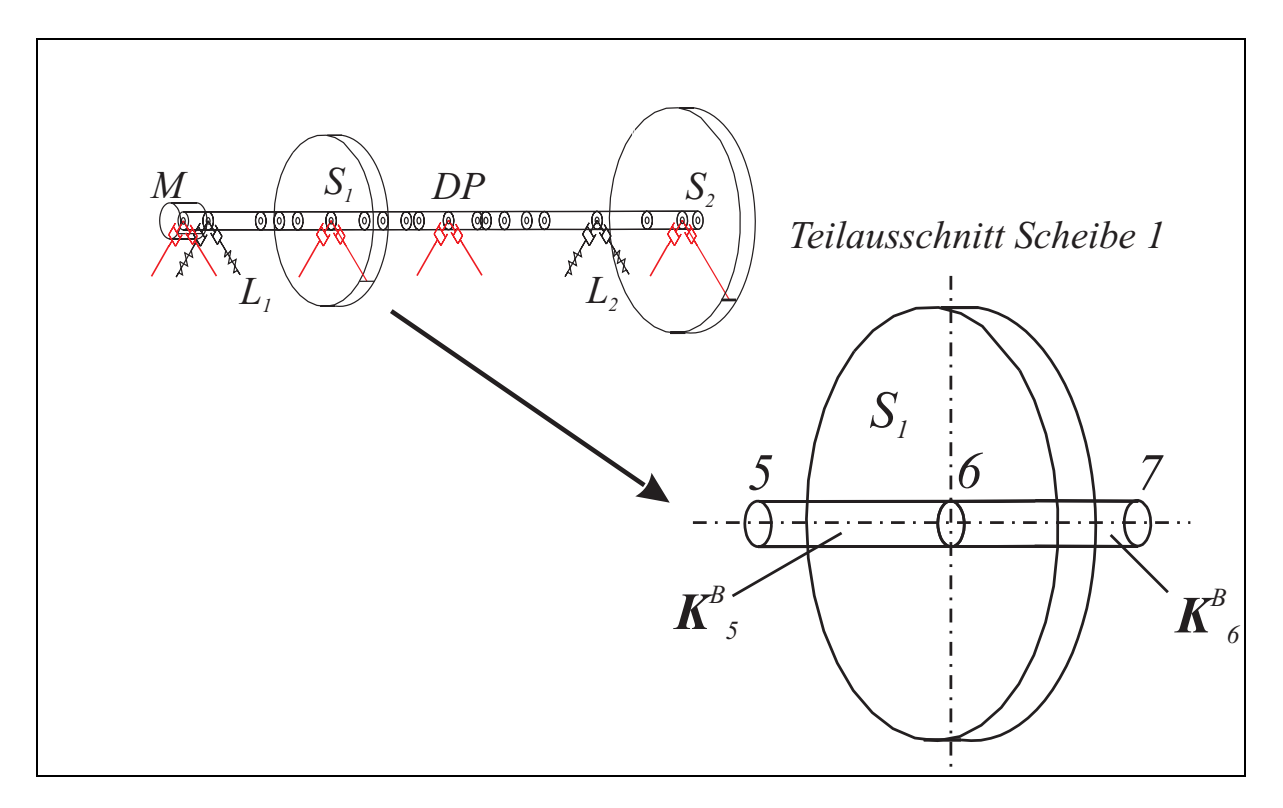

Abbildung 5.5: Teilausschnitt Verbindung Scheibe 1 mit Balkenelement 5 und 6

be  $S_1$  des Versuchsrotors. Zur Ermittlung der Steifigkeitseigenschaften der Verbindungsstelle können die beiden Steifigkeitsmatrizen der Balkenelemente 5 und 6 zur Korrektur freigegeben werden. Hierbei können die beiden Submatrizen der Steifigkeitsmatrizen der Balkenelemente unterschiedlich aufgebaut werden. Die erste Möglichkeit ist, dass man die beiden vollständig besetzten Steifigkeitsmatrizen der Balkenelemente 5 und 6 zur Korrektur freigibt:

$$
\mathbf{S}^{K} = \mathbf{S}_{0} + a_{S1} \mathbf{K}_{5}^{B} + a_{S2} \mathbf{K}_{6}^{B} ; \quad \mathbf{S}_{0} = \mathbf{K}^{B} + \mathbf{K}^{L} - \mathbf{K}_{5}^{B} - \mathbf{K}_{6}^{B} . \quad (5.38)
$$

In dieser Gleichung sind die Matrizen  $\mathbf{K}_5^B$  und  $\mathbf{K}_6^B$  die vollbesetzten Steifigkeitsmatrizen der Balkenelemente 5 und 6. Diese Matrizen haben die Dimension  $n_{FG} \times n_{FG}$ . Eine weitere M¨oglichkeit ist, dass man nur einen Teil der Steifigkeitsmatrix der Balkenelemente zur Korrektur freigibt, z.B. bei Balkenelement 5 und 6 den Teil der Steifigkeitsmatrix, der die Steifigkeitseigenschaften bezüglich des Knotens 6 (Verbindung Scheibe  $S_1$  mit den Balkenelementen 5 und 6) beschreibt. Die Steifigkeitsmatrizen der Balkenelemente 5 und
6 sind wie folgt aufgebaut:

$$
\mathbf{K}_5^B = \begin{bmatrix} \cdots & \cdots & \cdots \\ & \mathbf{S}_5 & \mathbf{S}_6 & \cdots \\ & & \cdots & \cdots \end{bmatrix} \quad ; \quad \mathbf{K}_6^B = \begin{bmatrix} \cdots & \cdots & \cdots \\ & \cdots & \mathbf{S}_6 & \mathbf{S}_7 \\ & & \cdots & \cdots \end{bmatrix} \quad . \tag{5.39}
$$

Hierin sind die mit den Bezeichnungen  $S_5$  bis  $S_7$  der Dimension 6  $\times$  6 (3 Translationsund 3 Rotationsfreiheitsgrade pro Knoten), die die lokalen Steifigkeitseigenschaften an den Knoten 5 bis 7 beschreiben. Soll nun die Steifigkeitsmatrix an Knoten 6 korrigiert werden, so werden jeweils nur die Teilmatrizen bezüglich des Knotens 6 freigegeben

$$
\mathbf{K}_5^B = \begin{bmatrix} \cdot & \cdot & \cdot & \cdot \\ \cdot & \cdot & \cdot & \cdot \\ \cdot & \cdot & \cdot & \cdot \\ \cdot & \cdot & \cdot & \cdot \end{bmatrix} \quad ; \quad \mathbf{K}_6^B = \begin{bmatrix} \cdot & \cdot & \cdot & \cdot \\ \cdot & \cdot & \cdot & \cdot \\ \cdot & \cdot & \cdot & \cdot \\ \cdot & \cdot & \cdot & \cdot \end{bmatrix} \quad . \tag{5.40}
$$

Neben dem Aufbau ist die Wahl der Submatrizen, die zur Korrektur freigegeben werden, eine zentrale Frage bei der Modellkorrektur. Hierzu gibt es verschiedene Methoden, die eine Beurteilung der Auswahl der Submatrizen ermöglichen. Die einfachste Möglichkeit stellt die Sensitivitätsanalyse dar. Hierbei wird z.B. bei der Korrektur mittels Eigenwerte und/oder Eigenvektoren, die Ableitung der Eigenwerte und Eigenvektoren (Gleichung (4.39)) nach den Korrekturfaktoren betrachtet und als Gutekriterium zur Beurteilung ¨ herangezogen. Eine weitere Methode wird in [32] beschrieben. Hierbei werden sogenannte Energiefunktionen zur Beurteilung der Wahl der Submatrizen verwendet. Man unterscheidet hierbei zwischen der " Strain Energy Function", welche gegeben ist durch die Beziehung

$$
\Delta \Pi_i^S = \sum_{r=1}^N (\bar{\phi}_r^A - \bar{\phi}_r^M)^T \mathbf{K}_i (\bar{\phi}_r^A - \bar{\phi}_r^M) \tag{5.41}
$$

und der " Kinetic Energy Function" die gegeben ist durch

$$
\Delta \Pi_i^K = \sum_{r=1}^N (\bar{\phi}_r^A - \bar{\phi}_r^M)^T \mathbf{M}_i (\bar{\phi}_r^A - \bar{\phi}_r^M) (\omega^M)^2 \quad . \tag{5.42}
$$

Eine Energiefunktion, welche einen großen Wert ergibt, ist ein Indikator für eine fehlerbehaftete Substruktur. Ein kleiner Wert besagt ebenfalls einen kleinen Fehler bezüglich der Substruktur oder die Daten haben gegenüber der Parameteränderung nur eine geringe Sensitivität.

Neben diesen genannten Verfahren sind noch weitere Verfahren wie z.B. das Restkraftverfahren [49] und die "Best Subspace Method" [27] bekannt.

In der Praxis hat sich die Sensitivitätsanalyse als Indikator für die Auswahl der Submatrizen durchgesetzt. Hierbei wird die Sensitivitätsmatrix, die die Ableitung der zu analysierenden Residuen nach den Korrekturparametern (Eigenwerte, Eigenvektoren, Frequenzgänge) enthält, untersucht. Die Ableitungen der Eigenwerte und Eigenvektoren nach den Korrekturfaktoren folgen aus den Gleichungen (4.37) und (4.43) zu

$$
\begin{bmatrix}\n\frac{\partial \bar{\phi}_r^R}{\partial a_i} \\
\frac{\partial \bar{\lambda}_r}{\partial a_i}\n\end{bmatrix} = \bar{\mathbf{U}}_R^{-1} \bar{\mathbf{V}}_R \; ; \; \begin{bmatrix}\n\frac{\partial \bar{\phi}_r^L}{\partial a_i} \\
\frac{\partial \bar{\lambda}_r}{\partial a_i}\n\end{bmatrix} = \bar{\mathbf{U}}_L^{-1} \bar{\mathbf{V}}_L \; , \qquad (5.43)
$$

mit den Matrizen $\bar{\mathbf{U}}_R$ und  $\bar{\mathbf{V}}_R$ sowie $\bar{\mathbf{U}}_L$ und  $\bar{\mathbf{V}}_L$ 

$$
\bar{\mathbf{U}}_{R} = \begin{bmatrix} \bar{\lambda}_{r}^{2} \mathbf{M} + \bar{\lambda}_{r} \mathbf{C} + \mathbf{K} & \left(2\bar{\lambda}_{r} \mathbf{M} + \mathbf{C}\right) \bar{\phi}_{r}^{R} \\ \bar{\phi}_{r}^{LT} \left(2\bar{\lambda}_{r} \mathbf{M} + \mathbf{C}\right) & \bar{\phi}_{r}^{LT} \mathbf{M} \bar{\phi}_{r}^{R} \end{bmatrix}
$$
(5.44)

und

$$
\bar{\mathbf{V}}_{R} = \begin{bmatrix} -\left(\bar{\lambda}_{r}^{2} \frac{\partial \mathbf{M}}{\partial a_{i}} + \bar{\lambda}_{r} \frac{\partial \mathbf{C}}{\partial a_{i}} + \frac{\partial \mathbf{K}}{\partial a_{i}}\right) \bar{\phi}_{r}^{R} \\ -\frac{1}{2} \bar{\phi}_{r}^{LT} \left(2 \bar{\lambda}_{r} \frac{\partial \mathbf{M}}{\partial a_{i}} + \frac{\partial \mathbf{C}}{\partial a_{i}}\right) \bar{\phi}_{r}^{R} \end{bmatrix}
$$
(5.45)

bzw.

$$
\bar{\mathbf{U}}_{L} = \begin{bmatrix} \bar{\lambda}_{r}^{2} \mathbf{M}^{T} + \bar{\lambda}_{r} \mathbf{C}^{T} + \mathbf{K}^{T} & \left( 2\bar{\lambda}_{r} \mathbf{M}^{T} + \mathbf{C}^{T} \right) \bar{\phi}_{r}^{L} \\ \bar{\phi}_{r}^{RT} \left( 2\bar{\lambda}_{r} \mathbf{M}^{T} + \mathbf{C}^{T} \right) & \bar{\phi}_{r}^{RT} \mathbf{M}^{T} \bar{\phi}_{r}^{L} \end{bmatrix}
$$
(5.46)

und

$$
\bar{\mathbf{V}}_{L} = \begin{bmatrix}\n-\left(\lambda_r^2 \frac{\partial \mathbf{M}^T}{\partial a_i} + \lambda_r \frac{\partial \mathbf{C}^T}{\partial a_i} + \frac{\partial \mathbf{K}^T}{\partial a_i}\right) \\
-\frac{1}{2} \bar{\phi}_r^{RT} \left(2\bar{\lambda}_r \frac{\partial \mathbf{M}^T}{\partial a_i} + \frac{\partial \mathbf{C}^T}{\partial a_i}\right) \bar{\phi}_r^L\n\end{bmatrix} (5.47)
$$

Die Sensitivitätsmatrix  $\bar{S}_{\lambda}$  der Eigenwerte bezüglich der Ableitung nach den Korrekturparametern $\partial \bar{\lambda}_r/\partial a_i$ hat die Dimension  $n_M \times n_A$ wobei  $n_M$  die Anzahl der gemessenen Eigenwerte und  $n_A$  die Anzahl der Korrekturfaktoren bezeichnet. Um eine bessere Beurteilung der einzelnen Sensitivitäten durchführen zu können, werden die Spalten der Eigenwertsensitivitätsmatrix normiert. Hierbei werden die Beträge der Elemente einer Spalte auf die Gesamtsumme der Beträge der Spalte bezogen. Somit ergibt sich

$$
\mathbf{S}_{\lambda} = \frac{|\bar{S}_{\lambda ir}|}{\sum\limits_{r=1}^{n_M} |\bar{S}_{\lambda ir}|} \quad ; \quad i = 1...n_A \quad . \tag{5.48}
$$

Die Sensitivitätsmatrizen  $\bar{\mathbf{S}}_{\phi^R}$  und  $\bar{\mathbf{S}}_{\phi^L}$  der Eigenvektoren  $\partial \bar{\phi}^R_r$ ebenfalls die Dimension  $n_M \times n_{FG}$ . Zur Berechnung der Sensitivitätsmatrix der Eigenvek- $\frac{R}{r}/\partial a_i$  bzw.  $\partial \bar{\phi}^L_r$  $\int_{r}^{L}/\partial a_i$  haben toren wird vorher die Norm der Spalten bezüglich der Sensitivitätsmatrix ausgerechnet. Diese ergibt für die Spaltennorm

$$
\left\| \frac{\partial \bar{\varphi}_r}{\partial a_i} \right\| = \sqrt{\sum_{r,l=1}^{n_m} \left( \frac{\partial \bar{\varphi}_{lr}}{\partial a_i} \right)^2} \quad ; \quad i = 1...n_A \quad . \tag{5.49}
$$

Des Weiteren wird die Norm  $||\bar{\mathbf{S}}_{\phi}||$  der Sensitivitätsmatrix gebildet. Für die abschließende Beurteilung der Sensitivität ergibt sich

$$
\mathbf{S}_{\phi} = \text{diag}\left( \left| \left| \frac{\partial \bar{\phi}_{r}}{\partial a_{i}} \right| \right| \right)^{-1} \cdot \left| \left| \bar{\mathbf{S}}_{\phi} \right| \right| \quad ; \quad r = 1...m \quad . \tag{5.50}
$$

Man erhält nun mit den so hergeleiteten Gleichungen für die Sensitivität der Eigenwerte und Eigenvektoren eine normierte Sensitivitätsmatrix, deren Werte zwischen 0 und 1 liegen, wobei 1 sehr sensitiv bedeutet. Strebt der Wert gegen Null nimmt die Sensitivität ab.

Die Sensitivitätsmatrix für die Frequenzgänge lässt sich mit Hilfe der Gleichung (4.47) berechnen. In der Praxis wird keine Sensitivitätsanalyse bezüglich der Frequenzgangmatrix durchgeführt, da der Rechenaufwand bei großen Systemen sehr aufwendig sein kann, da die Sensitivität der Frequenzgangmatrix für jede Erregerkreisfrequenz  $\Omega$  neu berechnet werden müsste. In der Regel wird sich die Größe der Frequenzgangmatrix reduzieren, da nicht alle Freiheitsgrade einer Identifikation zugänglich sind. Trotzdem bleibt der Rechenaufwand groß. Für einen Korrekturfaktor  $a_i$  würde sich eine Matrix der Dimension  $n_{FG} \times n_{FG} \times n_{\Omega}$  ergeben, wobei  $n_{\Omega}$  die Erregerkreisfrequenzpunkte angibt.

Ein weiterer Indikator bei der Auswahl der Submatrizen zur Korrektur bietet die Betrachtung der Eigenvektoren. Betrachtet man die Eigenvektoren des Versuchsrotors (Abb. 3.5 bis 3.16), so zeigt sich, dass an den Lagern für die Modes 1 bis 10 quasi ein Knoten vorliegt. Hieraus folgt, dass an dieser Stelle eine Korrektur der Steifigkeits- oder Dämpfungsmatrix mit den Modes 1 bis 10 keine brauchbaren Ergebnisse liefern wurde. Um hier ¨ eine Korrektur der Steifigkeits- und Dämpfungsmatrix durchzuführen, müssten die Modes 01 und 02 identifiziert werden.

## Kapitel 6

## Wichtungsmethoden

In diesem Kapitel soll das Lösungsverhalten des Gleichungssystems (4.21) untersucht werden

$$
\Delta \underline{a} = \mathbf{S}_W^+ \ \underline{b}_W \tag{6.1}
$$

Durch die Einführung einer Wichtungsmatrix  $W$  in Gleichung (6.1) ist es möglich, die Sensitivitätsmatrix und den Residuenvektor mittels der Wichtungsvorschrift  $S_W = WS$ und  $\underline{b}$  $\underline{b}_W = \mathbf{W} \underline{b}$  zu wichten, wodurch eine Bewertung der Fehler möglich ist.

### 6.1 Wichtung mit Hilfe von Eigenwerten und Eigenvektoren

In [8] wurden verschiedene Wichtungsmethoden für Eigenwerte und Eigenvektoren vorgestellt und das Lösungsverhalten untersucht. Dabei wurde das Konvergenzverhalten und der Einfluss verschiedener Fehler bei der Ermittlung der Korrekturparameter betrachtet. Insgesamt wurden 9 Methoden untersucht, wobei sich diese Methoden in 3 Gruppen einteilen lassen:

- Eigenwerte,
- Eigenvektoren,
- Kombinierte Verfahren aus Eigenwerten und Eigenvektoren.

Tabelle 6.1 zeigt die verschiedenen Wichtungsmethoden, die bei Eigenwerten und Eigenvektoren verwendet werden, wobei die Verfahren anhand von zwei Beispielen untersucht wurden (siehe Kap. 6.2.1 und 6.2.2). In der Tabelle sind verschiedene Wichtungsmethoden und die dazugehörigen Gleichungen aufgeführt. Es ist jeweils angegeben, wie der Korrekturparameter  $\Delta q$  und die dazugehörige Wichtungsmatrix  ${\bf W}$  berechnet wird. Die  $\frac{1}{2}$  and the datagements when angeles in Kap. 4.1 erläutert.

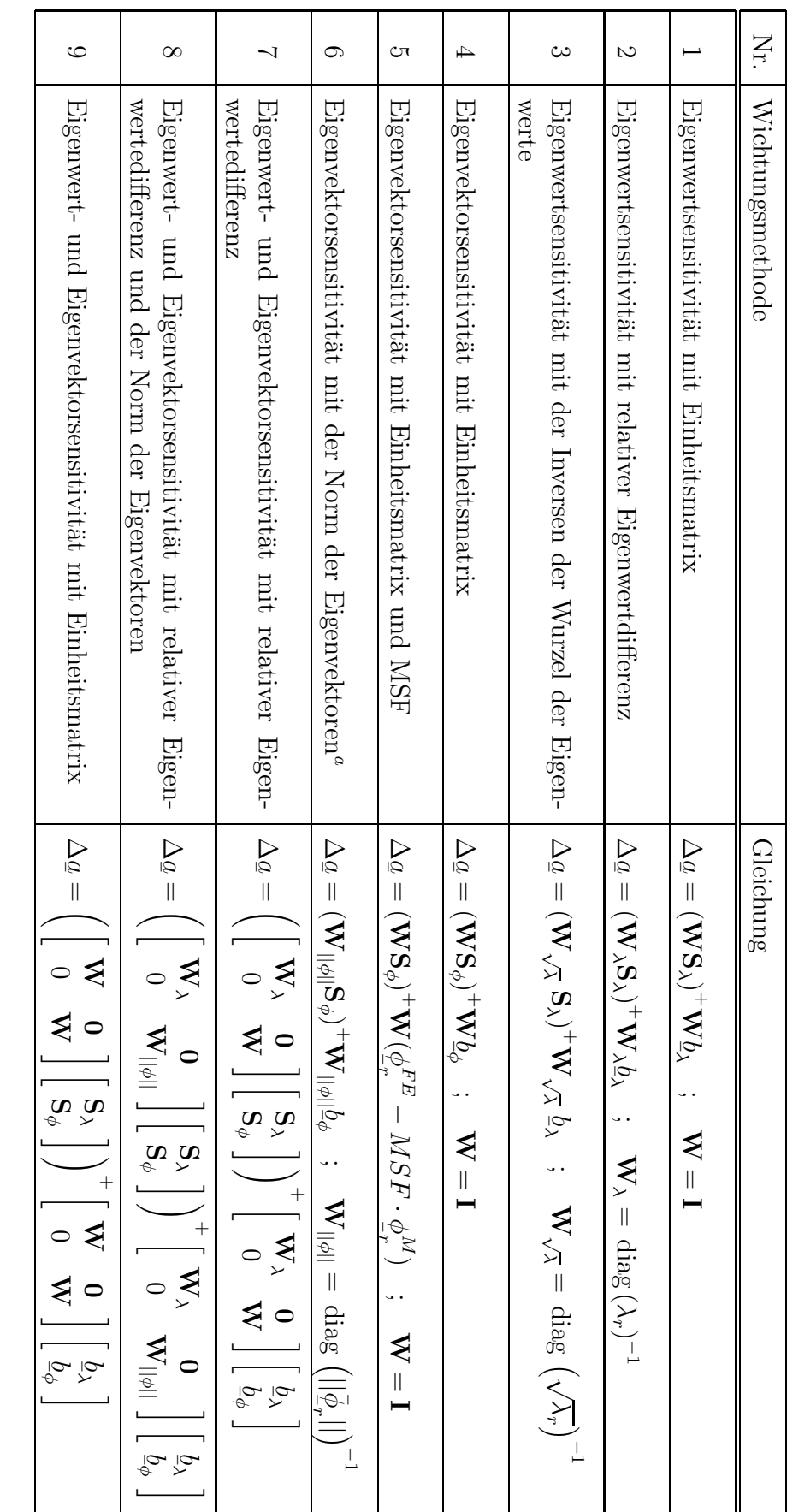

Tabelle 6.1: Wichtungsmethoden bei Eigenwerten und Eigenvektoren Tabelle 6.1: Wichtungsmethoden bei Eigenwerten und Eigenvektoren

aNorm:  $||\bar{\phi}|| =$  $\lt$  $\sum_{\sigma \in \bigcap \Pi}$  $\phi_{lr}^2$ 

### 6.2 Anwendungsbeispiele und Beurteilung

#### 6.2.1 Anwendungsbeispiel eingespannter Balken

In [8] wurden die oben aufgefuhrten Wichtungsmethoden an verschiedenen Fehlermodellen ¨ getestet. Hierzu wurde ein eingespannter Balken betrachtet:

- 1) Modellparameterfehler,
- 2) Fehler in den Messdaten (Messdaten beinhalten Rauschen).

Als Ausgangsmodell wurde ein einseitig eingespannter Balken verwendet (Abb. 6.1).

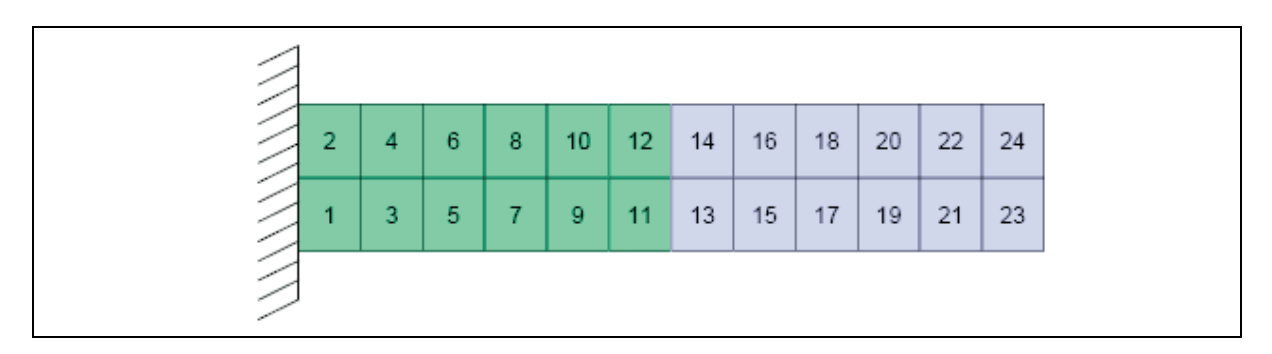

Abbildung 6.1: FE-Modell Balken [8]

In Tab. 6.2 sind die Daten des untersuchten Balkens sowie die vorgegebenen Fehler angegeben.

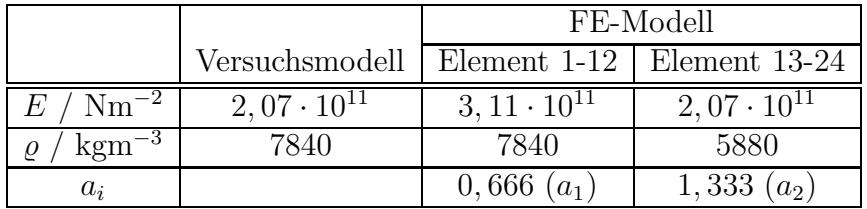

Tabelle 6.2: Parameter FE-Modell

Für die nachfolgende Modellkorrektur wurde der Ansatz

$$
\mathbf{K} = \mathbf{K}_0 + a_1 \mathbf{K}_1 \quad \text{und} \quad \mathbf{M} = \mathbf{M}_0 + a_2 \mathbf{M}_1 \tag{6.2}
$$

gewählt sowie die ersten 8 Eigenwerte und Eigenvektoren verwendet. In Tab. 6.3 sind die Ergebnisse der Modellkorrektur aufgeführt. Angegeben sind die verwendete Wichtungsmethode, die Anzahl der Iterationsschritte, die ermittelten Korrekturparameter  $a_1$  und  $a_2$ <sup>1</sup> sowie das Start- und Endresiduum  $b_{start}$  und  $b_{end}$ <sup>2</sup>. Der Index *start* meint hierbei den

1

<sup>1</sup>Aufbau Korrekturparametervektor:  $a = \begin{bmatrix} a_1 \\ a_2 \end{bmatrix}$  $a_2$ <sup>2</sup>Aufbau Residuuenvektor:  $\underline{b} = \begin{bmatrix} b_1 \\ b_2 \end{bmatrix}$  $b_2$ 1

Wert des Residuums nach dem ersten Iterationsschritt und end den Wert des Residuums nach dem letzten Iterationsschritt. Weiterhin wurde der Einfluss des Rauschens auf die Korrekturverfahren untersucht. Tab 6.3 zeigt die Ergebnisse der in [8] durchgeführten Berechnungen.

Hierbei wurden zwei Fälle untersucht: Im ersten Fall wurde der Einfluss von Modellparameterfehlern mit und im zweiten Fall ohne Rauschen betrachtet. In Tab. 6.3 erzielen die Wichtungsmethoden mit den Eigenwerten die besten Resultate, wobei auffällt, dass eine Wichtung der Eigenwerte (Bildung des relativen Fehlers) eine deutliche Verbesserung bei der Fehlerminimierung bewirkt, da die minimierende Differenz (Residuum) durch diese Wichtung deutlich verringert wird. Ein ähnliches Verhalten stellt man bei den Methoden mittels Eigenvektoren fest, wobei hier die besten Ergebnisse mittels Modal Scale Factor erzielt wurden. Der Einfluss des Rauschens macht sich in der Anzahl der Iterationsschritte bemerkbar, die sich teilweise deutlich durch das Rauschen erhöhen. Ferner ist festzustellen, dass sich der Einfluss des Rauschens bei der Bestimmung der Korrekturfaktoren mittels Eigenvektoren negativ bemerkbar macht. Es zeigt sich, dass hier die Abweichung der ermittelten Korrekturfaktoren zu den gesuchten Korrekturfaktoren deutlich zunimmt. Dieses lässt sich mittels der deutlich geringeren Sensitivität der Eigenvektoren auf die vorgegebenen Fehler erklären. Festzuhalten bleibt, dass sich mit allen Methoden bis auf Methode 5 eine deutliche Verbesserung des Resultats erzielen lässt.

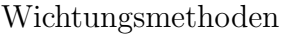

|                     | $b_{end}$    | $6,26\cdot 10^{12}$                                                                                | $4,02\cdot10^{-2}$ | $3,32\cdot10^5$ | $4,35 \cdot 10^{-2}$  | $3,39 \cdot 10^{-2}$ | 2,22                 | $6,52\cdot 10^{12}$      | $4,44 \cdot 10^{-2}$ |  |
|---------------------|--------------|----------------------------------------------------------------------------------------------------|--------------------|-----------------|-----------------------|----------------------|----------------------|--------------------------|----------------------|--|
| Daten mit Rauschen  | $b_{start}$  | $1,\ensuremath{0}\xspace\ensuremath{4}\xspace\cdot\ensuremath{1}\xspace\ensuremath{0}\xspace^{15}$ | 2,88               | $3,61\cdot10^7$ | $6, 51 \cdot 10^{-2}$ | $6,19\cdot10^{-2}$   | 3,24                 | 2,94                     | 6,12                 |  |
|                     | $\Delta a_2$ | 1,353                                                                                              | 1,360              | 1,255           | 1,336                 | 1,899                | 1,371                | 1,320                    | $0,662$   1,332      |  |
|                     | $\Delta a_1$ | 0,660                                                                                              | 773, 0             | 0,608           | 0,661                 | 0,464                | 0,643                | 0,658                    |                      |  |
|                     | $W-M$ . $M$  | $\frac{8}{10}$                                                                                     | $\frac{6}{1}$      | $\frac{1}{2}$   | $\Xi$                 | 25                   | $\Xi$                | $\overline{1}$           | $\overline{a}$       |  |
|                     |              |                                                                                                    | 2                  | $\infty$        | 4                     | IJ                   | $\circ$              | $\overline{\phantom{0}}$ | $\infty$             |  |
|                     | $b_{end}$    | $4, 17 \cdot 10^{10}$                                                                              | $3,88\cdot10^{-5}$ | 95, 8           | $3,62 \cdot 10^{-6}$  | $8,22 \cdot 10^{-6}$ | $7,31 \cdot 10^{-5}$ | $1,40\cdot10^{-5}$       | $8,72 \cdot 10^{-4}$ |  |
| Oaten ohne Rauschen | $b_{start}$  | $9,78 \cdot 10^{14}$                                                                               | 2,84               | $3,39\cdot10^7$ | $2,00 \cdot 10^{-2}$  | $1,\,57\cdot10^{-2}$ | 0,931                | 2,86                     | 3,77                 |  |
|                     | $\Delta a_2$ | 1,331                                                                                              | 1,333              | 1,332           | 1,329                 | 1.317                | 1,332                | 1,333                    | 1,330                |  |
|                     | $\Delta a_1$ | 0,669                                                                                              | 0,666              | 0,666           | 0,667                 | 0,674                | 199(0)               | 0,666                    | 0,668                |  |
|                     | It.-Schritte |                                                                                                    | $\frac{3}{1}$      | $\frac{2}{1}$   | 0                     | $\overline{11}$      | $\Xi$                | $\overline{1}$           | $\supseteq$          |  |
|                     | $W-M.^a$     |                                                                                                    | $\mathcal{C}$      | S               | ↤                     | S                    | ం                    | Ņ                        | $\infty$             |  |

Tabelle 6.3: Ergebnisse Modellkorektur: Vergleich der Ergebnisse mit und ohne Rauschen $[8]$ Tabelle 6.3: Ergebnisse Modellkorektur: Vergleich der Ergebnisse mit und ohne Rauschen [8]

 $\mathrm{^{a}W}$ ichtungsmethode aWichtungsmethode

#### 6.2.2 Anwendungsbeispiel Laval-Rotor

In einem nächsten Schritt wurden die aufgeführten Methoden (ohne Methode 9) an einem Laval-Rotor untersucht [15]. Hierbei ging es um die Frage, ob die hier aufgeführten Wichtungsmethoden sich auch auf Systeme mit unsymmetrischen Systemmatrizen anwenden lassen. Für die Untersuchung wurde das FE-Modell (Abb. 6.2) des Rotors mit Modellparameterfehlern versehen und Testdaten simuliert (Tab. 6.6).

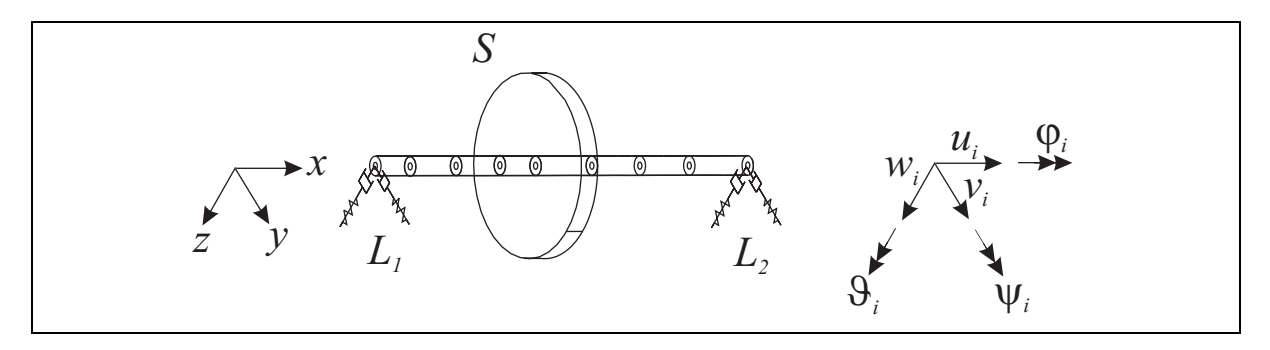

Abbildung 6.2: FE-Modell Laval-Rotor [15]

Für die Modellierung der Welle wurden folgende Daten verwendet:

Linke Seite:  $L_1 = 0, 125$ m und rechte Seite  $L_2 = 0, 2m$ 

 $A = 7,85 \cdot 10^{-3}$  m<sup>2</sup>;  $r = 0,05$  m;  $I = 4,91 \cdot 10^{-6}$  m<sup>4</sup>;  $G = 0,77 \cdot 10^{11}$  Pa;  $\nu = 0, 3; E = 2, 0 \cdot 10^{11} \text{Pa}; \ \rho = 7800 \text{kg/m}^3; \kappa = 0,9009$ 

sowie für die Scheibe:

 $m = 45,95\text{kg}; I = 0,50\text{m}^2\text{kg}; J = 0,98\text{m}^2\text{kg}.$ 

Die Steifigkeits- und Dämpfungsparameter der Lager sind in Tab. 6.4 angegeben:

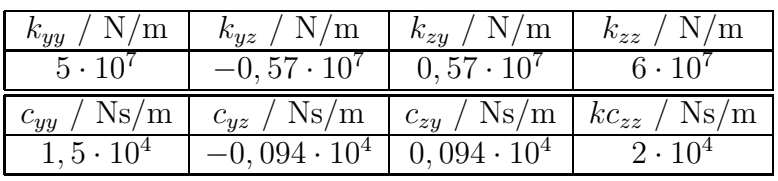

Tabelle 6.4: Steifigkeits- und Dämpfungsparameter Laval-Rotor

Die Winkelgeschwindigkeit des Rotors beträgt  $\Omega = 314, 16$ s<sup>-1</sup> bzw. n=3000rpm.

Zur Erzeugung der simulierten Messdaten wurde die Steifigkeitsmatrix der Balkenelemente  $K_B$  sowie die einzelnen Steifigkeitselemente der Steifigkeitsmatrix der Lager  $K_L$  mit einem Fehlerfaktor multipliziert. In Tab. 6.5 sind die einzelnen Faktoren aufgeführt:

| Lager |          | ager     |  |  |
|-------|----------|----------|--|--|
|       | $k_{yz}$ | $h_{zy}$ |  |  |
|       |          |          |  |  |

Tabelle 6.5: Fehlerfaktoren Steifigkeitsmatrizen

| Mode           | $D_M/\%$ | $\omega_M/s^{-1}$ | $D_{FE}/\%$ | $\omega_{FE}/s^{-1}$ | $\Delta_D/\%$ | $\Delta_{\omega}/\%$ | $MACR/\%$ | MAC <sup>L</sup> /% |
|----------------|----------|-------------------|-------------|----------------------|---------------|----------------------|-----------|---------------------|
|                | 8.57     | 455,71            | 4,04        | 404,01               | 52,85         | 11,34                | 84,89     | 84,89               |
| $\overline{2}$ | 2,26     | 459,87            | 0,37        | 413,30               | 83,59         | 10,13                | 84,49     | 84,49               |
| 3              | 12,83    | 1590,74           | 5,63        | 1609,25              | 56,13         | $-1,16$              | 78,74     | 78,74               |
| 4              | 18,77    | 1728,42           | 4,80        | 1753,12              | 74,40         | $-1,43$              | 72,26     | 72,26               |
| 5 <sup>5</sup> | 23,49    | 2658,50           | 15,67       | 2837,46              | 33,29         | $-6,73$              | 82,52     | 82,52               |
| 6              | 32,06    | 2861,51           | 12,56       | 3206,48              | 60,83         | $-12,06$             | 63,80     | 63,80               |
| $\overline{7}$ | 18,71    | 4171,35           | 19,37       | 4124,80              | $-3,53$       | 1,12                 | 95,17     | 95,17               |
| 8              | 26,17    | 4279,46           | 20,56       | 4708,68              | 21,45         | $-10,03$             | 88,76     | 88,76               |

Tabelle 6.6: Vergleich der Dämpfungsgrade und Eigenkreisfrequenzen vor der Korrektur

In Tab. 6.6 sind die Dämpfungsgrade D und Eigenkreisfrequenzen  $\omega$  des FE-Modells mit (Index FE) und ohne Fehler (Index M) angegeben. Weiterhin sind die relativen Fehler bezogen auf die Messung angegeben. Der relative Fehler liegt bei den ersten 8 Eigenkreisfrequenzen in einem Intervall von 1 bis  $12\%$  und bei den Dämpfungsgraden zwischen 3 und 83%. Der geringe Fehler bei den Eigenkreisfrequenzen ist damit zu erklären, dass diese im Wesentlichen von der Gesamtsteifigkeitsmatrix der Balkenelemente beeinflusst werden, während der Einfluss der Steifigkeitsmatrizen der Lager als gering bezeichnet werden kann. Ihr Einfluss wird im Dämpfungsgrad sichtbar. Ferner ist festzustellen, dass sich die MAC-Werte der Rechts- und Linkseigenvektoren nur geringfugig unterscheiden, was ¨ darauf schließen lässt, dass nur sehr geringe gyroskopische Effekte bei dem betrachteten Rotor vorliegen.

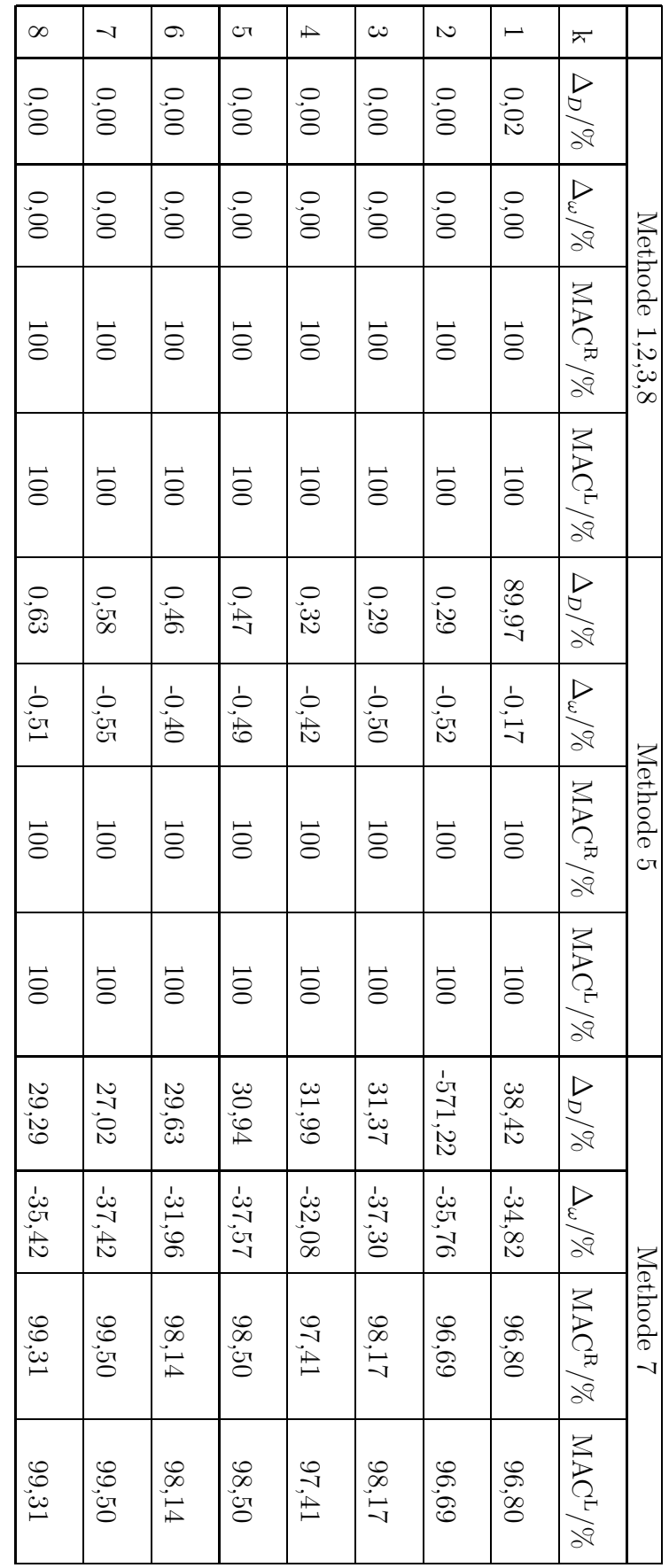

Tabelle 6.7: Ergebnisse Modellkorrektur $[44]$ Tabelle 6.7: Ergebnisse Modellkorrektur  $[44]$ 

70

In Tab. 6.7 sind die Ergebnisse der Modellkorrektur ohne Messrauschen mit der Steifigkeitsmatrix des Laval-Rotors aufgeführt. Betrachtet wurden hierbei die relativen Fehler der Dämpfungsgrade und Eigenkreisfrequenzen sowie die MAC-Werte der Rechts- und Linkseigenvektoren nach dem letzten Iterationsschritt. Es zeigt sich, dass die Methoden 1-3 sowie 8 die Fehler vollständig minimieren, d.h. auch hier wird wie schon bei dem zuvor gezeigten Beispiel deutlich, dass sich mit den Eigenwertmethoden die besten Resultate erzielen lassen. Methode 5, bei der die Korrektur mittels Eigenvektoren und Multi Scale Factor erfolgte, erzielt bezuglich der Eigenkreisfrequenzen und der MAC-Werte ein ¨ gutes Resultat. Auffallend ist, dass sich hier der Dämpfungsgrad bezüglich des ersten Modes verschlechtert, was darauf zurückzuführen ist, dass die Schätzung der Dämpfung zu ungenau ist. Methode 7, bei der eine Korrektur mittels gewichteten Eigenwerten und ungewichteten Eigenvektoren durchgefuhrt wurde, liefert deutlich schlechtere Ergebnisse. ¨ Dies ist darauf zurückzuführen, dass die Eigenvektoren nicht mit dem Multi Scale Factor skaliert wurden. Die Methoden 4 und 6 konvergieren nicht, da hier die Eigenvektoren ebenfalls nicht skaliert wurden. Außerdem zeigt Methode 6, dass auch eine Normierung der Eigenvektoren keine Verbesserung bringt. Methode 9 konvergiert gleichfalls nicht, da bei dieser Methode die unnormierten und unskalierten Eigenvektoren mit einbezogen wurden.

#### 6.3 Wichtung mit Hilfe der Frequenzgänge

Betrachtet seien als Nächstes die Wichtungsmethoden für die Frequenzgänge. Hier lassen sich die Frequenzgänge z.B. analog zu den Wichtungsmethoden der Eigenwerte und Eigenvektoren wichten. Eine weitere Methode ist, dass man die Imaginärteile der Frequenzgänge in Kombination mit den Eigenwerten zur Identifikation der Korrekturparameter verwendet [14]

$$
\Delta \underline{a} = \begin{bmatrix} \mathbf{W}_{\lambda} & \mathbf{0} \\ 0 & \mathbf{W} \end{bmatrix} \begin{bmatrix} \mathbf{S}_{\lambda} \\ \mathbf{S}_{H} \end{bmatrix} \begin{bmatrix} \mathbf{W}_{\lambda} & \mathbf{0} \\ 0 & \mathbf{W} \end{bmatrix} \begin{bmatrix} \underline{b}_{\lambda} \\ \underline{b}_{H} \end{bmatrix}
$$
(6.3)

In dieser Gleichung ist die Matrix  $W$  die Wichtungsmatrix für die Imaginärteile der Frequenzgänge (Index H). In der Praxis wird die Wichtungsmatrix für die Frequenzgänge vom Anwender selbst eingegeben werden, wobei eine große Erfahrung mit Identifikationsverfahren erforderlich ist. Diese manuelle Wichtung kann erforderlich sein, wenn bei der Normierung der Eigenwerte der relative Fehler deutlich kleiner ist als der relative Fehler der betrachteten Imaginärteile der Frequenzgänge. Dabei können Unterschiede bis zu einem Faktor 10 und größer auftreten. Um eine bessere Vergleichbarkeit herzustellen, berücksichtigt man diesen Faktor bei der Wichtung der Frequenzgänge.

# Kapitel 7

## Ergebnisse

In diesem Kapitel sollen die vorgestellten Methoden zur Modellkorrektur an simulierten Testdaten und später an experimentellen Daten überprüft werden. Anschließend erfolgt in einem weiteren Schritt eine Unwuchtidentifikation mittels korrigierten Finite-Elemente-Modellen.

### 7.1 Modellkorrektur mit Hilfe simulierter Messdaten

In diesem Abschnitt sollen die ausgesuchten Modellkorrekturverfahren am Rotormodell anhand simulierter Messdaten überprüft werden. Es werden hierzu die ausgewählten Verfahren zur Modellkorrektur mittels Eigenwerte und Eigenvektoren betrachtet. Anschlie- $\beta$ end erfolgt eine Uberprüfung der Frequenzgänge bezüglich der Eignung zur Korrektur der Systemmatrizen.

#### 7.1.1 Modellkorrektur mit Hilfe von Eigenwerten und Eigenvektoren

Betrachtet seien die Modellkorrekturverfahren die mittels Eigenwerte und Eigenvektoren durchgefuhrt werden. Zur Generierung der Simulationsergebnisse wurde die Steifigkeits- ¨ matrix auf der Hauptdiagonalen des FE-Modells (Abb. 3.4) an den Stellen der Scheiben  $S_1$  (2 Elemente) und  $S_2$  (1 Element) sowie am Driving-Point DP (2 Elemente) mit Fehlern modelliert (Tab. 7.1). Weiterhin wurde die Dämpfungsmatrix an den Stellen der Scheiben  $S_1$  und  $S_2$  mit Fehlern versehen. Dazu wurden die Dämpfungselemente jeweils mit einem Fehlerfaktor versehen (Tab. 7.2).

|  |                                   | Scheibe $1$   Driving-Point   Scheibe $2$ |  |
|--|-----------------------------------|-------------------------------------------|--|
|  | $\boxed{0.70}$ 1,10   0,90   0,80 | 1.15                                      |  |

Tabelle 7.1: Vorgegebene Fehlerfaktoren Steifigkeitsmatrizen

| Scheibe 1 | Scheibe 2 |
|-----------|-----------|
| 0.70      | L 10      |

Tabelle 7.2: Vorgegebene Fehlerfaktoren Dämpfungsmatrizen

Bei der Simulation der Messdaten wurden die ersten 10 Eigenwerte und Eigenvektoren bei den Drehzahlen 1080 rpm und 1800 rpm zur Modellkorrektur verwendet. Dabei wurde zwischen zwei Konfigurationen unterschieden, einmal ohne Rauschen (o.R.) und einmal mit Rauschen (m.R.). Das Rauschen der Eigenwerte wurde mit Hilfe der Beziehung

$$
\bar{\lambda}_r^N = \bar{\lambda}_r \cdot (1 + N_\lambda(r) \cdot 2\%) \tag{7.1}
$$

erzeugt. Bei den Eigenvektoren wurde das Rauschen mit Hilfe der Beziehung

$$
\phi_{rl}^N = \phi_{rl} \cdot (1 + N_{\phi}(rl) \cdot 30\%) \tag{7.2}
$$

berechnet. In diesen beiden Gleichungen bezeichnen  $N_{\omega}(r)$  und  $N_{\phi}(rl)$  Zufallszahlen, die zwischen Null und Eins liegen und in MATLAB generiert wurden.

#### 7.1.1.1 Simulationsergebnisse bei 1080 rpm

Tab. 7.3 und Tab. 7.4 zeigen die berechneten Dämpfungsgrade  $D_{FE}$  und Eigenkreisfrequenzen  $\omega_{FE}$  des FE-Modells und die simulierten Dämpfungsgrade  $D_M$  und Eigenkreisfrequenzen  $\omega_M$  (ohne und mit Rauschen) vor der Modellkorrektur der Dämpfungs- und Steifigkeitsmatrix. Weiterhin sind der relative Fehler der Dämpfungsgrade in Prozent

$$
\Delta_D = \frac{D_M - D_{FE}}{D_M} \cdot 100\tag{7.3}
$$

sowie der relative Fehler der Eigenkreisfrequenzen

$$
\Delta_{\omega} = \frac{\omega_M - \omega_{FE}}{\omega_M} \cdot 100 \tag{7.4}
$$

jeweils bezogen auf die Messung angegeben. Zusätzlich sind die  $MAC$ -Werte für die Rechts- und Linkseigenvektoren dargestellt.

| Mode            | $D_M/\%$ | $D_{FE}/\%$ | $\Delta_D/\%$ | $\omega_M/s^{-1}$ | $\omega_{FE}/s^{-1}$ | $\Delta_{\omega}/\%$ | $MACR/\%$ | MAC <sup>L</sup> /% |
|-----------------|----------|-------------|---------------|-------------------|----------------------|----------------------|-----------|---------------------|
|                 | 3,33     | 3,72        | $-11,57$      | 83,63             | 82,46                | 1,40                 | 99,91     | 99,91               |
| $\overline{2}$  | 4,14     | 4,34        | $-4,82$       | 131,74            | 128,86               | 2,19                 | 99,91     | 99,91               |
| 3               | 2,89     | 2,59        | 10,33         | 238,29            | 233,54               | 1,99                 | 99,80     | 99,80               |
| 4               | 2,30     | 2,11        | 8,42          | 261,48            | 255,58               | 2,26                 | 99,78     | 99,78               |
| $5\overline{)}$ | 1,21     | 1,23        | $-1,25$       | 642,01            | 667,74               | $-4,01$              | 95,74     | 95,74               |
| 6               | 0,67     | 0.79        | $-17,80$      | 796,72            | 824,51               | $-3,49$              | 95,83     | 95,87               |
| $\overline{7}$  | 1,24     | 1,35        | $-9,20$       | 913,61            | 854,69               | 6,45                 | 98,23     | 98,21               |
| 8               | 1,42     | 1,47        | $-3,63$       | 1085,50           | 1027,30              | 5,37                 | 98,69     | 98,69               |
| 9               | 2,93     | 2,96        | $-1,03$       | 1986,80           | 1980,10              | 0,34                 | 99,78     | 99,78               |
| 10              | 2,63     | 2,66        | $-1,07$       | 2024,60           | 2019,30              | 0,26                 | 99,75     | 99,75               |

Tabelle 7.3: Identifizierte und berechnete D¨ampfungsgrade und Eigenkreisfrequenzen (ohne Rauschen) bei 1080 rpm

| Mode           | $D_M/\%$ | $D_{FE}/\%$ | $\Delta_D/\%$ | $\omega_M/s^{-1}$ | $\omega_{FE}/s^{-1}$ | $\Delta_{\omega}/\%$ | $MACR/\%$ | $MAC^{L}/\%$ |
|----------------|----------|-------------|---------------|-------------------|----------------------|----------------------|-----------|--------------|
|                | 3,33     | 3,72        | $-11,57$      | 85,12             | 82,46                | 3,13                 | 99,17     | 99,16        |
| $\overline{2}$ | 4,14     | 4,34        | $-4,82$       | 133,75            | 128,86               | 3,66                 | 99,43     | 99,43        |
| 3              | 2,89     | 2,59        | 10,33         | 240,47            | 233,54               | 2,88                 | 99,35     | 99,33        |
| 4              | 2,30     | 2,11        | 8,42          | 261,58            | 255,58               | 2,29                 | 99,16     | 99,15        |
| $5^{\circ}$    | 1,21     | 1,23        | $-1,25$       | 652,56            | 667,74               | $-2,33$              | 95,54     | 95,57        |
| 6              | 0,67     | 0,79        | $-17,80$      | 803,81            | 824,51               | $-2,58$              | 95,61     | 95,66        |
| 7              | 1,24     | 1,35        | $-9,20$       | 924,86            | 854,69               | 7,59                 | 97,80     | 97,65        |
| 8              | 1,42     | 1,47        | $-3,63$       | 1102,70           | 1027,30              | 6,84                 | 98,45     | 98,43        |
| 9              | 2,93     | 2,96        | $-1,03$       | 2023,50           | 1980,10              | 2,14                 | 99,05     | 99,11        |
| 10             | 2,63     | 2,66        | $-1,07$       | 2054,50           | 2019,30              | 1,72                 | 99,34     | 99,28        |

Tabelle 7.4: Identifizierte und berechnete Dämpfungsgrade und Eigenkreisfrequenzen (mit Rauschen) bei 1080 rpm

Der Vergleich der Tab. 7.3 und 7.4 zeigt, dass sich das Rauschen bei den Eigenwerten im Wesentlichen bei den Eigenkreisfrequenzen bemerkbar macht, welche hauptsächlich aus dem Imaginärteil des Eigenwertes bestehen. Die Dämpfungsgrade werden von dem Fehler kaum bzw. gar nicht beeinflusst. Auch das Rauschen bei den Eigenvektoren von 30% macht sich sehr gering bemerkbar, wobei hier der Einfluss auf die Dämpfungsgrade und Eigenkreisfrequenzen zu vernachlässigen ist. Aus Untersuchungen ist bekannt, dass Eigenvektoren nur eine sehr geringe Sensitivität bezüglich der Eigenwerte zeigen [37].

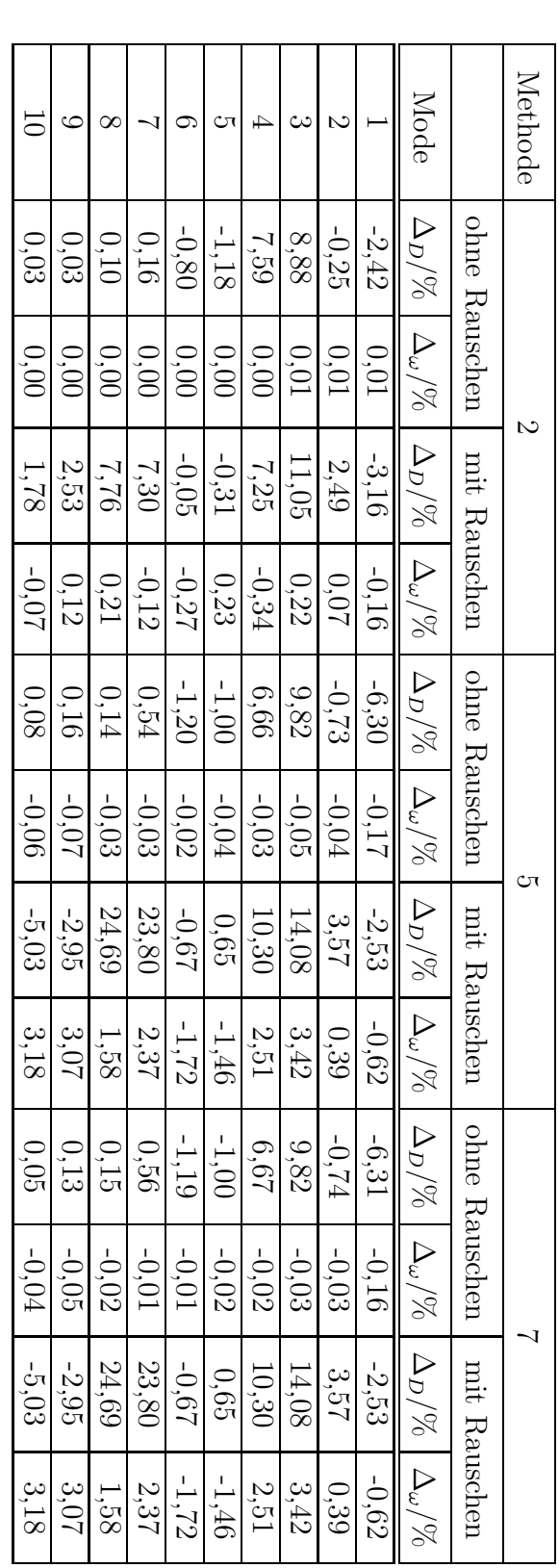

Tabelle 7.5: Abweichung der korrigierten Dämpfungsgrade und Eigenkreisfrequenzen des FE-Modells nach Korrektur der Stei-Tabelle 7.5: Abweichung der korrigierten D¨ampfungsgrade und Eigenkreisfrequenzen des FE-Modells nach Korrektur der Steifigkeitsmatrix bezogen auf die simulierten Dämpfungsgrade und Eigenwerte bei 1080 rpm figkeitsmatrix bezogen auf die simulierten D¨ampfungsgrade und Eigenwerte bei 1080 rpm

Als N¨achstes erfolgte eine Korrektur der Steifigkeitsmatrix mit den hier vorgestellten Methoden. In Tab. 7.5 sind die Ergebnisse der Korrektur der Steifigkeitsmatrix aufgeführt. Angegeben sind die relativen Fehler der D¨ampfungsgrade und Eigenkreisfrequenzen bei den verschiedenen Methoden mit und ohne Rauschen.

Tab. 7.5 zeigt, dass die Korrektur mittels Eigenwerte (Methode 2) die besten Resultate erzielt. Der relative Fehler der Eigenkreisfrequenzen wird ohne und mit Rauschen vollständig minimiert. Bei der Korrektur mittels Eigenvektoren (Methode 5) ergibt sich ein ähnliches Verhalten, wobei sich hier der Einfluss des Rauschens auch bei den Eigenkreisfrequenzen deutlicher bemerkbar macht. Bei der Korrektur mit Hilfe von Eigenwerten und Eigenvektoren (Methode 7) tritt eine leichte Verbesserung im Vergleich zu Methode 5 auf. Der Vergleich der Ergebnisse aller drei Methoden zeigt, dass die fehlerbehafteten Substeifigkeitsmatrizen, wie schon zuvor beschrieben, die größte Sensitivität bezüglich der Eigenwerte haben und somit die besten Resultate mit der Korrekturmethode mittels Eigenwerte bzw. aus der Kombination Eigenwerte und Eigenvektoren erzielt werden. Weiterhin wird bei allen Methoden sichtbar, dass der Einfluss des Rauschens sich bei den Dämpfungsgraden und Eigenkreisfrequenzen bei den höheren Modes deutlich bemerkbar macht. Dieser bekannte Sachverhalt wird auch in [8] beschrieben. Generell bleibt festzuhalten, dass alle drei Methoden ein gutes Konvergenzverhalten zeigen und schon nach wenigen Iterationsschritten (4 bzw. 10 Schritte) die vorgegebene Fehlerschranke erreicht wird.

| Methode                | 0. R.    | m. R.    | Scheibe 1 |        | Driving-Point       |        | Scheibe 2 |
|------------------------|----------|----------|-----------|--------|---------------------|--------|-----------|
| $\overline{2}$         | $\times$ |          | 1.4293    | 0.9087 | 1.1060              | 1.2550 | 0.8695    |
| 2                      |          | $\times$ | 1.4677    | 0.9004 | $\overline{1.4793}$ | 1.4221 | 0.8979    |
| 5                      | $\times$ |          | 1.4285    | 0.9102 | 1.1187              | 1.2540 | 0.8700    |
| 5                      |          | $\times$ | 1.1902    | 0.5842 | 3.5989              | 1.2388 | 0.9293    |
| 7 modifiziert          | $\times$ |          | 1.4277    | 0.9093 | 1.1189              | 1.2531 | 0.8696    |
| 7 modifiziert          |          | $\times$ | 1.3309    | 0.6765 | 3.0716              | 1.3301 | 0.9419    |
| Soll Korrekturfaktoren |          |          | 1,4285    | 0.9091 | 1.1111              | 1,2500 | 0,8696    |

Tabelle 7.6: Ermittelte Korrekturfaktoren der Substeifigkeitsmatrizen bei 1080 rpm

In Tab. 7.6 sind die ermittelten Korrekturfaktoren für die Substeifigkeitsmatrizen aufgeführt. Es sind hierbei jeweils die Korrekturfaktoren ohne Rauschen (o.R.) und mit Rauschen (m.R.) angegeben. Bei der Korrektur mittels Eigenwerte (Methode 2) zeigt sich eine gute Ubereinstimmung. Nur am Driving-Point ist beim Rauschen eine größere Abweichung festzustellen. Dieses kann darauf zurückgeführt werden, dass sich bei Berücksichtigung des Rauschens die Sensitivität der Korrekturfaktoren an dieser Stelle deutlich verringert, woraus folgt, dass das Lösungsverhalten des Gleichungssystems ungünstig beeinflusst wird. Bei der Korrektur mittels Eigenvektoren (Methode 5) ist ein ähnliches Ergebnis festzustellen, wobei sich hier der Einfluss des Rauschens deutlich bemerkbarer macht. Am Driving-Point ist eine deutliche Abweichung ( $\approx 200\%$ ) festzustellen. Auch an der Scheibe  $S_1$  ist eine Abweichung zu sehen. Die Korrektur mittels Eigenwerte und Eigenvektoren (Methode 7) erzielt ohne Rauschen eine gute Übereinstimmung. Insgesamt bleibt festzuhalten, dass der Einfluss des Rauschens am deutlichsten bei den Korrekturmethoden unter Einbeziehung der Eigenvektoren sichtbar ist. Eine Korrektur mittels Eigenvektoren liefert eine schlechtere Lösung als eine Korrektur mittels Eigenwerte. Dieser Umstand ist auch darauf zurückzuführen, dass das Konvergenzverhalten bei den Korrekturmethoden mittels Eigenvektoren deutlich schlechter ist als mit Eigenwerten. Auch die Normierung der Eigenvektoren kann sich negativ auf das L¨osungsverhalten auswirken [49].

In einem zweiten Schritt erfolgte die Korrektur der Dämpfungsmatrix. In Tab. 7.7 sind die Ergebnisse der Korrektur mittels Eigenwerte (Methode 2) dargestellt. Es zeigte sich, dass eine Korrektur mittels Eigenvektoren (Methode 5) und eine Korrektur mittels Eigenwerte und Eigenvektoren (Methode 7 modifiziert) nicht konvergierte und somit keine Korrekturfaktoren ermittelt werden konnten. Hier wird deutlich, dass die Eigenvektoren auf die Dämpfung keinen Einfluss haben. Im Gegensatz dazu lässt sich bei der Korrektur mittels Eigenwerte der relative Fehler der Dämpfungsgrade noch einmal erheblich verringern (siehe Tab. 7.5). Dieser Sachverhalt lässt sich damit erklären, dass bei den Eigenwerten die Dämpfung als Abklingkonstante mit in die Korrektur eingeht. Bei der Korrektur mittels Eigenwerte wurde der Fehler bei den Werten ohne Rauschen vollständig minimiert.

| Methode        | 2                                   |      |               |                    |  |  |  |  |  |  |
|----------------|-------------------------------------|------|---------------|--------------------|--|--|--|--|--|--|
|                | ohne Rauschen                       |      | mit Rauschen  |                    |  |  |  |  |  |  |
| Mode           | $\Delta_D/\%$<br>$\Delta_\omega/\%$ |      | $\Delta_D/\%$ | $\Delta_\omega/\%$ |  |  |  |  |  |  |
| 1              | 0,00                                | 0,00 | $-2,14$       | $-0,16$            |  |  |  |  |  |  |
| $\overline{2}$ | 0,00                                | 0,00 | 1,67          | 0,06               |  |  |  |  |  |  |
| 3              | 0,00                                | 0,01 | 2,03          | 0,22               |  |  |  |  |  |  |
| 4              | 0,00                                | 0,00 | $-0,85$       | $-0,33$            |  |  |  |  |  |  |
| 5              | 0,00                                | 0,00 | 0,45          | 0,23               |  |  |  |  |  |  |
| 6              | 0,01                                | 0,00 | 0,47          | $-0,27$            |  |  |  |  |  |  |
| 7              | 0,01                                | 0,00 | 7,13          | $-0,12$            |  |  |  |  |  |  |
| 8              | 0,01                                | 0,00 | 7,66          | 0,21               |  |  |  |  |  |  |
| 9              | $-0,01$                             | 0,00 | 2,49          | 0,12               |  |  |  |  |  |  |
| 10             | $-0,01$                             | 0,00 | 1,75          | $-0,08$            |  |  |  |  |  |  |

Tabelle 7.7: Abweichung der korrigierten Dämpfungsgrade und Eigenkreisfrequenzen des FE-Modells nach Korrektur der Dämpfungsmatrix bezogen auf die simulierten Dämpfungsgrade und Eigenwerte bei 1080 rpm

In Tab. 7.8 sind die ermittelten Korrekturfaktoren für die Subdämpfungsmatrizen dargestellt. Es zeigt sich, dass die Korrekturfaktoren für die Subdämpfungsmatrizen für die Werte ohne und mit Rauschen sehr gut übereinstimmen. Hier stellt sich ebenfalls eine gute Konvergenz ein und die vorgegebene Fehlerschranke wird nach 4 bzw. 6 Iterationsschritten erreicht.

| Methode $\vert$ o. R.  | m. R. | Scheibe 1   Scheibe 2 |        |  |
|------------------------|-------|-----------------------|--------|--|
|                        |       | 1,4281                | 0.9090 |  |
|                        |       | 1,4326                | 0.9354 |  |
| ges. Korrekturfaktoren |       | 1.4285                | 0,9091 |  |

Tabelle 7.8: Ermittelte Korrekturfaktoren der Subdämpfungsmatrizen bei 1080 rpm

#### 7.1.1.2 Simulationsergebnisse bei 1800 rpm

Die zuvor durchgeführten Untersuchungen wurden in einem nächsten Schritt bei einer Drehzahl von 1800 rpm durchgeführt. Tab. 7.9 und Tab. 7.10 zeigen die ermittelten Dämpfungsgrade und Eigenkreisfrequenzen ohne und mit Rauschen. Man sieht hier ein ähnliches Verhalten wie bei der Drehzahl 1080 rpm.

| Mode            | $D_M/\%$ | $D_{FE}/\%$ | $\Delta_D/\%$ | $\omega_M/s^{-1}$ | $\omega_{FE}/s^{-1}$ | $\Delta_{\omega}/\%$ | $MACR/\%$ | MAC <sup>L</sup> /% |
|-----------------|----------|-------------|---------------|-------------------|----------------------|----------------------|-----------|---------------------|
|                 | 2,80     | 3,05        | $-9,17$       | 71,25             | 70,35                | 1,26                 | 99,89     | 99,88               |
| 2               | 4,19     | 4,32        | $-3,07$       | 147,03            | 143,64               | 2,31                 | 99,90     | 99,90               |
| 3               | 2,62     | 2,31        | 11,54         | 232,43            | 228,17               | 1,83                 | 99,81     | 99,81               |
| 4               | 1,88     | 1,70        | 9,21          | 270,54            | 264,69               | 2,16                 | 99,75     | 99,75               |
| $5\overline{)}$ | 1,32     | 0,87        | 34,47         | 603,69            | 628,42               | $-4,10$              | 95,30     | 95,30               |
| 6               | 0,25     | 0,06        | 74,59         | 863,83            | 800,97               | 7,28                 | 51,25     | 60,26               |
| 7               | 0,71     | 0,22        | 69,41         | 864,16            | 894,19               | $-3,47$              | 30,27     | 24,08               |
| 8               | 1,06     | 0,89        | 16,08         | 1145,50           | 1087,90              | 5,03                 | 98,70     | 98,70               |
| 9               | 1,94     | 1,98        | $-2,06$       | 1978,00           | 1970,60              | 0,37                 | 99,77     | 99,78               |
| 10              | 1,83     | 1,85        | $-1,43$       | 2036,10           | 2031,30              | 0,23                 | 99,73     | 99,73               |

Tabelle 7.9: Identifizierte und berechnete Dämpfungsgrade und Eigenkreisfrequenzen (ohne Rauschen) bei 1800 rpm

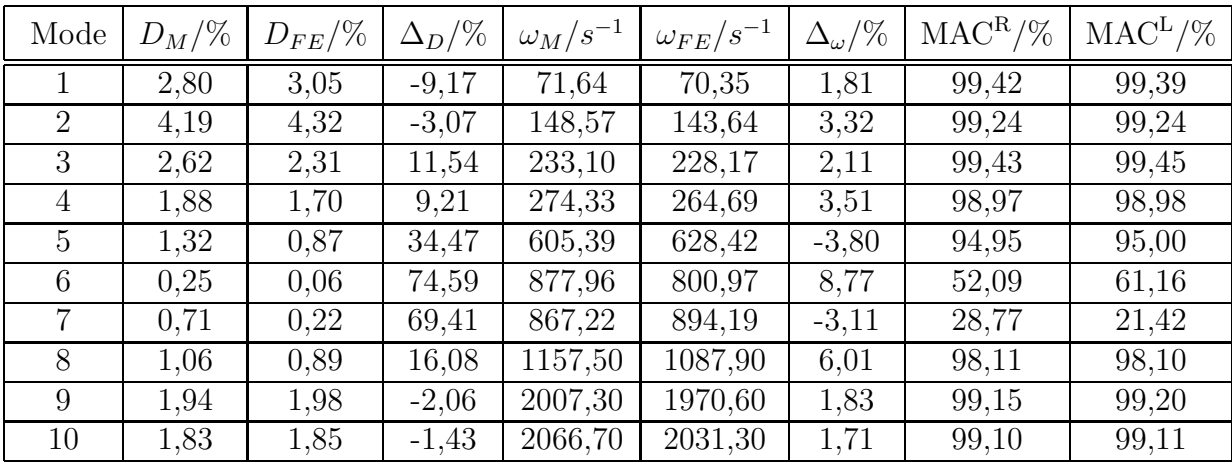

Tabelle 7.10: Identifizierte und berechnete Dämpfungsgrade und Eigenkreisfrequenzen (mit Rauschen) bei 1800 rpm

Als Nächstes erfolgt auch hier eine Korrektur der Steifigkeitsmatrix (Tab. 7.11).

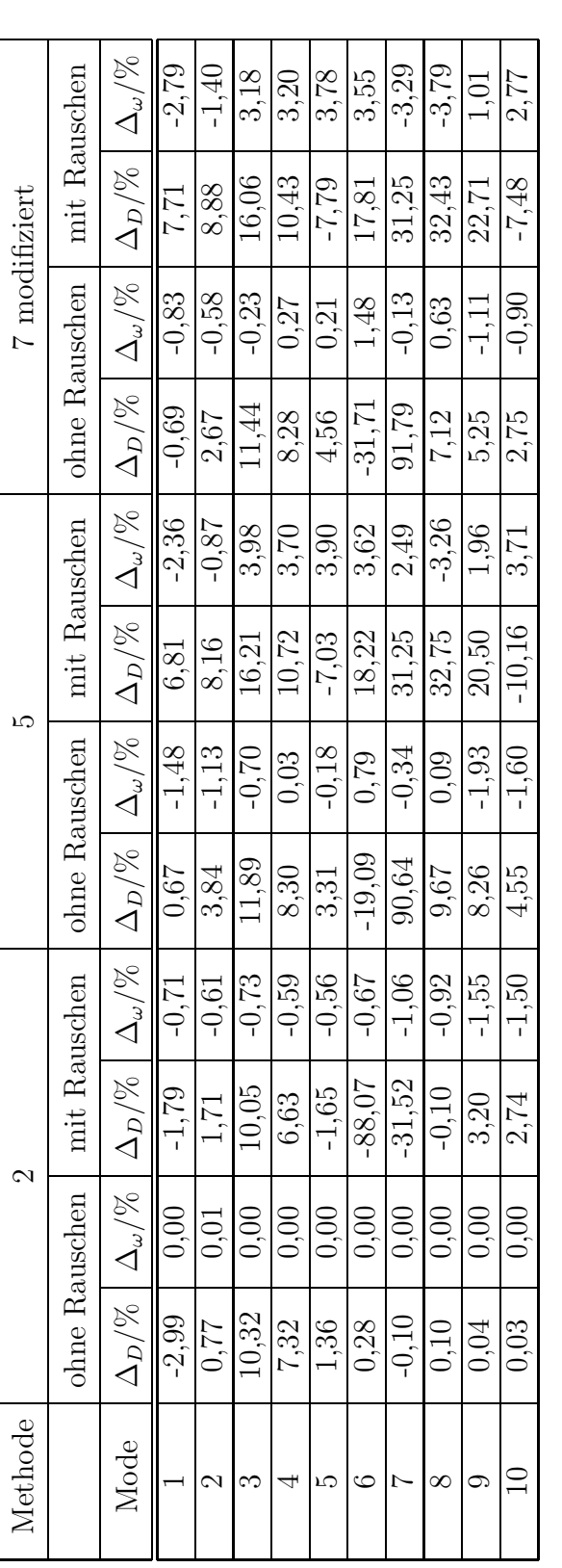

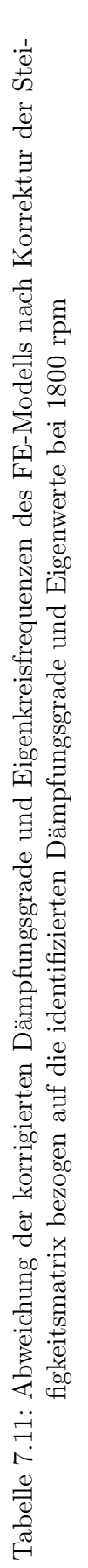

Tab. 7.11 zeigt die Dämpfungsgrade und Eigenkreisfrequenzen analog zu Tab. 7.5 nach der Korrektur der Steifigkeitsmatrix bei 1800 rpm. Im Vergleich zur Korrektur bei 1080 rpm fällt auf, dass die Erhöhung der Drehzahl eine Verschlechterung der Ergebnisse sowohl bei den Dämpfungsgraden als auch bei den Eigenkreisfrequenzen zur Folge hat. Diese Verschlechterung der Ergebnisse kann auf die gyroskopischen Effekte zurückgeführt werden, die sich im höheren Drehzahlbereich deutlicher bemerkbar machen (Abb. 3.17 und 3.18).

| Methode                | 0. R.    | m. R.    | Scheibe 1 |        | Driving-Point       |        | Scheibe 2 |
|------------------------|----------|----------|-----------|--------|---------------------|--------|-----------|
| 2                      | X        |          | 1.4293    | 0.9087 | 1.1060              | 1.2550 | 0.8695    |
| 2                      |          | $\times$ | 1.5081    | 0.9447 | 1.0118              | 1.5230 | 0.8783    |
| 5                      | $\times$ |          | 1.3041    | 0.9633 | $\overline{1.9400}$ | 1.1433 | 0.8761    |
| 5                      |          | $\times$ | 1.7036    | 0.5704 | 7.3339              | 1.6330 | 0.7843    |
| 5 modifiziert          | $\times$ |          | 1.2896    | 0.9489 | 1.6664              | 1.1183 | 0.8688    |
| 5 modifiziert          |          | $\times$ | 1.7386    | 0.5950 | 7.8163              | 1.7019 | 0.7855    |
| ges. Korrekturfaktoren |          |          | 1,4285    | 0.9091 | 1,1111              | 1,2500 | 0,8696    |

Tabelle 7.12: Ermittelte Korrekturfaktoren der Substeifigkeitsmatrizen bei 1800 rpm

In Tab. 7.12 sind die ermittelten Korrekturfaktoren für die Substeifigkeitsmatrizen aufgeführt. Festzustellen ist, dass ein deutlich schlechteres Ergebnis erreicht wird als bei der Drehzahl 1080 rpm.

| Methode | 2             |                    |               |                    |  |
|---------|---------------|--------------------|---------------|--------------------|--|
|         | ohne Rauschen |                    | mit Rauschen  |                    |  |
| Mode    | $\Delta_D/\%$ | $\Delta_\omega/\%$ | $\Delta_D/\%$ | $\Delta_\omega/\%$ |  |
| 1       | 0,00          | 0,00               | $-0,72$       | $-0,15$            |  |
| 2       | 0,00          | 0,00               | 0,03          | 0,43               |  |
| 3       | 0,00          | 0,01               | 0,51          | $-0,44$            |  |
| 4       | 0,01          | 0,00               | $-0,82$       | 0,80               |  |
| 5       | $-0,03$       | 0,00               | $-2,42$       | $-0,28$            |  |
| 6       | $-0,68$       | 0,00               | $-88,28$      | 0,95               |  |
| 7       | $-0,28$       | 0,00               | $-31,70$      | $-0,71$            |  |
| 8       | $-0,03$       | 0,00               | $-0,24$       | 0,13               |  |
| 9       | $-0,02$       | 0,00               | 3,15          | $-0,07$            |  |
| 10      | $-0,02$       | 0,00               | 2,69          | 0,01               |  |

Tabelle 7.13: Abweichung der korrigierten Dämpfungsgrade und Eigenkreisfrequenzen des FE-Modells nach Korrektur der Dämpfungsmatrix bezogen auf die identifizierten Dämpfungsgrade und Eigenwerte

Tab. 7.14 zeigt die ermittelten Korrekturfaktoren für die Subdämpfungsmatrizen. Es zeigt sich auch hier, dass die Korrekturfaktoren bei einer Drehzahl von 1800 rpm für die Subdämpfungsmatrizen für die Werte ohne und mit Rauschen sehr gut übereinstimmen. Es stellt sich eine gute Konvergenz ein und die vorgegebene Fehlerschranke wird nach 4 bzw. 6 Iterationsschritten erreicht.

| Methode $\vert$ o. R.  |  | m. R.  |        | Scheibe 1   Scheibe 2 |
|------------------------|--|--------|--------|-----------------------|
|                        |  |        | 1.4282 | 0.9090                |
|                        |  |        | 1.3980 | 0.9429                |
| ges. Korrekturfaktoren |  | 1.4285 | 0.9091 |                       |

Tabelle 7.14: Ermittelte Korrekturfaktoren der Subdämpfungsmatrizen bei 1800 rpm

Vergleicht man die ermittelten Korrekturfaktoren der Steifigkeits- und Dämpfungsmatrix für die beiden Drehzahlen 1080 rpm und 1800 rpm, so fällt auf, dass die Korrekturfaktoren der Steifigkeitsmatrix bei 1800 rpm (Tab. 7.12) deutlich schlechter sind als die Korrekturfaktoren bei 1080 rpm (Tab. 7.6). Es kann zwar auch hier noch eine deutliche Fehlerminimierung erreicht werden, aber es zeigt sich, dass sich bei den Eigenvektoren der Einfluss der Drehzahl deutlich bemerkbar macht. Dieses Verhalten ist insbesondere bei der Berücksichtigung des Rauschens festzustellen. Hingegen stimmen die Korrekturfaktoren der Dämpfungsmatrix für beide Drehzahlen gut überein.

#### 7.1.2 Modellkorrektur mit Hilfe von simulierten Frequenzgängen

In diesem Abschnitt soll die Eignung der Frequenzgänge zur Modellkorrektur beurteilt werden. Es wurde die Frequenzgangmatrix für die Drehzahl 1080 rpm und 1800 rpm mit den fehlerhaften Systemmatrizen berechnet und anschließend mit der Frequenzgangmatrix des fehlerfreien FE-Modells verglichen.

Für die Beurteilung der Güte der Frequenzgänge wurden in Kapitel 5.4 zwei Gütekriterien vorgestellt. Diese Gütekriterien (FRAC- und FRSC-Kriterium) ermöglichen es, einen Frequenzbereich auszuw¨ahlen, der sich zur Modellkorrektur eignet.

Die Abbildungen 7.1 und 7.2 zeigen den simulierten und unkorrigierten Frequenzgang am Driving-Point sowie das FRAC- und FRSC-Kriterium in Abhängigkeit der Erregerkreisfrequenz bei 1080 rpm. Zur Berechnung der beiden Kriterien wurde jeweils die Spalte der Frequenzgangmatrix am Driving-Point verwendet (Spalte 41 der FRF-Matrix im FE-Modell). Beim FRAC-Kriterium liegt ein Großteil des Frequenzbereiches über einem Wert von 0,8. Nur im Bereich der Resonanzen ist ein deutlicher Einbruch festzustellen. Da das FRAC-Kriterium die Phasenlage unberücksichtigt lässt, wurde zusätzlich das FRSC-Kriterium berechnet. Hier zeigt sich deutlich, dass ein Großteil des Frequenzbereiches unter 0,5 liegt, was auf einen Fehler bei der Phasenlage hindeutet. Hervorzuheben ist hier der Erregerkreisfrequenzbereich zwischen 100 und 1300 s−<sup>1</sup> . Festzustellen ist, dass ab einer Erregerkreisfrequenz von 1300 s−<sup>1</sup> bei beiden Kriterien ein Wert von 0,8 vorliegt. D.h., dieser Bereich würde sich für eine Modellkorrektur eignen. Nachteil ist aber, dass der für die Korrektur relevante Frequenzbereich von 500 bis 1300 s<sup>-1</sup> unberücksichtigt bleiben würde. Hieraus folgt, dass die identifizierten Frequenzgänge sich nicht für eine Modellkorrektur eignen.

Abbildungen 7.3 und 7.4 zeigen den simulierten und berechneten Frequenzgang am Driving-Point sowie das FRAC- und FRSC-Kriterium in Abhängigkeit der Erregerkreisfrequenz bei 1800 rpm. Zur Berechnung der beiden Kriterien wurde ebenfalls die Spalte der Frequenzgangmatrix am Driving-Point verwendet. Es zeigt sich dasselbe Verhalten wie bei der Drehzahl 1080 rpm.

Festzuhalten bleibt, dass die Systemmatrizen von Rotoren mittels Frequenzgängen nicht korrigiert werden können, wenn man das FRSC-Kriterium als Gütekriterium verwendet. Zieht man zur Beurteilung das FRAC-Kriterium heran, so ist eine Modellkorrektur für beide Drehzahlen durchführbar. In [35] wurde gezeigt, dass mit Hilfe von Frequenzgängen ein relativ gutes Ergebnis bei der Korrektur der Systemmatrizen erreicht werden kann. Im Rahmen dieser Arbeit wurde auf eine Korrektur der Systemmatrizen mittels Frequenzgängen verzichtet.

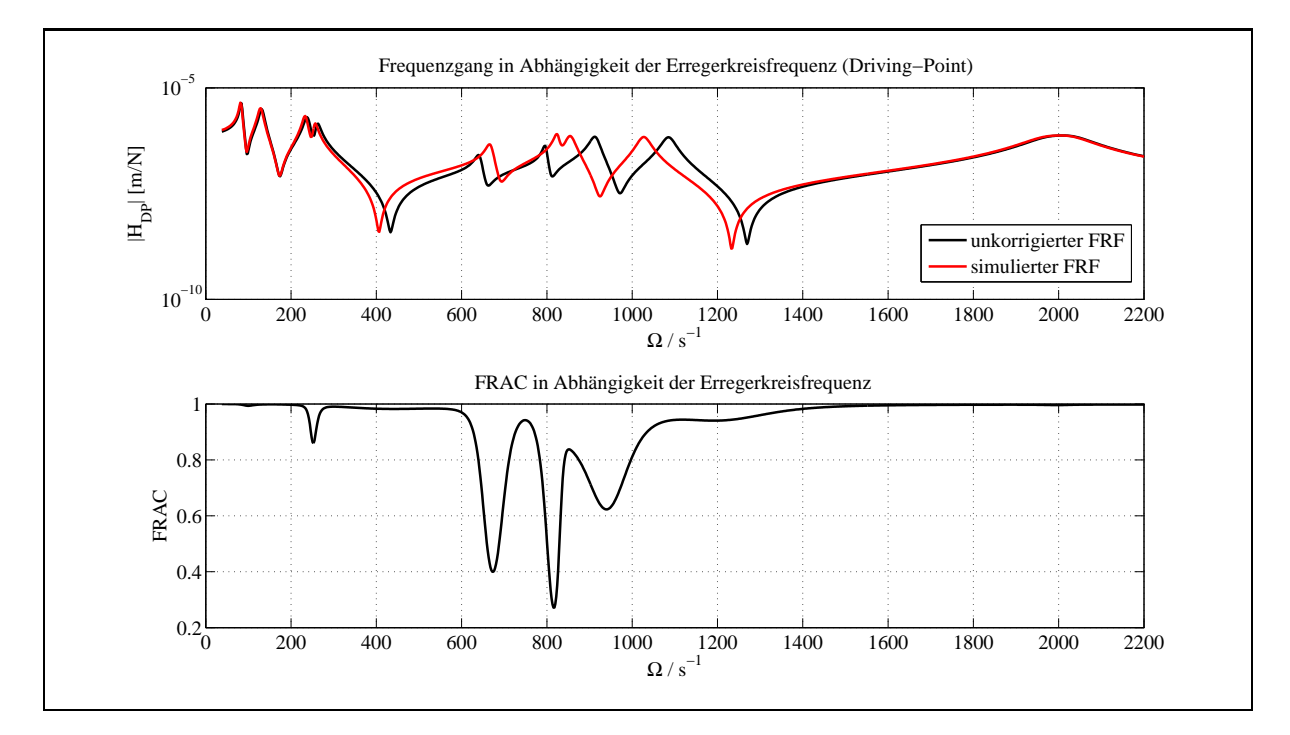

Abbildung 7.1: Unkorrigierter und simulierter Frequenzgang am Driving-Point und FRAC-Kriterium bei 1080 rpm

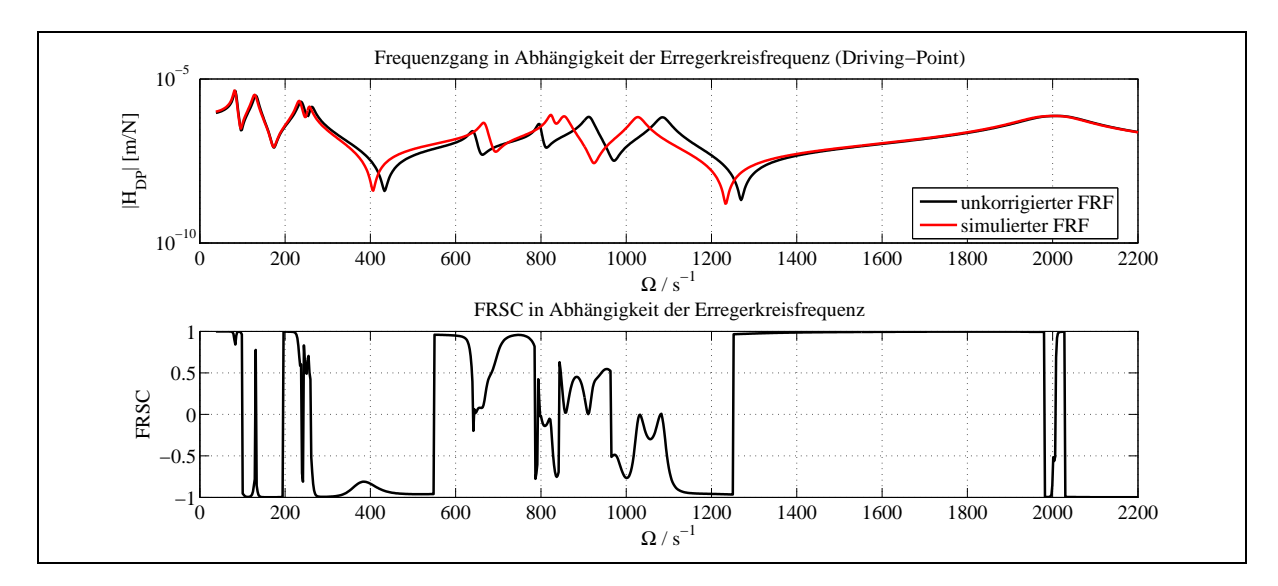

Abbildung 7.2: Unkorrigierter und simulierter Frequenzgang am Driving-Point und FRSC-Kriterium bei 1080 rpm

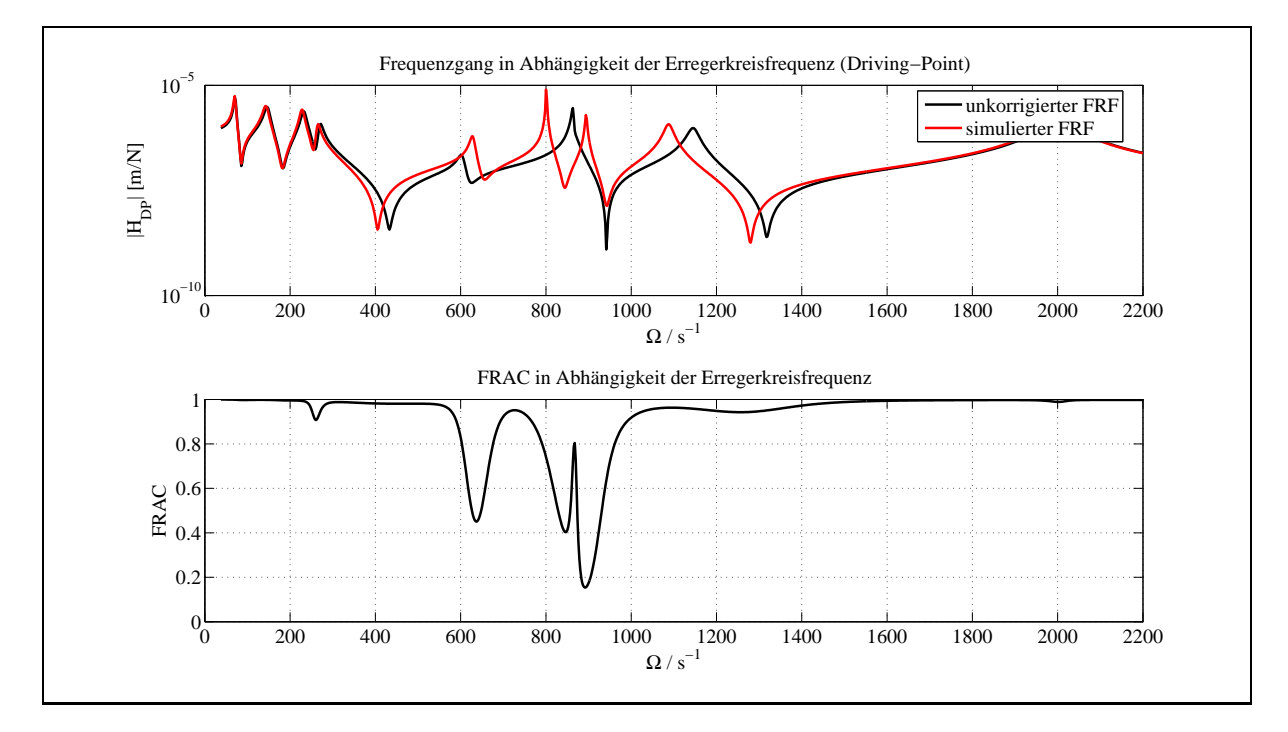

Abbildung 7.3: Unkorrigierter und simulierter Frequenzgang am Driving-Point und FRAC-Kriterium bei 1800 rpm

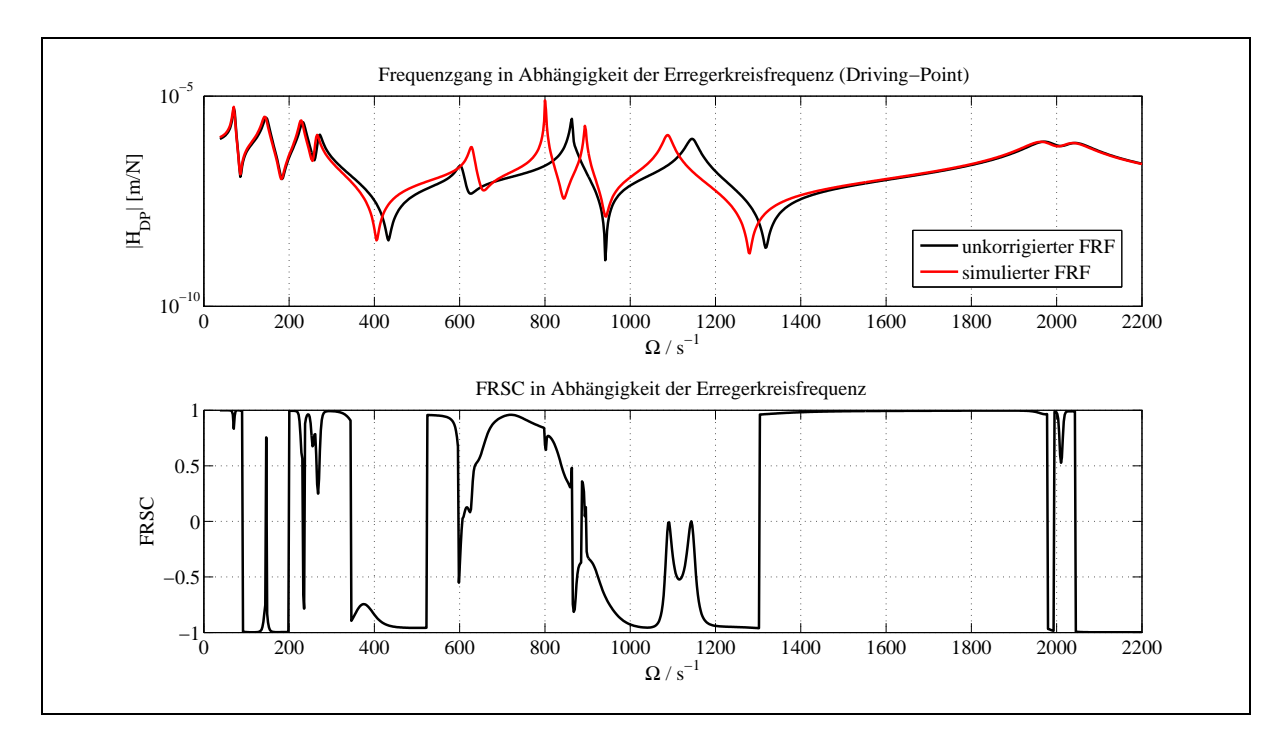

Abbildung 7.4: Unkorrigierter und simulierter Frequenzgang am Driving-Point und FRSC-Kriterium bei 1800 rpm

## 7.2 Experimentelle Voruntersuchungen am stillstehenden Rotor

Vor der Modellkorrektur des Rotors wurden im Rahmen von Voruntersuchungen verschiedene Tests durchgefuhrt. Es wurden zwei Versuchskonfigurationen betrachtet: ¨

- Rotor mit Lagerung frei-frei (hierzu wurde der Rotor an Gummiseilen aufgehängt),
- Rotor mit Lagerung *fest-los* (Ausgangskonfiguration im Stillstand im Versuchsstand).

#### 7.2.1 Rotor mit Lagerung frei-frei

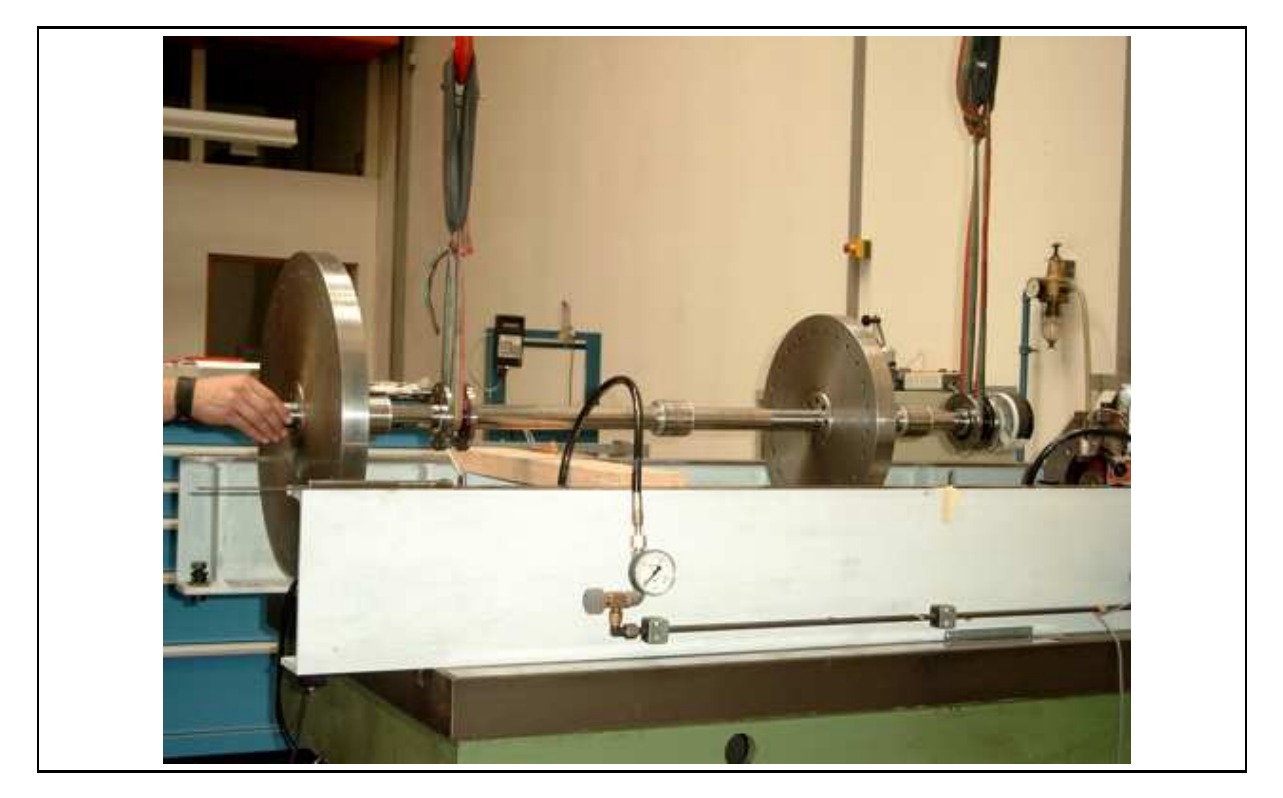

Abbildung 7.5: Aufgehängter Rotor

Für die experimentelle Modalanalyse wurde der Rotor, wie in Abb. 7.5 dargestellt, ausgebaut und an zwei Gummiseilen aufgehängt. Die Anregung der Welle erfolgte mit einem Modalhammer an verschiedenen Punkten der Welle. Die Schwingungen der Welle wurden durch einen Beschleunigungsaufnehmer am Driving-Point gemessen. Anschließend wurden die ersten 8 Eigenkreisfrequenzen mit Hilfe der Structural Dynamic Toolbox (SDT) ermittelt [18]. Zusätzlich wurden die ersten 8 Eigenkreisfrequenzen des Rotors mit Hilfe des FE-Modells berechnet, wobei die Dämpfung vernachlässigt wurde. Tab. 7.15 zeigt den Vergleich der ersten 8 identifizierten Eigenkreisfrequenzen mit den ersten 8 berechneten Eigenkreisfrequenzen. Aufgrund der Symmetrie treten die Eigenkreisfrequenzen des

| Mode | $\omega_M/s^{-1}$ | $\omega_{FE}/s^{-1}$ | $\Delta_\omega/\%$ |
|------|-------------------|----------------------|--------------------|
|      | 221,05            | 223,81               | $-1,25$            |
| 2    | 221,05            | 223,81               | $-1,25$            |
| 3    | 426,56            | 427,78               | $-0,29$            |
| 4    | 426,56            | 427,78               | $-0,29$            |
| 5    | 990,23            | 1015,60              | $-2,56$            |
| 6    | 990,23            | 1015,60              | $-2,56$            |
| 7    | 1419,99           | 1506,06              | $-6,06$            |
| x    | 1419,99           | 1506,06              | $-6,06$            |

Tabelle 7.15: Identifizierte und berechnete Eigenkreisfrequenzen bei Lagerung frei-frei

Rotors doppelt auf. Weiterhin ist zu sehen, dass das FE-Modell des Rotors die identifizierten Eigenkreisfrequenzen gut wiedergibt, wobei der Fehler bei den höheren Modes leicht anwächst. Es bleibt festzuhalten, dass das FE-Modell die Konfiguration frei-frei hinreichend genau beschreibt.

#### 7.2.2 Rotor mit Lagerung fest-los

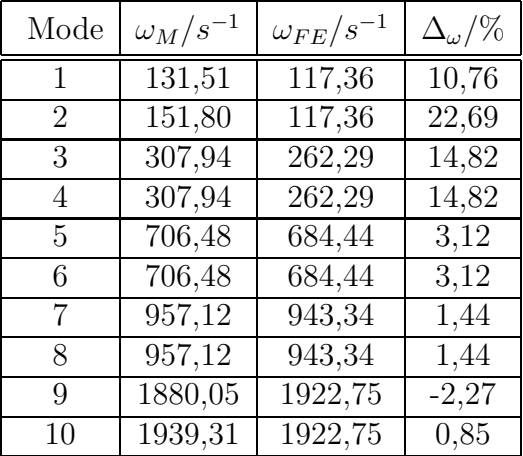

Tabelle 7.16: Identifizierte und berechnete Eigenkreisfrequenzen bei Lagerung fest-los

Es wurde der Rotor im Versuchsstand im Stillstand im eingebauten Zustand untersucht, wobei die Lager unter einem vorgegebenen Oldruck standen. Hierzu wurde der Rotor mit- ¨ tels Magneterreger-Messsystem am Driving-Point (siehe Kapitel 3.2 und 3.3) zu Schwingungen in einem Erregerfrequenzbereich von  $\Omega = 25...3870$  s<sup>-1</sup> angeregt und die ersten 10 Eigenkreisfrequenzen des Rotors mit Hilfe der SDT bestimmt. Tab. 7.16 zeigt die Eigenkreisfrequenzen  $\omega$  und den relativen Fehler  $\Delta_{\omega}$  der Eigenkreisfrequenzen bezogen auf die identifizierten Eigenkreisfrequenzen.

Es wird ersichtlich, dass das FE-Modell die identifizierten Eigenkreisfrequenzen bei einer Fest-Los-Lagerung für die höheren Eigenkreisfrequenzen gut wiedergibt. Es zeigt sich aber auch, dass die ersten 4 Werte des FE-Modells deutlich von den identifizierten Werten abweichen. Bei der Berechnung der Eigenkreisfrequenzen wurden für die Lager die Steifigkeits- und Dämpfungskoeffizienten bei einer Drehzahl von 1080 rpm verwendet. Diese Annahme fuhrt dazu, dass die Lagerung des Rotors unter Rotation deutlich steifer ¨ ist als im Stillstand, was dazu führt, dass die Eigenkreisfrequenzen des FE-Modells über den identifizierten Eigenkreisfrequenzen liegen, was im Widerspruch zu den vorliegenden Ergebnissen steht. Dieser Sachverhalt konnte in der vorliegenden Arbeit nicht geklärt werden.

Vergleicht man die Ergebnisse aus Tab 7.15 und 7.16, treten die zu erwartenden Phänomene auf. Der Vergleich beider FE-Modelle liefert aufgrund ihrer Symmetrie und der nicht auftretenden gyroskopischen Kräfte doppelte Eigenkreisfrequenzen. Weiterhin führt die Lagerung des Rotors zu einer Verringerung der Eigenkreisfrequenzen. Diesen Sachverhalt kann man an einem einfachen BERNOULLI-Balkenmodell verdeutlichen [19]. Betrachtet sei hierzu nachfolgende Gleichung:

$$
\omega_i = \frac{\kappa_i}{L^2}c \quad . \tag{7.5}
$$

In dieser Gleichung stellt  $\kappa_i$  den Eigenwert dar. Für den *frei-frei* gelagerten Balken sind alle Eigenwerte für die jeweilige Eigenkreisfrequenz immer größer als die des *fest-los* gelagerten Balkens. Somit ergibt sich, dass die Eigenkreisfrequenzen des fest-los gelagerten Rotors immer kleiner sind als die des frei-frei gelagerten Rotors.

### 7.3 Identifikationsergebnisse der EMA des Rotors für verschiedene Drehzahlen

Vor der Korrektur der Systemmatrizen sollen die Identifikationsergebnisse aus der experimentellen Modalanalyse vorgestellt und diskutiert werden. Hierbei werden die identifizierten Frequenzgänge, die zuvor an den Versuchsrotor ermittelt wurden (S. 31), und die daraus ermittelten modalen Parameter dargestellt und mit den Ergebnissen der FE-Analyse verglichen.

#### 7.3.1 Identifikationsergebnisse der EMA des Rotors bei 1080 rpm

Als Erstes seien die Ergebnisse der EMA bei einer Drehzahl von 1080 rpm betrachtet. Fur diese Drehzahl wurde eine Spalte und Zeile der Frequenzgangmatrix identifiziert, so ¨ dass insgesamt 56 Frequenzgänge identifiziert wurden [25]. Abb. 7.6 zeigt die 56 identifizierten Frequenzgänge in einem Erregerkreisfrequenzbereich von 0 bis 2500 s<sup>−1</sup> für die Modalanalyse. In den Bildern 7.7 und 7.8 sind jeweils die Real- und die Imaginärteile der Frequenzgänge dargestellt. In einem zweiten Schritt wurden dann die modalen Parameter (Eigenwerte, Rechts- und Linkseigenvektoren) identifiziert.

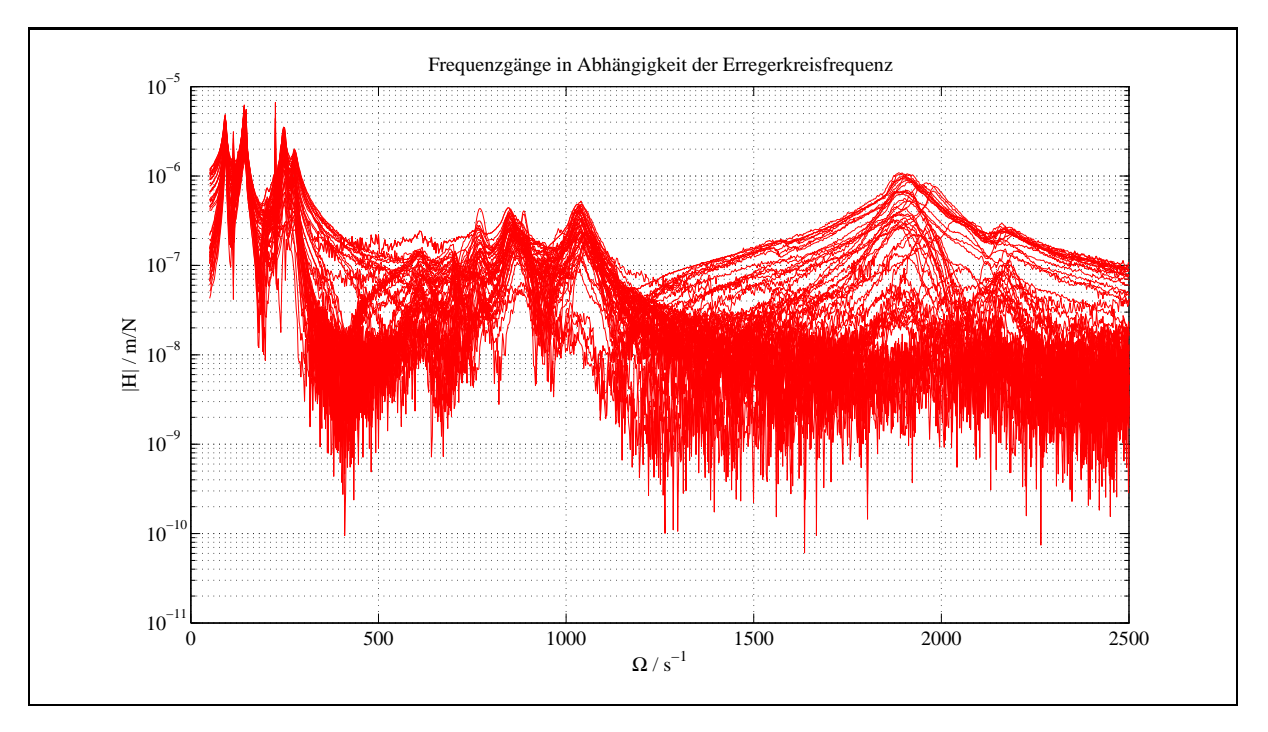

Abbildung 7.6: Identifizierte Frequenzgänge bei 1080 rpm [25]

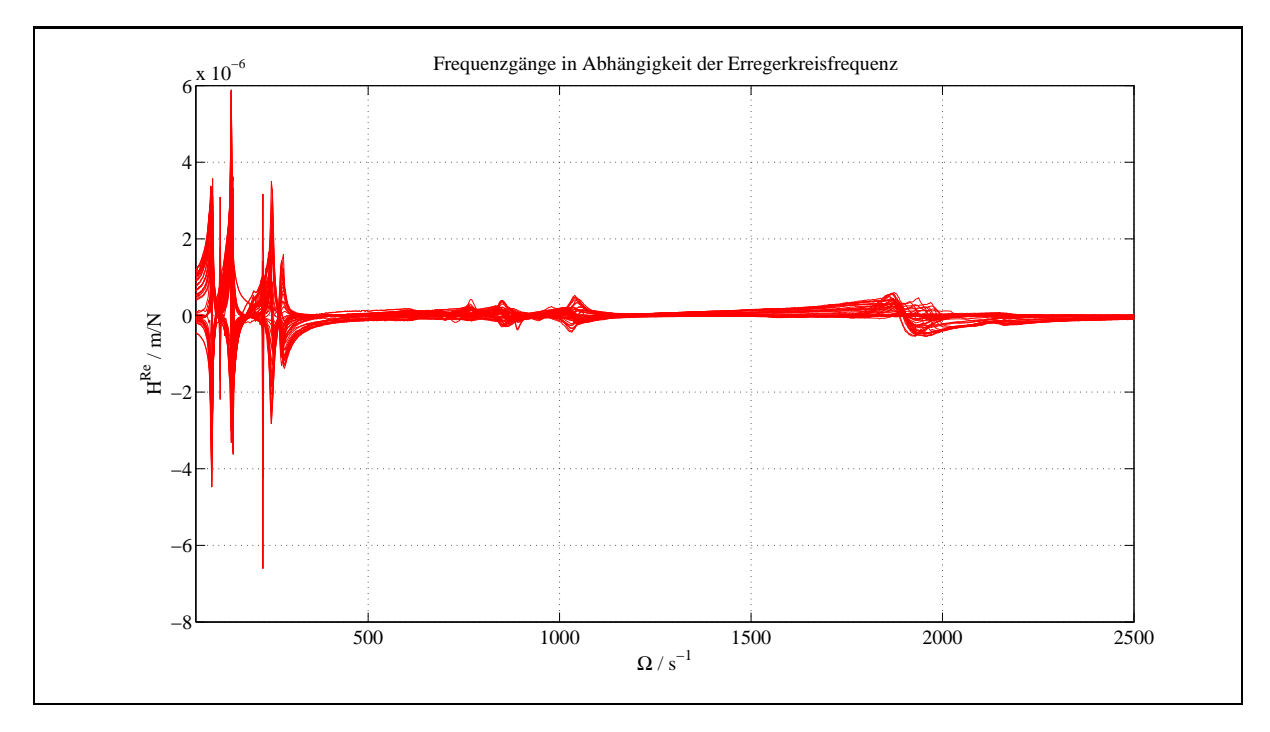

Abbildung 7.7: Realteil der identifizierten Frequenzgänge bei 1080 rpm [25]

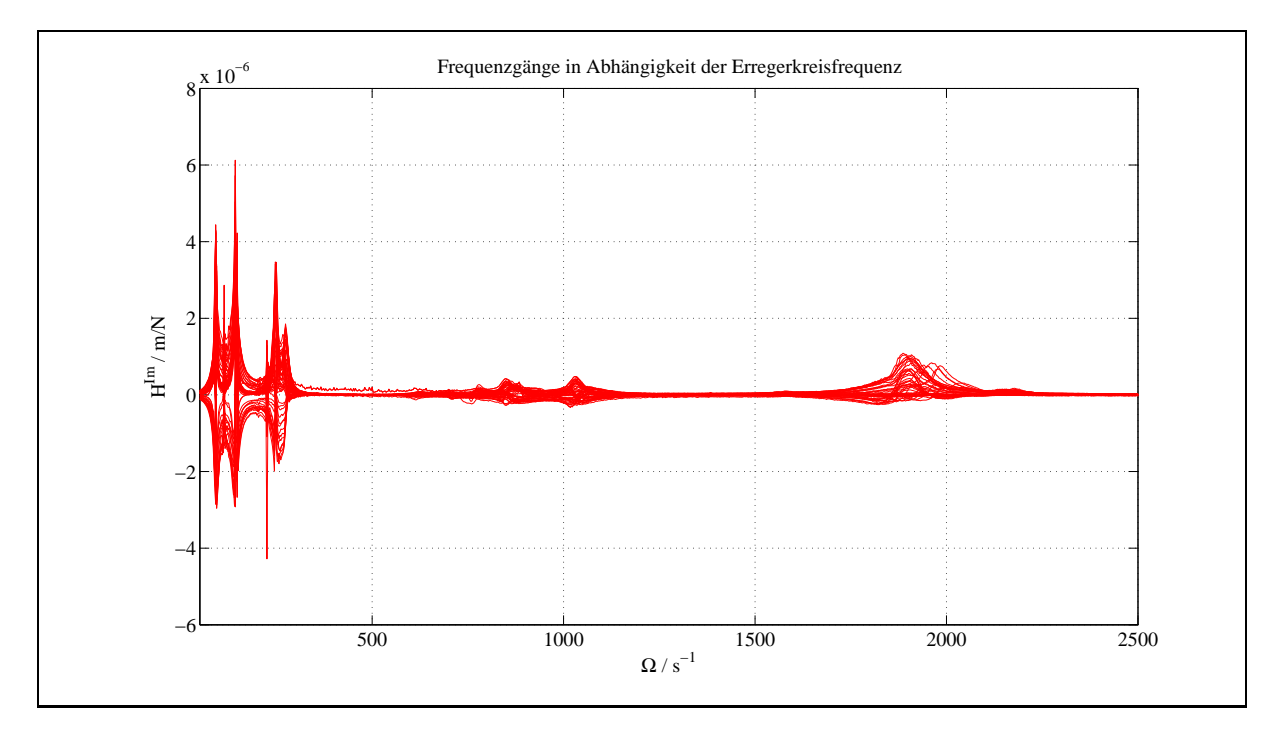

Abbildung 7.8: Imaginärteil der identifizierten Frequenzgänge bei 1080 rpm [25]

In Abb. 7.6 sind die ersten 4 Eigenkreisfrequenzen gut sichtbar. Die 5. und 6. Eigenkreisfrequenz ist nur sehr undeutlich zu erkennen, w¨ahrend die 7., 8. und 9. Eigenkreisfrequenz gut sichtbar ist. Die 10. Eigenkreisfrequenz ist nicht eindeutig aus den Frequenzgängen zu identifizieren.

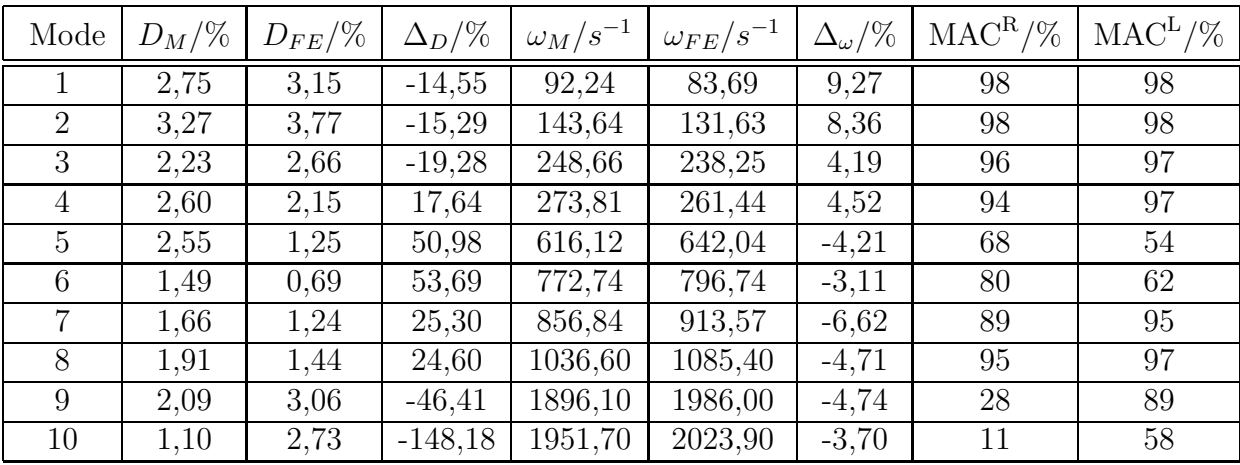

Tabelle 7.17: Identifizierte und berechnete Dämpfungsgrade und Eigenkreisfrequenzen bei 1080 rpm

Die in Tabelle 7.17 aufgeführten identifizierten Dämpfungsgrade  $D_M$  weichen von den berechneten Dämpfungsgraden  $D_{FE}$  ab (siehe Modes 5 und 6 sowie 9 und 10). Hier liegt der relative Fehler über 40 %. Diese teilweise hohe Abweichung ist darauf zurückzuführen, dass für die Dämpfung des Umgebungsmediums an den Scheiben nur Werte in einer Uberschlagsrechnung abgeschätzt wurden. Weiterhin wurde die Dämpfung an der Magnetkupplung und am Driving-Point geschätzt, wobei hier die Dämpfung an den Scheiben zu Grunde gelegt wurde. Bei den Eigenkreisfrequenzen ist der Fehler geringer, hier liegt der maximale Fehler bei 10%. Auch wird hier die schlechte Identifikation des 5., 6., 9. und 10. Modes gut sichtbar (siehe auch 7.9). Die MAC-Werte für die Rechts- und Linkseigenvektoren liegen fur diese Modes unter 80 %. Die schlechte Identifikation dieser beiden ¨ Modes kann auf die zu schwache Anregung durch den Magneterreger erklärt werden. Die Erregerkraft des Magneterregers beträgt 100 N.

Abschließend sind die ersten zehn identifizierten Rechtseigenvektoren dargestellt (Abb. 7.10 bis 7.19) [25]. Hierbei wurden die identifizierten Eigenvektoren an den Stellen der Scheiben durch eine lineare Extrapolation (siehe Kap. 5.3) erweitert.

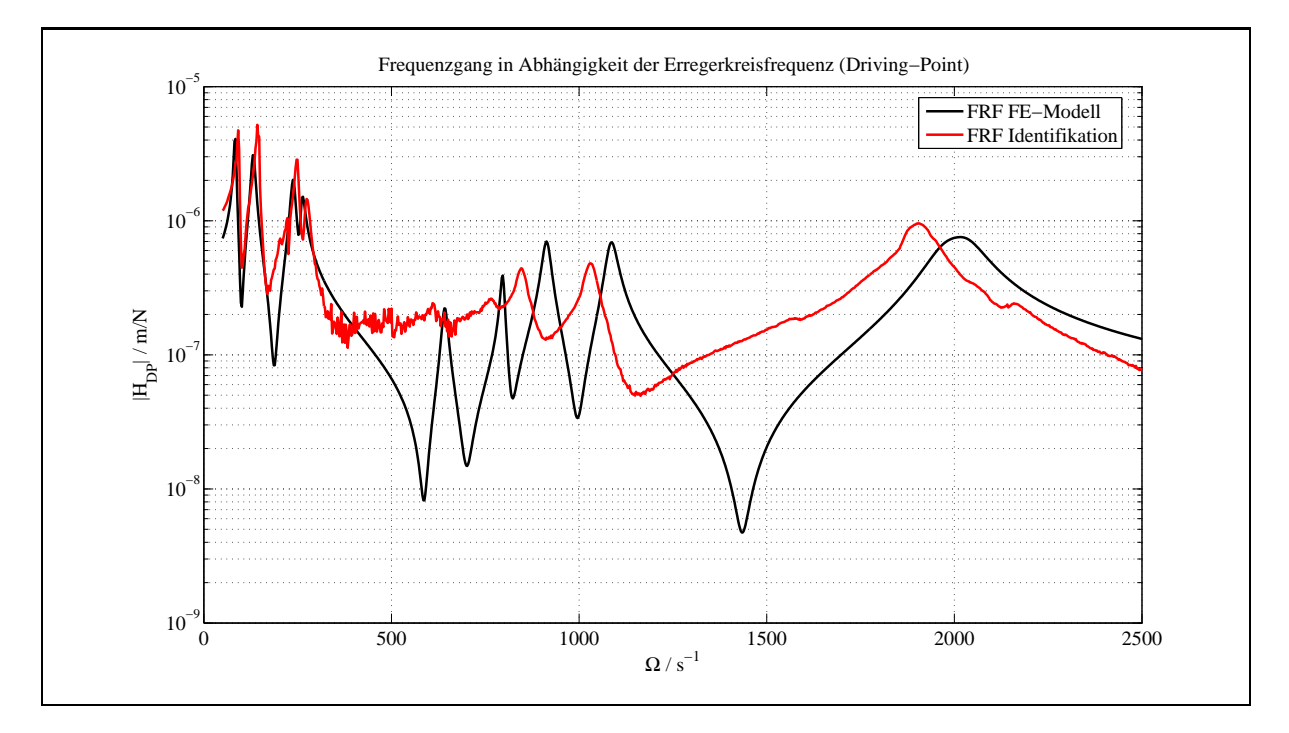

Abbildung 7.9: Berechneter und identifizierter Frequenzgang [25] am Driving-Point bei 1080 rpm

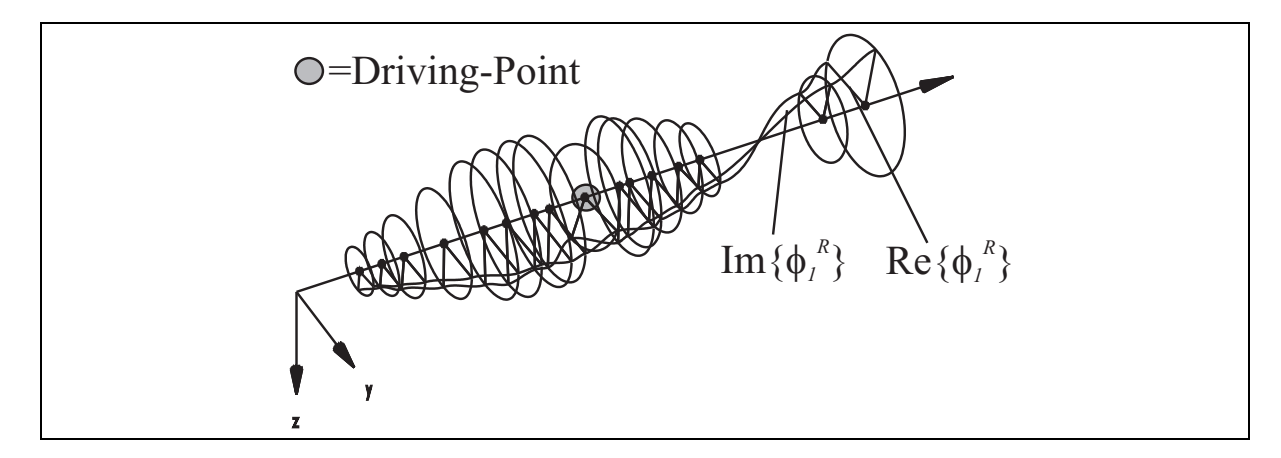

Abbildung 7.10: Identifizierter Mode 1 (Gegenlauf) bei 1080 rpm

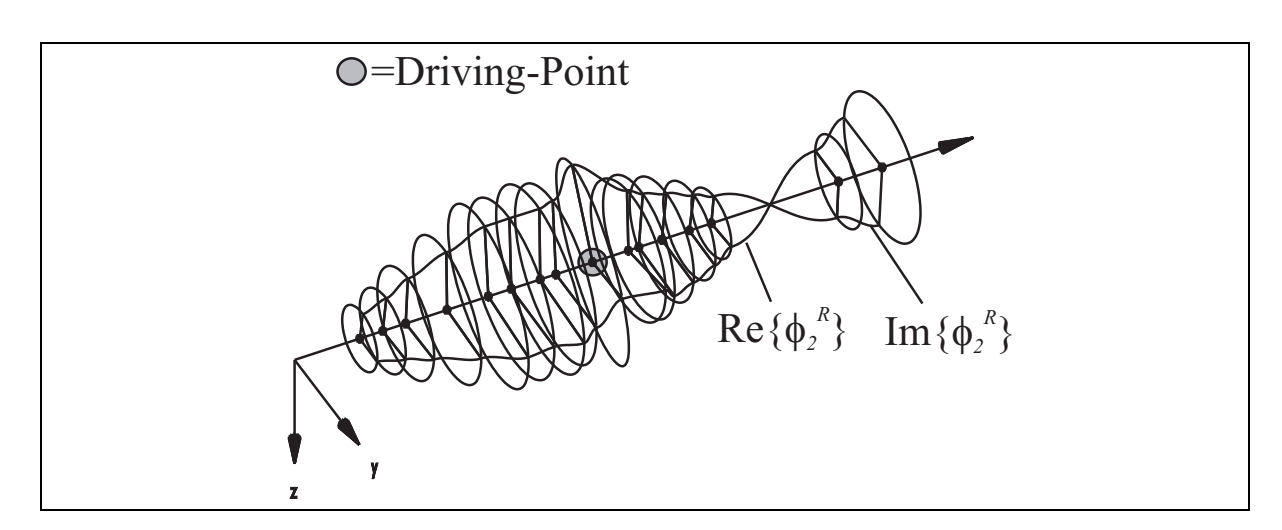

Abbildung 7.11: Identifizierter Mode 2 (Gleichlauf) bei 1080 rpm

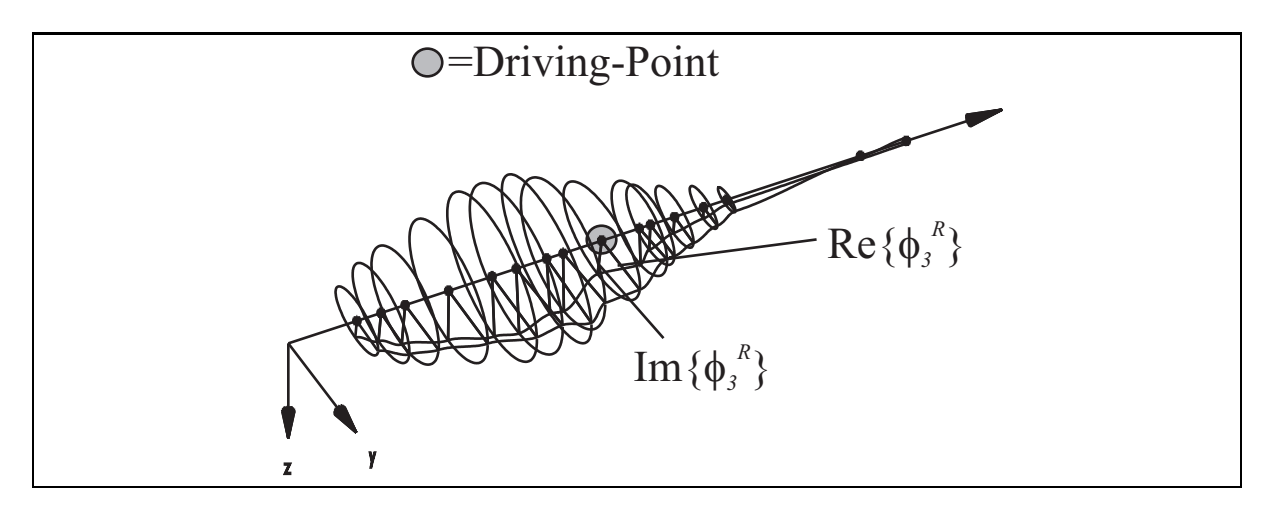

Abbildung 7.12: Identifizierter Mode 3 (Gegenlauf) bei 1080 rpm

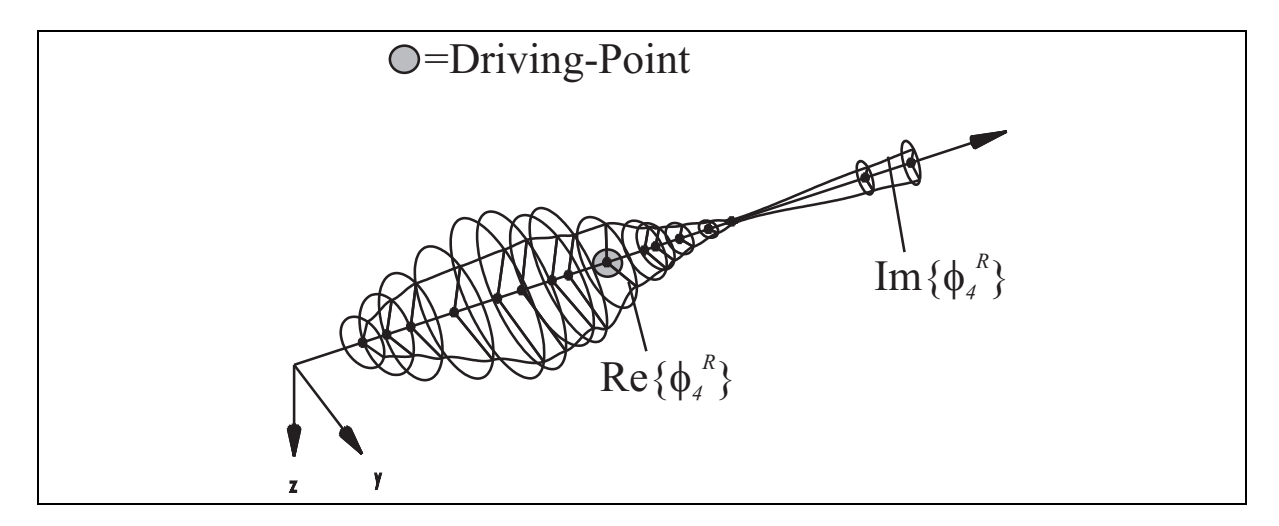

Abbildung 7.13: Identifizierter Mode 4 (Gleichlauf) bei 1080 rpm
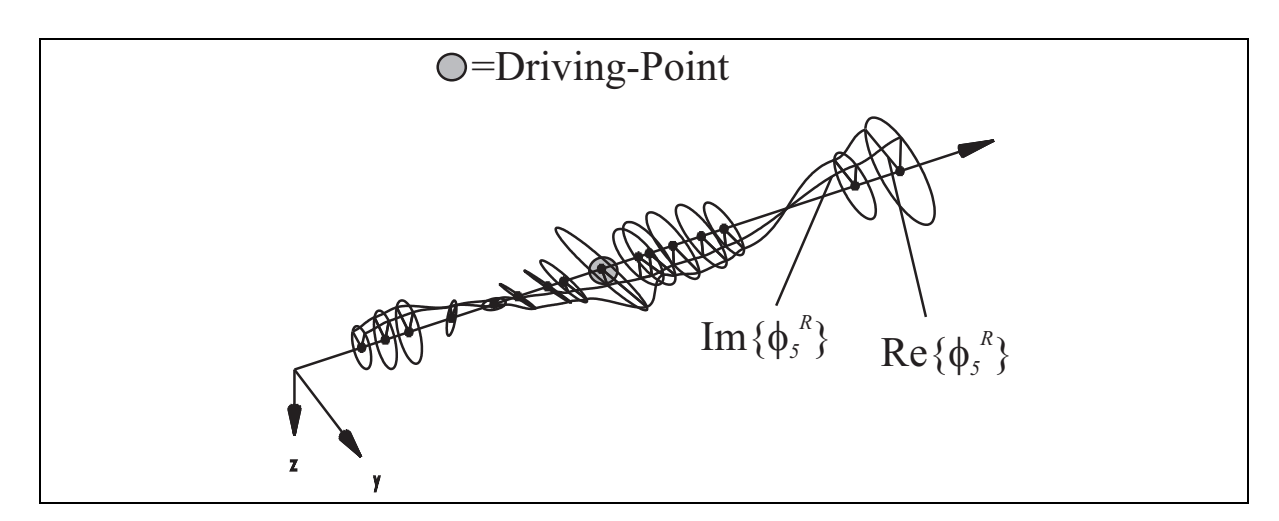

Abbildung 7.14: Identifizierter Mode 5 (Gegenlauf) bei 1080 rpm

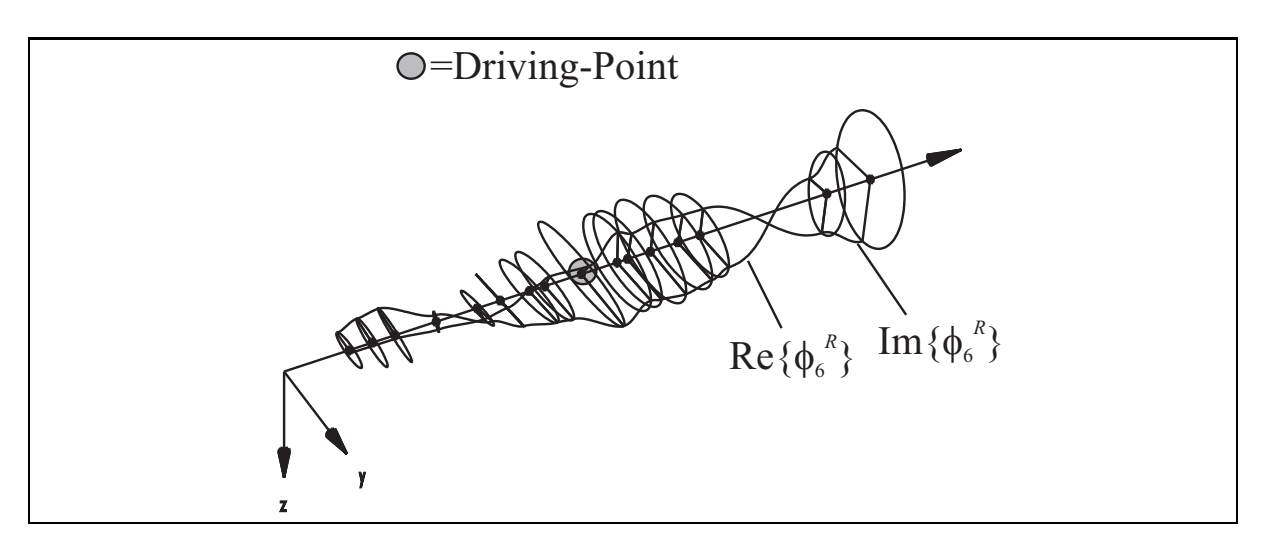

Abbildung 7.15: Identifizierter Mode 6 (Gleichlauf) bei 1080 rpm

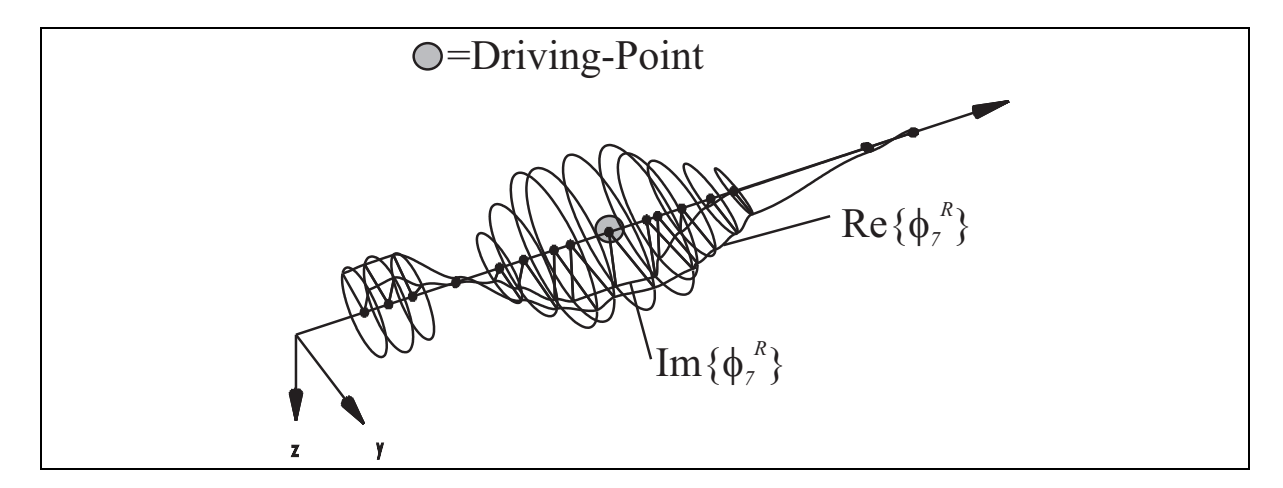

Abbildung 7.16: Identifizierter Mode 7 (Gegenlauf) bei 1080 rpm

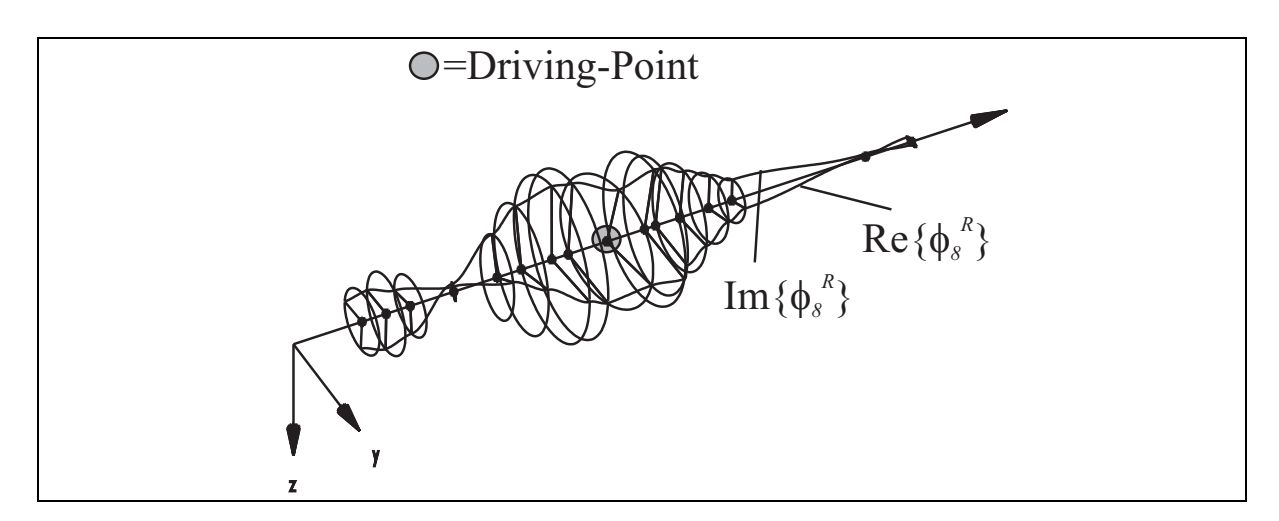

Abbildung 7.17: Identifizierter Mode 8 (Gleichlauf) bei 1080 rpm

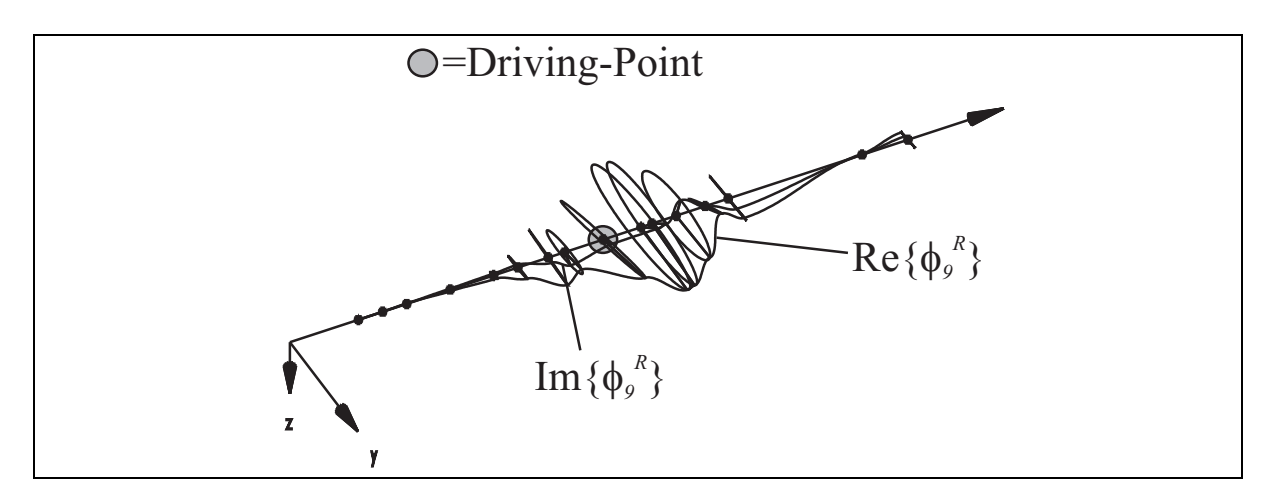

Abbildung 7.18: Identifizierter Mode 9 (Gegenlauf) bei 1080 rpm

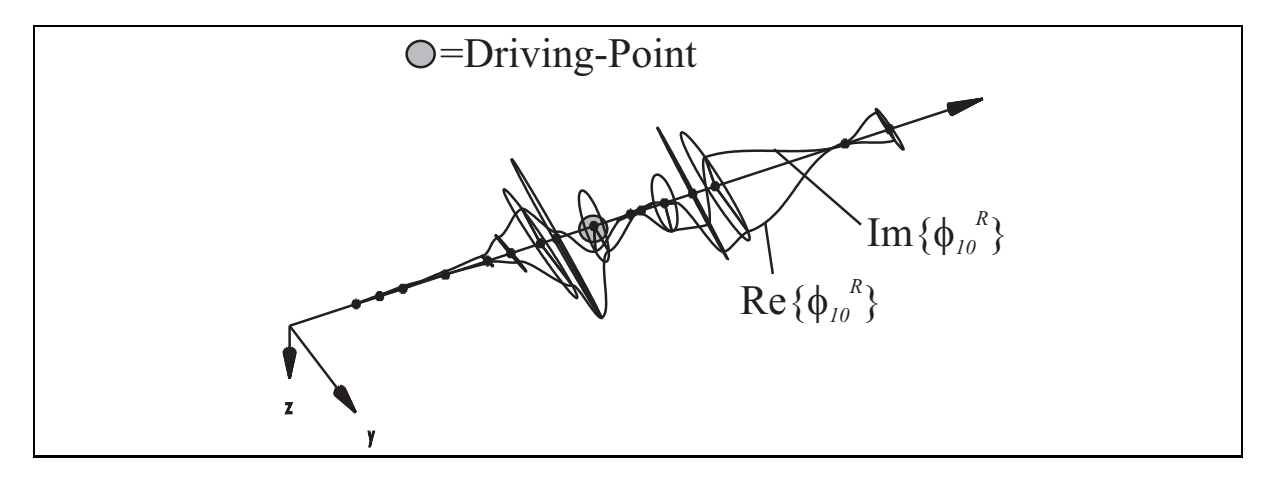

Abbildung 7.19: Identifizierter Mode 10 (Gleichlauf) bei 1080 rpm

Abb. 7.10 bis 7.19 zeigen die identifizierten Eigenvektoren bei einer Drehzahl von 1080 rpm. Die Eigenvektoren Mode 1 bis Mode 4 (Abb 7.10 bis 7.13) zeigen eine gute Übereinstimmung mit den berechneten Eigenvektoren aus dem FE-Modell (Abb. 3.7 bis 3.10). Dieses Ergebnis wird auch durch die MAC-Werte in Tab. 7.17 bestätigt. Ab Mode 5 (Abb. 7.14) ist eine deutliche Verschlechterung bei der Identifikation festzustellen. Dieses lässt sich auf die zunehmenden gyroskopischen Effekte der Scheiben zurückführen, wobei zusätzlich der Einfluss der Expansion der Eigenvektoren an den Stellen der Scheiben als Fehlerquelle hinzukommt. Ein weiteres Problem ist, dass bei der Messung aufgrund der verwendeten Messtechnik die Verschiebungen an den Scheiben sowie an den Lagern nicht gemessen werden konnten. Eine Identifikation dieser Größen könnte zu einer deutlichen Verbesserung führen.

#### 7.3.2 Identifikationsergebnisse der EMA des Rotors bei 1800 rpm

Als Nächstes seien die Ergebnisse der EMA bei einer Drehzahl von 1800 rpm betrachtet. Für diese Drehzahl wurden an ausgesuchten Messpunkten die Frequenzgänge identifiziert und eine Modalanalyse durchgeführt. Diese Ergebnisse sollen hierbei für eine Validierung der Ergebnisse bei 1080 rpm dienen (siehe Kap. 7.5). Dafür wurden an ausgewählten Stellen die Frequenzgänge Abb. 7.20 in einem Erregerkreisfrequenzbereich von 0 bis 2200 s<sup>-1</sup> identifiziert und anschließend eine Modalanalyse durchgeführt. In den Bildern 7.21 und 7.22 sind jeweils die Real- und die Imaginärteile der Frequenzgänge dargestellt. Es wurden bei der experimentellen Modalanalyse nur die Eigenkreisfrequenzen und Dämpfungsgrade ermittelt. Im Rahmen dieser Arbeit musste die Identifikation bei 1800 rpm auf 4 Frequenzgänge begrenzt werden, da eine Identifikation von 56 Frequenzgängen wie bei 1080 rpm zu zeitaufwendig gewesen wäre. Aufgrund der geringen Anzahl der identifizierten Frequenzgänge entfiel die Identifikation und Rekonstruktion der Rechts- und Linkseigenvektoren.

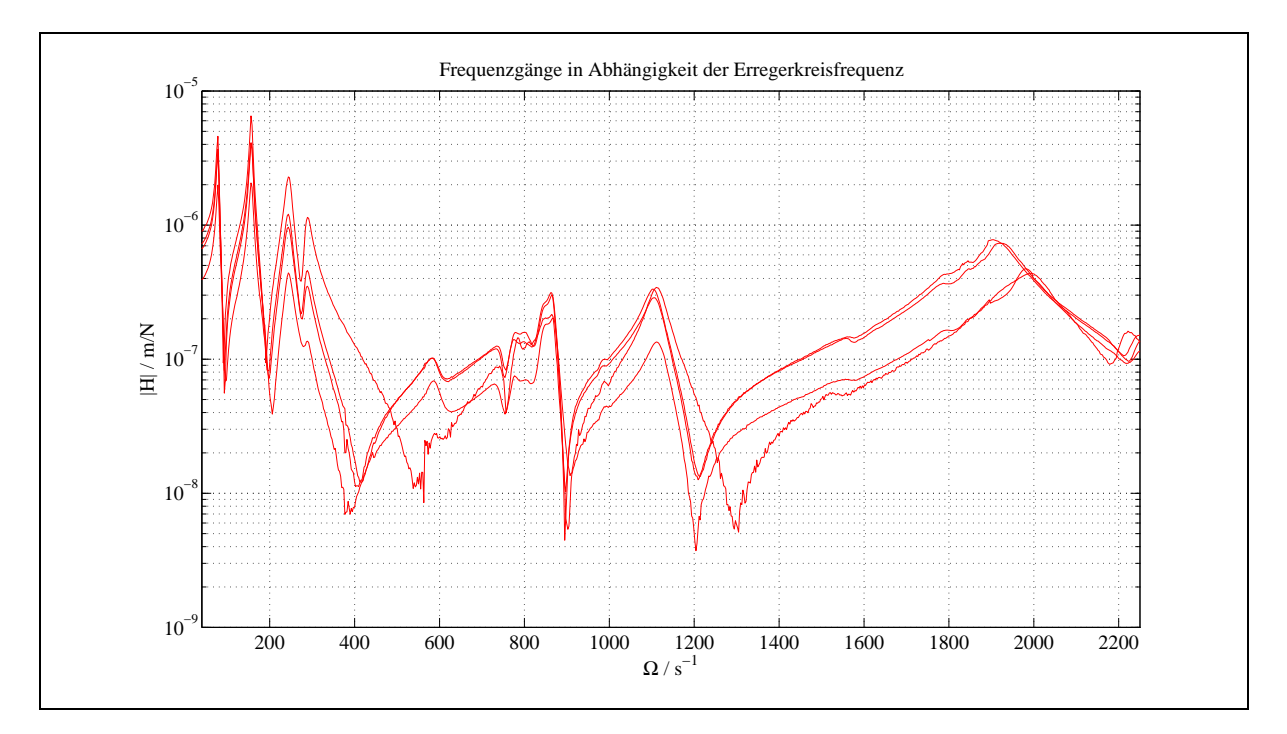

Abbildung 7.20: Identifizierte Frequenzgänge bei 1800 rpm

Abb. 7.20 zeigt, dass auch bei einer Drehzahl von 1800 rpm dieselbe Charakteristik in den Frequenzgängen zu sehen ist wie bei 1080 rpm. Hier sind ebenfalls die 5. und 6. sowie die 10. Eigenkreisfrequenz in den dargestellten Frequenzgängen kaum bzw. gar nicht zu identifizieren.

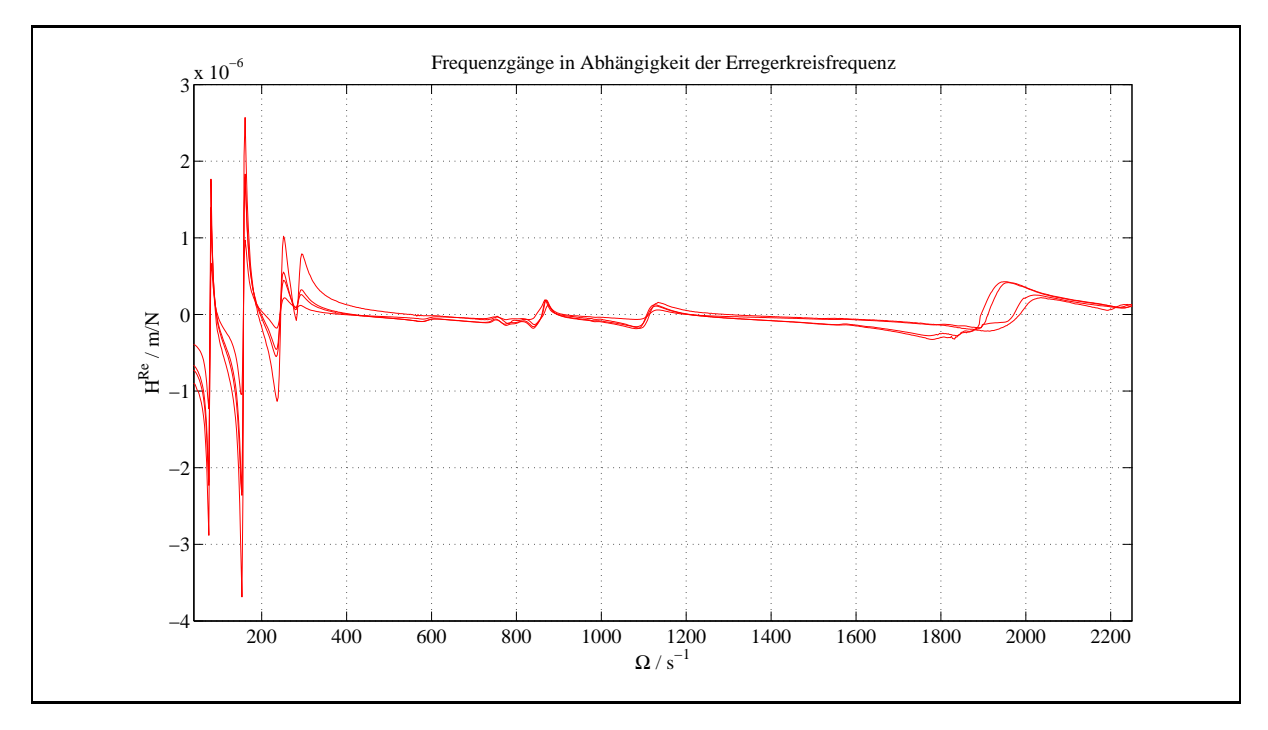

Abbildung 7.21: Realteil der identifizierten Frequenzgänge bei 1800 rpm

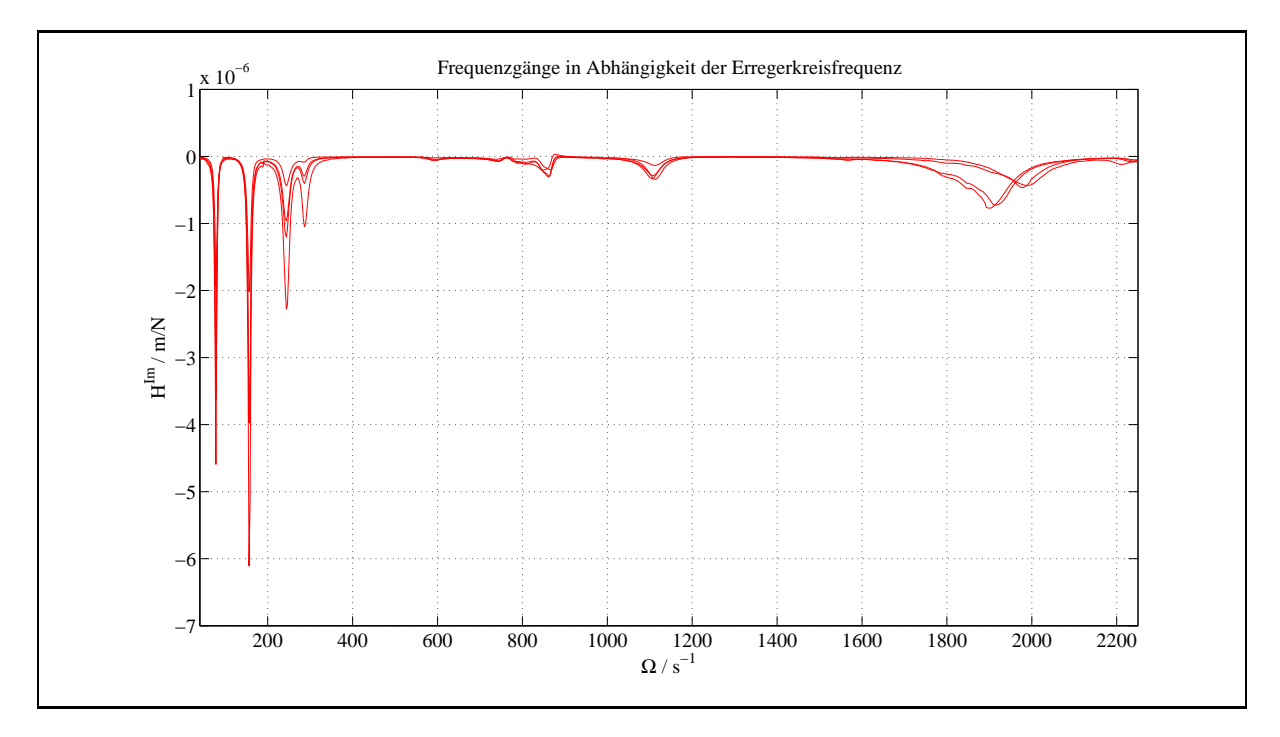

Abbildung 7.22: Imaginärteil der identifizierten Frequenzgänge bei 1800 rpm

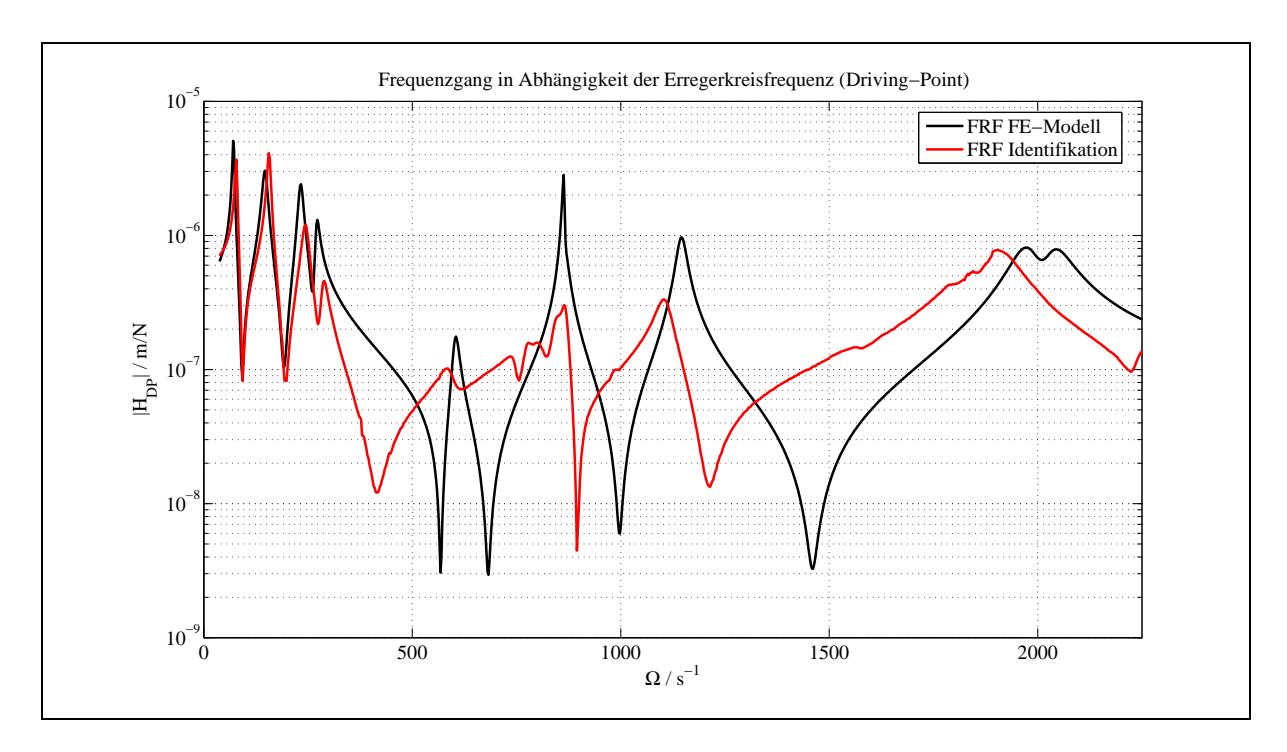

Abbildung 7.23: Berechneter und identifizierter Frequenzgang am Driving-Point bei 1800 rpm

| Mode           | $D_M/\%$ | $D_{FE}/\%$ | $\Delta_D/\%$ | $\omega_M/s^{-1}$ | $\omega_{FE}/s^{-1}$ | $\Delta_{\omega}/\%$ |
|----------------|----------|-------------|---------------|-------------------|----------------------|----------------------|
|                | 3,17     | 3,05        | 3,78          | 78,21             | 71,24                | 8,91                 |
| $\overline{2}$ | 2,41     | 4,32        | $-79,25$      | 156,63            | 146,97               | 6,17                 |
| 3              | 3,57     | 2,31        | 35,29         | 244,12            | 232,53               | 4,75                 |
| 4              | 2,55     | 1,70        | 33,33         | 285,84            | 270,53               | 5,36                 |
| 5              | 3,16     | 0,87        | 72,47         | 588,75            | 603,42               | $-2,49$              |
| 6              | 1,63     | 0,06        | 96,32         | 818,38            | 861,7                | $-5,29$              |
| 7              | 1,19     | 0,22        | 81,15         | 868,59            | 866,7                | 0,26                 |
| 8              | 1,96     | 0,89        | 54,59         | 1106,5            | 1145,6               | $-3,54$              |
| 9              | 1,81     | 1,98        | $-9,39$       | 1907,9            | 1978,3               | $-3,69$              |
| 10             |          |             |               |                   |                      |                      |

Tabelle 7.18: Identifizierte und berechnete Dämpfungsgrade und Eigenkreisfrequenzen bei 1800 rpm

In Tabelle 7.18 sind die ersten neun Dämpfungsgrade und Eigenkreisfrequenzen aus der EMA und des FE-Modells aufgeführt. Hier wurden nur neun Modes betrachtet, da der 10. Mode nicht identifiziert werden konnte (siehe Abb. 7.23). Man sieht, dass der relative Fehler bei den Dämpfungsgraden sehr groß ist und bei einer Größenordnung von 100  $\%$ liegt. Hier zeigt sich, dass die Dämpfung des Umgebungsmediums und die Dämpfung des Magnetfeldes drehzahlabhängig ist. Dieser Effekt der externen Dämpfung wird auch in [20] beschrieben und anhand einer vergleichenden Berechnung an dem hier betrachteten Rotor für eine Drehzahl von 1080 rpm dargestellt. Bei den Eigenkreisfrequenzen liegt der relative Fehler wie zuvor bei 1080 rpm bei ca. 10 %. Dieser Unterschied lässt sich mit der deutlichen Zunahme der gyroskopischen Effekte erklären (siehe auch 3.17 und 3.18).

### 7.4 Beurteilung der identifizierten Eigenwerte, Eigenvektoren und Frequenzgänge

Es wurden die Messdaten zur Modellkorrektur aufbereitet. Hierbei geht es um die Frage, wie die Messdaten zur Modellkorrektur verwendet werden können. Im Rahmen dieser Arbeit sollen zwei Methoden zur Modellkorrektur betrachtet werden:

- Korrektur mittels Eigenwerte
- Korrektur mittels Eigenvektoren

#### 7.4.1 Beurteilung und Aufbereitung der Eigenwerte

Die Modellkorrektur mittels Eigenwerte stellt die am wenigsten aufwendige Methode bei der Modellkorrektur dar. Für den Rotor wurden die Eigenwerte für eine Drehzahl von 1080 rpm und 1800 rpm ermittelt. Hierbei wurde der Erregerkreisfrequenzbereich von 0 bis 2200  $s^{-1}$  betrachtet. Bei der durchzuführenden Korrektur ist darauf zu achten, dass die Zuordnung der Eigenwerte während der Korrektur übereinstimmt. Bei der Drehzahl 1080 rpm kann dieses bei geeigneter Wahl der Submatrizen gewährleistet werden. Kritisch hingegen ist die Zuordnung der Eigenwerte bei 1800 rpm. Hier kann es zwischen dem 6. und 7. Mode zu Zuordnungsproblemen kommen (siehe Abb. 3.18).

#### 7.4.2 Beurteilung und Aufbereitung der Eigenvektoren

Es wurden für den Rotor die ersten 10 Eigenvektoren bei einer Drehzahl von 1080 rpm ermittelt. Hierbei wurden die Translationsfreiheitsgrade in x- und in y-Richtung betrachtet. Bei der Identifikation wurden die Translationsfreiheitsgrade an der Magnetkupplung M, an den Lagern  $L_1$  und  $L_2$  sowie an den Scheiben  $S_1$  und  $S_2$  nicht berücksichtigt. Daraus folgt, dass die identifizierten Eigenvektoren 28 Translationsfreiheitsgrade beinhalten. Für eine Unwuchtidentifikation an den Scheiben des Rotors mittels rekonstruierter Frequenzgangmatrix [25] wurden die Eigenvektoren an den Stellen der Scheiben expandiert. Die expandierten Eigenvektoren haben 32 Translationsfreiheitsgrade.

Das zu korrigierende FE-Modell des Rotors hat 80 Freiheitsgrade (40 Translations- und 40 Rotationsfreiheitsgrade). Ein grundlegendes Problem hierbei ist, dass eine Kondensation der Freiheitsgrade z.B. die Einflüsse an den Scheiben unberücksichtigt lässt, da hier keine Messungen durchgeführt werden konnten. Für die Modellkorrektur (siehe Kap. 7.5) sind aber diese Freiheitsgrade von Bedeutung. Wie die Voruntersuchungen zeigten (Kap. 7.2.1), gibt das FE-Modell die Eigenkreisfrequenzen für die Konfiguration *frei-frei* hinreichend genau wieder. Daraus folgt, dass auftretende Fehler bei der Modellbeschreibung unter Rotation nur an den Lagerstellen, an der Magnetkupplung sowie an den Scheiben (Einfluss des Umgebungsmediums) auftreten sollten und andere Einflüsse vernachlässigt werden können.

Ein weiteres Problem, das die Verwendung der Eigenvektoren zur Modellkorrektur erschwert, ist die Qualität der identifizierten Eigenvektoren. Tabelle 7.17 zeigt den MAC-Wert für die ersten 10 identifizierten und berechneten Rechts- und Linkseigenvektoren. Hierbei ist festzustellen, dass die Modes 5 und 6 sowie 9 und 10 nur sehr schlecht zueinander korrelieren. Die MAC-Werte liegen für die Modes 9 und 10 bei den Rechtseigenvektoren bei 11 % bzw. 28 %. Die MAC-Werte für die Modes 5 und 6 bei den Rechtseigenvektoren liegen bei 54 % bzw. 62 %. Aus der Literatur ist bekannt, dass zur Modellkorrektur nur Eigenvektoren mit einem MAC-Wert von 80 % verwendet werden sollten. D.h. für den hier betrachteten Rotor würde sich die Anzahl der identifizierten Eigenvektoren, die zur Modellkorrektur verwendet werden können, auf 7 reduzieren. Untersuchungen haben gezeigt  $[4]$ , dass für eine Unwuchtidentifikation an dem Rotor 10 Eigenvektoren benötigt werden, um eine hinreichende Genauigkeit bei der Unwuchtidentifikation zu erzielen. Daraus folgt, dass mit den im Rahmen dieser Arbeit identifizierten Eigenvektoren eine Unwuchtidentifikation bei 1080 rpm nur mit Einschränkungen möglich ist.

#### 7.4.3 Beurteilung und Aufbereitung der Frequenzgänge

In einem nächsten Schritt sollen die identifizierten Frequenzgänge beurteilt werden. Es wurde einmal die Frequenzgangmatrix für die Drehzahl 1080 rpm rekonstruiert sowie für den Vergleich der Ergebnisse aus der Modellkorrektur bei unterschiedlichen Drehzahlen eine ausgewählte Anzahl an Frequenzgängen für die Drehzahl 1800 rpm identifiziert.

Die Abbildungen 7.24 und 7.25 zeigen den identifizierten und berechneten Frequenzgang am Driving-Point sowie das FRAC- und FRSC-Kriterium in Abhängigkeit der Erregerkreisfrequenz für 1080 rpm. Beim FRAC-Kriterium liegt ein Großteil des Frequenzbereiches uber einem Wert von 0,8. Nur im Bereich der Resonanzen ist jeweils ein deutlicher ¨ Einbruch festzustellen. Beim FRSC-Kriterium zeigt sich deutlich, dass ein Großteil des Frequenzbereiches (0-1100 s−<sup>1</sup> ) unter 0,5 liegt und negativ ist, was auf einen Fehler bei der Phasenlage hindeutet. Festzustellen ist, dass ab einer Erregerkreisfrequenz von 1100 s−<sup>1</sup> bei beiden Kriterien ein Wert von 0,5 bzw 0,8 vorliegt und somit derselbe Sachverhalt wie bei den simulierten Messdaten vorliegt (Kap. 7.1.2). Daraus folgt, dass die identifizierten Frequenzgänge bei 1080 rpm und 1800 rpm sich nicht zur Modellkorrektur eignen.

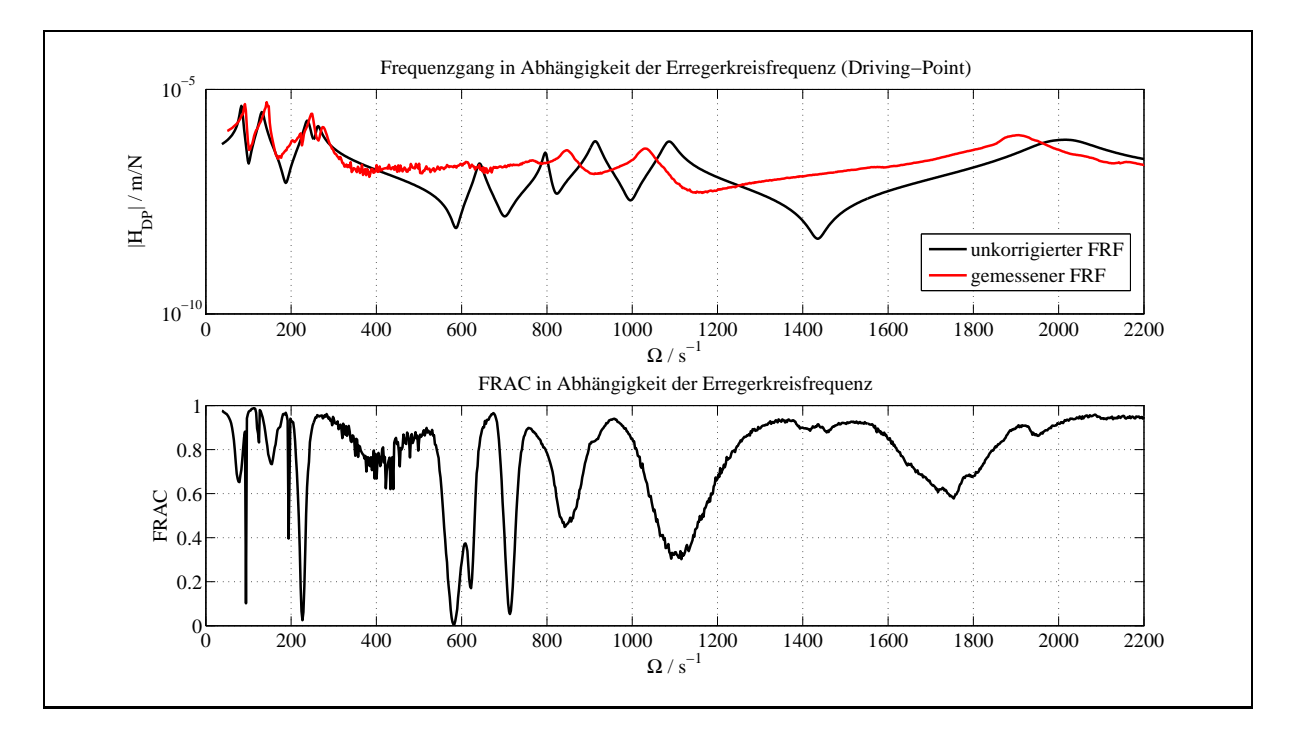

Abbildung 7.24: Berechneter und identifizierter Frequenzgang [25] am Driving-Point und FRAC-Kriterium bei 1080 rpm

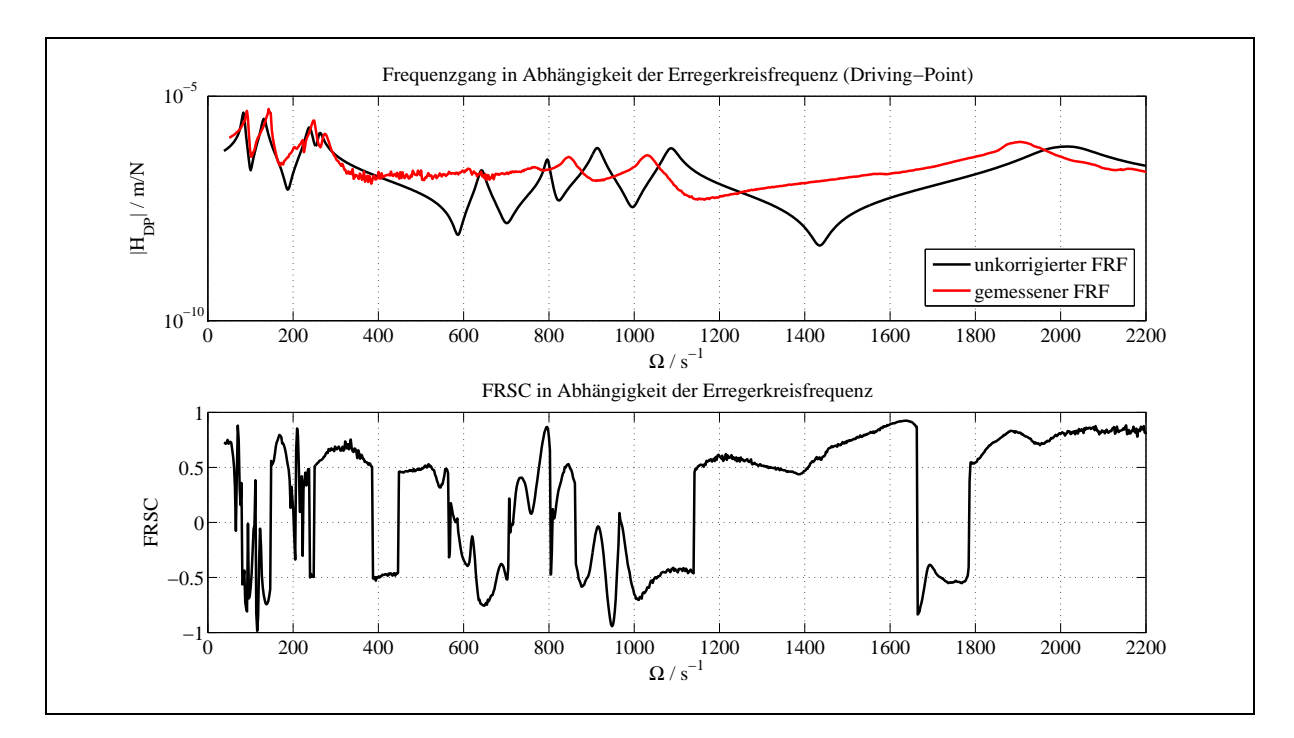

Abbildung 7.25: Berechneter und identifizierter Frequenzgang [25] am Driving-Point und FRSC-Kriterium bei 1080 rpm

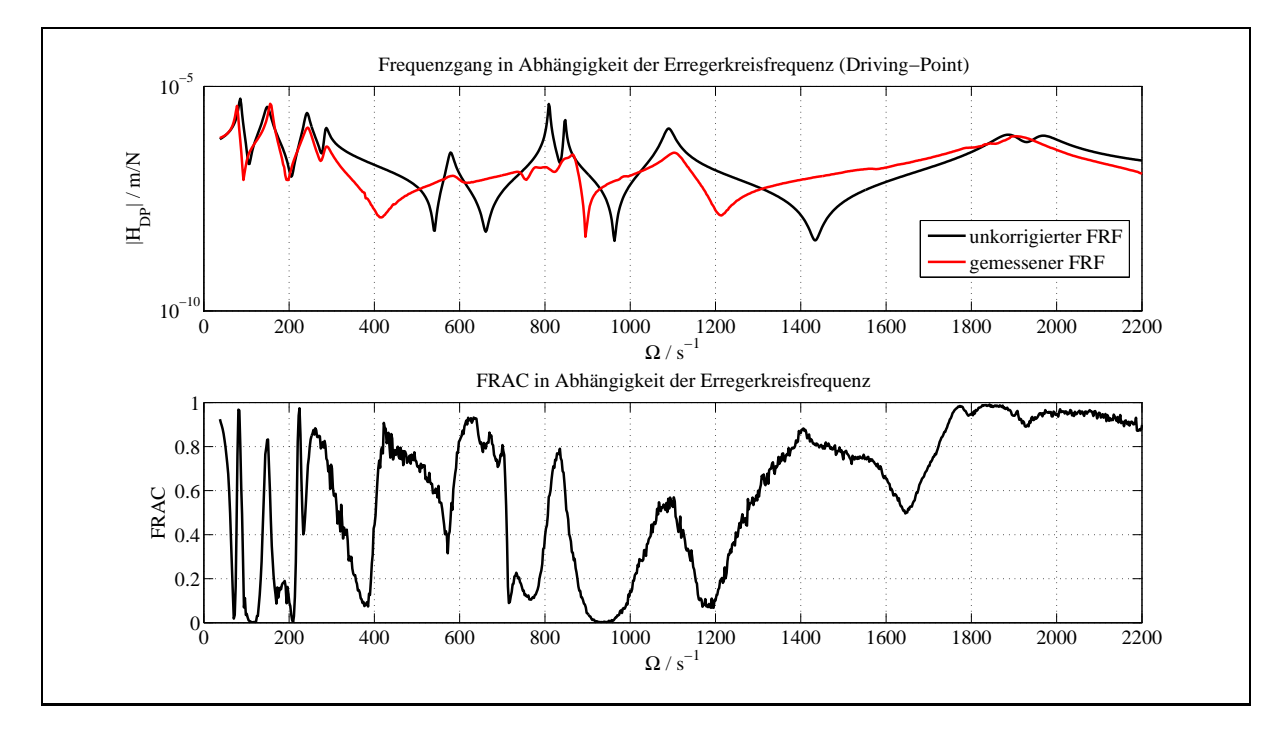

Abbildung 7.26: Berechneter und identifizierter Frequenzgang am Driving-Point und FRAC-Kriterium bei 1800 rpm

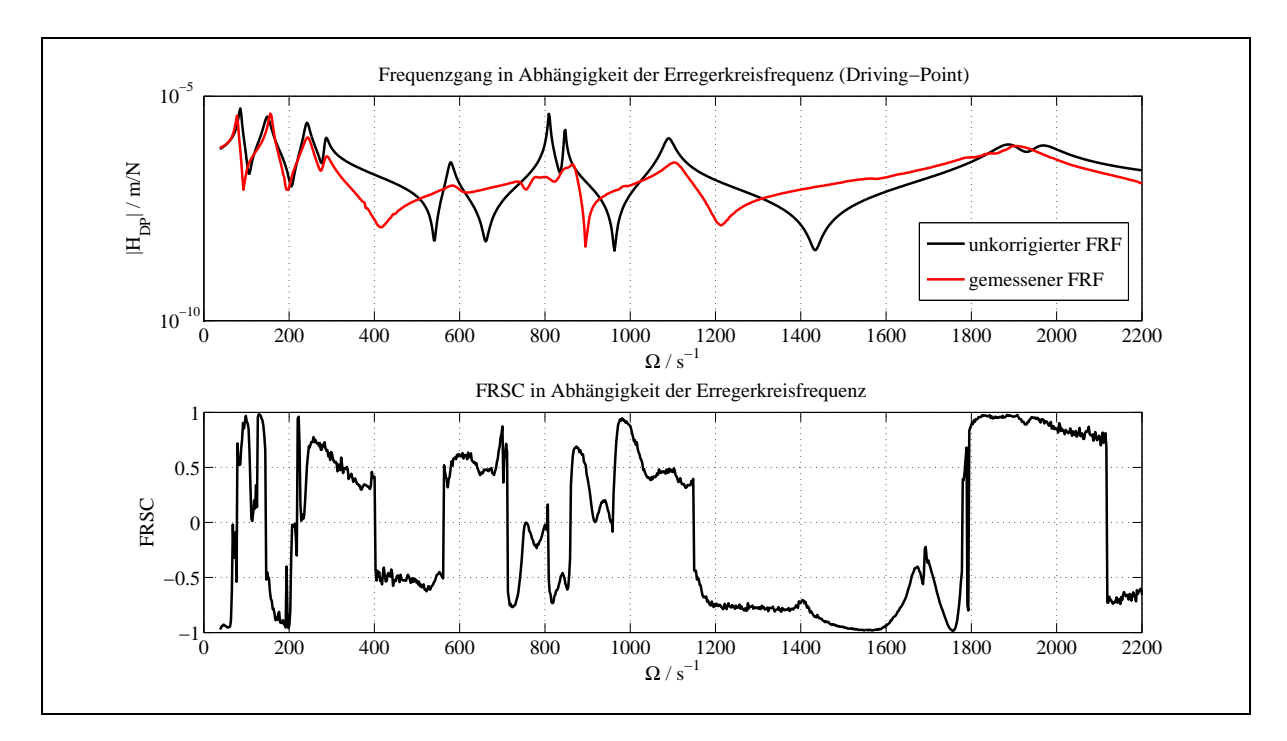

Abbildung 7.27: Berechneter und identifizierter Frequenzgang am Driving-Point und FRSC-Kriterium bei 1800 rpm

Als Nächstes seien die Frequenzgänge bei einer Drehzahl von 1800 rpm betrachtet. Die Abbildung 7.26 und 7.27 zeigen den identifizierten und berechneten Frequenzgang am Driving-Point sowie das FRAC- und FRSC-Kriterium. Zur Berechnung der beiden Kriterien wurde ebenfalls wieder die Spalte der Frequenzgangmatrix am Driving-Point verwendet. Dabei wurden aber nur 4 Elemente aus der Spalte zur Berechnung der beiden Kriterien betrachtet. Auch hier fällt beim FRAC-Kriterium auf, dass ein großer Teil des Frequenzgangs im Bereich der Resonanzen unter 0,5 liegt. Weiterhin wurde auch das FRSC-Kriterium berechnet, um eine noch genauere Aussage bezuglich der Modellkorrek- ¨ tur zu treffen. Es zeigt sich, dass ein Großteil des Frequenzbereiches unter 0,5 liegt bzw. negativ ist. Auch hier ist das abschließende Urteil, dass sich die Frequenzgänge nicht zur Modellkorrektur eignen.

### 7.5 Ergebnisse der Modellkorrektur

Im folgenden Abschnitt werden die Ergebnisse der experimentellen Modalanalyse und der Modellkorrektur (Model Updating) vorgestellt; dabei wird fur zwei Drehzahlen (1080 rpm ¨ und 1800 rpm) eine Modellkorrektur durchgefuhrt. Hierbei wurden bei beiden Drehzahlen ¨ dieselben Korrekturmatrizen verwendet, um einen Vergleich der Ergebnisse zu ermöglichen.

#### 7.5.1 Modellkorrektur mit Hilfe von Eigenwerten bei 1080 rpm

In diesem Abschnitt wurde eine Korrektur der Steifigkeits- und Dämpfungsmatrix mittels Eigenwerte durchgeführt. Zur Korrektur der Steifigkeitsmatrix S werden die angrenzenden Steifigkeitsmatrizen an den Scheiben  $S_1$  und  $S_2$  sowie am Driving Point DP zur Korrektur freigegeben. Hierbei werden jeweils nur Teile der Steifigkeitsmatrizen betrachtet (siehe 5.5). Insgesamt ergeben sich somit 6 Submatrizen, die zur Korrektur der Steifigkeitsmatrix verwendet werden. Bei der Dämpfungsmatrix werden die Dämpfungsmatrizen an den Scheiben  $S_1, S_2$  und an der Magnetkupplung M sowie am Driving-Point DP zur Korrektur herangezogen. Damit ergeben sich bezüglich der Dämpfungsmatrix 4 Submatrizen.

Um eine Verbesserung bezüglich der Eigenkreisfrequenzen zu erreichen, wird in einem ersten Schritt die Steifigkeitsmatrix korrigiert. Die Auswahl der Substeifigkeitsmatrizen erfolgte unter Zuhilfenahme einer Sensitivitätsanalyse. Dazu wurden die Ableitungen der Eigenwerte nach den Korrekturparametern nach Gleichung (5.43) ermittelt und in Abb. 7.28 graphisch dargestellt. Angegeben ist jeweils die Eigenwertnummer und die Nummer des Korrekturparameters. Hierbei bezeichnen 1 und 2 die Korrekturparameter bezuglich ¨ der Submatrizen der Scheibe  $S_1$ , 3 und 4 die Korrekturparameter bezüglich des Driving-Points  $DP$ , sowie 5 und 6 die Korrekturparameter bezüglich der Scheibe  $S_2$ .

Die Sensitivitätsanalyse zeigt, dass der Korrekturparameter 1 bezüglich des 7. und 8. Eigenwertes am empfindlichsten ist. Korrekturparameter 2 ist bezuglich des 3. und 4. ¨ Eigenwertes am empfindlichsten. Fur Korrekturparameter 3 und 4 ergibt sich der 9. und ¨ 10. Eigenwert. Korrekturparameter 5 und 6 sind bezuglich der ersten beiden Eigenwerte ¨

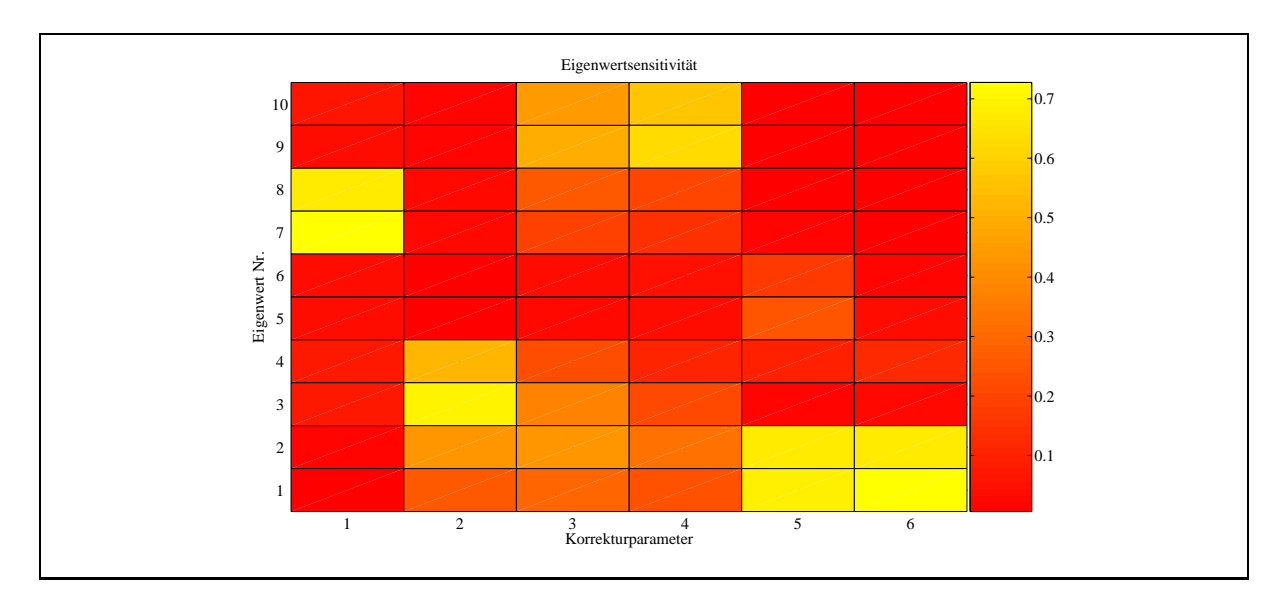

Abbildung 7.28: Sensitivitätsanalyse Steifigkeitsmatrix bei 1080 rpm

am empfindlichsten. Weiterhin ist sichtbar, dass der 5. und 6. Eigenwert bezüglich der Korrekturparameter am unempfindlichsten ist. Dieses Verhalten lässt sich durch nähere Betrachtung der Eigenvektoren (Abb. 7.10 bis 7.19) erklären. Betrachtet man bei den Eigenvektoren die modale Verschiebung an den entsprechenden Punkten, zeigt sich, dass an diesen Stellen die jeweilige modale Verschiebung am größten ist. Am deutlichsten wird dieses bei Betrachtung der Korrekturparameter 5 und 6. Die Eigenvektoren 1 und 2 zeigen an der Stelle der Scheibe  $S_2$  die größte modale Auslenkung. Ein ähnliches Verhalten ist bei den anderen Korrekturparametern festzustellen.

| Mode            | $D_M/\%$ | $D_{FE}/\%$ | $\Delta_D/\%$ | $\omega_M$ / Hz | $\omega_{FE}/\,{\rm Hz}$ | $\Delta_{\omega}/\%$ | $MACR/\%$ | MAC <sup>L</sup> /% |
|-----------------|----------|-------------|---------------|-----------------|--------------------------|----------------------|-----------|---------------------|
|                 | 2,75     | 2,93        | $-6,55$       | 92,24           | 92,98                    | $-0,80$              | 98        | 98                  |
| 2               | 3,27     | 3,52        | $-7,65$       | 143,64          | 141,84                   | 1,25                 | 97        | 97                  |
| 3               | 2,23     | 2,39        | $-7,17$       | 248,66          | 252,72                   | $-1,63$              | 95        | 97                  |
| 4               | 2,60     | 2,00        | 23,08         | 273,81          | 269,31                   | 1,64                 | 93        | 96                  |
| $5\overline{)}$ | 2,55     | 1,17        | 54,12         | 616,12          | 621,76                   | $-0,92$              | 69        | 54                  |
| 6               | 1,49     | 0,70        | 53,02         | 772,74          | 780,33                   | $-0.98$              | 80        | 62                  |
| 7               | 1,66     | 1,27        | 23,49         | 856,84          | 857,88                   | $-0,12$              | 89        | 94                  |
| 8               | 1,91     | 1,42        | 25,65         | 1036,60         | 1033,40                  | 0,31                 | 96        | 96                  |
| 9               | 2,09     | 3,06        | $-46,41$      | 1896,10         | 1902,50                  | $-0,34$              | 27        | 90                  |
| 10              | 1,10     | 2,72        | $-147,27$     | 1951,70         | 1940,00                  | 0,60                 | 11        | 56                  |

Tabelle 7.19: Dämpfungsgrade und Eigenkreisfrequenzen nach der Korrektur der Steifigkeitsmatrix bei 1080 rpm

Tabelle 7.19 zeigt, dass nach der Korrektur der Steifigkeitsmatrix die Eigenkreisfrequenzen durch das korrigierte FE-Modell deutlich besser wiedergegeben werden, was auch aus Abbildung 7.29 hervorgeht. Nach der Korrektur liegt der relative Fehler der Eigenkreisfrequenzen unter 2%. Auch bei den Dämpfungsgraden wurde eine leichte Verbesserung erzielt. Des Weiteren zeigt sich, dass die MAC-Werte der Rechts- und Linkseigenvektoren sich kaum verbessert haben.

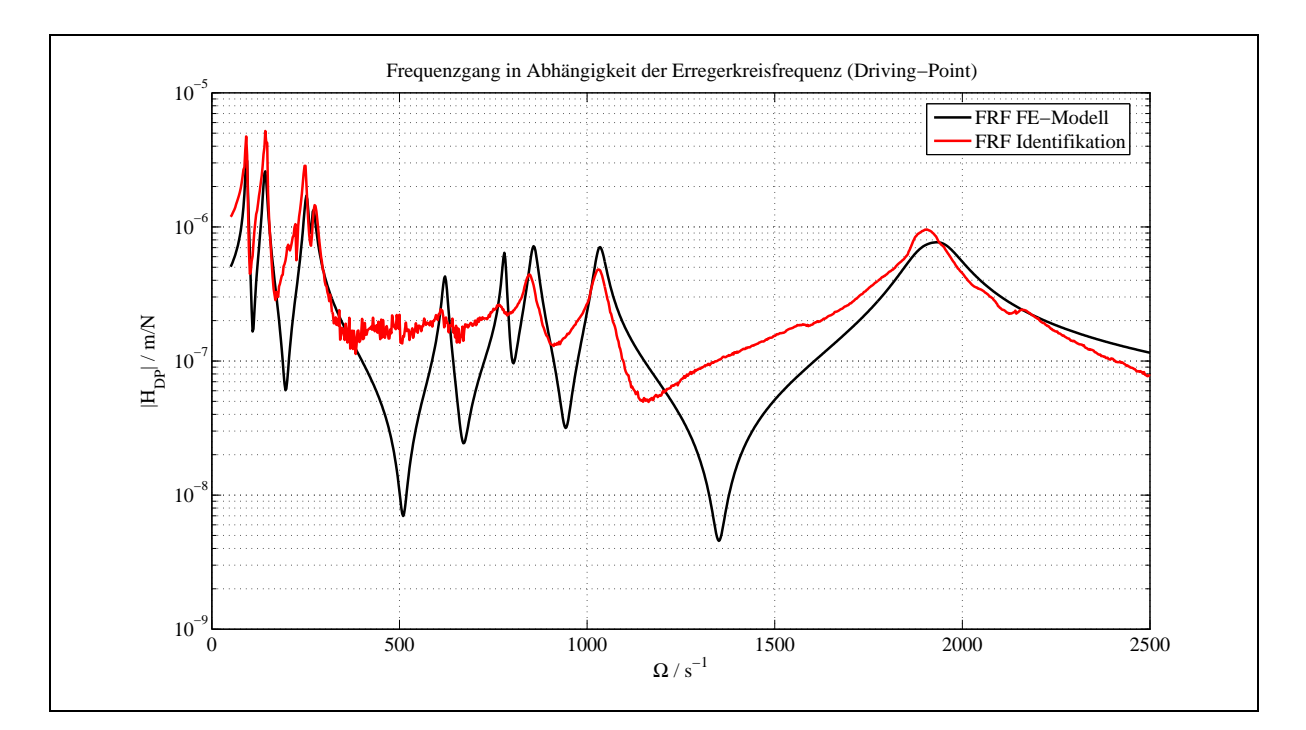

Abbildung 7.29: Berechneter und identifizierter Frequenzgang am Driving-Point nach der Korrektur der Steifigkeitsmatrix bei 1080 rpm

Nach der Korrektur der Steifigkeitsmatrix erfolgte in einem nächsten Schritt die Korrektur der Dämpfungsmatrix. Auch hier wurde zuvor eine Sensitivitätsanalyse durchgeführt. Zur Korrektur der Dämpfungsmatrix wurden die Dämpferelemente an der Magnetkupplung  $(M)$ , an den beiden Scheiben  $S_1$  und  $S_2$  sowie am Driving-Point  $(DP)$  zur Korrektur freigegeben. Somit ergeben sich 4 Korrekturfaktoren, deren Sensitivität bezüglich der Eigenwerte in Abbildung 7.30 dargestellt ist. Es zeigt sich, dass der erste Korrekturparameter bezüglich des 7. und 8. Eigenwertes, der zweite Korrekturparameter bezüglich des 3. und 4. Eigenwertes, der dritte Korrekturparameter bezuglich des 9. und 10. Ei- ¨ genwertes und der vierte Korrekturparameter bezuglich des 1. und 2. Eigenwertes am ¨ empfindlichsten ist. Auch hier zeigt der 5. und 6. Eigenwert bezüglich der Korrekturparameter die geringste Sensitivität. Dieser Sachverhalt lässt sich analog unter Zuhilfenahme der Eigenvektoren zum Verhalten der Korrekturparameter der Steifigkeitsmatrix erklären.

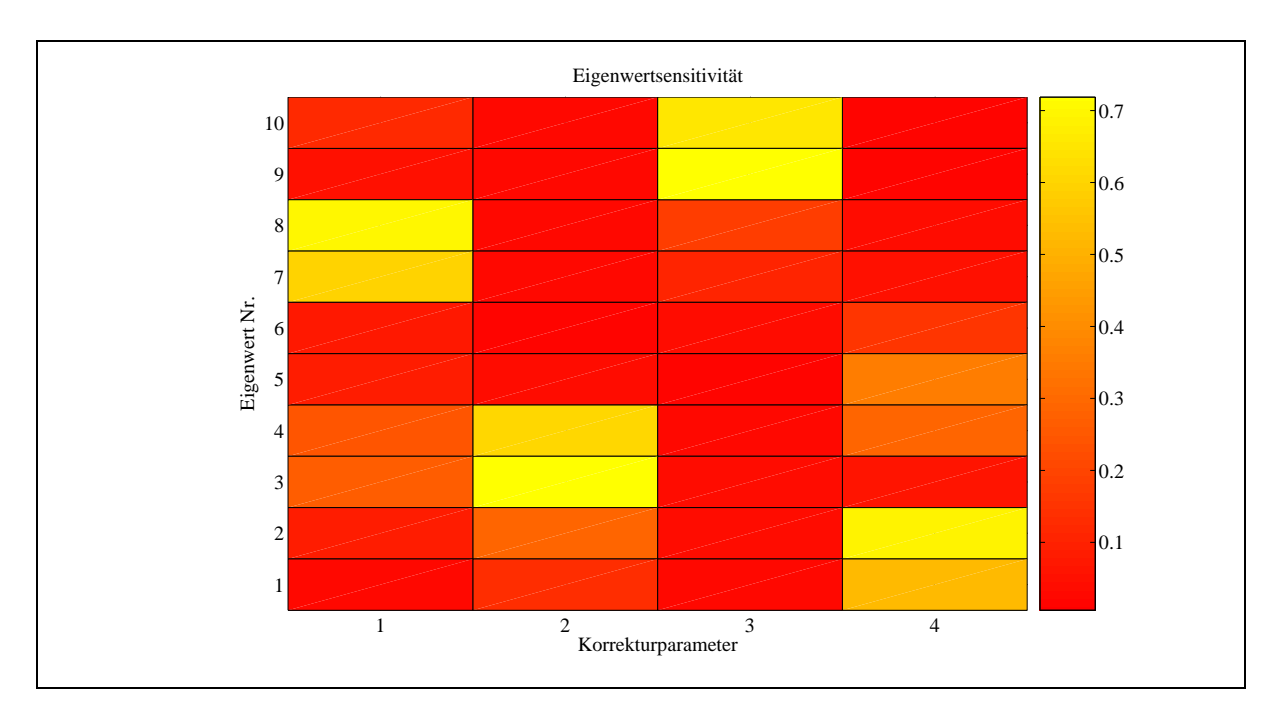

Abbildung 7.30: Sensitivitätsanalyse der Dämpfungsmatrix bei 1080 rpm

| Mode           | $D_M/\%$ | $D_{FE}/\%$ | $\Delta_D/\%$ | $\omega_M/\mathrm{\,Hz}$ | $\omega_{FE}/\,{\rm Hz}$ | $\Delta_{\omega}/\%$ | $MACR/\%$ | MAC <sup>L</sup> /% |
|----------------|----------|-------------|---------------|--------------------------|--------------------------|----------------------|-----------|---------------------|
|                | 2,75     | 2,87        | $-4,36$       | 92,24                    | 92,93                    | $-0,74$              | 98        | 98                  |
| $\overline{2}$ | 3,27     | 3,34        | $-2,14$       | 143,64                   | 141,81                   | 1,27                 | 97        | 97                  |
| 3              | 2,23     | 2,42        | $-8,52$       | 248,66                   | 252,42                   | $-1,51$              | 95        | 96                  |
| 4              | 2,60     | 2,39        | $-8,39$       | 273,81                   | 269,24                   | 1,67                 | 93        | 96                  |
| $5^{\circ}$    | 2,55     | 1,27        | 50,00         | 616,12                   | 621,80                   | $-0.92$              | 69        | 54                  |
| 6              | 1,49     | 0,69        | 53,69         | 772,74                   | 780,43                   | $-1,00$              | 80        | 62                  |
| $\overline{7}$ | 1,66     | 2,04        | $-22,89$      | 856,84                   | 858,18                   | $-0.16$              | 89        | 94                  |
| 8              | 1,91     | 2,05        | $-7,32$       | 1036,60                  | 1034,40                  | 0,21                 | 95        | 96                  |
| 9              | 2,09     | 1,69        | 19,14         | 1896,10                  | 1903,80                  | $-0.41$              | 28        | 90                  |
| 10             | 1,10     | 1,55        | $-40,91$      | 1951,70                  | 1941,80                  | 0,51                 | 10        | 56                  |

Tabelle 7.20: Dämpfungsgrade und Eigenkreisfrequenzen nach der Korrektur der Dämpfungsmatrix bei 1080 rpm

In Tabelle 7.20 sind die Dämpfungsgrade und Eigenkreisfrequenzen nach der Korrektur der Dämpfungsmatrix aufgeführt. Bei den Dämpfungsgraden ist eine deutliche Verbesserung zu sehen (siehe Tab. 7.20). Wie zu erwarten, bleiben die Dämpfungsgrade für Mode 5 und 6 unverändert. Es ist zu sehen, dass sich keine weitere Verbesserung bei den Eigenkreisfrequenzen eingestellt hat.

Abbildung 7.31 zeigt den Frequenzgang am Driving-Point nach der Korrektur der Dämpfungsmatrix. Es zeigt sich, dass das korrigierte FE-Modell den identifizierten Frequenzgang deutlich besser wiedergibt. Anzumerken bleibt, dass bezüglich des 5. und 6. Modes

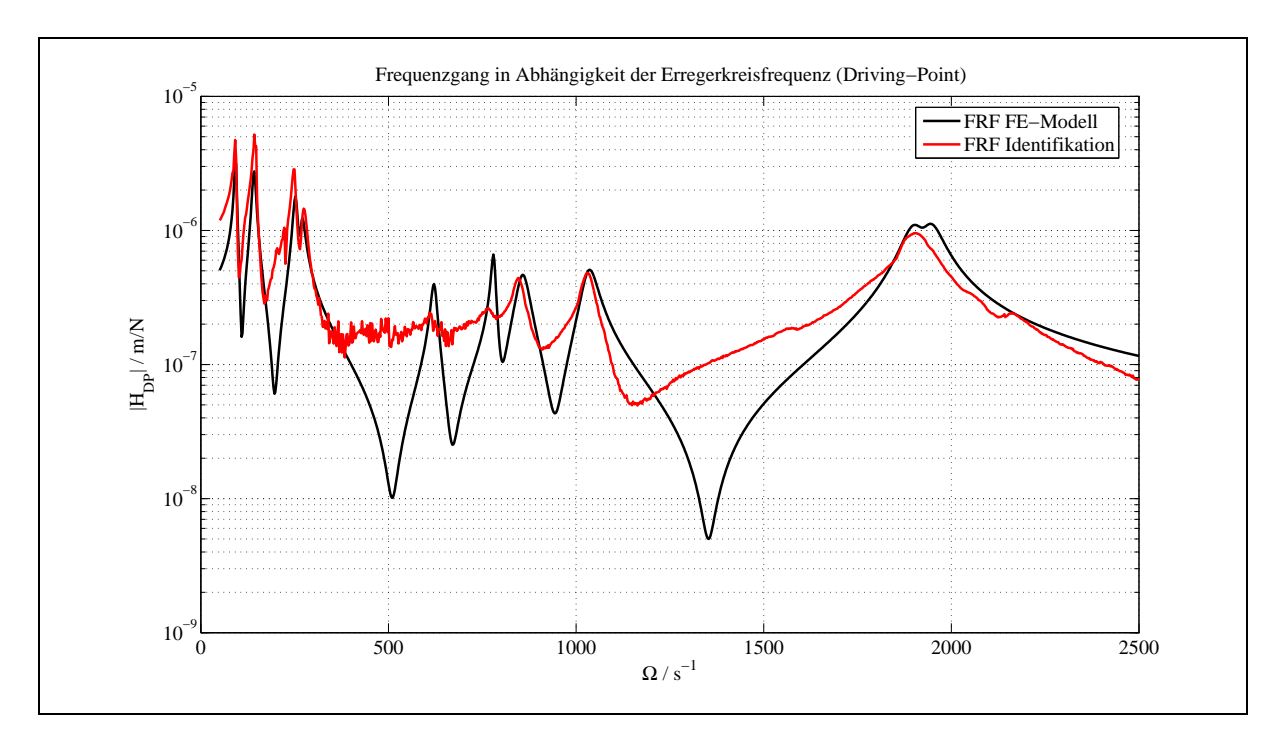

Abbildung 7.31: Berechneter und identifizierter Frequenzgang am Driving-Point nach der Korrektur der Dämpfungsmatrix bei 1080 rpm

keine Verbesserung aufgrund der schwachen Sensitivität bezüglich des Korrekturansatzes bei der Beschreibung der Dämpfung erzielt werden konnte (siehe auch Abb. 7.30).

In den Tabellen 7.21 und 7.22 sind die ermittelten Korrekturfaktoren für die Submatrizen der Steifigkeits- und Dämpfungsmatrix aufgeführt. Dabei ergeben sich für die Korrekturfaktoren der Substeifigkeitsmatrizen Faktoren in der Größenordnung 0,6 bis 1,02. Bei den Korrekturmatrizen für die Subdämpfungsmatrizen ergeben sich Faktoren in der Größenordnung -1,6 bis 23. Als kritisch zu betrachten ist hierbei der Korrekturfaktor fur Scheibe ¨ 2, da sich hier ein negativer Korrekturfaktor für die Dämpfungsmatrix ergibt.

| Scheibe 1 |  | Scheibe 2 | <sup>1</sup> Driving-Point |                                                                 |  |
|-----------|--|-----------|----------------------------|-----------------------------------------------------------------|--|
|           |  |           |                            | $0,6781$   $0,9982$   $1,0114$   $0,9902$   $0,9968$   $1,0004$ |  |

Tabelle 7.21: Ermittelte Korrekturfaktoren der Substeifigkeitsmatrizen bei 1080 rpm

| Magnetkupplung   Scheibe 1   Scheibe 2   Driving-Point |           |        |        |
|--------------------------------------------------------|-----------|--------|--------|
| 23,3712                                                | $-1,5285$ | 0,9405 | 0.8644 |

Tabelle 7.22: Ermittelte Korrekturfaktoren der Subdämpfungsmatrizen bei 1080 rpm

#### 7.5.2 Modellkorrektur mit Hilfe von Eigenwerten bei 1800 rpm

In einem nächsten Schritt sollen die Steifigkeits- und Dämpfungsmatrix für eine Drehzahl von 1800 rpm korrigiert werden. Ziel hierbei ist es, die Ergebnisse mit der vorangegangenen Korrektur bei einer Drehzahl von 1080 rpm zu vergleichen.

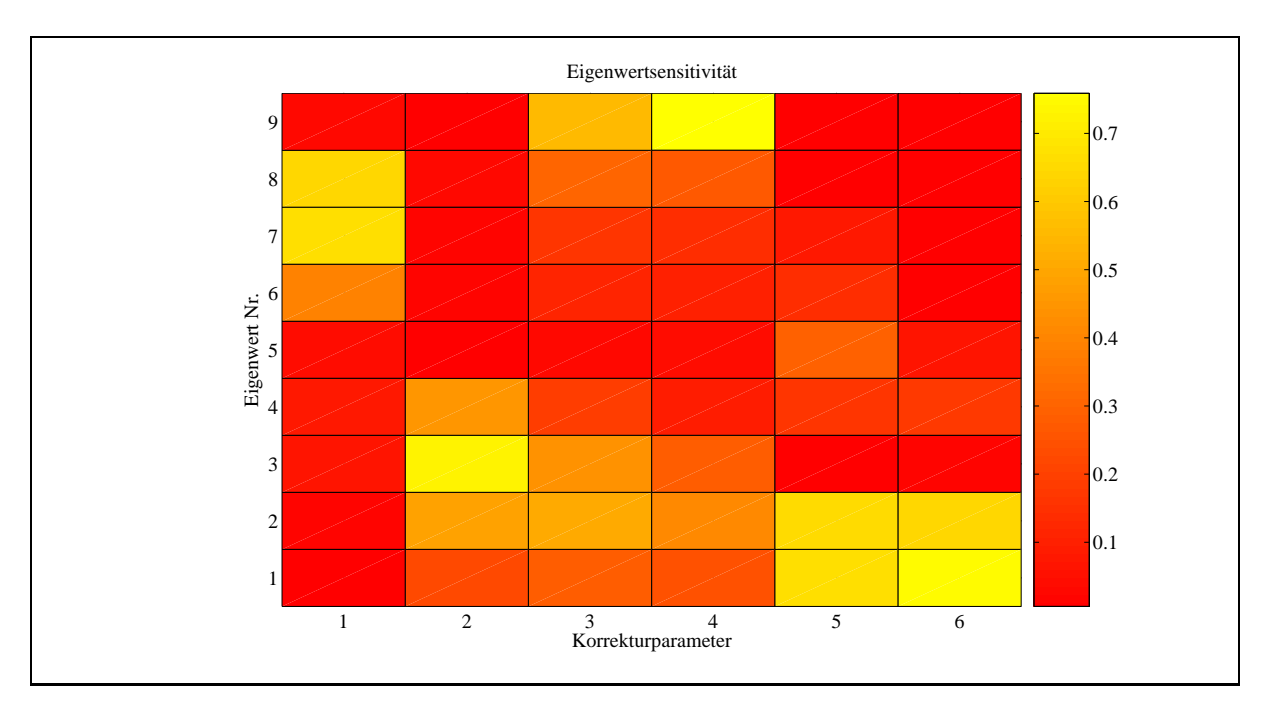

Abbildung 7.32: Sensitivitätsanalyse der Steifigkeitsmatrix bei 1800 rpm

| Mode | $D_M/\%$ | $D_{FE}/\%$ | $\Delta_D/\%$ | $\omega_M/s^{-1}$ | $\omega_{FE}/s^{-1}$ | $\Delta_{\omega}/\%$ |
|------|----------|-------------|---------------|-------------------|----------------------|----------------------|
| 1    | 3,17     | 2,45        | 22,71         | 78,21             | 78,55                | $-0,43$              |
| 2    | 2,41     | 3,83        | $-58,92$      | 156,63            | 155,58               | 0,67                 |
| 3    | 3,57     | 2,99        | 16,25         | 244,12            | 246,18               | $-0,84$              |
| 4    | 2,55     | 2,57        | $-0,07$       | 285,84            | 282,62               | 1,13                 |
| 5    | 3,16     | 0,62        | 80,38         | 588,75            | 599,00               | $-1,74$              |
| 6    | 1,63     | 1,87        | $-14,72$      | 818,38            | 819,19               | $-0,10$              |
| 7    | 1,19     | 0,29        | 75,63         | 868,59            | 860,92               | 0,88                 |
| 8    | 1,96     | 2,45        | $-25,00$      | 1106,50           | 1104,80              | 0,15                 |
| 9    | 1,81     | 1,52        | 16,02         | 1907,90           | 1902,10              | 0,30                 |
| 10   |          |             |               |                   |                      |                      |

Tabelle 7.23: Dämpfungsgrade und Eigenkreisfrequenzen nach der Korrektur der Steifigkeitsmatrix bei 1800 rpm

Bei der Korrektur der Dämpfungs- und Steifigkeitsmatrix wird die Auswahl der Submatrizen aus der Korrektur bei 1080 rpm beibehalten. Auch hier wird als Erstes die Korrektur der Steifigkeitsmatrix durchgeführt. In einem nächsten Schritt erfolgte eine Sensitivitätsanalyse (Abbildung 7.32), wobei die angegebenen Korrekturfaktoren der Korrektur der Steifigkeitsmatrix bei 1080 rpm entsprechen. Es zeigt sich, dass die Sensitivitätsmatrix bei 1800 rpm dasselbe Verhalten aufzeigt wie die Sensitivitätsmatrix bei 1080 rpm (siehe Abb. 7.28).

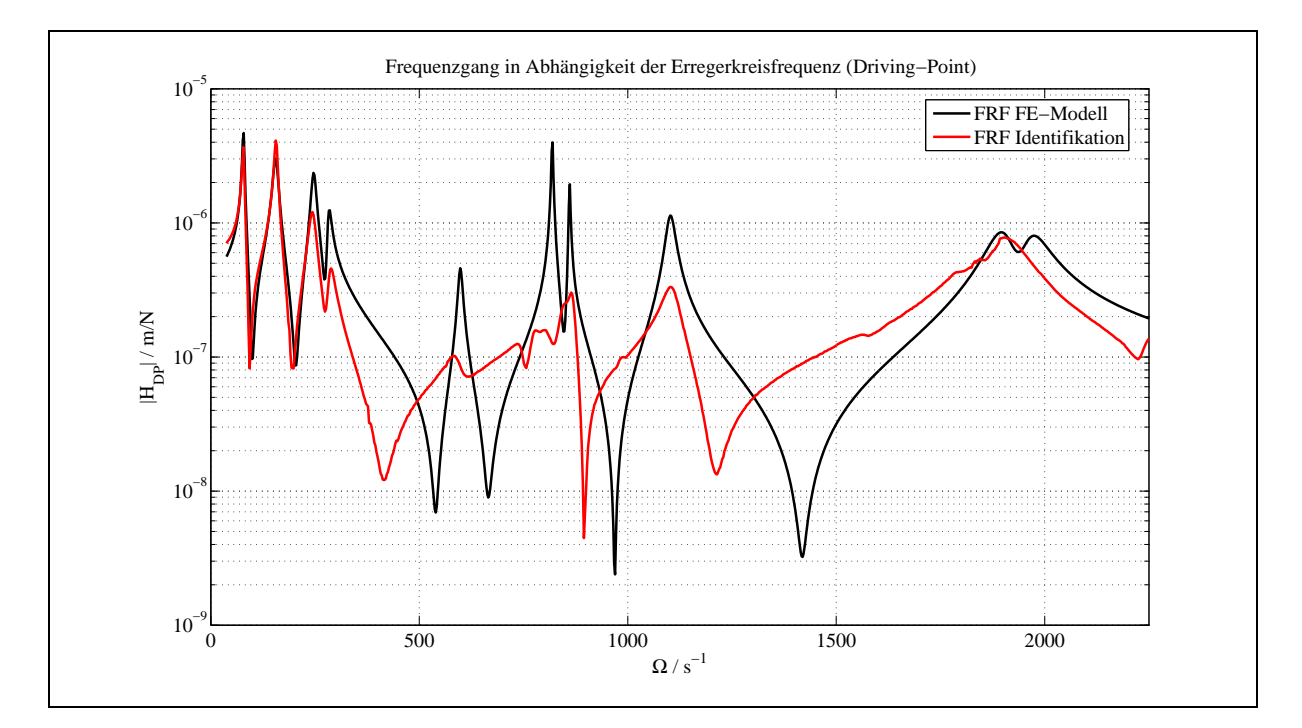

Abbildung 7.33: Berechneter und identifizierter Frequenzgang am Driving-Point nach der Korrektur der Steifigkeitsmatrix bei 1800 rpm

Tabelle 7.23 zeigt die ersten 9 Dämpfungsgrade und Eigenkreisfrequenzen nach der Korrektur der Steifigkeitsmatrix. Ein Vergleich der identifizierten und berechneten Eigenvektoren wurde nicht durchgeführt, da nur 4 Frequenzgänge gemessen wurden und somit keine Identifikation der Eigenvektoren durchgeführt werden konnte. Es zeigt sich, dass sich der relative Fehler bei den Eigenkreisfrequenzen deutlich reduziert hat und in einem Bereich bei 2 % liegt. Bei den Dämpfungsgraden ist ebenfalls eine Verbesserung eingetreten. Hier konnte der relative Fehler in einer Größenordnung von 10-30  $\%$  reduziert werden. Abbildung 7.33 zeigt den Frequenzgang am Driving-Point nach der Korrektur der Steifigkeitsmatrix. Es zeigt sich, dass das korrigierte FE-Modell den identifizierten Frequenzgang deutlich besser wiedergibt.

In einem nächsten Schritt erfolgt die Korrektur der Dämpfungsmatrix. Auch hier werden dieselben Submatrizen verwendet wie bei der Korrektur der Dämpfungsmatrix bei 1080 rpm. In Abbildung 7.34 ist das Ergebnis der Sensitivitätsanalyse dargestellt.

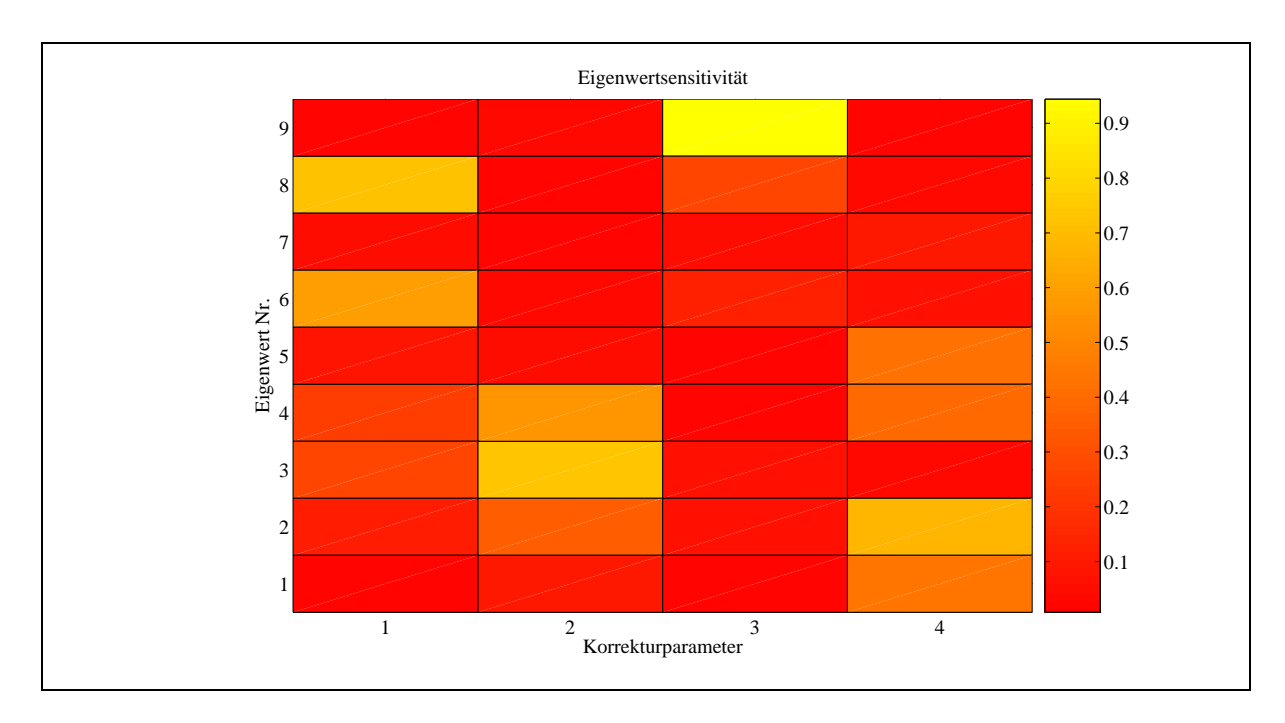

Abbildung 7.34: Sensitivitätsanalyse der Dämpfungsmatrix bei 1800 rpm

Es zeigt sich, dass der erste Korrekturparameter bezuglich des 6. und 8. Eigenwertes, der ¨ zweite Korrekturparameter bezüglich des 3. und 4. Eigenwertes, der dritte Korrekturparameter gegenüber dem 9. Eigenwert und der vierte Korrekturparameter gegenüber dem 1. und 2. Eigenwert sowie dem 4. und 5. Eigenwert am empfindlichsten ist. Auffallend ist, dass die ausgewählten Korrekturfaktoren bezüglich der Auswahl der Submatrizen bei 1080 rpm eine deutlich geringere Sensitivität aufweisen.

| Mode           | $D_M/\%$ | $D_{FE}/\%$ | $\Delta_D/\%$ | $\omega_M/s^{-1}$ | $\omega_{FE}/s^{-1}$ | $\Delta_{\omega}/\%$ |
|----------------|----------|-------------|---------------|-------------------|----------------------|----------------------|
|                | 3,17     | 2,77        | 12,62         | 78,21             | 78,47                | $-0,33$              |
| $\overline{2}$ | 2,41     | 3,89        | $-61,41$      | 156,63            | 155,60               | 0,66                 |
| 3              | 3,57     | 2,41        | 32,49         | 244,12            | 246,62               | $-1,02$              |
| 4              | 2,55     | 1,75        | 31,37         | 285,84            | 282,67               | 1,11                 |
| 5              | 3,16     | 0,88        | 72,15         | 588,75            | 598,47               | $-1,65$              |
| 6              | 1,63     | 0,22        | 86,50         | 818,38            | 819,02               | $-0,08$              |
| 7              | 1,19     | 0,20        | 83,19         | 868,59            | 860,45               | 0,94                 |
| 8              | 1,96     | 1,00        | 48,98         | 1106,50           | 1102,30              | 0,38                 |
| 9              | 1,81     | 1,88        | $-3,87$       | 1907,90           | 1901,70              | 0,32                 |
| 10             |          |             |               |                   |                      |                      |

Tabelle 7.24: Dämpfungsgrade und Eigenkreisfrequenzen nach der Korrektur der Dämpfungsmatrix bei 1800 rpm

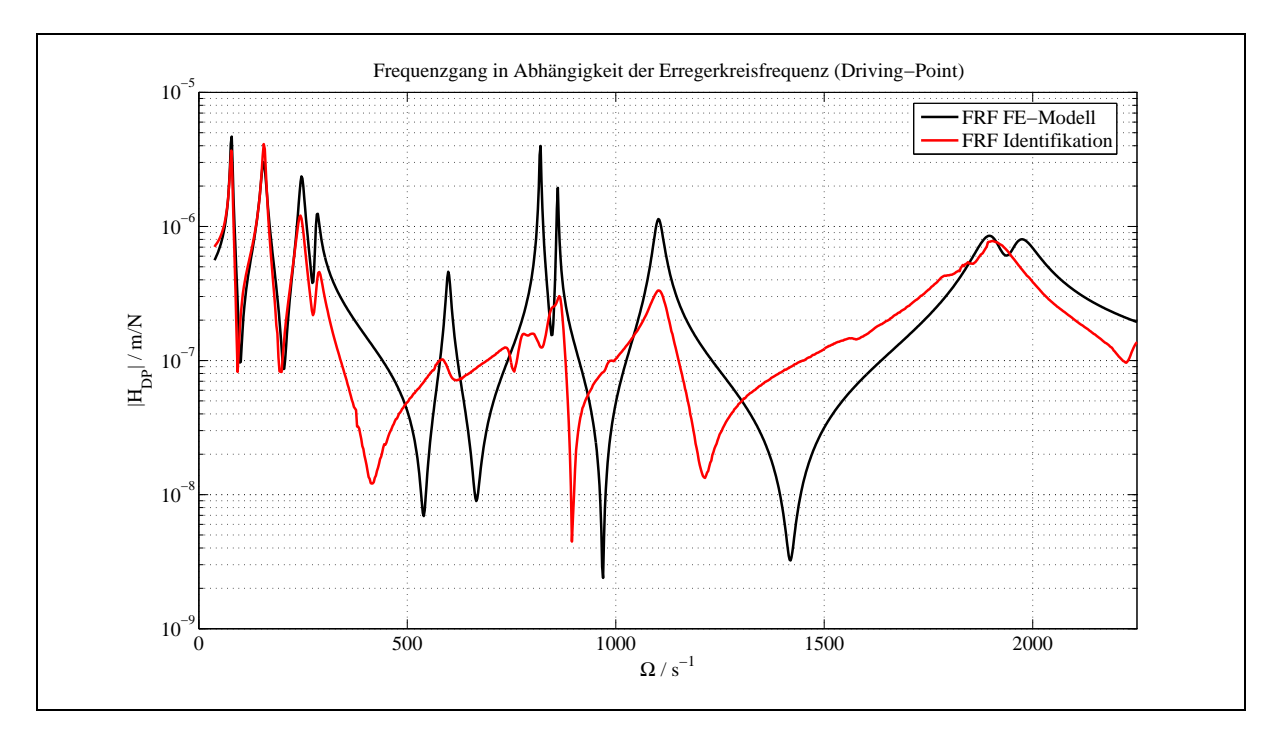

Abbildung 7.35: Berechneter und identifizierter Frequenzgang am Driving-Point nach der Korrektur der Dämpfungsmatrix bei 1800 rpm

Tabelle 7.24 zeigt die ersten 9 Dämpfungsgrade und Eigenkreisfrequenzen nach der Korrektur der Dämpfungsmatrix. Es zeigt sich, dass bei den Eigenkreisfrequenzen gegenüber der Korrektur der Steifigkeitsmatrix bezüglich des relativen Fehlers Anderungen auftreten. Dieses lässt sich darauf zurückführen, dass bei dieser Drehzahl nur die Dämpfungsparameter für die Lager neu berechnet wurden. Für die Dämpfungsparameter der beiden Scheiben sowie des Driving-Points und der Magnetkupplung wurde die Annahme getroffen, dass die Dämpfungsparameter drehzahlunabhängig sind. Dieses Ergebnis lässt jedoch die Schlussfolgerung zu, dass auch diese Parameter drehzahlabhängig sind. Abbildung 7.35 zeigt den Frequenzgang am Driving-Point nach der Korrektur der Dämpfungsmatrix.

In den Tabellen 7.25 und 7.26 sind die ermittelten Korrekturfaktoren fur die Submatrizen ¨ der Steifigkeits- und Dämpfungsmatrix aufgeführt. Dabei ergeben sich für die Korrekturfaktoren der Substeifigkeitsmatrizen Faktoren in der Größenordnung 0,8 bis 1,02. Ein Vergleich der Ergebnisse mit den Korrekturfaktoren, die bei einer Drehzahl von 1080 rpm ermittelt wurden (siehe Tabellen 7.21 und 7.22) zeigt, dass man hier eine ähnliche Tendenz bei der Größenordnung der Korrekturfaktoren sieht. Festzuhalten bleibt, dass aufgrund der Dämpfungsgrade der Scheiben, des Driving-Points und der Magnetkupplung, für die die Werte der Drehzahl 1080 rpm übernommen wurden, eine geringfügige Verbesserung der Identifikation der Dämpfung bei 1800 rpm erzielt werden konnte.

| Scheibe 1 | Scheibe 2                                             | Driving-Point |  |  |
|-----------|-------------------------------------------------------|---------------|--|--|
|           | $0,7985$   1,0003   1,0054   0,9940   1,0014   1,0001 |               |  |  |

Tabelle 7.25: Ermittelte Korrekturfaktoren der Substeifigkeitsmatrizen bei 1800 rpm

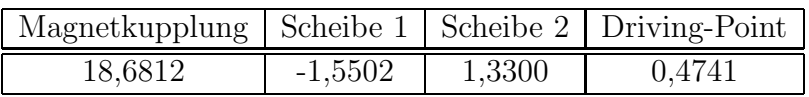

Tabelle 7.26: Ermittelte Korrekturfaktoren der Subdämpfungsmatrizen bei 1800 rpm

Der Vergleich der ermittelten Korrekturfaktoren für die Steifigkeitsmatrizen beider Drehzahlen lässt die Schlussfolgerung zu, dass eine Modellkorrektur hinsichtlich der Steifigkeitsmatrix des FE-Modells bei einer Drehzahl ausreicht, um damit weitere Berechnungen für andere Drehzahlen durchzuführen.

#### 7.6 Unwuchtidentifikation mit korrigierten FE-Modell

Als N¨achstes soll mit dem korrigierten FE-Modell eine Unwuchtidentifikation bei 1080 rpm durchgefuhrt werden. Die zu identifizierende Unwucht wurde dabei durch Einschrauben ¨ von jeweils 2 achsial gegenüberliegenden Madenschrauben realisiert. Bei der Identifikation wurden zwei verschiedene Konfigurationen betrachtet, die aus [25] ubernommen wurden. ¨ Die Unwuchtkonfiguration U0 bezeichnet hierbei die Ausgangskonfiguration des Rotors mit der unbekannten Unwuchtverteilung. Bei der Unwuchtkonfiguration U2 wurden jeweils 2 gegenüberliegende Madenschrauben in jede Scheibe eingebracht, so dass zu der unbekannten Unwucht die Unwucht der Madenschrauben hinzukommt (Tabelle 7.27).

|    | Scheibe | Madenschrauben                |                                   |                      | Scheibe                           | Unwucht         |                       |
|----|---------|-------------------------------|-----------------------------------|----------------------|-----------------------------------|-----------------|-----------------------|
|    | Nr.     | $m_i$<br>kg                   | $\hat{\varepsilon}_{i}^{M}$<br>mm | kg<br>$m_i^{\omega}$ | $\hat{\varepsilon}_{i}^{M}$<br>mm | kgmm<br>$U_{i}$ | $\circ$<br>$\alpha_i$ |
| U0 |         |                               |                                   | 34,78                | 0,0                               |                 |                       |
|    |         |                               |                                   | 60,92                | 0.0                               |                 |                       |
| U2 |         | $2 \cdot 4, 83 \cdot 10^{-3}$ | 160                               | 34,78                | 44                                | 1,545           | -90                   |
|    |         | $2 \cdot 4, 83 \cdot 10^{-3}$ | 220                               | 60,92                | 35                                | 2,125           | 90                    |

Tabelle 7.27: Zu identifizierende Unwuchten

Die Unwucht der Scheiben kann durch ihre Schwerpunktexzentrizität  $\hat{\varepsilon}_i^S$ , ihre Phasenlage  $\alpha_i^U$  und ihre Masse  $m_i^S$  beschrieben werden

$$
\bar{U}_i^S = \hat{U}_i^S e^{j\alpha_i^S} = m_i^S \hat{\varepsilon}_i^S e^{j\alpha_i^U} \tag{7.6}
$$

Wird eine Zusatzmasse  $m_I^U$  in Form einer Madenschraube in dem Abstand  $\hat{\varepsilon}_i^M$  zum Drehpunkt und einer Phasenlage  $\alpha_i^U$  in eine unwuchtfreie Scheibe angebracht, so ergibt sich die Unwucht zu

$$
\bar{U}_i^M = \hat{U}_i^M e^{j\alpha_i^U} = m_i^M \hat{\varepsilon}_i^M e^{j\alpha_i^U} \quad . \tag{7.7}
$$

Da zur Unwuchtidentifikation die Masse der Scheibe bekannt ist, ergibt sich für die Identifikation der Schwerpunktexzentrizität

$$
\bar{\varepsilon}_i^S = \hat{\varepsilon}_i^S e^{j\alpha_i^U} \quad . \tag{7.8}
$$

Da die Unwucht  $\bar{U}^S$  aufgrund einer Schwerpunktexzentrizität der Scheibe identisch ist mit der Unwucht  $\bar{U}^M$  aufgrund der Schwerpunktverlagerung einer unwuchtfreien Scheibe durch Anbringung einer Zusatzmasse, können die Gleichungen (7.6) und (7.7) gleichgesetzt werden. Daraus ergibt sich für die Schwerpunktexzentrizität der unwuchtfreien Scheibe mit Zusatzmasse

$$
\hat{\varepsilon}_i^S = \frac{m_i^M}{m_i^S} \hat{\varepsilon}_i^M \quad , \tag{7.9}
$$

wobei der Phasenwinkel identisch ist.

Als Nächstes sollen die komplexen Schwerpunktexzentrizitäten der Scheiben  $\hat{\varepsilon}_i^S$  und  $\alpha_i^U$ identifiziert werden. Hierbei werden die Massen der Madenschrauben  $m_i^M$ , deren Abstände  $\hat{\varepsilon}^M_i$  zum Drehpunkt und die Phasenlagen  $\alpha^U_i$  vorgegeben. Die Massen der Scheiben  $m^S_i$ sind bekannt.

#### 7.6.1 Durchführung der Unwuchtidentifikation

Im Ausgangszustand ist der Rotor ohne Madenschrauben nicht unwuchtfrei, woraus folgt, dass als Erstes die Urunwucht U0 identifiziert werden muss. Anschließend werden die Madenschrauben in die Scheiben eingeschraubt, so dass eine erneute Identifikation die resultierende Unwucht U2 liefert. Die Differenz aus beiden komplexen Schwerpunktexzentrizitäten liefert dann die gesuchte Schwerpunktexzentrizität, die sich aufgrund der Madenschrauben einstellt.

Für die durchgeführte Unwuchtidentifikation mit dem korrigierten FE-Modell wurden zwei Konfigurationen aus [25] übernommen (siehe S. 137). In dieser Arbeit wurde die Unwucht mittels rekonstruierter Frequenzgangmatrix aus dem FE-Modell ermittelt. Hierbei wurden folgende Konfigurationen untersucht:

- 1) x1, x2: x1 bezeichnet die Ergebnisse der Urunwucht U0 und x2 die Ergebnisse der resultierenden Gesamtunwucht U2;
- 2) x3, x4: Bei dieser Konfiguration wurden die Phasen des Antwortvektors bei der Urunwucht U0 und der Gesamtunwucht U2 gemittelt.

In [25] sind weitere Konfigurationen aufgefuhrt, die zur Unwuchtidentifikation verwendet ¨ wurden. Diese wurden im Rahmen dieser Arbeit nicht näher betrachtet, da dort statt der rekonstruierten Frequenzgangmatrix das ursprüngliche FE-Modell verwendet wurde.

#### 7.6.2 Ergebnisse der Unwuchtidentifikation

In einem nächsten Schritt wurden die identifizierten Unwuchten mit Hilfe der rekonstruierten Frequenzgangmatrix berechnet und anschließend mit dem FE-Modell vor und nach der Modellkorrektur verglichen. In Tabelle 7.28 sind die identifizierten Unwuchten, die mit Hilfe der rekonstruierten Frequenzgangmatrix ermittelt wurden, dargestellt.

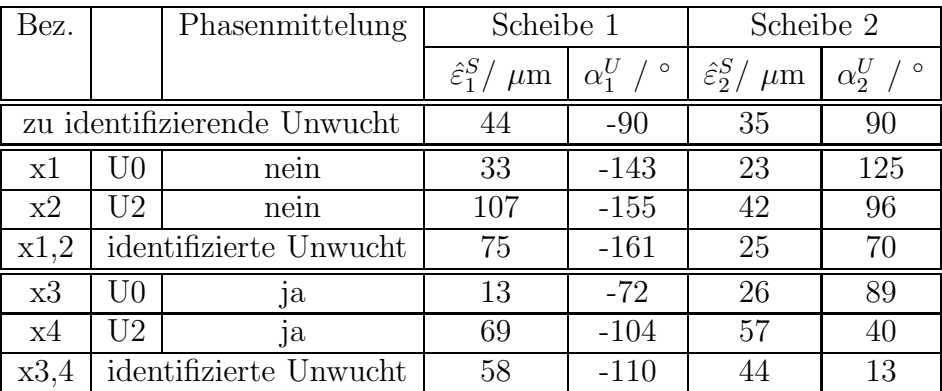

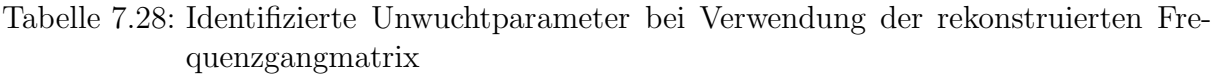

Tabelle 7.29 zeigt die identifizierten Unwuchtparameter, die mit der Frequenzgangmatrix des unkorrigierten FE-Modells berechnet wurden.

| Bez.                        |    | Phasenmittelung        | Scheibe 1                           |                          | Scheibe 2                              |                        |
|-----------------------------|----|------------------------|-------------------------------------|--------------------------|----------------------------------------|------------------------|
|                             |    |                        | $\hat{\varepsilon}_1^S/$<br>$\mu$ m | $-\alpha_1^U$<br>$\circ$ | $\hat{\varepsilon}^{S}_{2}$<br>$\mu$ m | $\alpha_2^U$ / $\circ$ |
| zu identifizierende Unwucht |    |                        | $-90$                               | 35                       | 90                                     |                        |
| x1                          | UO | nein                   | 23                                  | $-111$                   | 79                                     | $-130$                 |
| x2                          | U2 | nein                   | 151                                 | $-164$                   | 32                                     | 142                    |
| x1,2                        |    | identifizierte Unwucht | 58                                  | $-138$                   | 20                                     | 127                    |
| x3                          | UO | <sub>1</sub> a         | 18                                  | $-57$                    | 70                                     | $-98$                  |
| x4                          | U2 | ja                     | 10                                  | 129                      | 16                                     | 98                     |
| x3,4                        |    | identifizierte Unwucht | 57                                  | $-109$                   | 9                                      | 65                     |

Tabelle 7.29: Identifizierte Unwuchtparameter bei Verwendung der Frequenzgangmatrix des unkorrigierten FE-Modells

Tabelle 7.30 zeigt die identifizierten Unwuchtparameter, die mit der Frequenzgangmatrix des korrigierten FE-Modells berechnet wurden.

| Bez.                        |    | Phasenmittelung        | Scheibe 1                           |                         | Scheibe 2                              |                         |
|-----------------------------|----|------------------------|-------------------------------------|-------------------------|----------------------------------------|-------------------------|
|                             |    |                        | $\hat{\varepsilon}_1^S/$<br>$\mu$ m | $\alpha_1^U$<br>$\circ$ | $\hat{\varepsilon}_{2}^{S}$<br>$\mu$ m | $\alpha_2^U$<br>$\circ$ |
| zu identifizierende Unwucht |    | 44                     | $-90$                               | 35                      | 90                                     |                         |
| x1                          | UO | nein                   | 47                                  | $-84$                   | 12                                     | 158                     |
| x2                          | U2 | nein                   | 145                                 | $-116$                  | 30                                     | 133                     |
| x1,2                        |    | identifizierte Unwucht | 107                                 | $-130$                  | 20                                     | 117                     |
| x3                          | U0 | a                      | 46                                  | $-63$                   | 9                                      | $-126$                  |
| x4                          | U2 | ja                     | 140                                 | 102                     | 19                                     | 90                      |
| x3,4                        |    | identifizierte Unwucht | $107\,$                             | -117                    | 13                                     | 64                      |

Tabelle 7.30: Identifizierte Unwuchtparameter bei Verwendung der Frequenzgangmatrix des korrigierten FE-Modells

Der Vergleich der Ergebnisse der Unwuchtidentifikation mittels rekonstruierter Frequenzgangmatrix (Tab. 7.28) und berechneter Frequenzgangmatrix des unkorrigierten FE-Modells (Tab. 7.29) zeigt, dass die Unwucht mit Hilfe der rekonstruierten Frequenzgangmatrix besser identifiziert werden kann. Auffallend hierbei ist, dass die Phasenmittelung bezüglich Scheibe zwei eine deutliche Verbesserung zeigt. Vergleicht man beide Ergebnisse mit den Identifikationsergebnissen mittels korrigierten FE-Modells (Tab. 7.30), zeigt sich, dass keine signifikante Verbesserung eingetreten ist. Hierbei ist zu berucksichtigen, ¨ dass das FE-Modell mittels Eigenwerte korrigiert wurde, wobei sich keine Verbesserung bezüglich der Eigenvektoren (siehe MAC-Werte Tabellen 7.19 und 7.20) eingestellt hat. Da die Eigenvektoren bei der Berechnung der Frequenzgangmatrix mit eingehen (siehe Gleichung (2.34)) ergibt sich hieraus, dass zur Uwuchtidentifikation mittels korrigierten FE-Modell die Eigenvektoren mit in die Modellkorrektur einbezogen werden sollten. Bei den hier betrachteten Modell könnten das für die Drehzahl 1080 rpm die Eigenvektoren 1. bis 4. sowie 7. und 8. sein, da hier der MAC-Wert bei ca 90% liegt. Durch diese Einbeziehung der Eigenvektoren würden zusätzliche Messdaten in das korrigierte FE-Modell mit einfließen und zu einer Verbeserung der Identifikation führen.

# Kapitel 8

## Zusammenfassung

#### Modellkorrektur

In der vorliegenden Arbeit wurde eine Modellkorrektur an einem biegeelastischen Rotor durchgeführt. Hierfür wurden bereits bestehende Verfahren aus der Strukturdynamik ubernommen und auf die Anforderung eines Rotors angepasst. Bei bisherigen Verfahren ¨ wurde davon ausgegangen, dass die zu untersuchende Struktur symmetrische Systemmatrizen besitzt. Bei Rotoren ist das in der Regel nicht der Fall (siehe Kap. 2). Hieraus ergibt sich, dass man bei der Berechnung der modalen Parameter und der Identifikation der modalen Parameter zwischen Rechts- und Linkseigenvektoren unterscheiden muss. Für die hier durchgeführte Modellkorrektur wurde dieser Sachverhalt bei der Herleitung der Theorie berücksichtigt (siehe Kap. 4.3.2).

Für die Modellkorrektur wurde ein Gleichungssystem zur Bestimmung der Korrekturparameter hergeleitet. Anschließend wurden das Eigenwert-, das Eigenvektoren- und das Frequenzgangresiduum erläutert. Für die Bestimmung der Ableitungen der Eigenwerte sowie der Rechts- und Linkseigenvektoren wurde ein neues Verfahren entwickelt, welches es erlaubt, jede Ableitung eines Eigenvektors separat zu berechnen (Kap. 4.3.2). Bei bisherigen Verfahren wurden die Ableitungen der Eigenvektoren aus einer Linearkombination der Eigenvektoren des Rechenmodells berechnet.

Ferner wurden die identifizierten Eigenwerte und Rechts- und Linkseigenvektoren sowie die Frequenzgänge aus der EMA bewertet (Kap. 7.4.3). Hieraus ergab sich, dass sich für die Modellkorrektur nur die Eigenwerte eignen, da die identifizierten Eigenvektoren nur sehr schlecht identifiziert werden konnten. Auch die Frequenzgänge eigneten sich nicht für eine Modellkorrektur. Hier zeigte sich, dass die Modes 5 und 6 sowie der Mode 10 nur sehr unzureichend angeregt wurden und bei der späteren EMA nur sehr schwer zu identifizieren waren, was sich in der Qualität des Identifikationsergebnisses wiederspiegelte.

Zum Abschluss wurde eine Modellkorrektur mit Hilfe von Eigenwerten durchgefuhrt. Hier- ¨ bei wurde eine Korrektur für die Drehzahlen 1080 rpm und 1800 rpm vorgenommen. Bei der Korrektur der Systemmatrizen wurde die Auswahl der Submatrizen, die zur Korrektur freigegeben wurden, für beide Drehzahlen beibehalten, um die Ergebnisse miteinander vergleichen zu können. Es zeigte sich, dass bei der Korrektur der Steifigkeitsmatrix die ermittelten Korrekturfaktoren für beide Drehzahlen sehr gut übereinstimmten. Daraus folgt, dass man die ermittelten Korrekturfaktoren für eine Drehzahl auf die andere ubertragen kann. Problematischer war die Korrektur der Dämpfungsmatrix für die beiden Drehzahlen. Hier zeigte sich, dass die Korrektur der Dämpfungsmatrix bei 1080 rpm teilweise brauchbare Ergebnisse lieferte. Einschränken muss man dabei, dass für einen Korrekturfaktor ein negativer Wert ermittelt wurde. Daraus folgt, dass die Auswahl der Submatrizen sich unter Umständen nur bedingt für eine Modellkorrektur eignet. Mit dem gleichen Ansatz wurde eine Korrektur der Dämpfungsmatrix bei 1800 rpm durchgeführt. Hier wurde keine wesentliche Verbesserung erzielt, wobei man einschränken muss, dass die Dämpfung durch das FE-Modell nur unzureichend wiedergegeben wird. Es ergibt sich, wie bei 1080 rpm, ein negativer Korrekturfaktor.

#### Unwuchtidentifikation

In einem nächsten Schritt wurde eine Unwuchtidentifikation an dem beschriebenen biegeelastischen Rotor durchgeführt. Hierfür wurden drei Methoden untersucht und miteinander verglichen:

- 1) Unwuchtidentifikation mittels rekonstruierter Frequenzgangmatrix,
- 2) Unwuchtidentifikation mittels unkorrigiertem FE-Modell,
- 3) Unwuchtidentifikation mittels korrigiertem FE-Modell.

Es wurde bei den drei Methoden jeweils fur zwei verschiedene Konfigurationen von Da- ¨ tensätzen eine Unwuchtidentifikation durchgeführt (Kap. 7.6).

Der Vergleich der drei Methoden zeigte, dass eine Beurteilung der Unwuchtidentifikation mittels korrigiertem FE-Modell aufgrund der zur Verfugung stehenden Daten nicht ¨ möglich ist. Um hier eine deutliche Aussage zu treffen, ist eine größere Datenmenge erforderlich. Dieses beinhaltet neben der Identifikation der Eigenwerte und Eigenvektoren bei verschiedenen Drehzahlen eine Identifikation der Frequenzgänge an den Scheiben. Bei der hier vorliegenden Arbeit wurden die Eigenvektoren an der Stelle der Scheiben expandiert, da eine Identifikation der Frequenzgänge an den Scheiben nicht durchgeführt wurde bzw. nicht möglich war.

#### Ausblick

Die in der vorliegenden Arbeit angepassten und weiterentwickelten Methoden zur Durchfuhrung einer Modellkorrektur an einem biegeelastischen Rotor haben gezeigt, dass die ¨ Verfahren der Modellkorrektur aus der Strukturdynamik auf die Rotordynamik anwendbar sind. Das korrigierte FE-Modell ermöglicht eine Verbesserung der Vorhersage der modalen Parameter bei verschiedenen Drehzahlen. Bei der Durchfuhrung der Korrektur ¨ der Systemmatrizen ist darauf zu achten, dass die zur Korrektur verwendeten identifizierten modalen Parameter eine hinreichend genaue Güte haben (siehe Eigenvektoren).

Es sollte für eine Verbesserung der Unwuchtidentifikation für die Drehzahlen 1080 rpm und 1800 rpm eine EMA durchgeführt werden, die neben den ersten 10 Eigenwerten auch die ersten 10 Eigenvektoren für die Drehzahl 1800 rpm beinhaltet. Bei Realisierbarkeit sollte die Identifikation der Eigenvektoren auch an den Stellen der Scheiben und der Lager erfolgen. Eine weitere Herausforderung ist die Identifikation der Dämpfung des Rotors. Wie die Untersuchungen in dieser Arbeit zeigten, konnten die ersten beiden Modes 01 und 02 aufgrund ihrer sehr starken Dämpfung nicht identifiziert werden.

Bei der Modellkorrektur sollten neben den Eigenwerten auch die Eigenvektoren mit einbezogen werden, da wie schon erwähnt eine Korrektur des FE-Modells mittels Eigenwerte keine signifikante Verbesserung bei der Unwuchtidentifikation zur Folge hat. Das so gewonnene korrigierte FE-Modell sollte eine bessere Identifikation der Unwuchtverteilung ermöglichen.

# Anhang A

## Mathematischer Anhang

## A.1 Beweis Gleichung (4.35) und (4.41)

Betrachtet seien die Ableitungen des Rechts- und Linkseigenwertproblems aus Gleichung (4.33)

$$
\left(\bar{\lambda}_r^2 \mathbf{M} + \bar{\lambda}_r \mathbf{C} + \mathbf{K}\right) \frac{\partial \bar{\phi}_r^R}{\partial a_i} + \left(2\bar{\lambda}_r \mathbf{M} + \mathbf{C}\right) \bar{\phi}_r^R \frac{\partial \bar{\lambda}_r}{\partial a_i} = -\left(\bar{\lambda}_r^2 \frac{\partial \mathbf{M}}{\partial a_i} + \bar{\lambda}_r \frac{\partial \mathbf{C}}{\partial a_i} + \frac{\partial \mathbf{K}}{\partial a_i}\right) \bar{\phi}_r^R
$$
\n(A.1)

und (4.39)

$$
\begin{split}\n\left(\bar{\lambda}_{r}^{2} \mathbf{M}^{T} + \bar{\lambda}_{r} \mathbf{C}^{T} + \mathbf{K}^{T}\right) \frac{\partial \bar{\phi}_{r}^{L}}{\partial a_{i}} + \left(2\bar{\lambda}_{r} \mathbf{M}^{T} + \mathbf{C}^{T}\right) \bar{\phi}_{r}^{L} \frac{\partial \bar{\lambda}_{r}}{\partial a_{i}} \\
&= -\left(\bar{\lambda}_{r}^{2} \frac{\partial \mathbf{M}^{T}}{\partial a_{i}} + \bar{\lambda}_{r} \frac{\partial \mathbf{C}^{T}}{\partial a_{i}} + \frac{\partial \mathbf{K}^{T}}{\partial a_{i}}\right) \bar{\phi}_{r}^{L}\n\end{split} \tag{A.2}
$$

Multipliziert man Gleichung (A.1) mit  $\partial \bar{\phi}$  $\frac{1}{\Omega}$ LT r  $\partial a_i$ und Gleichung (A.2) mit  $\partial \bar{\phi}$  $\frac{1}{\Omega}$ RT r  $\partial a_i$ und setzt diese dann gleich, so ergibt sich die Beziehung

$$
\frac{\partial \bar{\phi}_r^{LT}}{\partial a_i} \left(2\bar{\lambda}_r \mathbf{M} + \mathbf{C}\right) \bar{\phi}_r^R \frac{\partial \bar{\lambda}_r}{\partial a_i} = \frac{\partial \bar{\phi}_r^{RT}}{\partial a_i} \left(2\bar{\lambda}_r \mathbf{M}^T + \mathbf{C}^T\right) \bar{\phi}_r^L \frac{\partial \bar{\lambda}_r}{\partial a_i} \quad . \tag{A.3}
$$

Durch weitere Umformung der Gleichung (A.3) erhält man dann

$$
\bar{\phi}_{r}^{LT}\left(2\bar{\lambda}_{r}\mathbf{M}+\mathbf{C}\right)\frac{\partial\bar{\phi}_{r}^{R}}{\partial a_{i}}=\frac{\partial\bar{\phi}_{r}^{LT}}{\partial a_{i}}\left(2\bar{\lambda}_{r}\mathbf{M}+\mathbf{C}\right)\bar{\phi}_{r}^{R}
$$
(A.4)

bzw.

$$
\bar{\phi}_r^{RT} \left(2\bar{\lambda}_r \mathbf{M}^T + \mathbf{C}^T\right) \frac{\partial \bar{\phi}_r^L}{\partial a_i} = \frac{\partial \bar{\phi}_r^{RT}}{\partial a_i} \left(2\bar{\lambda}_r \mathbf{M}^T + \mathbf{C}^T\right) \bar{\phi}_r^L \tag{A.5}
$$

#### A.2 Numerische Stabilität

In diesem Abschnitt soll die numerische Stabilität des vorgestellten Verfahrens zur Berechnung der Ableitungen der Eigenwerte und Rechts- und Linkseigenvektoren untersucht werden (Gleichungen (4.37) und (4.43)). Hierbei soll der Sonderfall betrachtet werden, dass symmetrische Systemmatrizen vorliegen, d.h.  $\bar{\phi}$  $\frac{1}{1}$ R  $\frac{R}{r}=\bar{\phi}$ ∸<br>∑ L  $\frac{L}{r} = \bar{\phi}$  $\phi_r$ . Damit lassen sich die<br>Sie können in folgender Gleichungen (4.37) und (4.43) zusammenfassen und reduzieren. Sie können in folgender Form angegeben werden:

$$
\bar{\mathbf{A}} \begin{bmatrix} \frac{\partial \bar{\phi}_r}{\partial a} \\ \frac{\partial \bar{\lambda}_r}{\partial a_i} \end{bmatrix} = \bar{\underline{f}} \tag{A.6}
$$

In dieser Gleichung ist die Koeffizientenmatrix  $\bar{\mathbf{A}}$  und der Vektor  $\bar{f}$ ¯ wie folgt definiert:

$$
\bar{\mathbf{A}} := \begin{bmatrix} \bar{\lambda}_r^2 \ \mathbf{M} + \bar{\lambda}_r \ \mathbf{C} + \ \mathbf{K} \ \end{bmatrix} \begin{bmatrix} 2 \ \bar{\lambda}_r \ \mathbf{M} + \mathbf{C} \end{bmatrix} \bar{\phi}_r \\ \bar{\phi}_r^T \begin{bmatrix} 2 \ \bar{\lambda}_r \ \mathbf{M} + \mathbf{C} \end{bmatrix} \qquad \bar{\phi}_r^T \ \mathbf{M} \ \bar{\phi}_r \end{bmatrix} \tag{A.7}
$$

und

$$
\bar{\underline{f}} := \begin{bmatrix} -\left(\bar{\lambda}_r^2 \frac{\partial \mathbf{M}}{\partial a} + \bar{\lambda}_r \frac{\partial \mathbf{C}}{\partial a_i} + \frac{\partial \mathbf{K}}{\partial a_i}\right) \bar{\varphi}_r \\ -\frac{1}{2} \bar{\varphi}_r^T \left(2 \bar{\lambda}_r \frac{\partial \mathbf{M}}{\partial a_i} + \frac{\partial \mathbf{C}}{\partial a_i}\right) \bar{\varphi}_r \end{bmatrix} .
$$
\n(A.8)

Zu zeigen ist nun, dass bei der Bestimmung der Ableitungen der Eigenwerte und Eigenvektoren die Koeffizientenmatrix A nicht singulär ist. In einem ersten Schritt wird eine quadratische Matrix Y mit der Eigenschaft det(Y $) \neq 0$  eingeführt. Betrachtet sei die Beziehung

$$
\det(\bar{\mathbf{Y}}^T \bar{\mathbf{A}} \bar{\mathbf{Y}}) = \det(\bar{\mathbf{Y}}^T) \det(\bar{\mathbf{A}}) \det(\bar{\mathbf{Y}})
$$
 (A.9)

Wenn det $(\bar{\mathbf{Y}}^T \bar{\mathbf{A}} \bar{\mathbf{Y}}) \neq 0$  ist, dann ist die Determinante der Koeffizientenmatrix von  $\bar{\mathbf{A}}$ ebenfalls ungleich 0, weil die Determinante von  $\bar{Y}$  auch ungleich Null ist. Die Matrix  $\bar{Y}$ der Dimension  $(n \times n)$  ist gegeben durch

$$
\bar{\mathbf{Y}} = \begin{bmatrix} \bar{\Psi} & 0 \\ 0 & 1 \end{bmatrix} , \qquad (A.10)
$$

mit  $\bar{\mathbf{\Psi}} = \left[\bar{\Psi}\right]$  $\bar{\Psi}_1,\bar{\Psi}$  $\bar{\Psi}_2, ..., \bar{\Psi}$  $\bar{\Psi}_{n-1}, \bar{\phi}_r$  $\overline{\text{Eigen}}$  Eigenvektor des Systems und die Vektoren  $\overline{\Psi}$  beliebige Vektoren, die unabhäng  $\big]$  und der Dimension  $(n \times n)$ . In dieser Matrix ist  $\bar{\phi}_r$  der *r*-te  $\bar{\Psi}$ beliebige Vektoren, die unabhängig von $\bar{\phi}$  $\frac{\varphi}{r}$ sind.

Multipliziert man die Matrizen  $\bar{\mathbf{Y}}^T$  und  $\bar{\mathbf{Y}}$  vor und nach der Matrix  $\bar{\mathbf{A}}$  ergibt sich

$$
\bar{\mathbf{Y}}^T \bar{\mathbf{A}} \bar{\mathbf{Y}} = \begin{bmatrix} \bar{\mathbf{\Psi}} & 0 \\ 0 & 1 \end{bmatrix}^T \begin{bmatrix} \bar{\lambda}_r^2 \mathbf{M} + \bar{\lambda}_r \mathbf{C} + \mathbf{K} & \left(2 \bar{\lambda}_r \mathbf{M} + \mathbf{C}\right) \bar{\phi}_r \\ \bar{\phi}_r^T \left(2 \bar{\lambda}_r \mathbf{M} + \mathbf{C}\right) & \bar{\phi}_r^T \mathbf{M} \bar{\phi}_r \end{bmatrix} \begin{bmatrix} \bar{\mathbf{\Psi}} & 0 \\ 0 & 1 \end{bmatrix}
$$
 (A.11)

bzw.

$$
\bar{\mathbf{Y}}^T \bar{\mathbf{A}} \bar{\mathbf{Y}} = \begin{bmatrix} \bar{\mathbf{\Psi}}^T (\bar{\lambda}_r^2 \mathbf{M} + \bar{\lambda}_r \mathbf{C} + \mathbf{K}) \bar{\mathbf{\Psi}} & \bar{\mathbf{\Psi}}^T \left( 2 \bar{\lambda}_r \mathbf{M} + \mathbf{C} \right) \bar{\phi}_r \\ \bar{\phi}_r^T \left( 2 \bar{\lambda}_r \mathbf{M} + \mathbf{C} \right) \bar{\mathbf{\Psi}}^T & \bar{\phi}_r^T \mathbf{M} \bar{\phi}_r \end{bmatrix} \tag{A.12}
$$

Die letzte Spalte und Zeile der Matrix  $\bar{\Psi}^T(\bar{\lambda}_r^2 \mathbf{M} + \bar{\lambda}_r \mathbf{C} + \mathbf{K})\bar{\Psi}$  ist 0, weil der Vektor  $\bar{\phi}$  $\bar{\phi}_r$  die letzte Spalte der Matrix  $\bar{\Psi}$ ist. Damit ergibt sich

$$
\bar{\Psi}^T(\bar{\lambda}_r^2 \mathbf{M} + \bar{\lambda}_r \mathbf{C} + \mathbf{K})\bar{\Psi} = \begin{bmatrix} \tilde{\mathbf{A}} & 0 \\ 0 & 0 \end{bmatrix} .
$$
 (A.13)

Hierin ist  $\tilde{A}$  eine  $(n-1) \times (n-1)$  Submatrix, die von Null verschieden ist. Ist  $\bar{\lambda}_r$  ein Eigenwert des Systems, dann hat die Matrix  $\bar{\Psi}^T(\bar{\lambda}_{r_\succeq}^2\mathbf{M}+\ \bar{\lambda}_r\ \mathbf{C}+\ \mathbf{K})\bar{\Psi}$  der Größe  $(n\times n)$ den Rang  $(n-1)$  und ist singulär. Die Submatrix  $\tilde{A}$  der Größe  $(n-1) \times (n-1)$  hat den vollen Rang  $(n - 1)$  und ist nicht singulär, d.h. det $(\bar{A}) \neq 0$ .

Berücksichtigt man die Normierung aus Gleichung (4.30), dann ergibt sich für das letzte Element des Spaltenvektors  $\bar{\mathbf{\Psi}}\left(2 \bar{\lambda}_r \ \mathbf{M} + \mathbf{C}\right) \bar{\phi}$  $\bar{\phi}_r$  und des Zeilenvektors  $\bar{\phi}$  $\overline{a}$ T r  $\left( 2\bar{\lambda }_{r}\;\mathbf{M+C}\right) \bar{\mathbf{\Psi }}$ :

$$
\bar{\Psi}\left(2\bar{\lambda}_{r} \mathbf{M}+\mathbf{C}\right)\bar{\phi}_{r}=\left[\begin{array}{c}\tilde{\bar{\phi}}\\1\end{array}\right]\qquad;\qquad\bar{\phi}_{r}^{T}\left(2\bar{\lambda}_{r} \mathbf{M}+\mathbf{C}\right)\bar{\Psi}=\left[\begin{array}{c}\tilde{\bar{\phi}}\\1\end{array}\right]^{T}\qquad.\qquad\text{(A.14)}
$$

In Gleichung (A.14) ist  $\tilde{\bar{b}}$  $\leq$ ungleich 0. Einsetzen der Gleichung (A.13) und (A.14) in (A.12) ergibt:

$$
\bar{\mathbf{Y}}^T \bar{\mathbf{A}} \bar{\mathbf{Y}} = \begin{bmatrix} \tilde{\bar{\mathbf{A}}} & 0 & \tilde{\bar{\underline{b}}} \\ 0 & 0 & 1 \\ \tilde{\bar{\underline{b}}}^T & 1 & \bar{\underline{\phi}}_r^T \mathbf{M} \bar{\underline{\phi}}_r \end{bmatrix}
$$
 (A.15)

Somit ergibt sich für die Determinante

$$
\det(\bar{\mathbf{Y}}^T \bar{\mathbf{A}} \bar{\mathbf{Y}}) = \det \begin{bmatrix} 0 & 1 \\ 1 & \bar{\varphi}_r^T \mathbf{M} \bar{\varphi}_r \end{bmatrix} \det \begin{pmatrix} \tilde{\mathbf{A}} - [\underline{0} \,\tilde{\underline{b}}] \begin{bmatrix} 0 & 1 \\ 1 & \bar{\varphi}_r^T \mathbf{M} \bar{\varphi}_r \end{bmatrix}^{-1} \begin{bmatrix} 0 \\ \frac{\tilde{\varphi}^T}{\underline{b}} \end{bmatrix} \right) \qquad ; \text{ (A.16)}
$$

worin

$$
\left[\underline{0}\ \tilde{\underline{b}}\right] \left[\begin{array}{cc} 0 & 1\\ 1 & \bar{\phi}_r^T \mathbf{M} \bar{\phi}_r \end{array}\right]^{-1} \left[\begin{array}{c} \underline{0}\\ \tilde{\underline{b}}^T \end{array}\right] = 0 \quad \text{und} \quad \det\left[\begin{array}{cc} 0 & 1\\ 1 & \bar{\phi}_r^T \mathbf{M} \bar{\phi}_r \end{array}\right] = -1 \quad . \tag{A.17}
$$

Damit folgt für

$$
\det(\bar{\mathbf{Y}}^T \bar{\mathbf{A}} \bar{\mathbf{Y}}) = -\det(\tilde{\mathbf{A}}) \neq 0 \qquad , \tag{A.18}
$$

d.h. die Determinante von  $A$  ist ungleich Null und somit nicht singulär.

# Anhang B

# Technische Daten zum Rotorversuchsstand

## B.1 Geometrie

| Längen und Abstände             |           |     |        |    |
|---------------------------------|-----------|-----|--------|----|
| Länge der Welle                 | $l_w$     | $=$ | 1398   | mm |
| Lagerabstand (Festl.- Losl.)    | $l_L$     | $=$ | 1050   | mm |
| Abstand Kupplung-Festlager      | $l_k$     | $=$ | 67     | mm |
| Abstand Festlager-Scheibe klein | $l_{S,k}$ | $=$ | 332    | mm |
| Abstand Festlager-Scheibe groß  | $l_{S,g}$ | $=$ | 1280   | mm |
| Abstand Festlager-Magneterreger | $l_{Me}$  | $=$ | 649    | mm |
| Massen                          |           |     |        |    |
| Welle                           | $m_W$     | $=$ | 13,72  | kg |
| kleine Scheibe                  | $m_{S,k}$ | $=$ | 34,78  | kg |
| große Scheibe                   | $m_{S,g}$ | $=$ | 60,92  | kg |
| Blechhülse                      | $m_B$     | $=$ | 0,613  | kg |
| Kupplung                        | $m_K$     | $=$ | 2,08   | kg |
| Gesamtmasse                     | $m_{ges}$ | $=$ | 113,34 | kg |
| Durchmesser / Breiten           |           |     |        |    |
| Durchmesser der Welle           | $d_W$     | $=$ | 40     | mm |
| Durchmesser der kleinen Scheibe | $d_{S,k}$ | $=$ | 380    | mm |
| Durchmesser der großen Scheibe  | $d_{S,g}$ | $=$ | 500    | mm |
| Breite der kleinen Scheibe      | $b_{S,k}$ | $=$ | 40     | mm |
| Breite der großen Scheibe       | $b_{S,g}$ | $=$ | 43     | mm |

Tabelle B.1: Geometrie- und Massedaten des Rotorversuchsstandes

## B.2 Versuchstechnik

| Messkarte            | $PCI-MIO-16E-4$                        | WaveBook/516E          |
|----------------------|----------------------------------------|------------------------|
| Eingänge             | $16 \text{ SE}/8 \overline{\text{DI}}$ | 8 DI                   |
| Ausgänge             |                                        |                        |
| $A/D$ -Converter     | 12 bits                                | 12 bits                |
| <b>Sampling Rate</b> | $500/250$ $kS/s$                       | 300 bis 500 $kS/s$     |
| Messbereich          | $\pm$ 0,05 bis $\pm$ 10 V              | $\pm$ 1 bis $\pm$ 10 V |

Tabelle B.2: Technische Daten der Messkarten

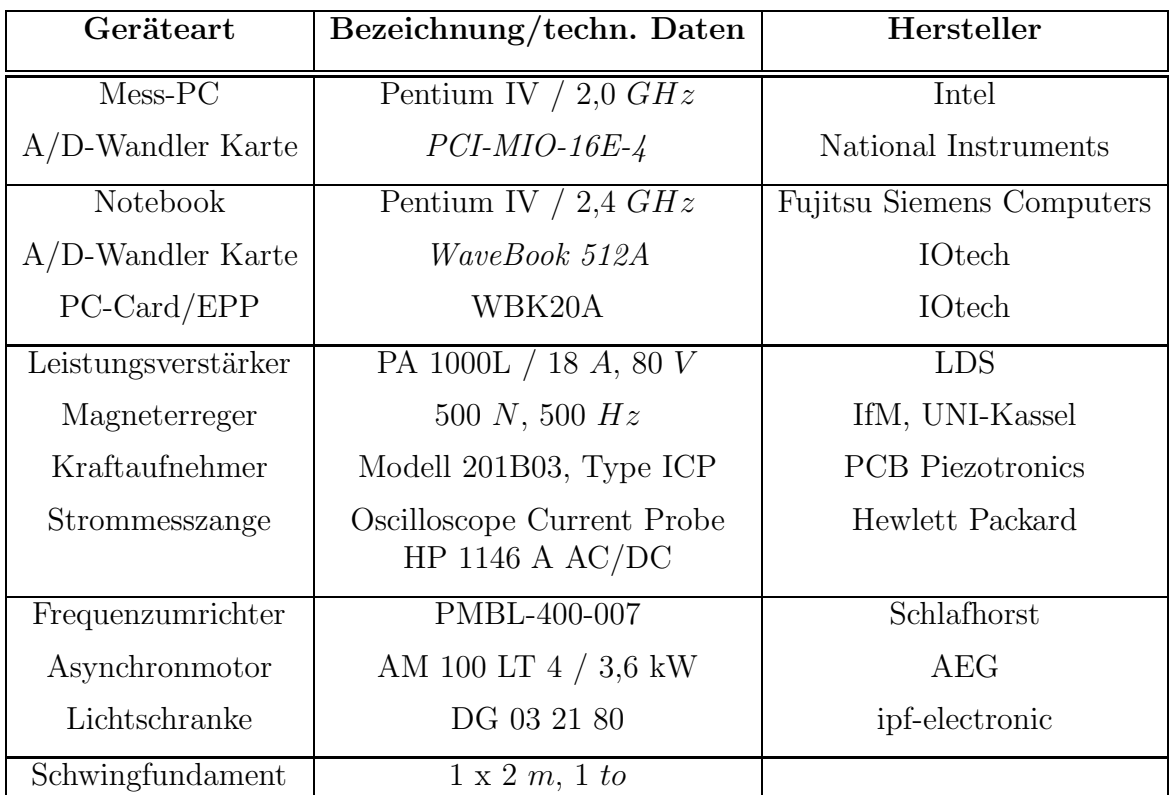

Tabelle B.3: Messtechnische Komponenten

# Anhang C

# Daten des FE-Modells

Die Tabellen C.1 und C.2 zeigen die in dem FE-Modell verwendeten drehzahlabhängigen Steifigkeits- und Dämpfungsparameter der Lager  $(L_1, L_2)$  für die Drehkreisfrequenzen  $\Omega_R=1080$ rpm und $\Omega_R=1800$ rpm.

| Knoten         | Richtung | $\Omega_R = 1080$ rpm | $\Omega_R = 1800$ rpm | Einheit                      |
|----------------|----------|-----------------------|-----------------------|------------------------------|
| $L_1$          | $k_{yy}$ | $2,48 \cdot 10^7$     | $2,5417 \cdot 10^7$   | $\text{kg/s}^2$              |
|                | $k_{yz}$ | $-3,01 \cdot 10^7$    | $-4,623 \cdot 10^7$   | $\mathrm{kg}/\mathrm{s}^2$   |
|                | $k_{zy}$ | $4,77 \cdot 10^7$     | $5,8944 \cdot 10^7$   | $\mathrm{kg}/\mathrm{s}^2$   |
|                | $k_{zz}$ | $1,76 \cdot 10^7$     | $1,5320 \cdot 10^7$   | $\rm kg/s^2$                 |
| L <sub>2</sub> | $k_{yy}$ | $11, 0 \cdot 10^7$    | $11,482 \cdot 10^7$   | $\overline{\mathrm{kg/s}^2}$ |
|                | $k_{yz}$ | $-1, 33 \cdot 10^7$   | $-3,465 \cdot 10^7$   | $\rm kg/s^2$                 |
|                | $k_{zy}$ | $22, 1 \cdot 10^7$    | $21,208 \cdot 10^7$   | $\rm kg/s^2$                 |
|                | $k_{zz}$ | $21, 7 \cdot 10^7$    | $17,077 \cdot 10^7$   | $\rm kg/s^2$                 |

Tabelle C.1: Steifigkeitsparameter der Gleitlager

| Knoten | Richtung | $\Omega_R = 1080$ rpm | $\Omega_R = 1800$ rpm | Einheit         |
|--------|----------|-----------------------|-----------------------|-----------------|
| $L_1$  | $d_{yy}$ | $6,01 \cdot 10^5$     | $5, 2018 \cdot 10^5$  | $\rm kg/s$      |
|        | $d_{yz}$ | $2, 21 \cdot 10^5$    | $1,3521 \cdot 10^5$   | $\rm kg/s$      |
|        | $d_{zy}$ | $2, 21 \cdot 10^5$    | $1,3521 \cdot 10^5$   | $\rm kg/s$      |
|        | $d_{zz}$ | $7,76 \cdot 10^5$     | $5,9577 \cdot 10^5$   | $\rm kg/s$      |
| $L_2$  | $d_{yy}$ | $10, 1 \cdot 10^5$    | $7,7007 \cdot 10^5$   | kg/s            |
|        | $d_{yz}$ | $9,95 \cdot 10^5$     | $6,2006\cdot 10^5$    | $\mathrm{kg/s}$ |
|        | $d_{zy}$ | $9,95 \cdot 10^5$     | $6,2006 \cdot 10^5$   | $\mathrm{kg/s}$ |
|        | $d_{zz}$ | $31, 2 \cdot 10^5$    | $1,8478 \cdot 10^5$   | $\rm kg/s$      |

Tabelle C.2: Dämpfungsparameter der Lager

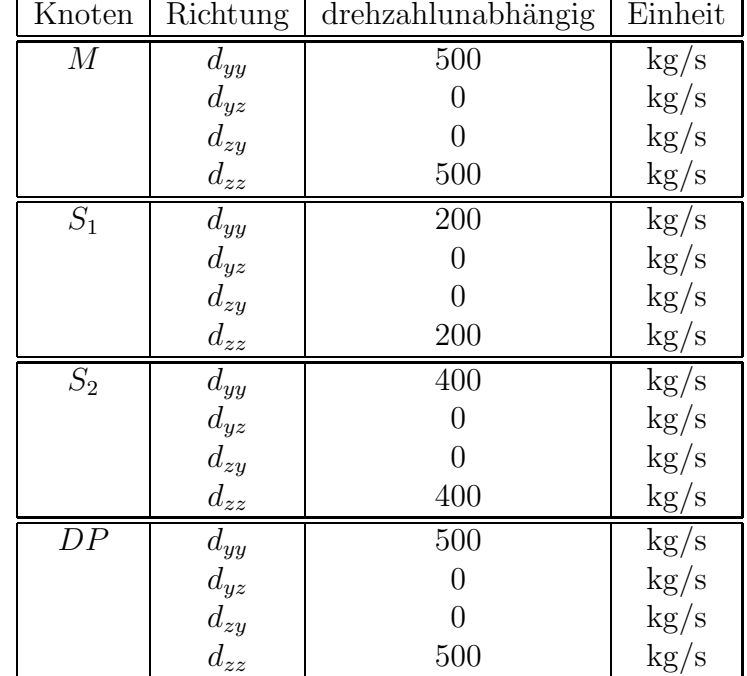

Weitere drehzahlunabhängige Dämpfungsparameter, die an der Magnetkupplung, den beiden Scheiben und am Driving Point verwendet wurden, sind in der Tabelle C.3 aufgelistet.

Tabelle C.3: Dämpfungsparameter der Kupplung, der Scheiben und am Driving-Point

Die Materialdaten des FE-Modells sind in Tabelle C.4 angegeben:

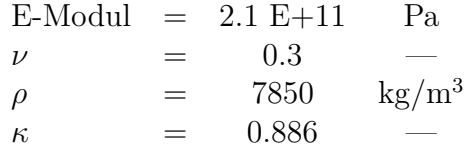

Tabelle C.4: Materialdaten des FE-Modells
## Literaturverzeichnis

- [1] Adhikari, S. Rate of Change of Eigenvalues and Eigenvectors in Damped Dynamic System. AIAA, 37:1452–1458, 1999.
- [2] Allemang, R.J., Brown, D.L. A Correlation Coefficient for Modal Vector Analysis. In Proceedings of the 1st IMAC, International Modal Analysis Conference, pages 110–116, Orlando, Florida, 1982.
- [3] Balmes, E. Experimental and Analytical Structural Dynamic Toolbox. Vision 3, for use with MATLAB. Scientific Software Group, 1997.
- $[4]$  Belz, J. Modalanalysegestützte Unwuchtidentifikation elastischer Rotoren. PhD thesis, Universität Kassel, 1997.
- [5] Belz, J., Grimm, U., Hohlrieder, M. Irretier, H. FEROS-Finite Elemente Program for Rotors, Institut für Mechanik. Universität Kassel, 1994.
- [6] Bently, D.E., Muszynska, A., Olas, A. Identification of Modal Parameters by Perturbation Testing of a Rotor with Strong Gyroscopic Effects. In Proceedings of the IFToMM, International Conference on Rotor Dynamics, page 189, Tokyo, Japan, 1986.
- [7] Bucher, I., Ewins, D.J., Robb, D.A. Modal testing of an Operating Rotor System Using a Structural Dynamics Approach. In IMechI, page 539, 1996.
- [8] Chen, G., Ewins, D.J. A Perspective on Model Updating Performance. In Proceedings of the 18th IMAC, International Modal Analysis Conference, page 999, San Antonio, Texas, 2000.
- [9] Christ, T. Entwicklung eines Berechnungsprogrammes zur Ermittlung der Steifigkeits- und Dämpfungskoeffizienten von Gleitlagern. Technical Report Diplomarbeit, Universität Kassel, 1999.
- [10] Christ, T., Lindemann, S. Eigenschaften der Frequenzgangmatrix diskreter Schwingungsmodelle. Studienarbeit, Universität Kassel, 1998.
- [11] Fox, R. L. and Kapoor, M. P. Rates of Change of Eigenvalues and Eigenvectors. AIAA, 6:2426–2429, 1968.
- [12] Friswell, M. I., Mottershead, J. E. Finite Element Model Updating in Structural Dynamics. Kluwer Academic Publishers, Dordrecht/Boston/London, 1995.
- [13] Gasch, R., Nordmann, H., Pfützner, H. *Rotordynamik, 2. Auflage.* Springer-Verlag, Berlin/Heidelberg/New-York, 2002.
- [14] Göge, D. Korrektur von Parameterfehlern in strukturdynamischen Finite Elemente Modellen mit Hilfe experimenteller Frequenzgänge. Master's thesis, Universität Kassel, 2000.
- [15] Girard, A. and Chatelain, J. and Bugeat, L. P. Model Updating by Energy Approach for Rotating Shafts. In Proceedings of the 15th IMAC, International Modal Analysis Conference, pages 1419–1425, Orlando, 1997.
- [16] Goege, D., Link, M. Parametric Updating of Finite Elemente Models by Minimizing Response Residuals at Resonances. In International Conference on Structural System Identification, pages 419–430, Kassel, Germany, 2001.
- [17] Guyan, R.J. Reduction of Stifness and Mass Matrices. AIAA, 3, 1965.
- [18] Hubner, K., Herzog, L. Identifikation der modalen Parameter an einem biegeelasti- ¨ schen Rotor. Technical Report Studienarbeit, Universität Kassel, 2004.
- [19] Irretier, H. Grundlagen der Schwingungstechnik 1, 1. Auflage. Vieweg Verlag, Braunschweig/Wiesbaden, 2000.
- [20] Irretier, H. Unbalance Identification of Flexible Rotors based on Experimental Modal Analysis. In Proceedings of the COST 2001, International Conference on Structural System Identification, pages 233–242, Kassel, 2001.
- [21] Irretier, H. Experimentelle Modalanalyse, Teil I: Kapitel 1-4, 4. Auflage. Skript, Universität Kassel, 2004.
- [22] Jo, H.-K. and Park, S.-K. and Lee, I.-W. Simplified Algebraic Method for Computing Eigenpair Sensitivities of Damped Systems. In Proceedings of the ECOMAS 2000, European Congress on Computational Methods in Applied Sciences and Engineering, pages 1–17, Barcelona, 2000.
- [23] Joh, Y.D., Lee, C.W. Excitation Methods and Modal Parameter Identification in Complex Modal Testing of Rotating Machinery. International Journal of Analytical and Experimental Modal Analysis, 8, No 3:179–203, 1993.
- [24] Kreuzinger-Janik, T. Entwicklung eines Rotorprüfstandes unter Verwendung experimenteller und rechnerischer Modalanalyse. Master's thesis, Universität Kassel, 1997.
- $[25]$  Kreuzinger-Janik, T. Modalanalysegestützte Unwuchtidentifikation an einem Rotorversuchsstand. PhD thesis, Universität Kassel, 2000.
- [26] Lallement, G, Cogan, S. Reconciliation Between Measured and Calculated Dynamic Behaviors: Enlargement of the Knowledge Space. In Proceedings of the 10th IMAC, International Modal Analysis Conference, pages 487–493, San Diego, Kalifornien, 1992.
- [27] Lallement, G., Piranda, J. Localisation Methods of Parameter Updating of Finite Element Models in Elastodynamics. In Proceedings of the 8th IMAC, International Modal Analysis Conference, pages 579–585, Orlando, Florida, 1990.
- [28] Lee, I.-W. and Kim, D.-O. and Jung, G.-H. Natural Frequency and Mode Shape Sensitivities of Damped Systems: Part I, Distinct Natural Frequencies. Journal of Sound and Vibration, 1:1201–1205, 1999.
- [29] Lindemann, S., Irretier, H. Model Updating an einem biegeelastischen Rotor mit Hilfe von Eigenwerten und Eigenvektoren. In VDI-Schwingungstagung 2004: Modalanalyse und Identifikation, VDI-Berichte 1825, pages 291–304, Wiesloch, Deutschland, 2004.
- [30] Link, M. Updating of analytical models basic procedures and extensions. In J. M. M. Silva and N. M. M. Maia, editors, Modal Analysis and Testing. Kluwer Academic Publishers, Netherlands, 1999.
- [31] Link, M. Updating of Analytical Models Preview of Numerical Procedures and Application. In D. J. Ewins and J. Inman, D., editors, Structural Dynamics 2000. Research Studies Press Ltd., England, 2000.
- [32] Link, M. and Flores Santiago, O. Updating and Localizing Structural Errors Based on Minimization of Equation Errors. In Proceedings of the esa SP-321, International confernce organised by the European Space Agency, pages 503–510, Noordwijk, 1991.
- [33] Link, M., Boettcher, T. Zhang, L. Computational Model Updating of Structures with Non-Proportional Damping. In Proceedings of the 24th IMAC, International Modal Analysis Conference, Saint Louis, 2006.
- [34] Mehlhorn, G. Der Ingenieurbau. Baustatik, Baudynamik. Ernst und Sohn, Berlin, 1996.
- [35] Meyer, S. Modellbildung und Identifikation von lokalen nichtlinearen Steifigkeits- und D¨ampfungseigenschaften in komplexen strukturdynamischen Finite Elemente Modellen. PhD thesis, Universität Kassel, 2003.
- [36] Muszynska, A., Bently, D.E. Modal Testing of Rotor Bearing Systems. International Journal of Analytical and Experimental Modal Analysis, 1, No 3:15, 1986.
- [37] Natke, H. G. Einführung in die Theorie und Praxis der Zeitreihen- und Modalanalyse. 3. uberarbeitete Auflage, Vieweg Verlag, Braunschweig, 1992. ¨
- [38] Nefske, D. J., Sung, H. J. Correlation of a Coarse-Mesh Finite Element Model using Structural System Identification and a Frequency Response Assurance Criterion. In Proceedings of the 14th IMAC, International Modal Analysis Conference, pages 597– 602, Dearborn, Michigan, 1996.
- [39] Nelson, R. B. Simplified Calculation of Eigenvector Derivatives. AIAA, 14:1201–1205, 1976.
- [40] Nordmann, R. Modal Parameter Identification and Sensitivity Analysis in Rotating Machinery . In IFToMM. Rotordynamic Problems in Power Plants, page 95, Rome, Italien, 1982.
- [41] Nordmann, R., Schöllhorn, K. Experimentelle Ermittlung modaler Größen von Rotoren. Systemidentifikation von Rotoren mit Gleitlagern, modale Analyse, Eigenwerte und Eigenvektoren – Stabilitätsgrenze. In *VDI-Berichte Nr. 320*, page 15, 1978.
- [42] O'Callahan, J.C. . A Procedure for Improved Reduced Systems (IRS). In Proceedings of the 7th IMAC, International Modal Analysis Conference, pages 17–21, Las Vegas, Nevada, 1989.
- [43] O'Callahan, J.C., Avitabile, P., Riemer, R. System Equivalent Reduction Expansion Process. In Proceedings of the 7th IMAC, International Modal Analysis Conference, pages 29–37, Las Vegas, Nevada, 1989.
- [44] Oliveira, S. Model Updating an biegeelastischen Rotoren unter Verwendung von verschiedenen Korrekturmethoden. Master's thesis, Universität Kassel, 2005.
- [45] Pascual, R., Golinval, J.C., Razeto, M. A Frequency Domain Correlation Technique for Model Correlation and Model Updating. In Proceedings of the 15th IMAC, International Modal Analysis Conference, pages 587–592, Orlando, Florida, 1997.
- [46] Pintelon, R., Schoukens, J. SYSTEM IDENTIFICATION. A Frequency Domain Approach. IEEE Press, New York, 2001.
- [47] Rogers, P.J., Ewins, D.J. Modal testing of rotating structures: difficulties, assumptions and practical approach. In Proceedings of the 7th IMAC, International Modal Analysis Conference, pages 466–473, Las Vegas, Nevada, 1989.
- [48] Rudorf, S. Lokalisierung und Korrektur fehlerhafter Parameter von Finite-Elemente Modellen mit Hilfe gemessener Frequenzgangfunktionen. Technical Report 2, Universität Kassel, 1998.
- [49] Schuhmann-Luck, A. Bestimmung von Modellierungsfehlern in diskreten Modellen elastomechanischer Systeme mit Hilfe von Schwingungsversuchen. PhD thesis, Universität Kassel, 1991.
- [50] Stanbridge, A.B., Ewins, D.J. Modal testing of unconstrained rotors. In IMechI, page 563, 1996.
- [51] Strohschein, D. Entwicklung eines geregelten Magneterreger-Messsystems fur biege- ¨ elastische Rotoren. Master's thesis, Universität Kassel, 2004.
- [52] Tonnesen, J., Lund, J.W. Modal Parameter Identification by Impact Excitation Tests of a Rotor Supported in Oil-Film Bearings. In Proceedings of the 3rd IFToMM, International Conference on Rotor Dynamics, page 437, Lyon, France, 1990.